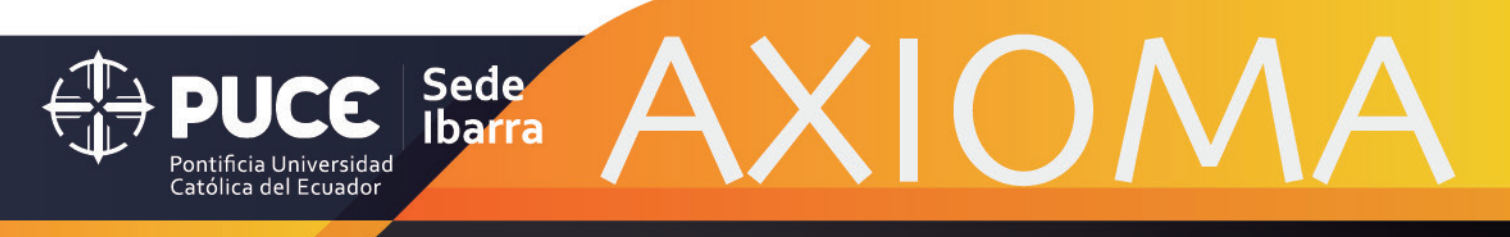

Axioma · Año XV · Número 19 · Julio - Diciembre 2018

REVISTA CIENTÍFICA DE DOCENCIA,<br>INVESTIGACIÓN Y PROYECCIÓN SOCIAL

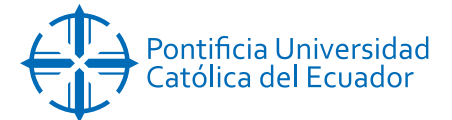

Axioma • Año XV • número 19 • Julio-Diciembre 2018. Revista semestral de la Pontificia Universidad Católica del Ecuador Sede Ibarra, en las áreas de: investigación, docencia y proyección social. Publicación bilingüe dedicada a estudios relacionados con las ciencias sociales y exactas. Los artículos informativos y opiniones expresadas en las colaboraciones son de exclusiva responsabilidad de los autores.

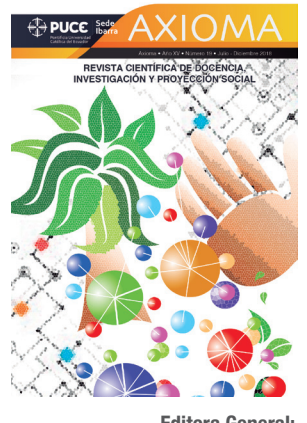

**Editora General:** Prorrectora PUCE-SI Ph.D. María Josefa Rubio Gómez

Ibarra: Av. Jorge Guzmán Rueda y Av. Aurelio

Espinosa Pólit. Cdla. "La Victoria"

Teléfono: 06 2615 500 / 06 2615 631

Fax: (593)6-2615 446

Apartado Postal 10.01.12 web Site: www.pucesi.edu.ec

Email: prorect@pucesi.edu.ec

**ISSN:** 1390-6267

#### **ISSN electrónico:** 2550-6684

Indizada/Resumida en

Latindex-Directorio- Catálogo

Folio 21178

**Tiraje:** 500 ejemplares **Ilustración de portada:**

Título: Multidisciplinariedad y convergencia Autor: Rosalba Ulloa Quintero

Escuela de Arquitectura de la PUCE-SI

**Concepto gráfico y diagramación:**

Ricardo Parra · 0984 90 33 64

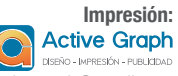

activegraph@gmail.com www.active-graph.com Quito - Ecuador

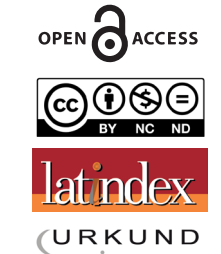

#### **Consejo Editorial Interno**

- 1. Ph.D. NANCY ULLOA ERAZO, Coordinadora de la Unidad de Comunicación Institucional de la PUCE-SI
- 2. Ph.D. PAULO LÓPEZ LÓPEZ, Coordinador de Investigación de la Escuela de Comunicación Social de la PUCE-SI
- 3. Ph.D. FRANCKLIN RIVAS ECHEVERRÍA, Docente de la
- Escuela de Ingeniería de la PUCE-SI 4. Mgs. EDMUNDO RECALDE POSSO, Coordinador de Investigación de la Escuela de Ciencias Agrícolas y Ambientales de la PUCE-SI

#### **Consejo Editorial Externo**

- 1. Ph.D. JUAN MANUEL BENÍTEZ DEL ROSARIO, Decano de la Facultad de Economía, Empresa y Turismo y Catedrático de la Universidad de las Palmas de Gran Canaria-España
- 2. Ph.D. MARGARETH HART ROBERTSON, Catedrática de la Universidad de las Palmas de Gran Canaria-España
- 3. Ph.D. AGUSTÍN SANTANA TALAVERA, Profesor titular de la Universidad de la Laguna–Tenerife-España
- 4. Ph.D. LARRY FROLICH, Catedrático de la Universidad Miami-Dade-Estados Unidos
- 5. Ph. D. JOSEP LINARES, Profesor contratado del Departamento de Química Orgánica en la Universidad Politécnica de Valencia - España
- 6. Ph.D. JUAN CARLOS MARTÍN QUINTANA, Director del Programa de Postgrados y Catedrático de la Universidad de las Palmas de Gran Canaria-España
- 7. Ph.D. ANTONIO GONZÁLEZ MOLINA, Decano de la Facultad de Ciencias de la Actividad Física y del Deporte y Profesor de la Universidad de las Palmas de Gran Canaria-España
- 8. Ph.D. FRANCISCO CAMPOS FREIRE, Docente titular de la Universidad de Santiago de Cospostela-España
- 9. Ph.D. PILAR CHARRO BAENA, Docente titular de la Universidad Rey Juan Carlos de Madrid-España
- 10. Ph.D. STEFOS EFSTATHIOS, Catedrático de la Universidad de Egeo-Grecia
- 11. Ph.D. MIGUEL TÚÑEZ LÓPEZ, Profesor titular de la Universidad Santiago de Compostela-España

#### **Comité de Arbitraje**

- 1. Ph.D. JUAN PABLO SUÁREZ CHACÓN, Departamento de Ciencias Naturales de la Universidad Técnica Particular de Loja, Vicerrector de Investigación de la UTPL-Ecuador
- 2. Ph.D. ÓSCAR VALVERDE RIASCOS, Decano de la Facultad de Humanidades y Ciencias Sociales de la Universidad Mariana de Pasto-Colombia

#### **Consejo de Publicaciones**

Editora General: Ph.D. María Josefa Rubio Gómez Directora: Ph.D. María Fannery Suárez Berrío Directora Adjunta: Ph.D. Paola Elizabeth Ordóñez Vivanco

#### **Revisión de Estilo y Redacción**

Mgs. Irma Daniela Batallas González Mgs. María Isabel Gómez Paredes

#### **Traducción**

Mgs. Hazel Machado

Con el aval de la Escuela de Lenguas y Lingüística de la PUCE-SI

#### **Corrección general**

Centro de Investigaciones de la PUCE-SI

COPYRIGHT®. Para la reproducción parcial o total de los contenidos de la Revista Axioma, Julio-Diciembre 2018. Número 19, de la Pontificia Universidad Católica del Ecuador Sede Ibarra, solicite autorización previa. Los artículos solo pueden ser reproducidos citando la fuente.

# **ÍNDICE**

 $\mathbf{I}$ 

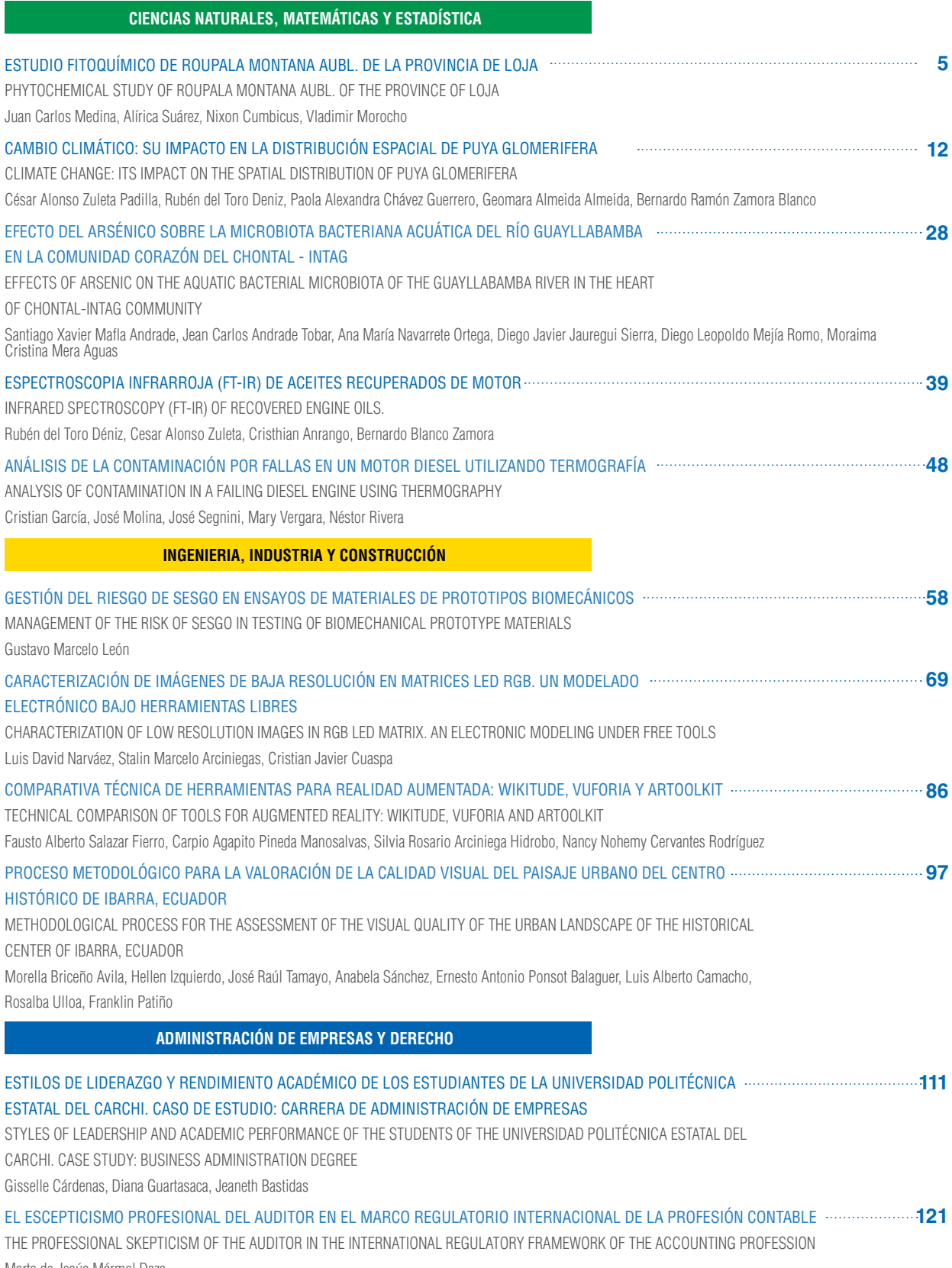

Marta de Jesús Mármol Daza

 $\sim$  1

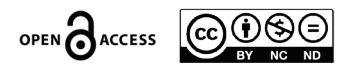

# Presentación

El reto que cada día AXIOMA nos plantea vuelve a ser una realidad con este nuevo número de la Revista. Hemos alcanzado la cifra de 43 participantes en los 11 artículos que se presentan. Es por tanto muy significativo el trabajo en equipo de los diferentes investigadores, tanto de nuestra universidad, como de otras instituciones. En especial destacamos el hecho del trabajo en red desde distintos ámbitos del saber y de las universidades ubicadas en diferentes provincias y países. Señalar que en este número intervienen investigadores de las siguientes universidades: Universidad Técnica Particular de Loja, Pontificia Universidad Católica del Ecuador – Sede Ibarra, Universidad Politécnica Salesiana, Universidad de los Andes de Venezuela, Universidad Técnica del Norte, Universidad Politécnica Estatal del Carchi y la Universidad Cooperativa de Colombia.

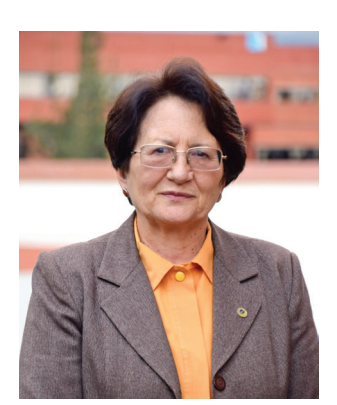

Desde el ámbito de las investigaciones que abordan los artículos, podríamos señalar tres grandes bloques:

El primero el que tiene en cuenta un sentido ecológico y medioambiental cuyos artículos nos ponen en alerta en torno a determinados contaminantes o acciones a tomar; así el que señala "Efectos del Arsénico sobre la microbiota bacteriana acuática del rio Guayllabamba en la comunidad Corazón del Chontal-Intag" o el "Análisis de la contaminación por fallas en un motor diesel utilizando termografía" o el "Estudio fitoquímico de *Roupala montana* Aubl. de la provincia de Loja" o el "Climate Change:Its impact on the spatial distribution of puya glomerifera" o el que tiene en cuenta "Espectroscopia infrarroja (FT-IR) de aceites recuperados de motor".

Otro bloque de artículos se refieren al ámbito de la informática y nuevas aplicaciones, o ensayos de materiales entre ellos: "Gestión del riesgo de sesgo en ensayos de materiales de prototipos iomecánicos" o "Caracterización de imágenes de baja resolución en matrices led RGB. Un modelado electrónico bajo herramientas libres" o "Comparativa técnica de herramientas para realidad aumentada: Wikitude, vuforia y artoolkit". Además, en el ámbito de estudio de la Arquitectura con el artículo "Proceso metodológico para la valoración de la calidad visual del paisaje urbano del centro histórico de Ibarra – Ecuador".

El ámbito de la administración de empresas con "Estilos de liderazgo y rendimiento académico de los estudiantes de la Universidad Politécnica Estatal del Carchi. Caso de estudio: Carrera de Administración de Empresas", o "El escepticismo profesional del auditor en el marco regulatorio internacional de la profesión contable".

Todo ello nos habla de la riqueza diversa de AXIOMA, tanto en sus contenidos, como en los investigadores, así como, en los diversos escenarios en los que se desenvuelven sus actores, por lo que nos compromete como universidad a potenciar los vínculos y redes que se derivan del quehacer cotidiano y visionario de la docencia, la investigación y la vinculación para "no hacer por separado lo que podemos hacer juntos", según nos señala el pensador español Fernando Rielo.

Nuestra gratitud a cuantos han intervenido en este nuevo número.

PhD. María José Rubio Gómez Prorrectora PUCE-SI

4 I **AXIOMA** - Revista Científica de Investigación, Docencia y Proyección Social. Julio-Diciembre 2018. Número 19. **ISSN:** 1390-6267- E-**ISSN:** 2550-6684

# ESTUDIO FITOQUÍMICO DE *ROUPALA MONTANA* AUBL. DE LA PROVINCIA DE LOJA

Juan Carlos Medina <sup>1</sup>, Alírica Suárez <sup>1</sup>, 2, Nixon Cumbicus<sup>3</sup>, Vladimir Morocho <sup>1\*</sup>

<sup>1</sup> Universidad Técnica Particular de Loja, Departamento de Química y Ciencias Exactas, Loja, Ecuador

2 Universidad Central de Venezuela, Facultad de Farmacia, Caracas, Venezuela

<sup>3</sup> Universidad Técnica Particular de Loja, Departamento de Ciencias Biológicas, Loja, Ecuador

\*Autor para correspondencia: e-mail: svmorocho@utpl.edu.ec.

Recibido: 2018/09/03 Aprobado: 2018/11/23

DOI: https://doi.org/10.26621/XV19.2018.12.A01.PUCESI.2550.6684

### **RESUMEN**

En el presente trabajo de investigación se aisló y caracterizó metabolitos secundarios a partir de las hojas de la especie *Roupala montana* Aubl., mediante técnicas espectroscópicas como Resonancia magnética nuclear (RMN) y Cromatografía de gases acoplada a espectrometría de masas (CG-EM). Se identificaron tres compuestos conocidos como Kaur-16-ene, Ácido linolénico y alfa tocoferol del extracto de Hexano. Además, se obtuvo el aceite esencial de la planta seca, mediante destilación por arrastre de vapor, y se identificó sus compuestos mediante cromatografía de gases acoplada a espectrometría de masas (CG-EM) y cromatografía de gases acoplada acoplado a detector de ionización de llama (CG-FID). Se identificó un total de 15 compuestos, siendo los mayoritarios: kaur-16-ene (77,2%), el Kaur-15 ene (4,1 %), phytol (3,45%), el Nerolidol <(E)-> (2,22%), y Farnesyl acetone <(5E,9E)-> (1,2%).

**Palabras clave:** *Roupala montana* Aubl., Proteaceae, Kaur-16-ene, ácido linolénico, alfa tocoferol

# **ABSTRACT**

In order to carry out this investigation, secondary metabolites were isolated and characterized from the leaves of the *Roupala montana* Aubl. species, by means of spectroscopic techniques, such as nuclear magnetic resonance (NMR) and gas chromatography coupled to mass spectrometry (GC-MS). Three compounds known as Kaur-16-ene, linolenic acid and alpha tocopherol were identified from the Hexane extract. In addition, essential oil of the dried plant was obtained by steam distillation, and its compounds were identified by gas chromatography coupled to mass spectrometry (GC-MS) and gas chromatography coupled to the flame ionization detector ( CG-FID). A total of 15 compounds were identified, the majority being: kaur-16-ene (77.2%), Kaur-15-ene (4.1%), Phytol (3.45%), Nerolidol <(E ) -> (2.22%), and Farnesyl acetone <(5E, 9E) -> (1.2%).

**Keywords:** *Roupala montana* Aubl., Proteaceae, Kaur-16-ene, linolenic acid, alpha tocopherol

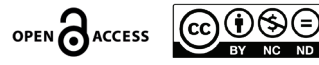

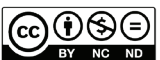

# **INTRODUCCIÓN**

Las plantas medicinales constituyen un recurso primordial en los sistemas de salud de los países en desarrollo. Aunque no existen datos precisos para evaluar la extensión del uso global de las plantas medicinales, la Organización Mundial de la Salud (OMS) ha estimado que más del 80% de la población mundial utiliza, rutinariamente, la medicina tradicional para satisfacer sus necesidades de atención de salud y que la mayor parte de los tratamientos tradicionales implica el uso de extractos de plantas o sus principios activos (Bermudez et al. 2005).

La mayor diversidad de flora presente en el Ecuador ha sido estudiada y reconocida desde hace mucho tiempo atrás por ser altamente rica en plantas útiles ya sean medicinales, comestibles, por lo cual se ha reportado 5172 especies útiles de las que un 60% son plantas que han demostrado un efecto terapéutico (de la Torre, Navarrete, M., Macía, y Balslev, 2008; Jørgense, Neill, y León-Yanez, 1999).

La familia *Proteaceae* tiene una distribución en regiones subtropicales, principalmente en el hemisferio sur, se encuentra integrada por unos 75 géneros y más de 1000 especies distribuidos en las regiones subtropicales y tropicales. En América se conocen ocho géneros de los cuales hasta el momento existen pocos estudios de carácter fitoquímico y biológicos (Calderon, 2006).

El género *Roupala* es uno de los cinco géneros de *Proteaceae* endémicos de América, el cual crece en Centroamérica, llegando hasta Perú y Brasil. Roupala es el género más grande y taxonómicamente más complicado de los Proteaceae (Edwards, 2003).

*Roupala montana* Aubl. es un árbol de aproximadamente 6 a 20 m de alto, posee una corteza y hojas de un olor desagradable al momento de estrujarlas (olor a atún), esta es una especie muy poco común que se encuentra en bosques nublados, en todas las zonas del país; en una altitud de 1100-1500 m.s.n.m. (Calderón, 2006).

# **MATERIALES Y METODOLOGÍA**

#### **Información general**

Los espectros de RMN se realizaron en un equipo Varian 400 MHz para 1H, 100 MHz para 13C, los compuesto se disolvieron en CDCl<sub>3</sub>. Los desplazamientos químicos se reportan en ppm, en relación con la señal de tetrametilsilano (TMS) y constantes de acoplamiento (J) en Hz. Los análisis CG-EM se realizaron en un Cromatógrafo de gases 6890N marca Agilent Technologies acoplado a un espectrómetro de masas Agilent Technologies 5973N. Para los análisis de CG-EM y CG-FID, el instrumento fue equipado con una columna DB5-MS Agilent 122-5532. La gel de sílice 60 (Merck KGaA, Darmstadt, Alemania, de 0.063 a 0.200 mm) y RP-18 (Merck, KGaA, Darmstadt, Alemania, 40–63 um) se utilizaron como fases estacionarias para la columna de cromatografía de capa fina de fase normal (CCF), las placas de CCF se revelaron con una mezcla de ácido sulfúrico y vainillina. La rotación óptica se realizó en un polarímetro automático (Jinan Hanon Instruments Co. Ltd., Jinan, China) MRC P810. El índice de refacción se midió con un refractómetro digital ABBE (Boeco, Hamburgo, Alemania).

#### **Recolección del material vegetal**

Las hojas de *R. montana* en estado de floración se recolectaron en el sector Santa Teresa de la ciudad de Cariamanga, a una altitud de 1800 m. s.n.m con coordenadas 4°17´11´´ S, 79°31´41´´W en el mes de febrero del 2016. La muestra botánica fue identificada por Nixon Cumbicus curador y depositada en el Herbario de la Universidad Técnica Particular de Loja con código A.CH 001.

# **Extracción y aislamiento de metabolitos secundarios**

A partir de 500g de hojas secas trituradas se obtuvo los extractos mediante maceración dinámica con solventes en una polaridad creciente hexano (Hex), acetato de etilo (AcOEt) y metanol (MeOH) en una relación 1:10 planta: disolvente, por un periodo de una hora, este proceso se realizó por triplicado con cada disolvente. Posteriormente se filtró a vacío y se concentró a presión reducida a una temperatura de 30 °C. Del extracto en hexano se procedió a realizar una cromatografía en columna en relación de 2:1 extracto: sílica, tomando 2g del extracto y 100g de sílica fase directa. Se eluyó en polaridad creciente iniciando con 100% Hex hasta AcOEt 100%. Una vez obtenidas las 10 fracciones se realizó Cromaografía en Capa Fina (CCF), para ello se utilizó placas de sílica gel 60 F254 (fase directa) para la fase estacionaria y para la fase móvil se utilizaron disolvente Hex:AcOEt en diferentes relaciones que fueron desde 9.5:0.5 y 5:5. El revelado de las placas CCF se utilizó ácido sulfúrico al 5% y vainillina al 12%. Se unió las fracciones tomando en cuenta su factor de retención (rf) y color de los compuestos. Se obtuvo un total de 10 fracciones ( JM001-3 a JM010-3).

La fracción JM001-3 (23mg) fue purificada usando una microcolumna la cual eluyó con una polaridad isocrática 95:05 Hex-AcOEt obteniendo el compuesto Kaur-16-ene (1). La fracción JM010-3 (55mg) se realizó una columna cromatográfica en una polaridad isocrática 7:3 Hex-AcOEt obteniendo el compuesto ácido linolénico (2). De la fracción JM003-3 (194,3mg) a la que se le realizó una columna cromatográfica en una polaridad isocrática 7:3 Hex:Diclorometano, obteniendo el compuesto alfa-tocoferol (3).

#### **Extracción del aceite esencial y determinación de la composición química**

Para la extracción del aceite esencial de *R. montana* se humedecieron 3 kg de las hojas secas de la planta durante un tiempo de 15 minutos, para luego proceder a la destilación por arrastre de vapor de agua por 3 horas.

Luego de haber obtenido el aceite esencial se añadió sulfato de sodio anhidro (Na<sub>2</sub>SO<sub>4</sub>), para eliminar agua del aceite esencial. Las muestras de análisis se prepararon en un vial de cromatografía debidamente codificado, en el cual se colocó 990 μL de diclorometano, y 10 μL del aceite esencial de *R. montana* obteniendo una concentración del 1% (v/v) del aceite esencial.

La identificación de los componentes químicos de *R. montana* se hizo mediante la técnica de cromatografía de gases acoplada a un espectrómetro de masas CG-EM y al detector de Ionización de llama CG-FID, con el fin de obtener resultados cualitativos y cuantitativos.

La corrida cromatográfica se realizó utilizando una mezcla de hidrocarburos de C9 (nonano) a C25 (pentacosano), estos se utilizarán para realizar el cálculo de los índices de retención, además se inyectó la muestra y los hidrocarburos bajo las mismas condiciones.

Para la determinación de los índices de retención se utilizó la muestra de la mezcla de n-alcanos (C9-C25), los resultados se interpretarón mediante la comparación de los valores de retención calculados con los valores reportados en bibliografía (Adams, 2009).

# **RESULTADOS Y DISCUSIÓN**

#### **Caracterización de los compuestos**

En esta investigación, del extracto en hexano de *R. montana* se identificaron 3 compuestos: un diterpeno conocido como Kaur-16-ene (1), acido linolénico (2) y alfa-Tocoferol (3) (Figura 1). En la tabla 1 y 2 se indican los datos de RMN de los compuestos identificados.

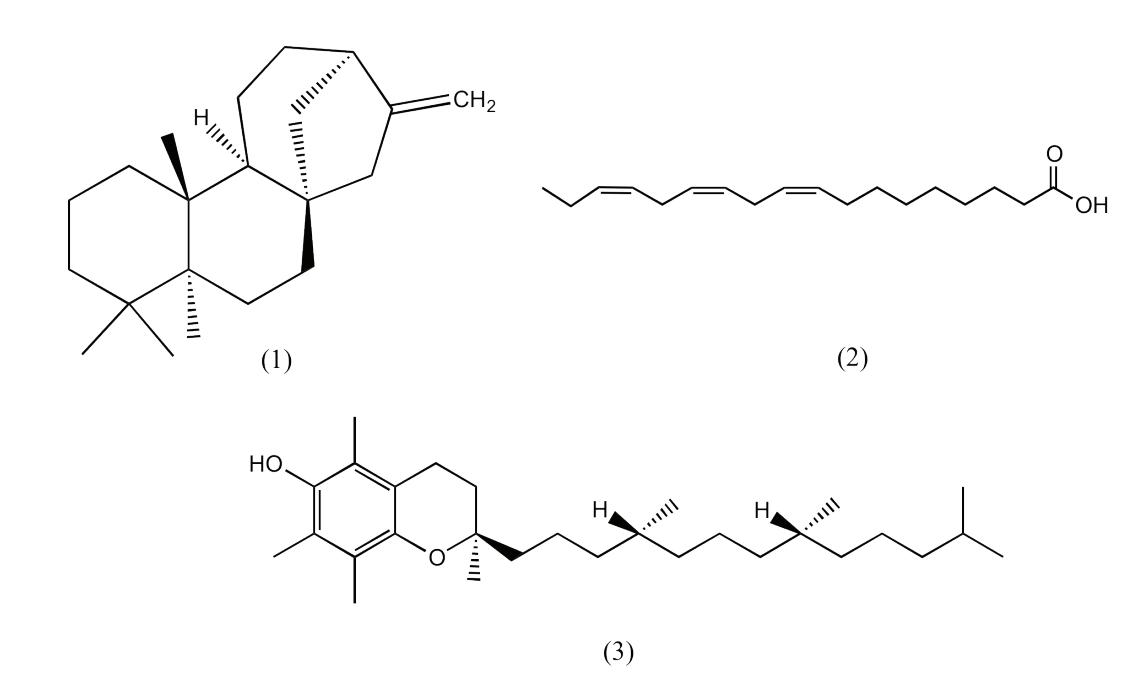

*Figura 1.* Estructuras químicas de los compuestos aislados de *R. montana*

Kaur-16-ene, es un diterpeno de fórmula molecular  $C_{20}H_{32}$  y con un peso molecular de 272 g/mol. Los diterpenos son un foco de descubrimiento de fármacos de productos naturales debido a su gran diversidad estructural y actividad biológica que puedan presentar (Jian, Zhang, Liu,2018).

La utilización de diterpenos Kaurénicos en conversiones microbiológicas están dirigidas a estudios de biosíntesis y diversas actividades biológicas, los compuestos Kaurénicos que establecen un enlace de hidrógeno con un grupo funcional carbonilo C-15 están asociados con actividad de tipo antitumoral y actividad antibacteriana frente a bacterias gram positivas (Takahashi, Gomes, Lyra, Do Santos, y Martins, 2014).

Acido linolénico, es un ácido graso de fórmula molecular C $_{\rm 18}$ H $_{\rm 30}$ O $_{\rm 2}$  y con un peso molecular de 278 g/ mol. De acuerdo a estudios realizados en Costa Rica el ácido linolénico posee efectos protectores hacia enfermedades cardiovasculares, ya que el consumo de este acido alfa-linolénico en la dieta de las personas en las cuales se realizó dicho estudio se pudo observar que estas presentan un menor riesgo de algún tipo de infarto al miocardio (Baylin, 2003).

En estudios complementarios se ha demostrados que el ácido linolénico posee actividad antibacteriana, antifúngica y algunos presentan propiedades antinflamatorias (Jozwiak, m.; Stepien, k.; Nigro, E.; Wrzosek, M.; Olejarz, W.; Kubiak-Tomaszewska, G.; Filipowska, A.; Filipowski, W.; Struga, M. 2018).

alfa-Tocoferol, que es un derivado de la vitamina E de fórmula molecular C<sub>29</sub>H<sub>50</sub>O<sub>2</sub> y con un peso molecular de 430 g/mol. La vitamina E representa el nombre de un grupo de compuestos de tocol entre los cuales están los tocoferoles y los tocotrienoles los cuales son biológicamente activos y naturales, el alfa-tocoferol es la forma que se conserva en el cuerpo humano, además de ser un antioxidante soluble en lípidos es un micronutriente esencial (Leng, X., Zhu, F., y Wassall, S. R. 2018). El alfa- tocoferol es el más activo como vitamina de los varios compuestos denominados tocoferoles y usado en terapéutica, además es relativamente inestable al contacto con el aire por lo cual en su mayoría de formas industriales son de tipo esteres de acetato o succinato (Acofarma, 2019).

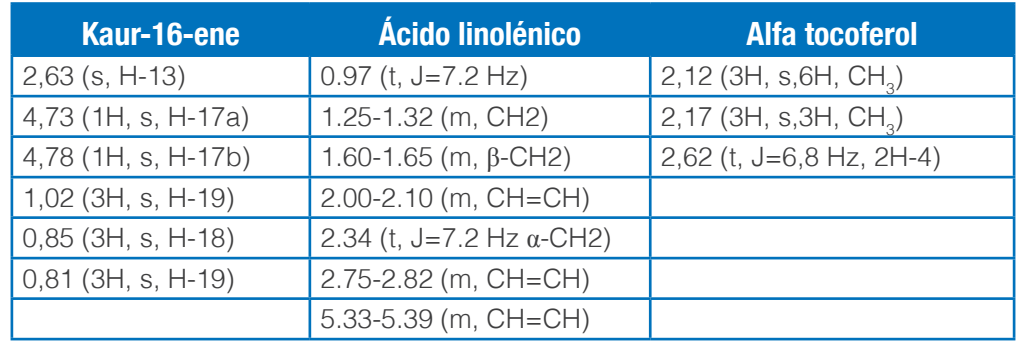

7abla 1. Datos de <sup>1</sup>H RMN de los compuestos 1,2 y 3 (400 MHz, CDCl<sub>3</sub>)

Tabla 2. Datos de <sup>13</sup>C NMR de los compuestos 1 y 2 (100 MHz, CDCl<sub>3</sub>)

|                 | Kaur-16-ene | <b>Alfa tocoferol</b> |
|-----------------|-------------|-----------------------|
|                 |             |                       |
| C1              | 41.4        | 11.4                  |
| C <sub>2</sub>  | 18.8        | 11.9                  |
| C <sub>3</sub>  | 42.2        | 12.3                  |
| C4              | 33.4        | 19.8                  |
| C <sub>5</sub>  | 56.2        | 19.9                  |
| C <sub>6</sub>  | 20.4        | 20.9                  |
| C7              | 40.5        | 21.1                  |
| C <sub>8</sub>  | 44.2        | 22.7                  |
| C <sub>9</sub>  | 56.4        | 22.8                  |
| C10             | 39.4        | 23.9                  |
| C11             | 18.3        | 24.6                  |
| C <sub>12</sub> | 33.4        | 24.9                  |
| C <sub>13</sub> | 44.3        | 28.1                  |
| C14             | 40.0        | 31.7                  |
| C15             | 49.3        | 32.8                  |
| C <sub>16</sub> | 156.3       | 32.9                  |
| C17             | 102.9       | 37.4                  |
| C <sub>18</sub> | 33.8        | 37.5                  |
| C <sub>19</sub> | 21.8        | 37.6                  |
| C <sub>20</sub> | 17.7        | 37.6                  |
| C <sub>21</sub> |             | 39.5                  |
| C <sub>22</sub> |             | 39.9                  |
| C <sub>23</sub> |             | 74.6                  |
| C <sub>24</sub> |             | 117.5                 |
| C <sub>25</sub> |             | 118.6                 |
| C <sub>26</sub> |             | 121.1                 |
| C <sub>27</sub> |             | 122.7                 |
| C <sub>28</sub> |             | 144.6                 |
| C <sub>29</sub> |             | 145.6                 |

I 9 **AXIOMA** - Revista Científica de Investigación, Docencia y Proyección Social. Julio-Diciembre 2018. Número 19, pp 5-11. **ISSN:** 1390-6267- **E-ISSN:** 2550-6684

# **Composición Química del aceite esencial de** *Roupala montana*

Se identificaron 15 compuestos del aceite esencial de *R. montana* obteniendo un 92,50% del total del aceite esencial . Los componentes mayoritarios fueron el kaur-16-ene (77,2%), Kaur-15-ene (4,1 %), y phytol (3,45%). Ver tabla 3.

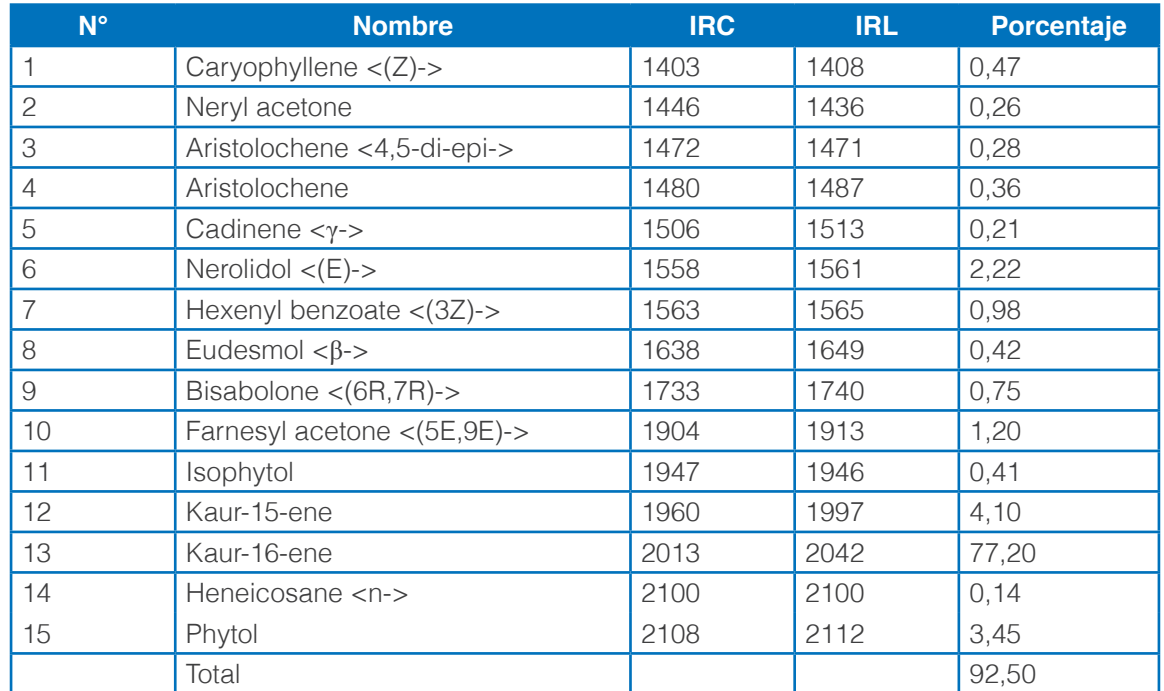

*Tabla 3.* Compuestos del aceite esencial de *R. montana*

No se ha encontrado estudios realizados en el aceite esencial de *Roupala montana*, pero lo que se puede comprobar con el estudio del este aceite esencial es la presencia del Kaur-16-ene con un 77,2 % como compuesto mayoritario el mismo que se lo pudo identificar y caracterizar mediante métodos cromatográficos a partir del extracto de hexano de la especie *R. montana.*

#### **CONCLUSIONES**

En la presente investigación se realizó la extracción de la parte no volátil de *R. montana* obteniendo 3 compuestos conocidos como Kaur-16-ene, ácido linolénico y alfa tocoferol y de la parte volátil a partir del aceite esencial de la planta seca se identificaron 15 compuestos, siendo los mayoritarios kaur-16 ene (77,2%), el Kaur-15-ene (4,1 %), el phytol (3,45%), el Nerolidol <(E)-> (2,22%), y el Farnesyl acetone  $<$ (5E,9E)-> (1,2%).

# **REFERENCIAS BIBLIOGRÁFICAS**

- Arcofarma (2009). Vitatamina E (Alfa-Tocoferol Acetato). Recuperado de https://www.acofarma.com//idb/ descarga/3/f2cd2531fd196166.pdf.
- Adams, R.P. Identification of Essential Oil Components by Gas Chromatography/Mass Spectrometry, 4th ed.; Allured Publishing Corporation: Carol Stream, IL, USA, 2007; ISBN 10-1932633219.
- Baylin, A. (2003). Adipose Tissue alpha-Linolenic Acid and Nonfatal Acute Myocardial Infarction in Costa Rica. Circulation, 107(12), 1586–159
- Bermúdez, A., Oliveira-Miranda, M. A., y Velázquez, D. (2005). La investigación etnobotánica sobre plantas medicinales: una revisión de sus objetivos y enfoques actuales Alexis Bermúdez, maría a. Oliveiramiranda. Interciencia, 30(8), 453–459.

Calderón de Rzedowski, G. (2006). Proteaceae. Flora Del Bajío Y De Regiones Adyacentes, 143, 7.

- De la Torre, L., Navarrete, H., Muriel, P., Macia, M., y Balslev, H. (2008). Enciclopedia de plantas utiles del Ecuador. (M. De la Torre, l., Navarrete, H., Muriel, P., Macia, Ed.). Quito.
- Edwards, K. S., y Prance, G. T. (2003). Four new species of Roupala (Proteaceae). Brittonia, 55(1), 61–68.
- Jian, B., Zhang, H., Liu, J. (2018) Structural Diversity and Biological Activities of Diterpenoids Derived from Euphorbia fischeriana Steud. Molecules, 23, 935.
- Jørgense, P., Neill, D., y León-Yanez, S. (1999). Catalogue of Vascular Plants of Ecuador. St. Louis: Missouri Botanical Garden.
- Jozwiak, m.; Stepien, k.; Nigro, E.; Wrzosek, M.; Olejarz, W.; Kubiak-Tomaszewska, G.; Filipowska, A.; Filipowski, W.; Struga, M. (2018) Synthesis, Structural Studies and Biological Evaluation of Connections of Thiosemicarbazide, 1,2,4-Triazole and 1,3,4-Thiadiazole with Palmitic Acid. Molecules, 23, 822.
- Leng, X., Zhu, F., y Wassall, S. R. (2018). Vitamin E Has Reduced Affinity for a Polyunsaturated Phospholipid: An Umbrella Sampling MD Simulations Study. The Journal of Physical Chemistry B.
- Takahashi, J.A.; Gomes, D.C.; Lyra, F.H.; dos Santos, G.F.; Martins, L.R. (2014). The Remarkable Structural Diversity Achieved in ent-Kaurane Diterpenes by Fungal Biotransformations. Molecules, 19, 1856-1886.

# CLIMATE CHANGE: ITS IMPACT ON THE SPATIAL DISTRIBUTION OF PUYA **GLOMERIFFRA**

César Alonso Zuleta Padilla<sup>1\*</sup>, Rubén del Toro Deniz<sup>1</sup>, Paola Alexandra Chávez Guerrero<sup>1</sup>, Geomara Almeida Almeida<sup>1</sup>,

Bernardo Ramón Zamora Blanco<sup>1</sup>

1 Pontificia Universidad Católica del Ecuador Sede Ibarra, Escuela de Ciencias Agrícolas y Ambientales, Ibarra, Ecuador

\*Autor para correspondencia: e-mail: cazuleta@pucesi.edu.ec

Recibido: 2018/03/26 Aprobado: 2018/11/12

DOI: https://doi.org/10.26621/XV19.2018.12.A02.PUCESI.2550.6684

#### **RESUMEN**

Se evaluó la distribución espacial de *Puya glomerifera* MezySodiro (Achupalla) relacionada con los efectos posibles del Cambio Climático, empleando los parámetros climatológicos de temperatura y precipitación en la Reserva Ecológica Cotacachi Cayapas. Su número de individuos fue estimado mediante parcelas de 10x10 m<sup>2</sup>, en cinco diferentes pisos climáticos que van desde los 2000 a 4000 m.s.n.m. considerando 500 m entre cada uno. Se levantó una base de datos climáticos desde los Anuarios Meteorológicos del INAMHI de estaciones situadas en las cercanías del lugar de estudio con el objetivo de estimar las variaciones mensuales como multianuales de los parámetros estudiados para los años 1990 – 2012. Se obtuvo como resultado que *Puya glomerifera* vive entre los 3000 – 3500 m.s.n.m. De forma similar y para el mismo período, se realizaron cálculos con la base de datos provista del programa EdGCM para evaluar su distribución temporal. En el período dado, los resultados del programa sobrevaloran los datos reales medidos en las estaciones, siendo necesario introducir el cálculo de un factor de ajuste, cuyo valor para la precipitación fue de 0,79 y para la temperatura, 0,63. Utilizando el mismo programa, se realizó una simulación de la variación de la temperatura y precipitación para dos períodos a largo plazo 2013-2040, y 2013-2070, 28 y 58 años, respectivamente, proyectados para el Ecuador y luego aplicados a la región de estudio con los factores de ajuste ya obtenidos. Con un modelo de envoltura climática desarrollado por los autores, se evaluó el comportamiento de la *Puya glomerifera* frente a los resultados de las variaciones de los parámetros climáticos investigados para los dos periodos futuros, obteniéndose que la planta tendría que adaptarse al piso climático situado entre los 3500 y 4000 m.s.n.m. Se proponen estrategias para la conservación de esta especie considerando cuatro factores: educación, investigación, monitoreo y gobernanza.

**Palabras clave:** *Puya glomerifera* MezySodiro (Achupalla), Cambio Climático, Modelo de Envoltura Climática (CEM).

# **ABSTRACT**

The effects of climate change on the spatial distribution of *Puya glomerifera* Mez y Sodiro have been evaluated using the climatic parameters of precipitation and temperature in the Cotacachi-Cayapas Ecological Reserve. The number of individual plants was estimated by parcels of 10x10 m2 in five different climatic altitudes that range from 2000 to 4000 meters above sea level, with 500 m intervals.

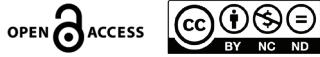

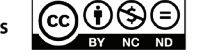

A climate database was created from the Meteorological Yearbooks INAMHI, of stations located near the study site, in order to estimate both monthly and multi-year variations of the two studied parameters, for the years 1990 – 2012. The results show that plant lives at an altitude level that ranges between 3000 - 3500 meters above sea level.

Similarly, for the same period, calculations were made with the database provided by the EdGCM software to evaluate its distribution. In the given period, the results overestimated the reals measured at the stations, therefore it was necessary to introduce the calculation of an adjustment factor, whose value for the precipitation was 0.79 and for the temperature, 0.63. Using the same software, a simulation of the variation of temperature and precipitation was done for two long-term periods 2013-2040, and 2013-2070, 28 and 58 years, respectively, projected for Ecuador and then applied to the region of study with the adjustment factors already obtained. With a Climatic Envelope Model (CEM) developed by the authors, the behaviour of *Puya glomerifera* is evaluated, taking into account the results of the variations of the two climatic parameters investigated. The findings show that the plant would have to adapt to the climatic altitude located between 3500 and 4000 meters above sea level for both investigated periods. Strategies for the conservation of the plant are proposed considering four factors: education, research, monitoring and governance.

**Keywords:** *Puya glomerifera* Mez y Sodiro (Achupalla), Climate Change, Climate Enveloped Model (CEM)

# **INTRODUCTION**

Nowadays, the planet Earth is seeing big changes in climate, precipitation and temperatures, which are outside their normal ranges (Montealegre y Pabón, 2000). The present study area is not the exception, since precipitation increases with height to a certain altitude (Dumas, 2007), and nowadays the tendency to increase is greater. Over the Cotacachi region, the average temperature is around 18 °C, varying monthly with values in December that can reach up to 14°C, while in August 28 °C (Brito y Michelena, 2014). Several effects of climate change on the region plants have been widely documented, it is already known that plants have responded to this change in two main ways, migration and adaptation; however, at present the high levels of habitat fragmentation could affect future migrations.

The plasticity or capacity for adaptation of the species is limited and large changes in the balance of resources can cause changes in the composition of them (Alvarado, Foroughbakhch, Jurado, y Rocha, 2002). The investigated specie is on an endemic nature existing in the area, *Puya glomerifera*, MezySodiro, known in the country as Achupalla. The ethnobotanical use of the plant is wide as, for instance, the powder found on the back of the leaves is used to cure burns. The region inhabitants use this specie as fodder, by cutting the leaves, using the basal part or trunk. It is also used as fence; some communities have sown this plant around their lands, using it as boundary and wall. In dry seasons, when pasture for cattle and guinea pigs is scarce, the plant is used as food for the Andean bears (Japón, 2009).

It is predicted that climatic fluctuations, such as the variation of the patterns of precipitation or temperature, could cause the extinction of the descendants of these species in near future, due to its inability to find an adequate climate in a sufficient time period. Understanding their population dynamics and modeling their future are necessary measures to avoid the species' extinction (Grau, Gomez, y Araóz, 2010).

The impact of climate change on the potential distribution of four Mediterranean pine species – *Pinus brutia* Ten., *Pinus halepensis* Mill., *Pinus pinaster* Aiton, and *Pinus pinea* L. – was studied by the Climate Envelope Model (CEM) to examine whether these species are suitable for ornamental uses without frost protection in the Carpathian Basin (Bede-Fazekas, Horváth, Kocsis, 2014).

Palacios (2016) analysed the incidence of the variation of the temperature and precipitation over the stages of the Andean grains chain value in the North of Ecuador, applying the manual for the analysis of capacity and climate vulnerability (CVCA) to know which of the stages of the value chain had been most affected by particular climate threats. The objective of that investigation was to find possible adaptation strategies to climate change for the actors living in the region.

Almendáriz (2018) conducted a research to know the behaviour of anurans against climate change. The used climate envelope model states that the three investigated species: *Gastrotheca riobambae*, *Pristimantis curtipes* and *Gastrotheca orophylax*, will adapt to the changes in temperature and precipitation, simply changing the altitudinal floor and ranges in terms of precipitation and temperature.

The main aim of the present investigation is to evaluate the reaction of *Puya glomerifera* MezySodiro in the new potential climatic context estimated in our calculations considering the global IPPC A1B scenario for a medium and long term.

## **MATERIALS AND METHODS**

The present research used both field and documentary work, applying direct, observational, comparative, analytical and statistical methods, starting with the characterization of the climatic situation within the reserve and buffer zones, using 23-year historical data of the closest meteorological stations and within the established heights (Table 1).

During the investigation in the field, through visual observation and asking the residents of the area, it was concluded that *Puya glomerifera* does not exist within the climatic altitudes of 2000, 2500, and 4000 m a.s.l. The plant was identified by observation in the field only within the range of 3000 to 3500 m a.s.l. Five parcels of 10x10 m<sup>2</sup> were established for the quantification of the number of individuals. Three parcels were made within the reserve at 3119, 3259, 3450 m a.s.l, and two in the buffer zone at 3381 and 3460 m a.s.l. The number of plants was determined by manual counting.

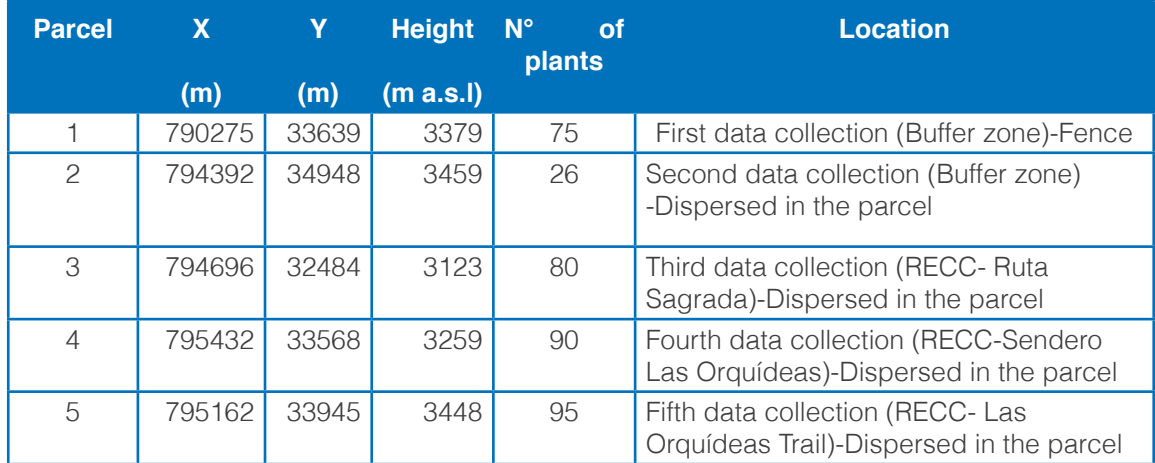

**Table 1.** Location of the parcel and number of individuals within them

Figure 1 shows the location of the Cotacachi-Cayapas Ecological Reserve and its buffer zone. The X, Y coordinates are given in meters, under the location WGS84, Z17UTM

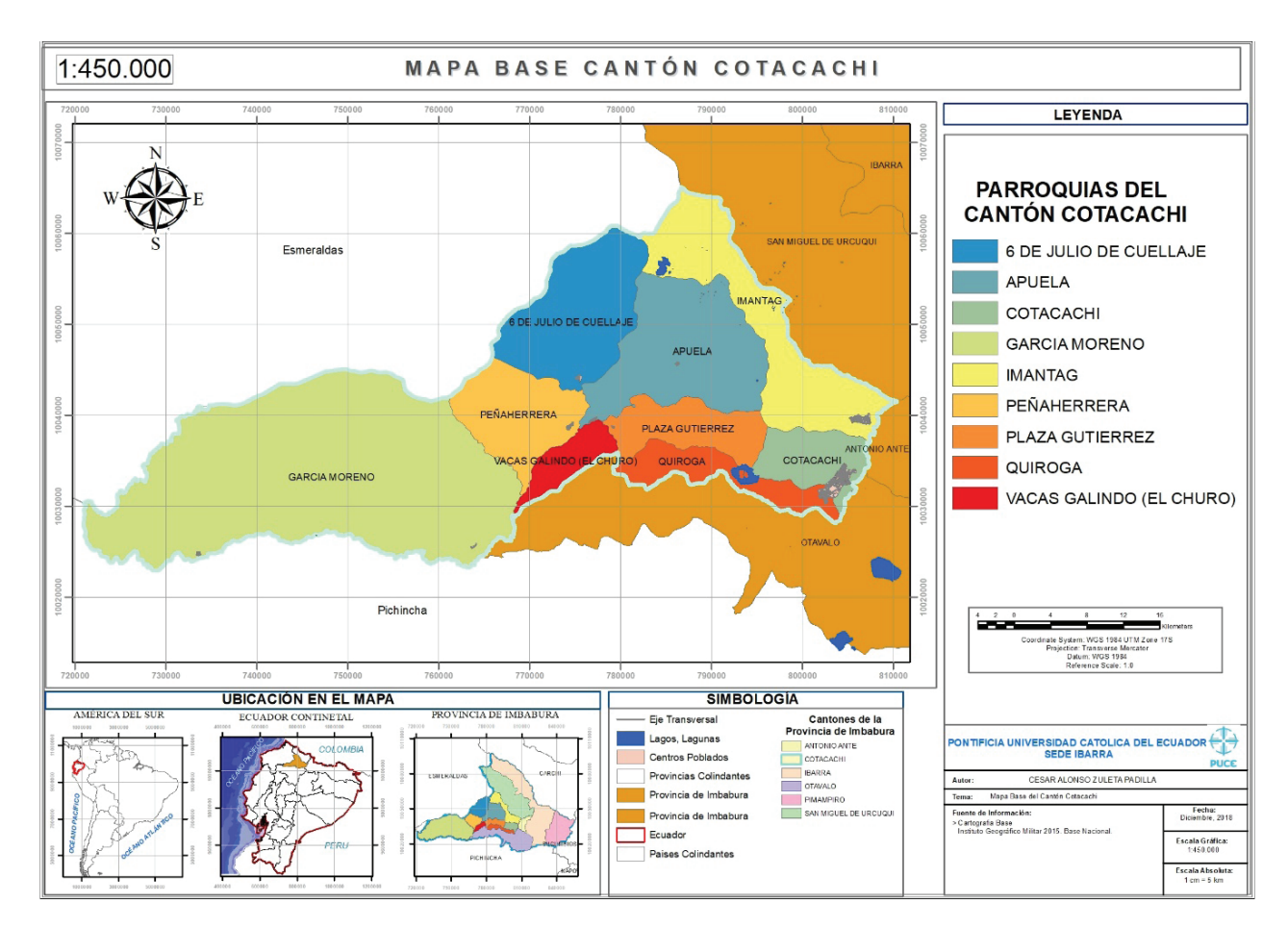

**Figure 1.** Map of the Cotacachi Canton, where the data collection was carried out.

The meteorological stations were selected according to the following factors: on the one hand, taking into account that they were within the province, on the other hand, the altitude of the stations, which must be between 2000-4000 meters above sea level and, as a third factor, the stations that are closest to the Cotacachi-Cayapas Ecological Reserve.

The chosen rainfall stations were in total 12; as shown in table 2.

**AXIOMA** 

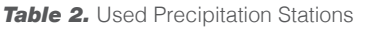

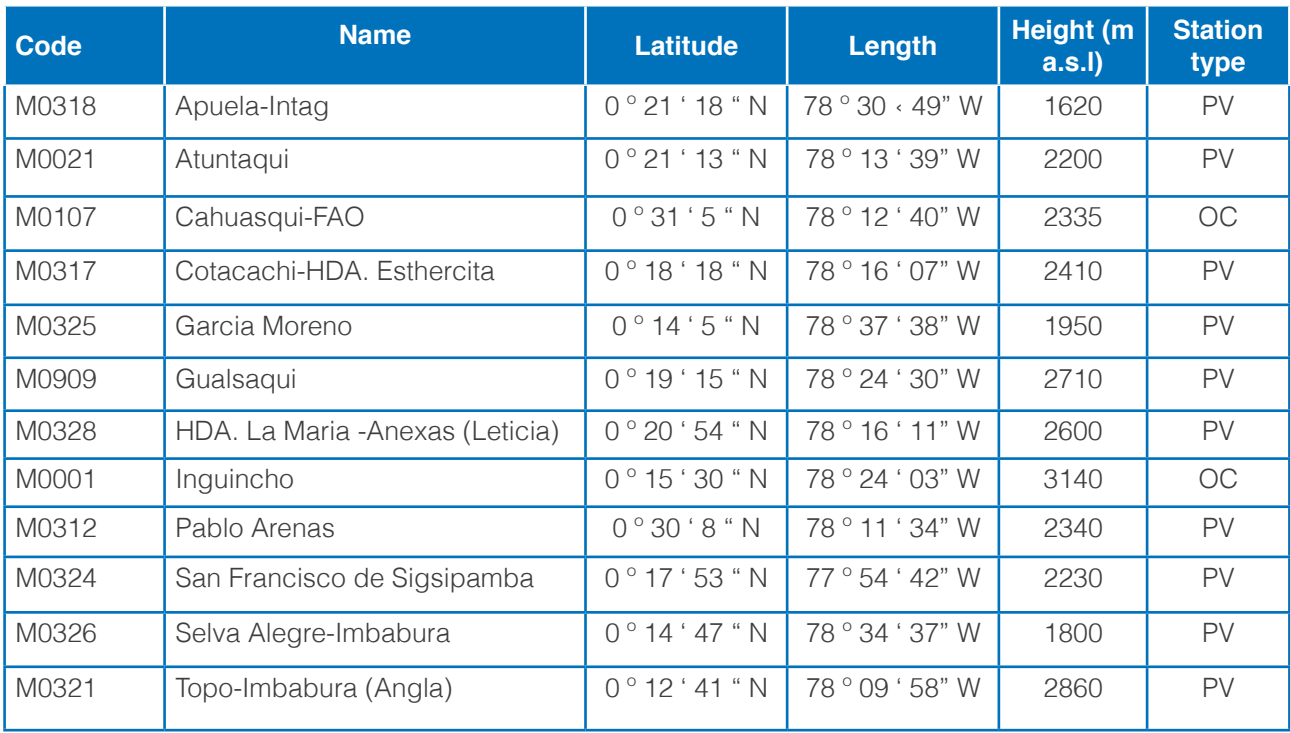

Source: Anuarios Meteorológicos INAMHI. Station type: PV (Pluviometric), OC (Ordinary Climatic).

The chosen temperature stations were in total 4 (See Table 3)

**Table 3.** Used Temperature Stations

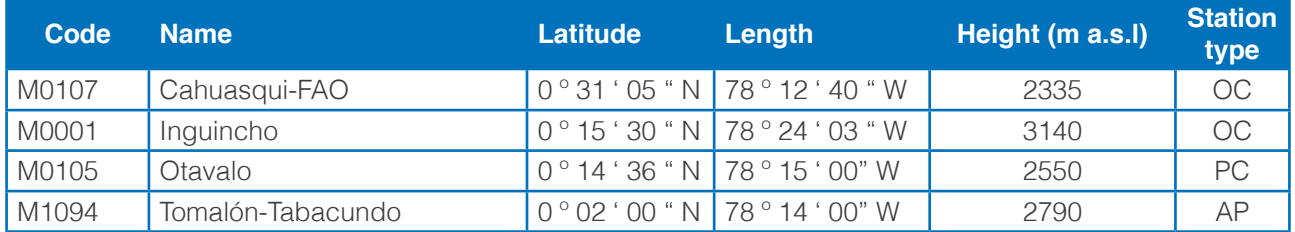

Source: Anuarios Meteorológicos INAMHI. Station type: OC (Ordinary Climatic), PC (Principal Climatic), AP (Agrometeorological).

Through the database, it was possible to determine the parameters (precipitation and temperature) under which the plant can live. After this, the data collected from the meteorological stations were analysed and compared with the EdGCM software global data developed by the Columbia University.

The climatic variables that regulate the meteorological behavior at global level are in constant alteration. For this type of analysis, a global climate model (EdGCM) is used, which can be adopted to represent various climatological variables such as solar radiation, air surface temperature, precipitation, evaporation, etc.; analyzing their behavior and the changes that each element presents in a certain period of time (The Basic Guide to EdGCM, 2009).

The EdGCM is an integrated software, designed to simplify process of creation, run, analysis and reporting in simulations of global climate modeling. The software divides the atmosphere into a three-dimensional cell system. The model extends globally in the horizontal axe containing 7776 cells in the atmospheric network, where each horizontal column corresponds to 8° latitude by 10° of length, and has nine vertical layers and two on the surface (Estrada, 2009). Running the climate model involves solving a series of complex physical equations for each grid in the cell, and the simulation of a single year involves calculations of billions of operations (EdGCM (2009).

For the territory of Ecuador, four squares were used, located between: Latitude: 4 ° and -4 °, Length: -75 ° and -85 both for precipitation (See Fig. 2) and for temperature (See Fig. 3). In these cases, the software considers all the country's regions, being necessary to make an approximation, applying an adjustment factor to compare its results with the calculated in the present investigation, cf. Figure 1 and Figure 2.

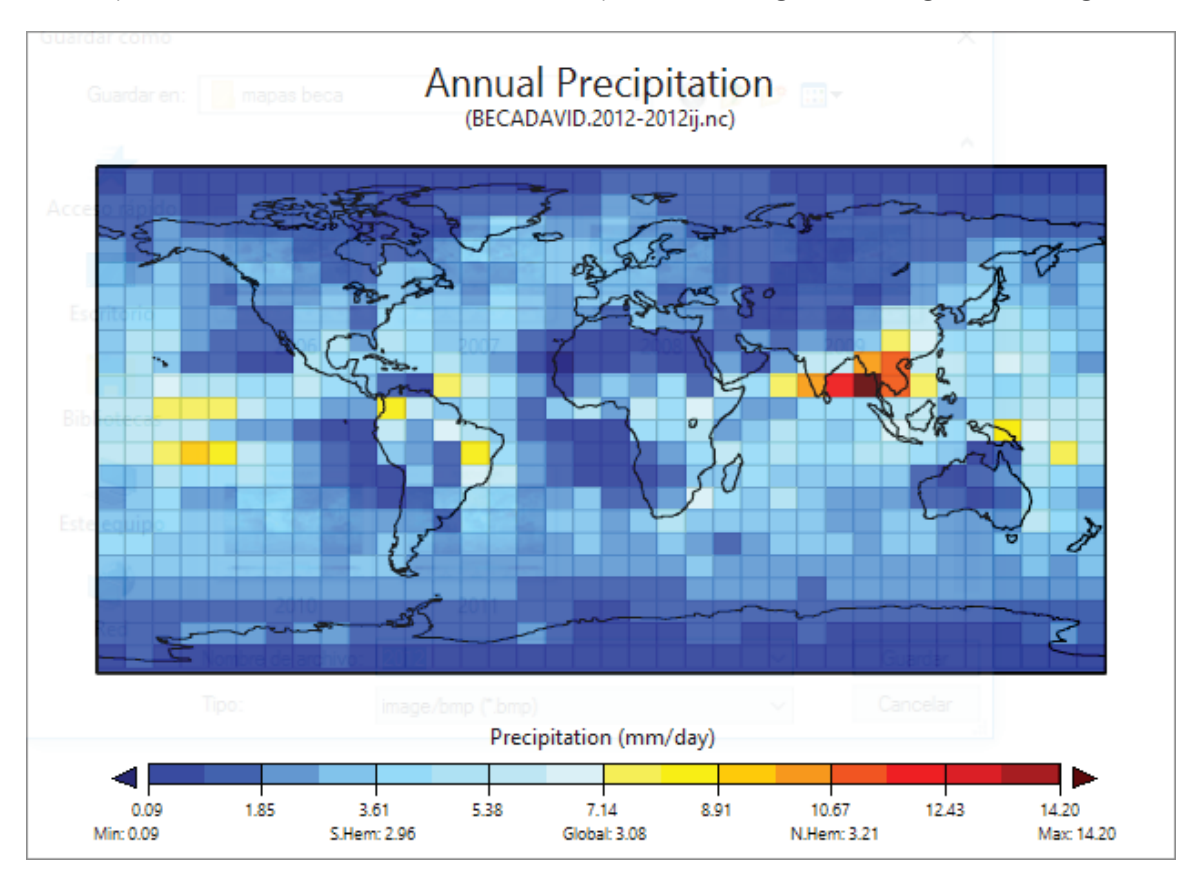

**Figure 2.** Global Precipitation for 2012

**Source:** Software EdGCM Version 3.2 (2009). Prepared by: Geomara Almeida

**AXIOMA** 

**Issan:** 13, 1390-6267- **E-ISSN:** 2550-6684 | 17 **AXIOMA** - Revista Científica de Investigación, Docencia y Proyección Social. Julio-Diciembre 2018. Número 19, pp 12-27. Número 19, pp 12-27. Número 19, pp 12-27. Número 19, pp 12-27. Número 19, pp 12-27. Número 19, pp 12-

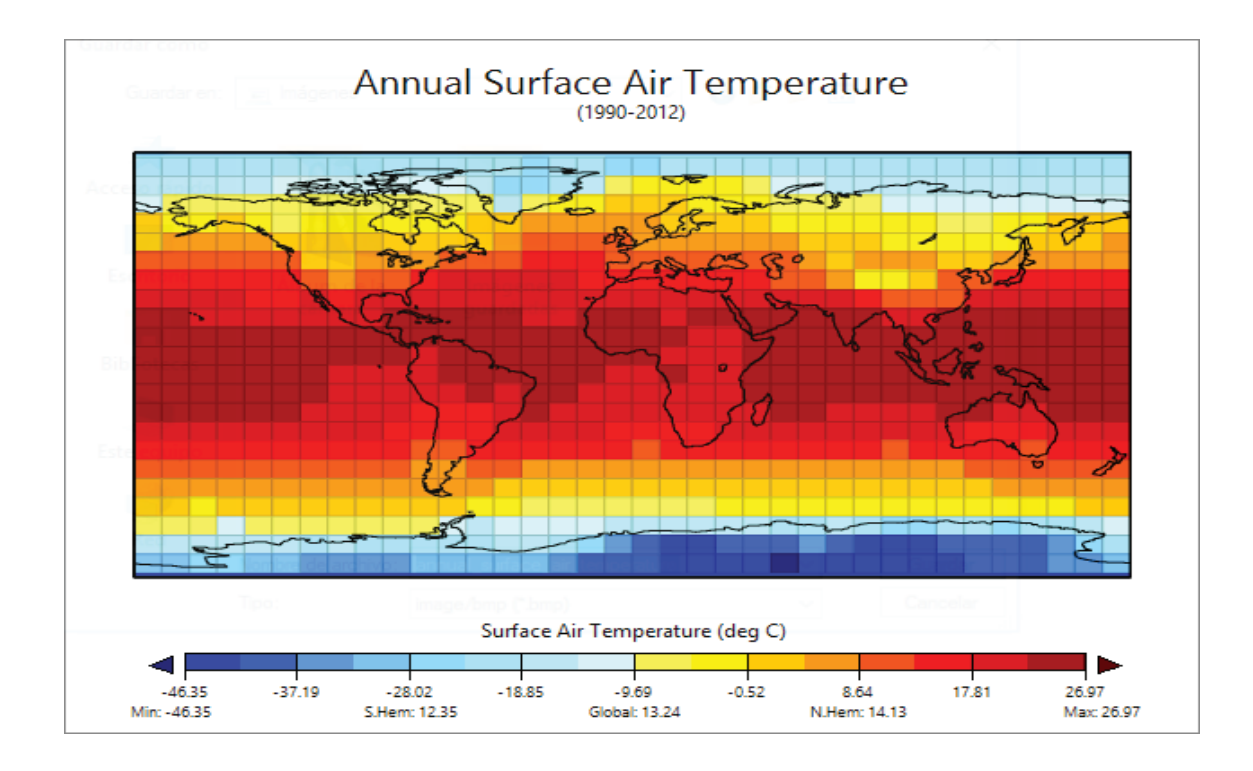

**Figure 3.** Global Multiannual Temperature for the 1990 – 2012 period **Source:** Software EdGCM Version 3.2 (2009). Prepared by: Geomara Almeida

# **The hydro-thermodynamic equations system, closing hypothesis**

In the atmospheric models, we usually work with spatial and temporal averages in which the Reynolds averaging rules, and the equations related to the hydro-thermodynamic system of the atmosphere in the fixed Descartes coordinate system to the Earth are applied, increased with the moisture transport equation related to each phase and with the pollutant transport equation. It is notable that the equations are fulfilled in both time and space (at all times and in each place) (Baranka et al. 2013).

This type of programs applying the Navier–Stokes equation system:

$$
\frac{du}{dt} = \frac{\partial u}{\partial t} + u\frac{\partial u}{\partial x} + v\frac{\partial u}{\partial y} + w\frac{\partial u}{\partial z} = -\frac{1}{\rho}\frac{\partial p}{\partial x} + fv - lw + F_{sx}
$$
\n
$$
\frac{dv}{dt} = \frac{\partial v}{\partial t} + u\frac{\partial v}{\partial x} + v\frac{\partial v}{\partial y} + w\frac{\partial v}{\partial z} = -\frac{1}{\rho}\frac{\partial p}{\partial y} - fu + F_{sy}
$$
\n
$$
\frac{dw}{dt} = \frac{\partial w}{\partial t} + u\frac{\partial w}{\partial x} + v\frac{\partial w}{\partial y} + w\frac{\partial w}{\partial z} = -\frac{1}{\rho}\frac{\partial p}{\partial z} + g - lu + F_{sz}
$$

# 18 I **AXIOMA** - Revista Científica de Investigación, Docencia y Proyección Social. Julio-Diciembre 2018. Número 19, pp 12-27. **ISSN:** 1390-6267- E-**ISSN:** 2550-6684

Where: *u,v,w,* = the components of speed in *x,y,z*  $p =$  the system pressure  $\rho$  = the density  $q$  = the gravity *f*= the Coriolis parameter

*l*= factor for calculating the Coriolis parameter

*Fsx, Fsy, Fsz =* the friction force in *x,y,z*

We used a climate envelope model (CEM) that models species distribution ("niche models") and uses mathematical rules or functions to describe the associations between the presence of species and environmental conditions. The climate envelope models delineate areas of climatic suitability for the species of plants or animals of interest, by means of the correlation of the occurrences of georeferenced species (presences and absences) with climatic conditions observed in the sites of occurrence (Illoldi y Escalante, 2008).

## **RESULTS AND DISCUSSION**

In the present investigation, the multiannual distribution of two climatological elements, the precipitation and the temperature have been studied in order to search an eventual relationship between the variation of these two parameters and the development of *Puya glomerifera*, MezySodiro.

Bede-Fazekas (2017) investigated the vulnerability of natural habitats to future climate change for Hungary applying regional climate models as ALADIN-Climate and RegionalCM with negative results on the most climate sensitive forested habitat types of Hungary, however, the author experienced positive predicted responses for grassland types.

Commonly in sciences, such Meteorology, Climatology, Hydrology, where data series are used, the applied methods are stochastics, in many cases making averages. The values represented in the figures show the average monthly values of each station calculated from the available 23-year data, a single value was obtained, the so-called multi-year average of the station. With each of these values per station, the multi-annual average was calculated for the analysed period.

# **Precipitation**

Figure 4 shows the average multiannual precipitation relationship between the meteorological stations and the global software EdGCM for 1990 – 2012.

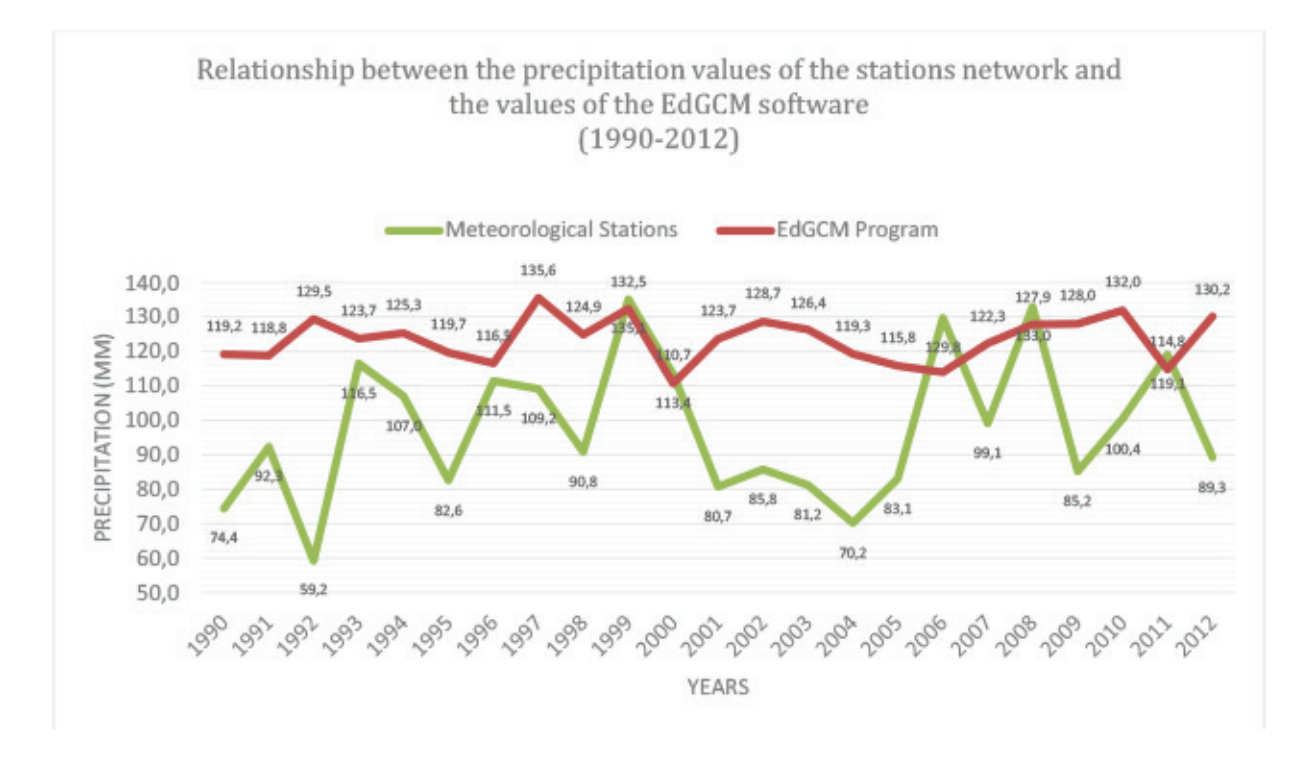

**Figure 4.** Relationship between the precipitation values of the stations network and the EdGCM program

As shown in Figure 4, the global software EdGCM overestimate the precipitation values of the meteorological stations, while the stations' values oscillate in lower intervals, being necessary to introduce an adjustment factor to obtain an approximation of the two curves.

The program shows the results of the four grids analysed for the territory of Ecuador, whereas the present investigation is only meant for a specified territory, that's the reason why these differences were found.

#### **Adjustment factor of the EdGCM software towards the precipitation real values**

Comparing the obtained results from the calculations based on the precipitation data of the selected stations with those of the EdGCM database, the results of the software are overvalued.

To find an approximate relationship between the distributions of the curves, it was necessary to calculate an adjustment factor for the obtained values, applying an analysis determining the anomalies corresponding to each year related to the total average. In the case of precipitation, the adjustment factor is equal to 0,79.

Figure 5 shows the precipitation relationship between the stations and the program values applying the adjustment factor for the period 1990-2012 to analyse the behaviour of the plant at the present.

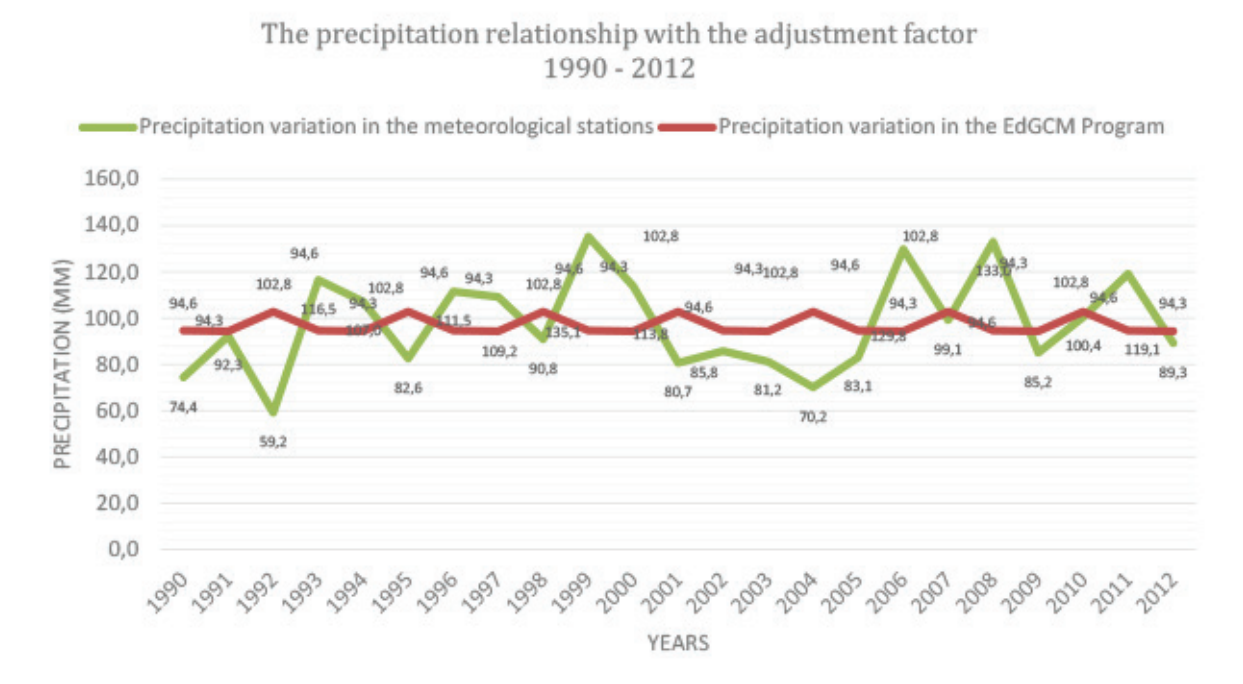

**Figure 5.** Precipitation relationship with the adjustment factor 1990 - 2012

The adjustment factor for the precipitation has a margin of error 20,8% in the calculation of the total anomalies. If we consider the variation of the precipitation of the meteorological stations the total sum of the anomalies rounds off 5%; while for the calculation of the EdGCM program by 2%, that is, the anomalies are very stable in both cases. It indicates that the calculated approximation is correct.

Figures 6 and 7 present the variation of the multi-year average precipitation in the future made by the global program EdGCM from 2013 to 2040 and from 2040 to 2070, respectively:

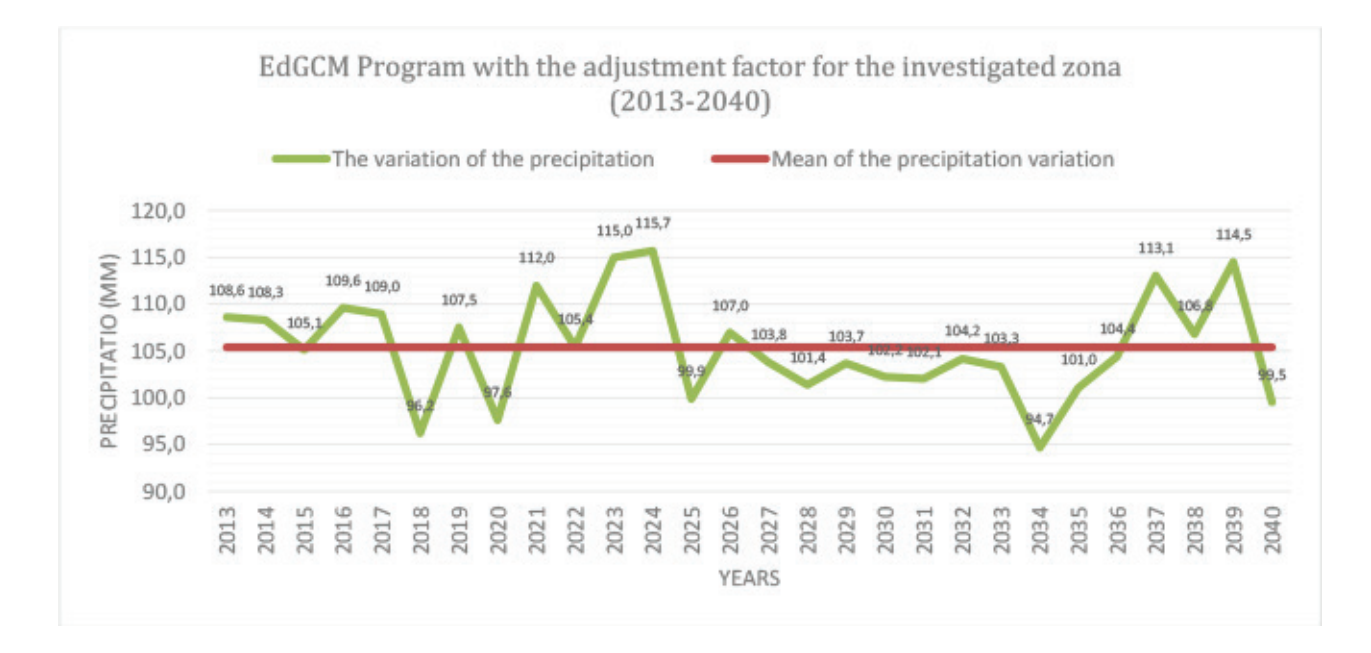

**Figure 6.** EdGCM Program with the adjustment factor for the investigated zona (2013-2040)

I 21 **AXIOMA** - Revista Científica de Investigación, Docencia y Proyección Social. Julio-Diciembre 2018. Número 19, pp 12-27. **ISSN:** 1390-6267- **E-ISSN:** 2550-6684

According to the global program EdGCM, in the period 2013 – 2040, the average of precipitation would be around 105,4 mm. From the Figure 4, it can be concluded that there are several anomalies with great values in the year 2024 with 10,3 mm and in the year 2034 with -10,7 mm.

That differences are correct from the precipitation temporal and special distribution.

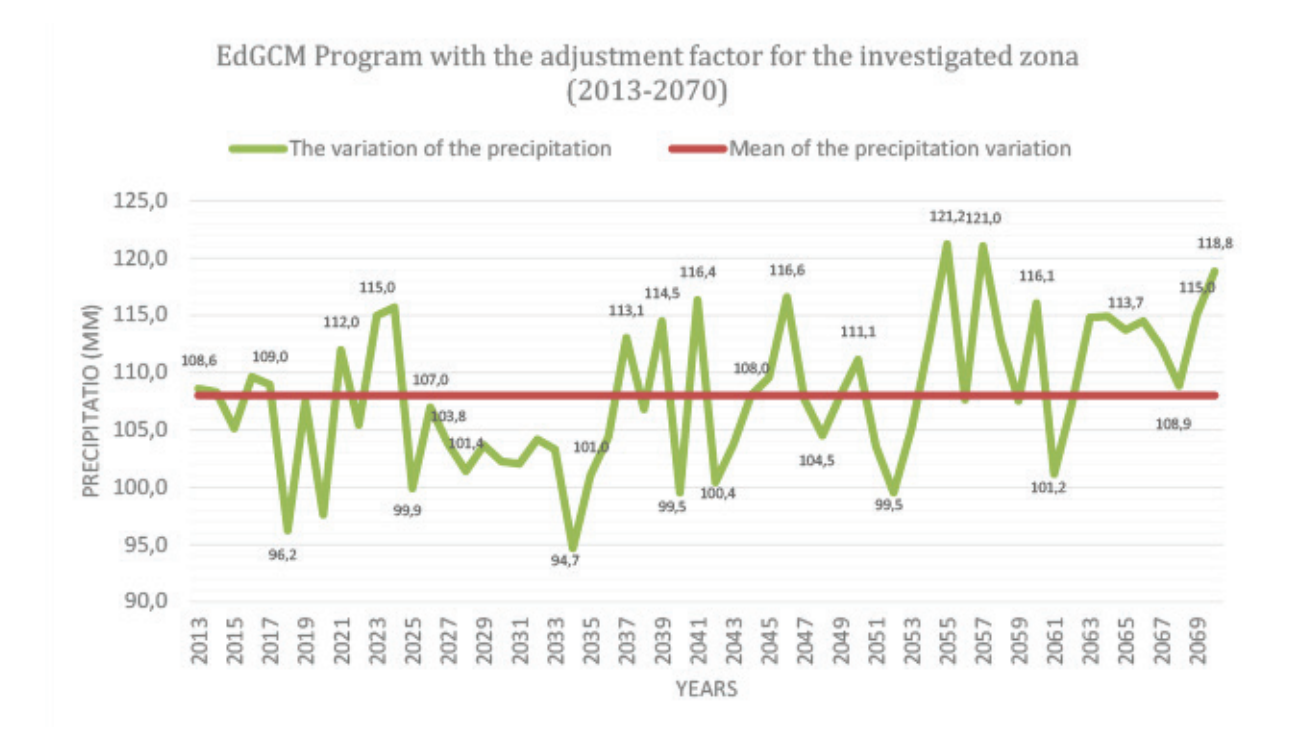

**Figure 7.** EdGCM Program with the adjustment factor for the investigated zona (2013-2070)

For the period from 2013 – 2070, the average rainfall would be 108 mm. Along the 58 years investigated, several anomalies oscillate around the average, with a range of 26,5 mm, expecting a minimum in 2034 and maximums in 2055 and 2057.

That differences are correct from the precipitation temporal and special distribution.

#### **Temperature**

Figure 8 shows the multi-annual variation of the temperature for the meteorological stations and global programme EdGCM, for the period 1990-2012.

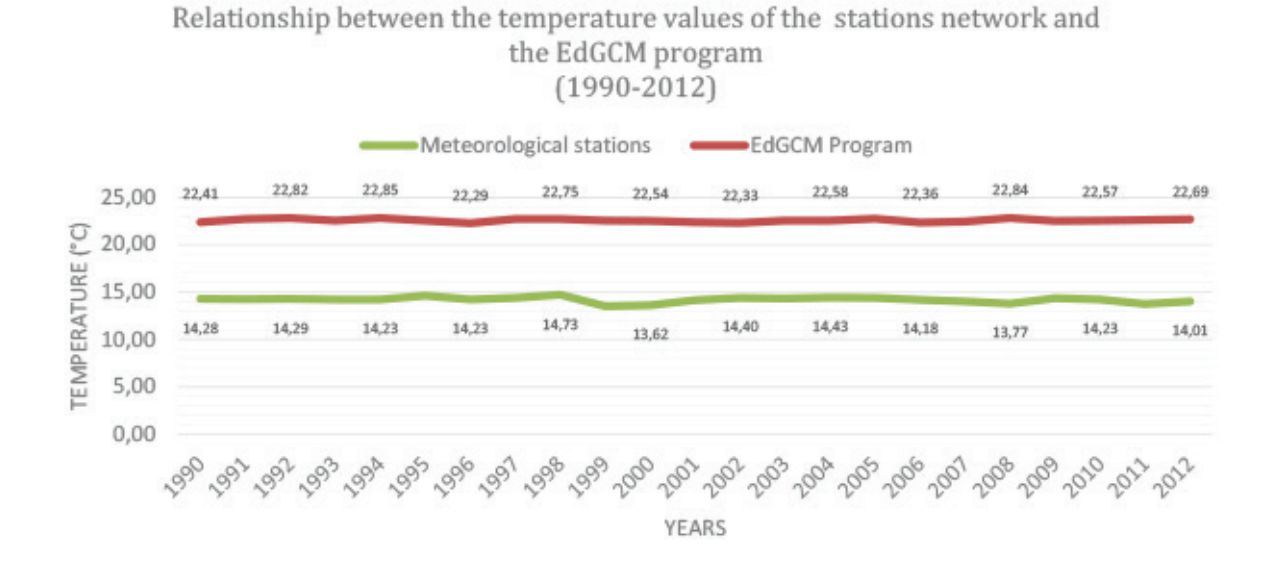

**Figure 8.** Relationship between the temperature values of the stations network and the EdGCM program (1990-2012)

The graph indicates that the trend for the two cases is similar, having to apply an error factor to find the necessary adjustment between the two data series.

# **Adjustment factor of the EdGCM software towards the temperature real calculations**

For the temperature, it was also necessary to calculate an adjustment factor for the obtained values, applying an analysis determining the anomalies corresponding to each year related to the total average. In this case, the adjustment factor is equal to 0,63.

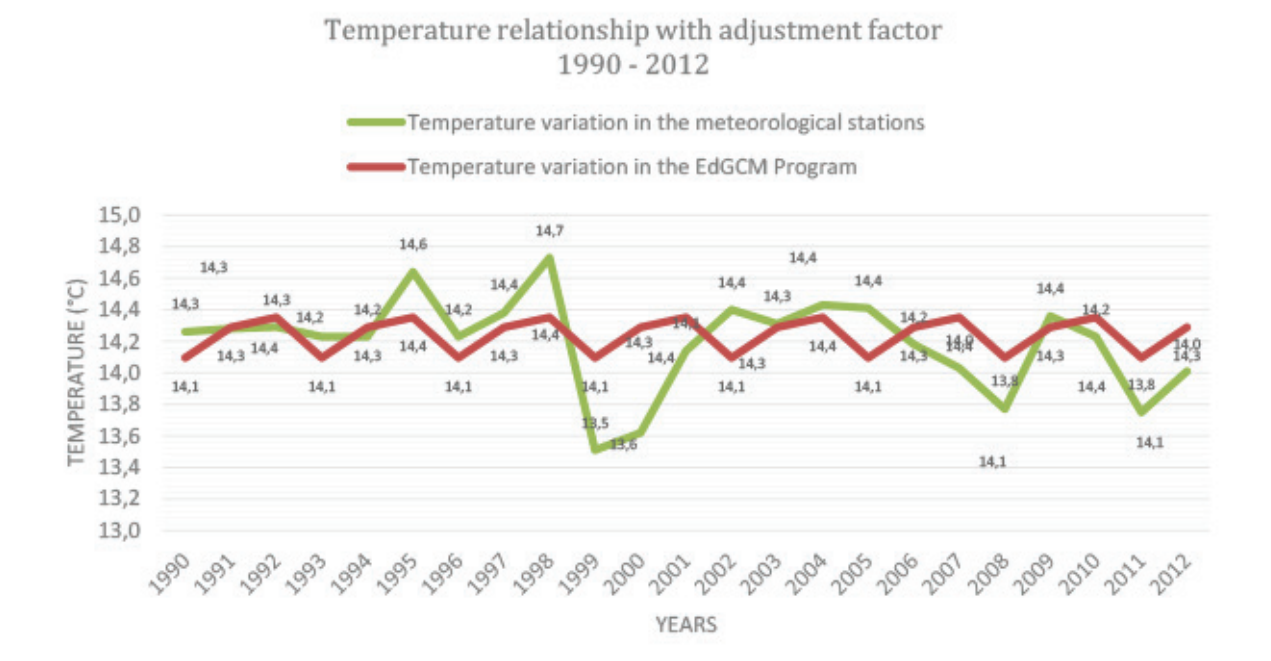

*Figure 9.* Temperature relationship with adjustment factor 1990 - 2012 Figure 9 shows the temperature relationship between the stations and the program values applying the

**AXIOMA** 

adjustment factor for the period 1990-2012.

After carrying out an analysis of the adjustment factor for temperature, we found that there is a higher error than in the case of precipitation with a percentage of 34.65% in the calculation of the anomalies. For the meteorological stations, the total sum of the anomalies has an error around 5%. For the calculation of the EdGCM software, the total sum of the anomalies rounds up to an error of 7%, which means that the anomalies move within very acceptable, stable ranges.

Figures 10 and 11 show the variation of the multi-year average of the temperatures in the future, made by the global software EdGCM from 2013 to 2040 and from 2040 to 2070, respectively, applying the adjustment factor.

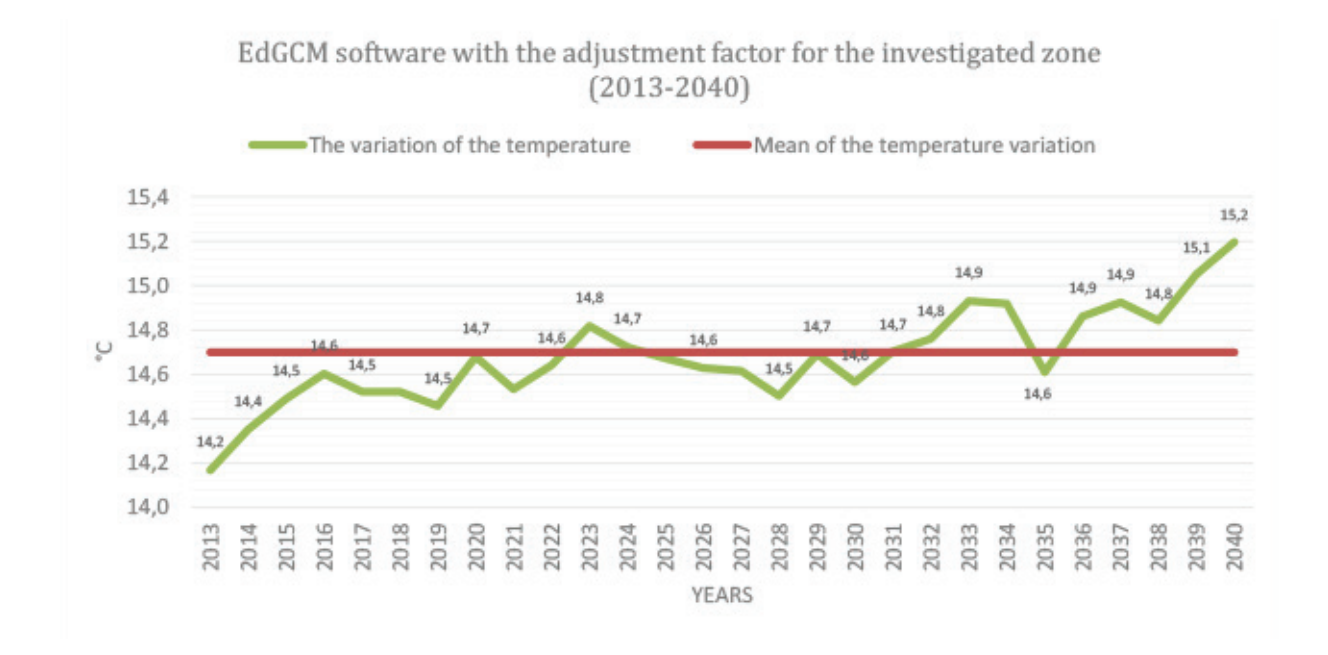

**Figure 10.** EdGCM software with the adjustment factor for the investigated zone (2013-2040)

From Figure 10, it can be concluded that the temperature will increase by 1 °C from the year 2013 to the year 2040.

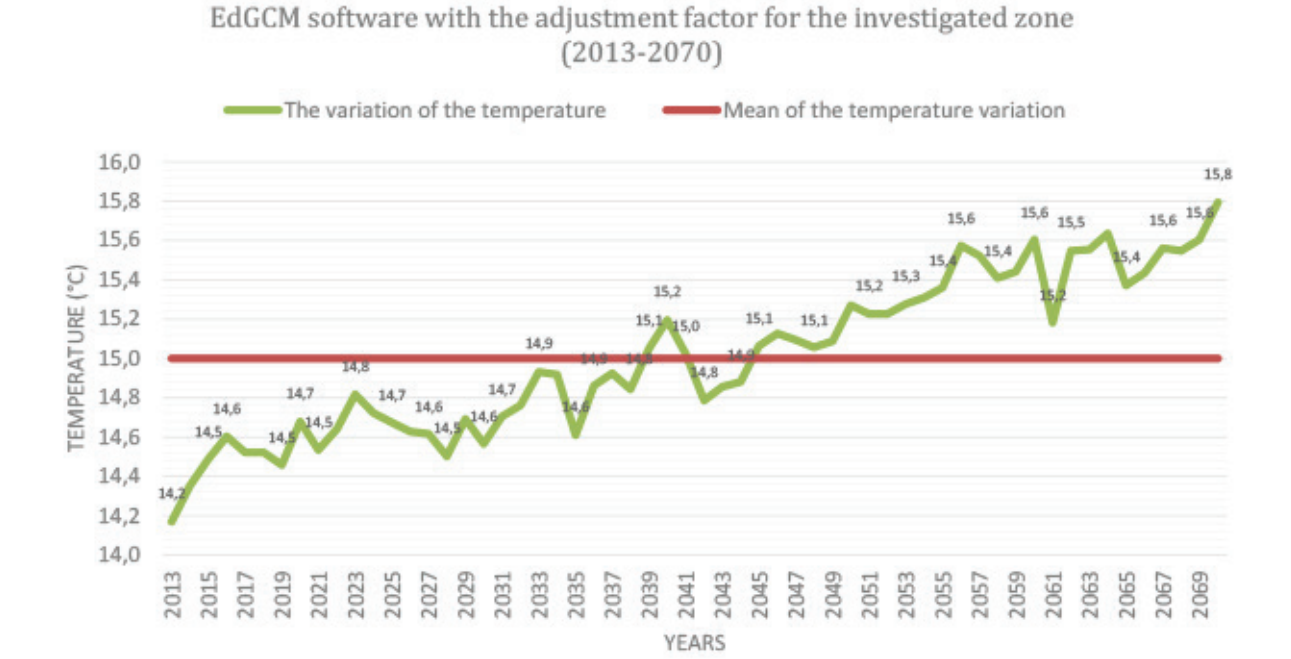

**Figure 11.** EdGCM software with the adjustment factor for the investigated zone (2013-2070)

As we can see in the Figure 11, the temperature will increase by 1,6 °C from 2013 to 2070.

#### **Climate Envelope Model (CEM)**

The climatic envelope model was developed based on height, precipitation and temperature parameters. The height levels range oscillate from 2.000 to 4.000 height above sea level with intervals of 500 m. At each level, ranges of both precipitation and temperature were established. The precipitation multiannual mean ranges from 55 mm to 150 mm. For the temperature, the ranges considered were from 10 °C to 20 °C.

Next, the conditions proposed in the flow diagram are detailed.

*Table 4.* The survival conditions for *Puya glomerifera.*

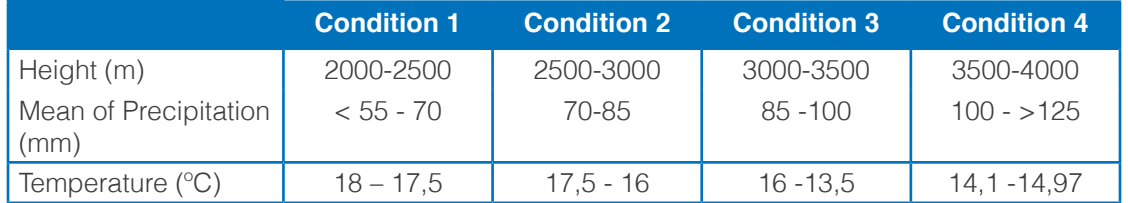

Based on the calculations for the future, it can be observed that precipitation and temperature increase. In order to understand the relationship between the increase of the two parameters and the development of the plant, a future condition was established for each of the variables through the results of the EdGCM database. The first three conditions are current. The following algorithm shows the form of the interdependent distribution of the mentioned parameters, it is of logical order.

> **Issandrich:** 2018. Número 19, pp 12-27. | 25<br>**ISSN:** 1390-6267- **E-ISSN:** 2550-6684 **AXIOMA** - Revista Científica de Investigación, Docencia y Provección Social. Julio-D

**AXIOMA** 

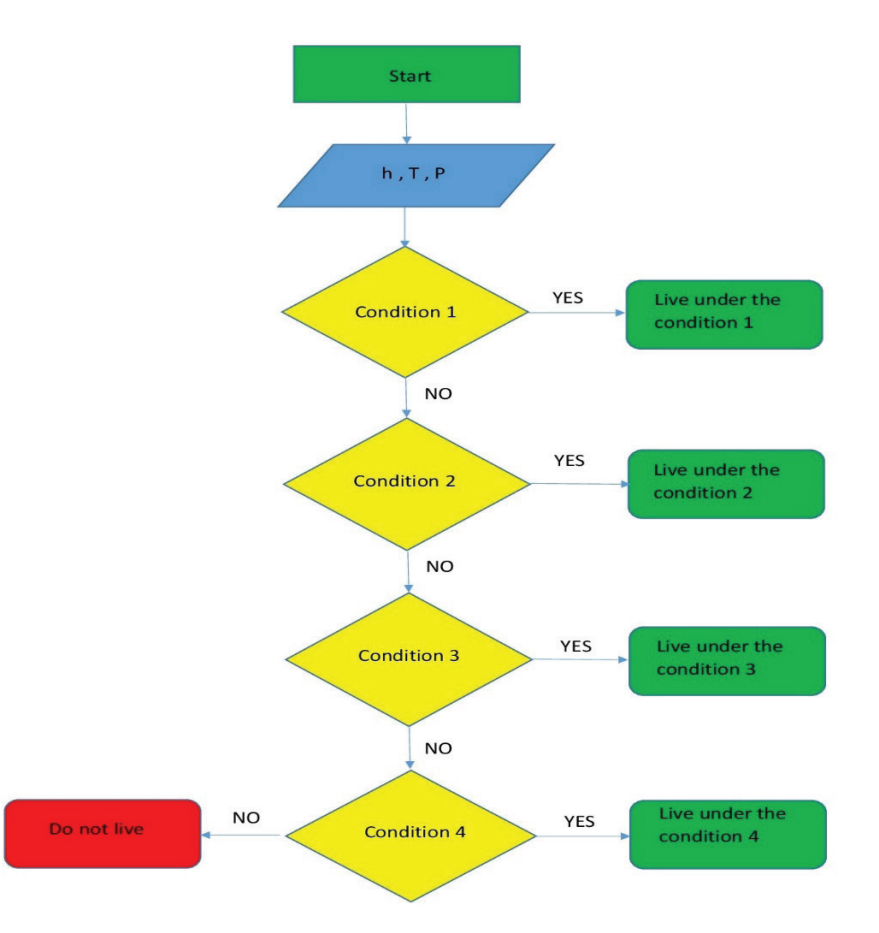

**Figure 12.** Algorithm and its process

Algorithm takes into account three variables namely, height, precipitation and temperature. According to the living conditions of the plant, four height levels were chosen with the ranges of the precipitation and temperature parameters for each of them. If the conditions in which the plant can live are in accordance with the given height, the program closes satisfactorily. If the established condition does not meet at the analysed height, it automatically goes to the next condition until it reaches the last level and if at this level it does not meet the established parameters the plant does not live.

In the analyses for the future, the multiannual average of rainfall and temperature averages is taken into account according to the EdGCM database. With the obtained data in the periods of 28 and 58 years, the increase in precipitation and temperature is considerable and indicates that the only ideal condition for the life of the plant is 4 years.

Algorithm can be applied for the entire given region, considering that a database was created during the course of the investigation, and projections can be generated for the future.

#### **Some strategies for the conservation of the species:**

Encourage scientific research and generation of information regarding climate scenarios, monitoring of climatic variables, analysis of current and future potential impacts, vulnerability and capacity assessment, as well as the identification of appropriate technologies, including knowledge and ancestral knowledge of the indigenous communities and local people, in order to guarantee food security.

It is necessary to find adaptation solutions based on ecosystem services to mitigate the risks, and threats of natural disasters caused by climate change on biodiversity and local populations.

## **CONCLUSIONS**

An approximation of the precipitation and temperature for the period 1990-2012 was made for two series of data, one of them corresponding to the data of the meteorological stations situated in the surroundings of the Ecological Reserve Cotacachi – Cayapas, the other one was the EdGCM database. After the application of an adjustment value, the distribution of the series gives a good approximation. Using the EdGCM database, two projections were prepared, one for the period 2013-2040 and the other for 2013-2070 with varied results. The flow diagram used in the Climate Envelope Model states that the Puya glomerifera Mez y Sodiro would adapt to the changes in temperature and precipitation variables, however the species would change altitudinal floor and ranges in terms of precipitation and temperature.

It is recommended that the Ministry of the Environment follow the strategies suggested in this project for the plant species to adapt to future climate variation. Encourage investigations with this type of studies including different types of plants, or focus more on the morphological change of the plant with respect to climate change. In addition, continue with the monitoring of the plant, and if losses are evident, continue with a reforestation strategy.

## **REFERENCES**

- Almendáriz, (2018). Evaluación de la distribución espacial del orden anuros en la parroquia la esperanza frente a diferentes escenarios climáticos. Tesis de grado de tercer nivel. PUCESI. Ibarra
- Alvarado, Foroughbakhch, Jurado, y Rocha. (2002). El Cambio Climático y la Fenología de las plantas. Ciencia UANL, 493-500.
- Baranka, et al. (2013). Alkalmazott számszerű előrejelzés: numerikus időjárási és csatolt modellek a gyakorlatban. Eötvös Loránd Tudományegyetem,(Pronóstico Numérico Aplicado: modelos numéricos de clima y adjuntos. Budapest.
- Bede-Fazekas et al. (2014). Impact of climate change on the potential distribution of Mediterranean pines. 41, IDŐJÁRÁS Quarterly Journal of the Hungarian Meteorological Service Vol. 118, No. 1, January – March 2014, pp. 41–52.
- Brito, y Michelena. (2014). Plan de factibilidad para la creación de una hostería para adultos mayores en el cantón de Cotacachi–Imbabura. Universidad Internacional del Ecuador, 14-15. Recuperado de http:// repositorio.uide.edu.ec/bitstream/37000/277/1/T-UIDE-0256.pdf
- Dumas. (2007). Necesidades de adaptación y mitigación para enfrentar el cambio climático en Ecuador. revista ambiente y desarrollo de cipma, 48-49. Recuperado de http://www.ambientalex.info/revistas/ Necesidadesdeadaptacion2.pdf.
- EdGCM (2009) The Basic Guide to EdGCM. University of Columbia.
- Grau, Gomez, y Araóz. (2010). Puyas andinas. 15. Recuperado de file:///C:/Users/User/Downloads/puyas. pdf.
- Illoldi, y Escalante. (2008). De los modelos de nicho ecológico a las áreas dedistribución geográfica. FOCUS ARTICLE, 7-10.
- Japón. (2009). Etnobotánica de cuatro comunidades indígenas de Saraguro . Universidad Nacional de Loja, 146-147.
- Montealegre y Pabón. (2000). La variabilidad climatica interanual asociada al ciclo El Niño-La Niña–Oscilacion del Sur y su efecto en el patron pluviometrico de Colombia. Meteorología Colombiana N° 2, 7-21.
- Palacios. (2016). Aplicación de modelos de variabilidad climática en la cadena de valor de granos andinos en el corredor biológico norandino. Tesis de grado de tercer nivel. PUCESI. Ibarra.

# EFECTOS DEL ARSÉNICO SOBRE LA MICROBIOTA BACTERIANA ACUÁTICA DEL RÍO GUAYLLABAMBA EN LA COMUNIDAD CORAZÓN DEL CHONTAL-INTAG

Santiago Xavier Mafla Andrade<sup>1\*</sup> Jean Carlos Andrade Tobar<sup>1</sup>, Ana María Navarrete Ortega<sup>1</sup>, Diego Javier Jauregui Sierra<sup>1</sup>,

Diego Leopoldo Mejía Romo<sup>1</sup>, Moraima Cristina Mera Aguas<sup>1</sup>

1 Pontificia Universidad Católica del Ecuador Sede Ibarra, Escuela de Ciencias Agrícolas y Ambientales, Ibarra, Ecuador

\*Autor para correspondencia: e-mail: sxmafla@pucesi.edu.ec

Recibido: 2018/03/26 Aprobado: 2018/12/11

DOI: https://doi.org/10.26621/XV19.2018.12.A03.PUCESI.2550.6684

#### **RESUMEN**

Esta investigación tuvo como objetivos evaluar la transformación que sufren las comunidades microbianas acuáticas del río Guayllabamba a causa de Arsénico (As) producto de los desechos de la producción minera, además de identificar las especies bacterianas y analizar su estado ecológico mediante índices de diversidad. Se establecieron tres puntos de muestreo en el río Guayllabamba. El primero en el punto de contaminación de desemboque del agua de minera (M1), el segundo 1.5km aguas abajo del lugar de contaminación (M2) y un tercero 1.5km aguas arriba del punto de contaminación (M3). Para la cuantificación de metales pesa-dos se utilizaron técnicas de lectura de absorción atómica. También se realizó la identificación molecular a través del análisis DGGE del ADNr 16s. Los resultados demostraron que las co-munidades bacterianas disminuyeron y se especializaron a causa de las diferentes concentra-ciones del arsénico en los puntos mencionados anteriormente. Encontrándose en la muestra M1 concentraciones de: As (0.009 mg/l), en la muestra M2 concentraciones de: As (0.005 mg/l y finalmente, la muestra M3 concentraciones de: As (0.004 mg/l). En el escalamiento multidimensional del patrón de bandeo se observó que M1 y M2 poseen un 60% de similitud entre sí y un 5% de similitud con M3. Los géneros más representativos obtenidos en el análisis DGGE fueron: Firmicutes (29.41%), Proteobacteria (23.52%), Bacteroidetes (17.64%), Actinobacteria (11.76%), Cyanobacteria (17.67%).

**Palabras clave:** Microbiota, DGGE Arsénico, ADNr 16s.

# **ABSTRACT**

The objective of this research was to evaluate the transformation suffered by the aquatic microbial communities of the Guayllabamba River due to Arsenic (As) as a product of mining production waste, as well as to identify bacterial species and analyze their ecological status through diversity indexes. Three sampling points were established in the Guayllabamba River. The first one can be found at the mine water contamination point (M1), the second one is 1.5 km downstream from the pollution site (M2) and the third one, 1.5 km upstream from the contamination point (M3). For the quantification of heavy metals, atomic absorption reading techniques are used. Molecular identification was also carried out through the DGGE analysis of the 16s rDNA. The results showed that the bacterial communities were reduced and specialized in the cause of the different types of animals in the previous points. Thus, concentrations of As (0.009 mg/l) were found in sample M1, concentrations of As (0.005 mg/l in sample M2 and finally, the

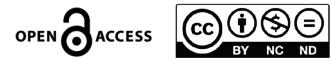

sample M3 showed concentrations of As (0.004 mg/l). In the multidimensional scaling of the banding pattern, it was observed that M1 and M2 have a 60% of similarity to each other and 5% similarity to M3 The most representative genera in the DGGE analysis were: Firmicutes (29.41%), Proteobacteria (23.52%), Bacteroidetes (17, 64%), Actinobacteria (11.76%), Cyanobacteria (17.67%).

**Keywords:** microbiota, DGGE arsenic, 16s rDNA.

# **INTRODUCCIÓN**

En la actualidad actividades industriales como la minería generan una gran contaminación con metales pesados, en el caso de las aguas superficiales y acuíferos, pueden llegar a comprometer seriamente la utilización del recurso hídrico como fuente de agua para el abastecimiento del consumo humano ya que la exposición prolongada a altas concentraciones del metaloide puede causar daños crónicos a la salud (UNEP, 2012). Por lo tanto, se ha vuelto indispensable la utilización de nuevas estrategias para la remoción de este metaloide, entre las cuales la uti-lización de microorganismos para remediar un ambiente contaminado o el proceso denomina-do como biorremediación.

Investigaciones realizadas recientemente muestran a bacterias como *P. aeruginosa* capaces de ofrecer un porcentaje de remoción de As del 60%, disminuyendo la concentración de As de 1.0 a 0.4 mg/L (Cervantes, 2006).

Las bacterias que respiran As (V) pueden ser capaces de llegar a liberar As (III) de minerales (D. K. Newman, 1997), sedimentos, u óxidos de aluminio o ferhidrita (Castañé, Topalián, Cordero, y Salibián, 2003). (Mellado, Campos, y Mondaca, 2011) De igual manera se dio un caso interesante en el que la cepa *Alcalilimnicola ehrlichei* MLHE‐1 es descrita como una bacteria con la capacidad de reducir nitrato y arseniato acoplado a arsenito (Valles y Alarcón, 2008). (Escalante, 2006)Wang, (1997) encontró cinco bacterias ambientales aisladas que te-nían la capacidad de transformar el arseniato en metilarsinas volátiles y arsenito. Estas cepas bacterianas correspondían a los géneros *Pseudomonas, Corynebacterium Escherichia, Flavo-bacterium, y Proteus.*

Intag es una región remota y montañosa de los Andes ubicada en la provincia de Imbabura, al norte de Ecuador. Forma parte de dos de las zonas biológicas más importantes en el mundo: los Andes Tropicales y también la zona conocida como Tumbes-Chocó-Magdalena, siendo ésta una de los 3 "hotspots" (zonas de alta densidad endémica) que existen en el Ecuador (Vergara, 2011). Aproximadamente 17.000 personas viven en Intag en comunidades dedica-das a la agricultura y actividad agropecuaria. En esta región también existe una problemática socio-ambiental, debido a las exploraciones mineras que buscan explotar minerales como el cobre y en menor medida oro y plata; en tres de las siete parroquias que conforman Intag (Kocian, Batker, y Harrison, 2011).

Tomando en cuenta estos antecedentes el presente trabajo se orienta describir química y mo-lecularmente el mecanismo de resistencia de cepas bacterianas tolerantes a As para su posible uso en la biorremediación de ambientes contaminados.

Este estudio se enfocó en analizar el efecto del As sobre la microbiota acuática bacteriana en el río Guayllabamba en el Sector de la comunidad "Corazón del Chontal-Intag"; mediante técnicas de laboratorio.

**AXIOMA** 

# **MATERIALES Y MÉTODOS**

Las muestras fueron recogidas en Julio de 2015 a partir de las 11:20, en días diferentes con un espacio de 3 días entre cada toma de muestra, en coordenadas geográficas de la tabla 1.

**Tabla 1.** Coordenadas geográficas y metros sobre el nivel del mar de cada punto de muestreo.

| <b>PUNTO DE MUESTREO</b> | <b>COORDENADAS</b>   | <b>ALTITUD (m.s.n.m.)</b> |
|--------------------------|----------------------|---------------------------|
| M3 (Aguas arriba)        | 743846 N; 10028298 O | 930                       |
| M2 (Aguas abajo)         | 740500 N; 10026696 O | 569                       |
| M1 (Descarga minera)     | 743492 N; 10026490 O | 667                       |

Todos los puntos de muestreo corresponden a la Zona 17S del sistema de proyección de coordenadas geográficas UTM (Universal Transverse Mercator) WGS1984 (World Geodetic System). El mapa fue diseñado usando el sistema de información geográfica ArcGis® V10.1. El área de estudio está comprendida dentro del cantón Santa Ana de Cotacachi, al valle San Antonio de los Mandariacus-Intag; donde se hallan las comunidades "Corazón" y "Chontal" (Figura 1).

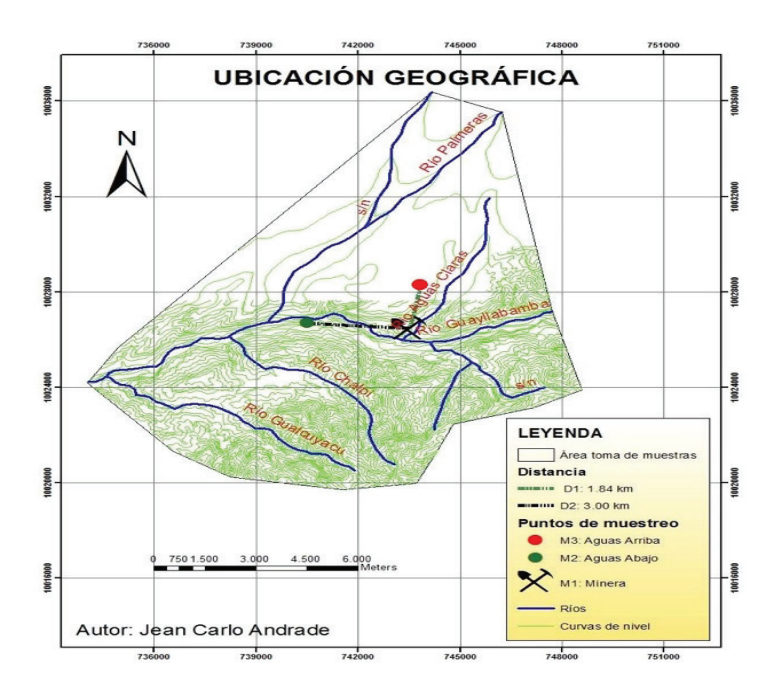

**Figura 1.** Área de estudio y puntos de georeferencia de las muestras tomadas

Se designó dichas coordenadas por la presencia de un foco altamente contaminante M1(efluente de minería a pequeña escala), el cual, vierte los desechos químicos a un ecosistema lótico, mismo que tiene utilidad de riego en las comunidades aguas abajo.

Se tomaron de agua se en 3 puntos por triplicados (9 muestras total), a una profundidad de 30 cm en envases herméticos de PVC de 1000 ml previamente desinfectados.

Las muestras se transportaron en oscuridad a 4°C al laboratorio de Biotecnología Ambiental de la Escuela de Ciencias Agrícolas y Ambientales de la Pontificia Universidad Católica Sede Ibarra.

La distancia D1 y D2 (Figura 1) fueron establecidas tomando en cuenta una pluma de contaminación estimada donde D1=(D2)<sup>2</sup>, siendo considerada inicialmente D1 con un valor de 1.5 km.

#### **Análisis de arsénico por metodología de EAA (Espectroscopia de Absorción Atómica)**

El As se determinó utilizando espectrofotometría de absorción atómica acoplada a horno de grafito (GFAAS) en un equipo SensAA© de GBC Scientific Equipement Sistema 5000 Horno de Grafito GBS.

#### **Estándares de calibración para horno de grafito (GFAAS)**

El método empleado para la lectura de concentración y absorbancia de As además del tipo de gases utilizados se detalla a continuación:

Para la calibración de la curva y el blanco se utilizó un estándar de 100 ug/l, a partir del cual el equipo preparó 4 estándares; el primero con una concentración de 10 ug/l y una absorbancia de 0.192, el segundo con una concentración de 20 ug/l y una absorbancia de 0.257, el tercero con una concentración de 40 ug/l y una absorbancia de 0.341 y el cuarto con una concentración de 80 ug/l y una absorbancia de 0.530 (Figura 2).

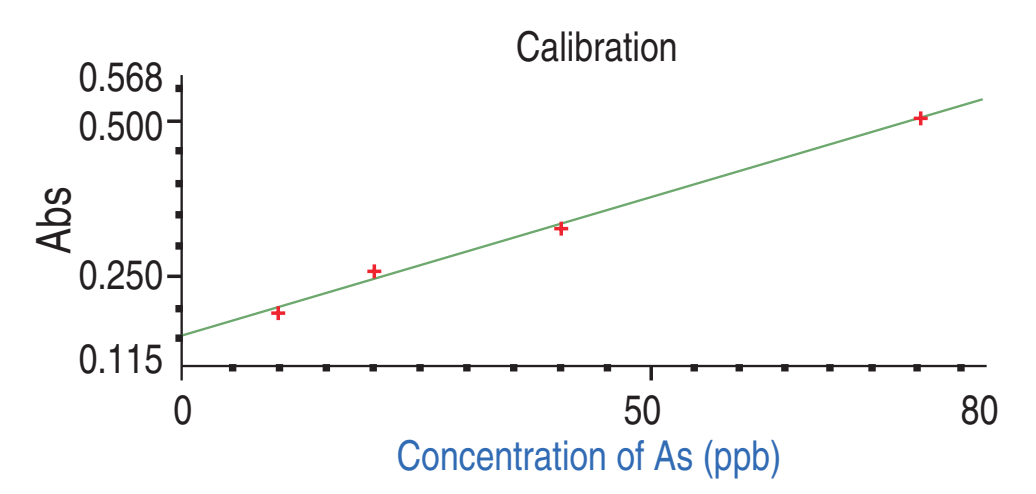

*Figura 2.* Curva de calibración de blanco para lectura de trazas de As del espectrofotómetro de Absorción Atómica SensAA© de GBC Scientific Equipement

Figura 2 Curva de calibración de blanco para lectura de trazas de As del espectrofotómetro de Absorción Atómica SensAA© de GBC Scientific Equipement

El modo de calibración fue "Linear LS (Least Squares) Through Zero" con un máximo error de 20.9569. Este valor se obtiene del valor entre R y R^2 donde R es el valor de la concentración y R2 es el valor de absorbancia del blanco en el instante de la calibración. Siendo R: 0.9987 y R2: 0.9975.

El ajuste de la lámpara de arsénico (As) fue el siguiente:

- Corriente de la lámpara (mA): 8.00
- Longitud de onda (nm): 193.70
- Amplitud de la abertura (nm): 1.00
- Elevación de la abertura: Normal

## **Aislamiento de bacterias**

Se sembró 1 ml a partir de la 6°, 7° y 8° dilución en cajas Petri con Agar Nutritivo MERCK © de la siguiente composición (g/L): Peptona de carne de 5.0; extracto de carne 3.0; Agar 12.0.

Las cepas más representativas fueron separadas fenotípicamente por tamaño, forma y elonga-ción de la 6º, 7º y 8º dilución de las cajas Petri con Agar Nutritivo MERCK ©.

Se trabajó cerca del mechero en un ambiente estéril para posteriormente colocar las cepas separadas de cada muestra en tubos de ensayo cubiertos de algodón, con 5ml de caldo de cul-tivo (Nutrient Broth) de formulación estandarizada FDA/BAM (Foods and Drugs Administration/Bacteriological Analytical Manual) y anteriormente esterilizados por autoclave (121°C y 1.5 atm por 15 min).

Las cepas fueron incubadas a 35°C por 24 horas para su posterior utilidad en la caracterización molecular y en el proceso de extracción de ADN.

Para el proceso de extracción de ADN se utilizaron las cepas cultivadas en caldo nutritivo (Sigma). Para posteriormente extraer el ADN por medio del kit comercial PureLink® Genomic DNA Mini Kit (Invitrogen®) el cual provee 7 reactivos (Genomic Lysis/Binding Buffer, Genomic Digestion Buffer, Wash Buffer 1, Wash Buffer 2, Genomic Elution Buffer, RNase A y Proteinase K), siguiendo las instrucciones del fabricante (MO Bio Labs, 2014).

#### **Amplificación del gen ADNr 16s**

Por medio de una PCR (reacción en cadena de la polimerasa) se realizó la amplificación del gen ADNr 16s. Para lo cual se utilizó los partidores universales P3 (341f) y 907r (926r) para el dominio de bacterias (Daza, 2015).

Para cada reacción de PCR el volumen total utilizado fue de 25 µl, para obtener así una con-centración ideal de ADN de 10nmolar/µl, los 25 µl se repartieron como se indica en la Tabla 2.

*Tabla 2.* Reactivos utilizados para la PCR

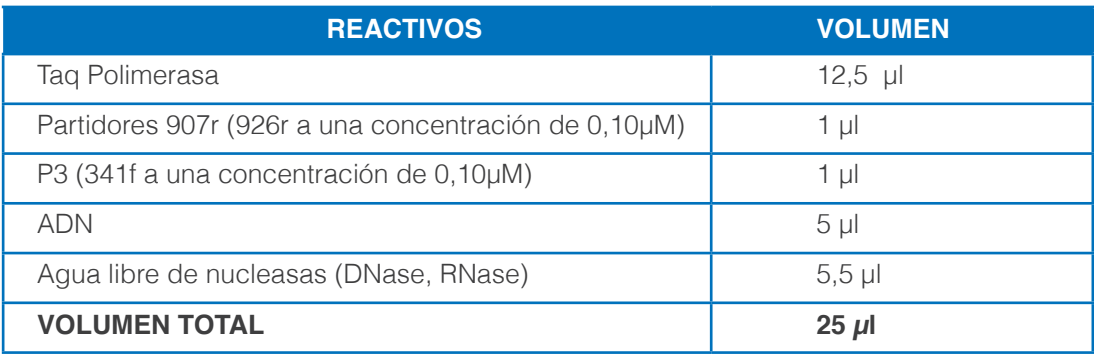

La amplificación del ADN fue realizada en el termociclador Multigene Optimax de Labnet. El protocolo base de amplificación en el termociclador consistió en una desnaturalización inicial a 94ºC por 5 min; luego 35 ciclos de desnaturalización a 94ºC durante 30s, seguido de esto un alineamiento a 55.6 ºC por 45s y una elongación a 72ºC por 90s. Posteriormente se realizó otro proceso de desnaturalización a 94ºC durante 30s seguido de un alineamiento a 55.6ºC por 45s. Como último paso se realizó una extensión final a 72ºC por 90s.

Finalmente, las muestras se caracterizaron por medio de electroforesis en gel con gradiente desnaturalizante (DGGE) con un equipo Cipher para cassete dual de GBS Scientific Equipe-ment©.

Para la caracterización se llevó a cabo una PCR (reacción en cadena de la polimerasa) de la región V3 de la secuencia del ADNr 16s. La DGGE se ejecutó en un gradiente de desnaturali-zación del 10 al 60% para la extracción de bandas, purificación, amplificación y posterior secuenciación e identificación de las cepas presentes en las muestras (Escalante, 2006).

## **Análisis informático de las OTU's (Unidades Operacionales Taxonómicas)**

Las fotografías tomadas del gel fueron retocadas con software Photoshop CS6.v13.0 (Ado-be®). Las bandas se analizaron empleando el software Gel-Comprar II® V.6.0. (Applied Maths®) definiendo las bandas como aquellas que poseían al menos 5% de intensidad de la banda más intensa, anotándose como presencia o ausencia de las bandas en cada posición del gel. Para la comparación se realizó una matriz basada en la presencia (1) o ausencia (0) indi-vidualmente de cada banda y línea.

En la comparación de perfiles de banda, se construyó una matriz binaria para representar los patrones de bandas y con ellos una matriz de distancia.

La matriz de distancia fue usada para la construcción de un diagrama de escalamiento multi-dimensional (MDS) el cual es un mapa bidimensional con ejes artificiales X y el eje Y donde cada fingerprint de DGGE se coloca como un punto de forma que las muestras similares son representadas juntas. Clustering analysis y MDS se llevaron a cabo con el PRIMER V7® software package (Galindo y Carmona, 2013).

#### **RESULTADOS Y DISCUSIÓN**

Análisis de concentración de arsénico

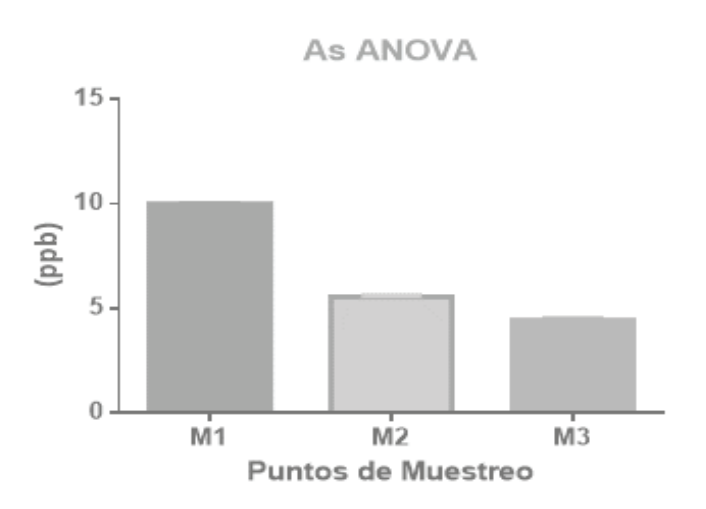

**Figura 3.** Análisis de Arsénico en los diferentes puntos de muestreo

Para As el análisis estadístico ANOVA (Tabla 3) muestra una concentración en M1 de 10.021 ug/l, en M2 de 5.568 ug/l y en M3 de 4.423 ug/l con diferencias altamente significativas entre los puntos de muestreo. Se observa entonces igualmente que M1>M2>M3.

*Tabla 3.* Recopilación de valores del análisis estadístico paramétrico ANOVA de Arsénico.

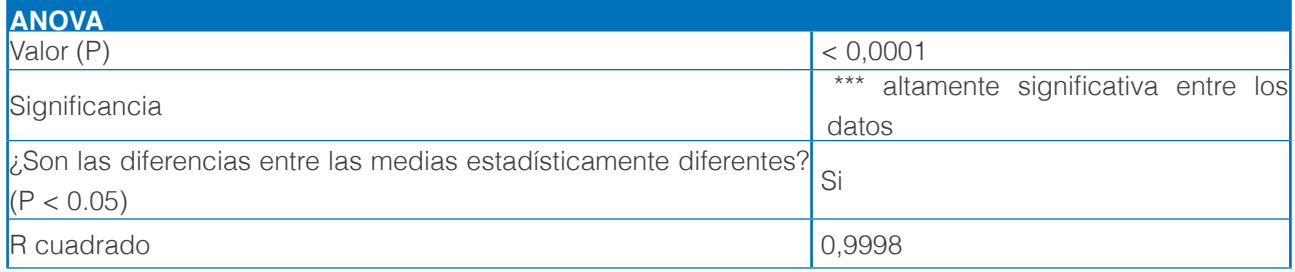

Se puede notar una alteración en la concentración de As. Todas las variaciones de concentra-ción (Figura 3) de M2 a M1 pueden estar sujetas a la dilución por el cauce del río, así como por la sedimentación. No obstante, existen sistemas de eflujo bacteriano que describen (Llivisaca, Vargas, y Burgos, 2011) los cuales utilizan, por ejemplo, el sistema de eflujo de antiportadores quimiosmóticos divalentes (catión/protón) Czc (Cadmio, Zinc y Cobre) como proteína básica de transporte interno de la membrana celular. Por otro lado, los niveles de As representan una carga tóxica al ambiente, el ligero aumento presente en M2 se debe a posibles fugas que tenga el sistema de contención de la minera, más aún, no representan ningún peligro ambiental en esas concentraciones.

Por otra parte, el As se encontró dentro del límite máximo permisible por el TULSMA, LI-BRO VI – ANEXO1, que es de 0.006 mg/l, con 0.005, 0.009 y 0.004 mg/l en M1, M2 y M3 respectivamente. En los estudios realizados por Silver y Phung, (2010) se muestra que los microorganismos tienen mayor facilidad para transformar el Arsénico en comparación a otros metales pesados, debido a que, su facilidad de oxidación de arsenito (([AsO4]-) a arseniato ([AsO4]-3) vuelve la movilización de este metal más rápida, Mafla, (2013) también afirma que microcosmos con bacterias de suelo tienen la misma capacidad de transformación de estas especies arsenicales.

#### **Caracterización genética**

La presencia de las 17 bandas más representativas del gel de DGGE con un gradiente de des-naturalización del 10%-60% (Figura 4) fueron extraídas, purificadas, amplificadas y secuen-ciadas para ser analizadas. Los géneros más representativos obtenidos en el análisis DGGE fueron: Firmicutes (29.41%), Proteobacteria (23.52%), Bacteroidetes (17.64%), Actinobacteria (11.76%), Cyanobacteria (17.67%).

El transporte de los iones tóxicos se asocia con un proceso quimiosmótico que involucra el intercambio con protones en el cual participan residuos de histidina, aspartato y glutamato. El prototipo de este grupo de transportadores es la proteína CzcD, identificada en un plásmido de la β–proteobacteria hipertolerante a metales (Cervantes, E; Espino, A; Acevedo, F; León, I; Rivera, M; Avila, M; Wróbel, K; Zasada, K; Gutiérrez, J; Rodríguez, J; Moreno, R, 2006). Proteobacteria y Firmicutes se consideran como organismos potenciales para procesos de bio-rremediación de sitios industriales contaminados debido a su capacidad para formar biopelí-culas microbianas (Hernándes, 2006).

Las aplicaciones que muestran Amoroso, Benimeli y Cuozzo, (2013) en su investigación sobre el género Actinobacteria, demuestran que son excelentes bioremediadores de ambientes contaminados. Por otra parte, Arroyo y Ansola, (2005) afirman también que la capacidad del género Bacteroidetes para recuperar ambientes contaminados por metales pesados es suma-mente eficiente y debería emplearse en conjunto con microorganismos de características simi-lares en la restauración ecológica de los ecosistemas acuáticos. Sugiere entonces el cambio por las especies bacterianas encontradas poseen tolerancia a iones tóxicos como metales pesados y que, debido a la reducción de la diversidad microbiana, han quedado como células bacterianas activas, aquellas que se han especializado para un ambiente contaminado.

Santiago Xavier Mafla Andrade, Jean Carlos Andrade Tobar, Ana María Navarrete Ortega, Diego Javier Jauregui Sierra,<br>Diego Leopoldo Mejía Romo, Moraima Cristina Mera Aguas EFECTOS DEL ARSÉNICO SOBRE LA MICROBIOTA BACTERIANA ACUÁTICA DEL RÍO GUAYLLABAMBA EN LA COMUNIDAD CORAZÓN DEL CHONTAL-INTAG

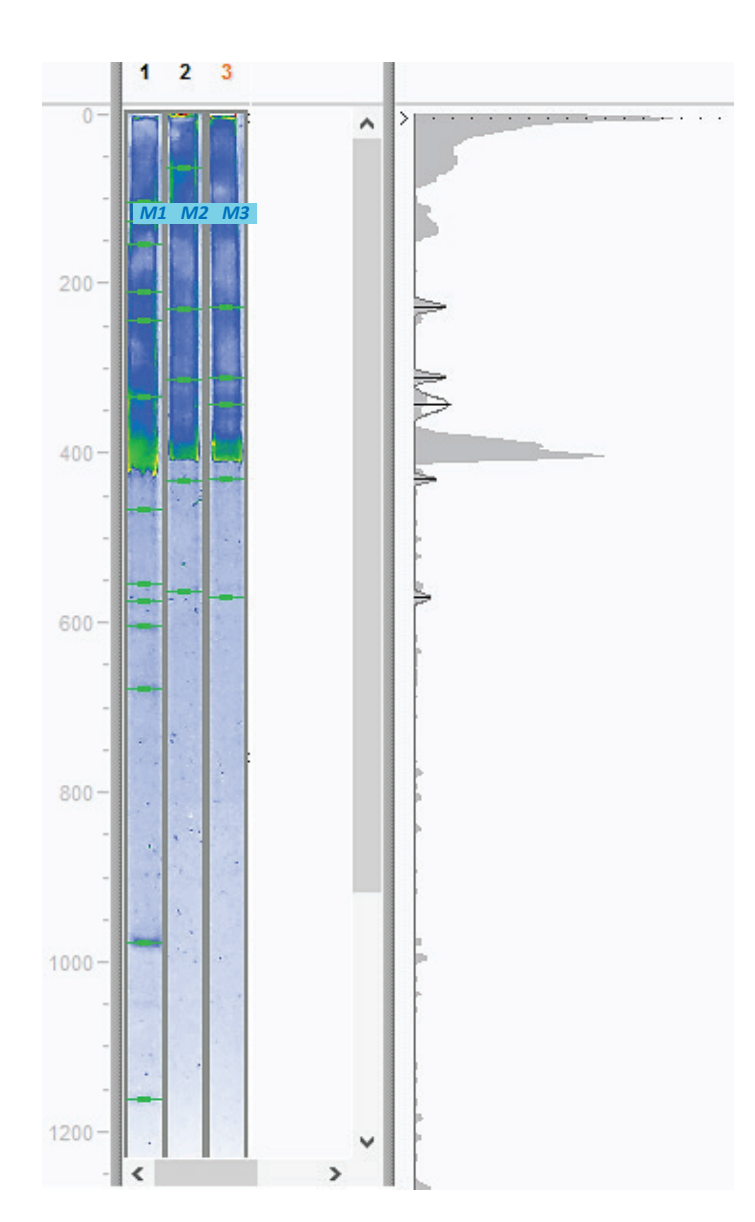

*Figura 4.* Perfil de bandas de gradiente de desnaturalización (DGGE) 10%-60% de las muestras. M3 (aguas arriba), M2 (aguas abajo) y M1 (descarga de la minera).

El escalamiento espacial de relación Bray-Curtis (Figura 5) en base a la matriz binaria de pre-sencia/ausencia de las OTU's encontradas en la Figura 4 ayudo al análisis de similitud por medio de la metodología de escalamiento multidimensional MDS (Figura 6) utilizando una matriz de distancia, la cual, posee la relación Bray-Curtis anteriormente mencionada.

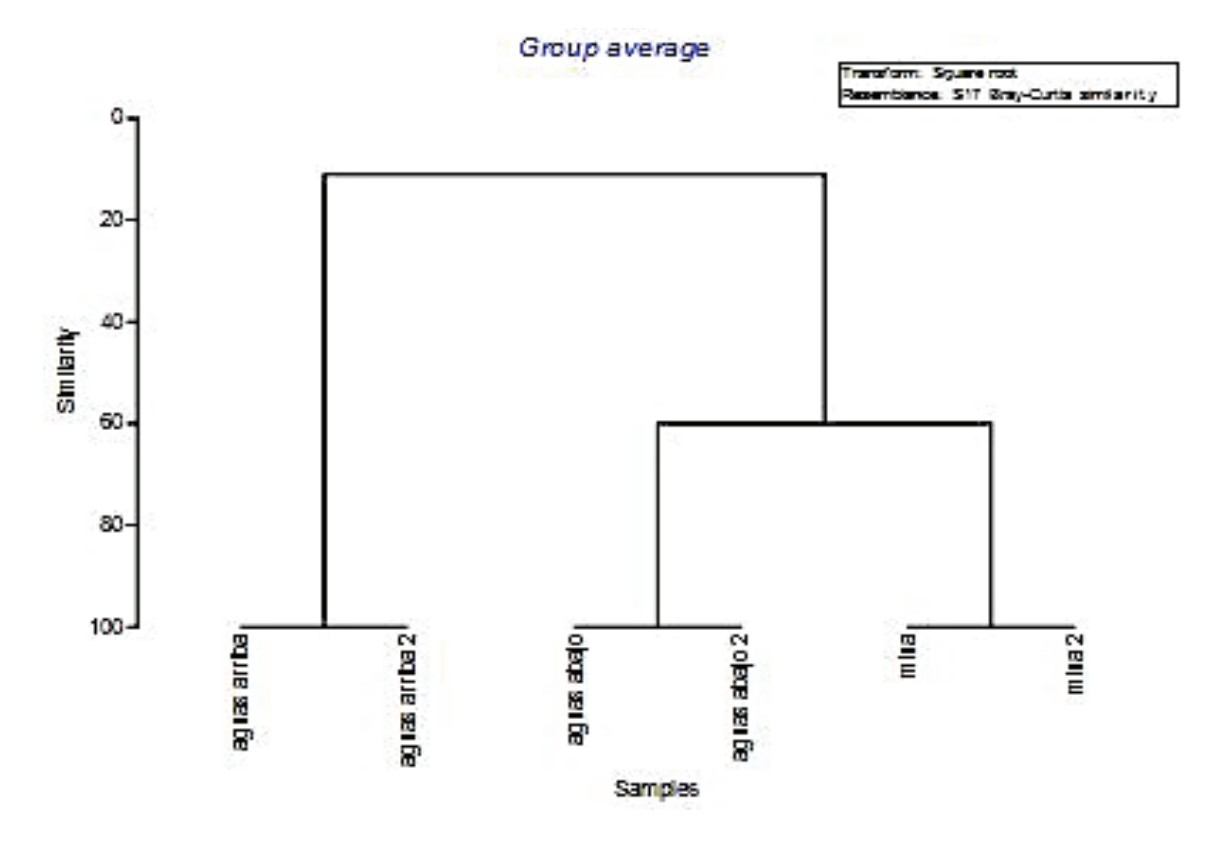

*Figura 5.* Análisis de similitud (Bray-Curtis) del patrón de bandas obtenidas mediante análisis del gen ARNr 16s por DGGE.

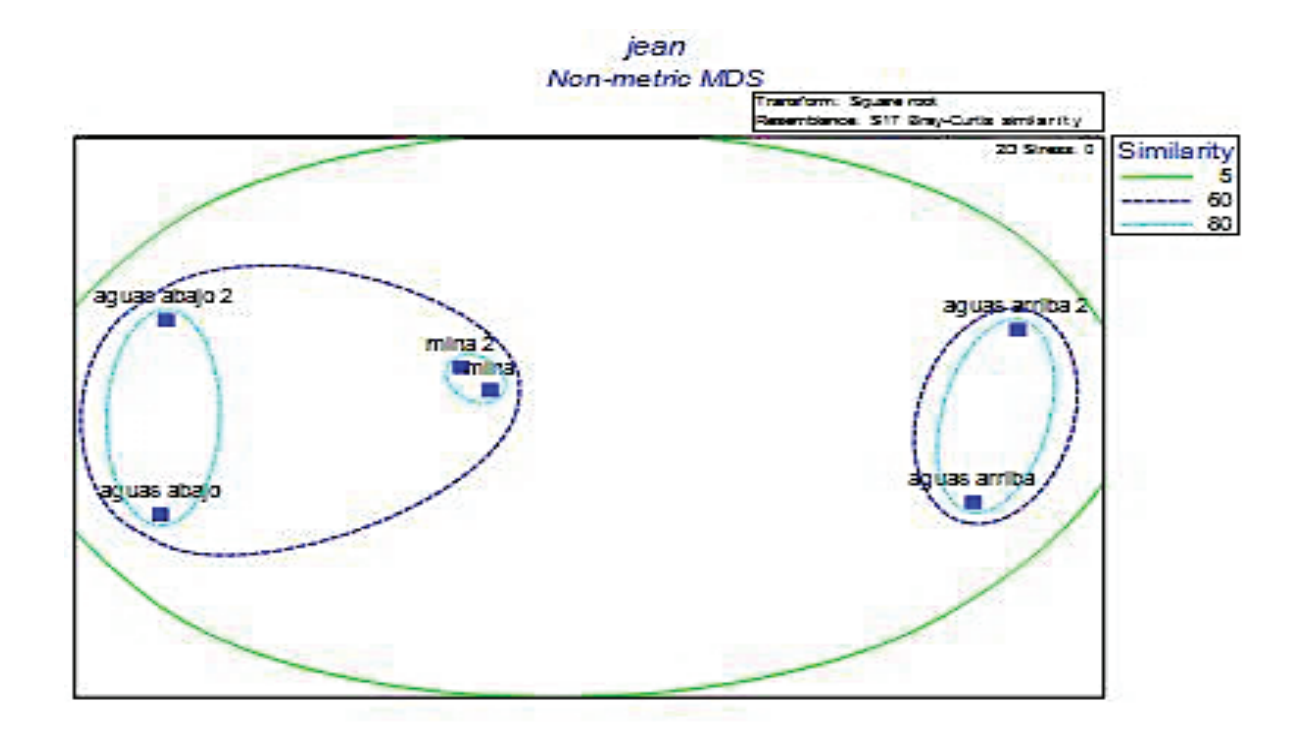

*Figura 6.* Escalamiento multidimensional del patrón de bandas obtenidas mediante DGGE.
**AXIOMA** 

El análisis de similitud y relación Bray-Curtis efectuado entre las comunidades bacterianas estudiadas en los 3 diferentes puntos, indica que existe un 60% de similitud entre la muestra tomada en la descarga de la minera y la muestra tomada aguas abajo, así mismo; existe un 80% de similitud entre los triplicados de todas las muestras. El estudio de relación también enseña que existe un 5% de similitud entre la muestra tomada aguas arriba y las muestras tomadas aguas abajo y en la minera, lo que indica la presencia de una alteración altamente significativa que modifica la similitud drásticamente.

La riqueza (S) de microorganismos (Tabla 4) es superior en M3 (13), principalmente porque el estrés metabólico al que están sometidos es mucho menor que en los puntos M2 (5) y M1 (5). Como se puede observar en M1 se tiene valores muy similares a M2, posiblemente por la especialización de bacterias que sintetizan con mayor eficiencia metalotioneínas y activan sus sistemas de resistencia a iones tóxicos antes que otros microorganismos en M3.

*Tabla 4.* Índices de diversidad ecológica

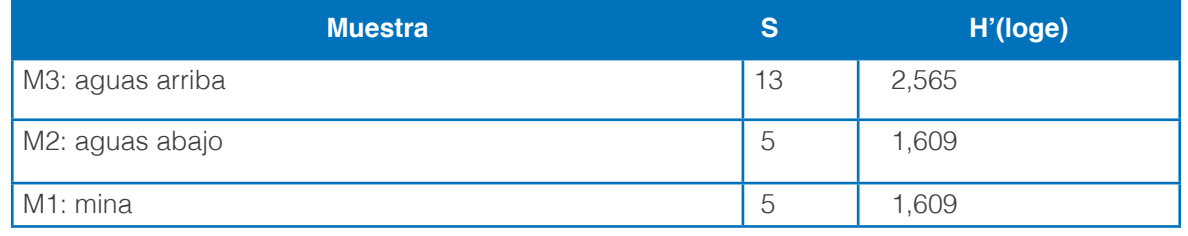

El índice de Shannon (H´) muestra una diversidad en M3 de 2.565, en M2 y en M1 de 1.609; indicando así, que la diversidad en M3 es superior a los restantes puntos de muestreo. Lo mismo sucede con la dominancia en M3 sobre M2 y M1. Los índices (d) y (H') sugieren la presencia de un factor de alteración presente en M2 y M1 que reduce la diversidad ecológica en estos puntos, así como la reducción de las especies bacterianas. Por ello es necesario tomar medidas de mitigación a la contaminación que se esta dando en el lugar siendo estas un proce-so de depuración de aguas y una bioestimulación a las comunidades bacterianas del lugar.

#### **CONCLUSIONES**

Los análisis de As en las muestras de agua indicaron que la microbiota del lugar sufrió una alteración en los puntos de contaminación y aguas abajo del punto de contaminación, siendo esta proporcional a la concentración del As. El As se encontró por debajo de 0.006 mg/l, límite máximo permisible dado por el TULSMA, LIBRO VI – ANEXO1, con 0.005, 0.009 y 0.004 mg/l en M1, M2 y M3 respectivamente.

El escalamiento multidimensional del patrón de bandeo (MDS) reveló que existe un 60% de similitud entre M2 y M1, mientras que estos dos puntos en conjunto, poseen tan solo un 5% de similitud con respecto a M3, lo cual, indica una especialización bacteriana a partir de M1 y que sucede también en M2.

Los índices de diversidad y dominancia demostraron que la diversidad en M3 (2.565) es ma-yor comparada a M2 y en M1 (1.609); y que la riqueza de microorganismos bacterianos se ve alterada en M2 y M1 debido a la alteración provocada por los metales pesados.

Quedó demostrado tras realizar el análisis filo genético que los 2 principales grupos bacteria-nos encontrados en un ambiente lótico con presencia de metales pesados (As, Pb, Cd, Cu) fueron: Firmicutes (29.41%), Proteobacteria (23.52%).

# **REFERENCIAS BIBLIOGRÁFICAS**

Amoroso, M., Benimeli, C., y Cuozzo, S. (2013). ACTINOBACTERIA Application in Bioremediation and Production of Industrial Enzymes. Boca Raton: CRC Press (Taylor y Francis Group).

- Arroyo, P., y Ansola, E. (Julio de 2005). La biorremediación como medida correctora en los impactos ambientales de agua contaminada con metales pesados. Obtenido de http://www.fundacionglobalnature. org/macrophytes/documentacion/Conferencias%20y%20P%F3sters/C-27%20Arroyo%20P.pdf
- Castañé, P., Topalián, M., Cordero, R., y Salibián, A. (2003). Influencia de la especiación de los metales pesados en medio acuático como determinante de su toxicidad. Obtenido de Revista de Toxicología 20, (1)
- Cervantes, E; Espino, A; Acevedo, F; León, I; Rivera, M; Avila, M; Wróbel, K; Zasada, K; Gutiérrez, J; Rodríguez, J; Moreno, R. (2006). Interacciones microbianas con metales pesados. Revista Latinoamericana de Microbiología ALAM, 48 (2), 203-210. Recuperado de http://www.medigraphic.com/lamicro/mi-2006/ mi062v.pdf
- D. K. Newman, T. J. (1997). Precipitation of Arsenic Trisulfide by Desulfotomaculum auripigmentum. Appl Environ Microbiol, 63(5): 2022–2028. .
- Daza, C., Campos, V., Rojas, C., Rodríguez, S., Smith, C., y Mondaca M. (2016). Reducción de selenito a Selenio elemental por Pantoea agglomerans. Gayana 80(1), 67-74. Obtenido de http://www.scielo.cl/ pdf/gayana/v80n1/08.pdf
- Escalante, G., Campos, V., Valenzuela, C., Yañez, J., y Mondaca, M. (2007). Rol de los microorganismos en la especiación química del arsénico: análisis de sedimentos del río camarones. Revista AIDIS 1(3).
- Galindo, V., y Carmona, T. (2013). La diversidad de los análisis de diversidad. Biology Faculty Works. 28(14), 20-28. Obtenido de https://digitalcommons.lmu.edu/cgi/viewcontent.cgi?article=1025ycontext=bio\_fac
- Garland, J. (1997). Analisis and interpretation of community-level physiological profiles in microbial ecology. FEMS Microbiology Ecology 24(4), 289–300. Doi: 10.1111/j.1574-6941.1997.tb00446.x
- Hernándes, I. (2006). Identificación y caracterización de microorganismos con resistencia a compuestos mercuriales (tesis de pregrado). Instituto Politécnico Nacional, México. Obtenido de http://www.xoch. info/uploads/7/7/9/2/7792995/tm.pdf
- Kocian, M., Batker, D., y Harrison, C. (2011). Estudio ecológico de la región de Intag, Ecuador. Obtenido de Earth Economics. Recuperado de http://www.eartheconomics.org/FileLibrary/file/Reports/Latin%20 America/Final%20Estudio%20de%20Intag\_bajo\_res.pdf
- Llivisaca, S., Vargas, J., y Burgos, F. (2011). Caracterización de Bacterias Metalofijadoras de Mercurio, A Través de la Subunidad 16srna, Mediante la Técnica de PCR-DGGE del Rio Gala (Aguas Abajo en el Recinto San Rafael) en la Parroquia Tenguel. Obtenido de http://www.dspace.espol.edu.ec/ bitstream/123456789/15879/1/CARACT~1.PDF
- Mafla, S. (2013). Biotransformación de lixiviado de suelo impactado con roxarsona por comunidades bacterianas de aguas subterráneas en condiciones anaeróbicas. (tesis de pregrado). Universidad de Concepción, Concepció, Chile.
- Mellado, C., Campos, V., y Mondaca, M. (2011). Distribución de genes de resistencia a arsénico en bacterias aisladas de sedimentos con concentraciones variables del metaloide. Gayana 75 (2), 131-137. Doi: 10.4067/S0717-65382011000200001
- MO Bio Labs. (2014). UltraClean® Microbial DNA Isolation Kit. Obtenido de MO Bio Laboratories Inc. Recuperado de http://www.mobio.com/microbial-dna-isolation/ultraclean-microbial-dna-isolation-kit. html
- Silver, S., y Phung, L. (1996). Bacterial heavy metal resistance: New Surprises. Annual Review of Microbiology 50, 753-789. Doi: 10.1146/annurev.micro.50.1.753
- UNEP. (2012). El uso del mercurio en la minería del oro artesanal y en pequeña escala. Recuperado de https://ige.org/archivos/IGE/mercurio\_en\_la\_Mineria\_de\_Au.pdf
- Valles, C., y Alarcón, T. (2008). Estabilización química de suelos contaminados con metales pesados. I Simposio Iberoamericano de Ingeniería de Residuos. Recuperado de http://www.redisa.net/doc/ artSim2008/tratamiento/A30.pdf
- Vergara, A. (2011). Hotspots del Ecuador. Recuperado de http://www.conservation.org.pe/ci/hotspots/ chocodarien.html
- Wang, C; Michels, P; Dawson, C; Kitisakkul, S; Baross, J; Keasling, D y Clark, D. (1997). Cadmium removal by a new strain of Pseudomonas aeruginosa in aerobic culture. Appl Environ Microbiol 63(10): 4075–4078. Recuperado de https://www.ncbi.nlm.nih.gov/pmc/articles/PMC168718/pdf/634075.pdf

<sup>38</sup> I **AXIOMA** - Revista Científica de Investigación, Docencia y Proyección Social. Julio-Diciembre 2018. Número 19, pp 28-38. **ISSN:** 1390-6267- E-**ISSN:** 2550-6684

# ESPECTROSCOPIA INFRARROJA (FT-IR) DE ACEITES RECUPERADOS DE MOTOR.

Rubén del Toro Déniz<sup>1\*</sup>, Cesar Alonso Zuleta<sup>1</sup>, Cristhian Anrango<sup>1</sup>, Bernardo Blanco Zamora<sup>1</sup>

<sup>1</sup> Pontificia Universidad Católica del Ecuador Sede Ibarra, Escuela de Ciencias Agrícolas y Ambientales, Ibarra, Ecuador

\*Autor para correspondencia: e-mail: rudeltoro@pucesi.edu.ec

Recibido: 2018/03/26 Aprobado: 2018/10/11

DOI: https://doi.org/10.26621/XV19.2018.12.A04.PUCESI.2550.6684

#### **RESUMEN**

En el trabajo se realiza un estudio comparativo de los espectros infrarrojos de las muestras de recobrados de aceites quemados de motor con los patrones de comparación seleccionados: n-hexano, diésel, aceite lubricante comercial, demostrándose entre ellos la similitud de los espectros obtenidos por FT-IR. Ello demuestra que los aceites quemados de motor recuperados pueden ser empleados como combustibles o en la preparación de nuevos aceites lubricantes.

**Palabras clave:** Aceites quemados de motor, FT-IR, metales pesados, aceites recuperados

### **ABSTRACT**

This paper shows a comparative study of infrared spectra of the recovered samples of engines' burnt oils with the selected comparison patterns: n -Hexane, diesel, commercial lubricating oil, were it is demonstrated the similarity of the spectra obtained by FT-IR among themselves. This shows that the recovered burnt motor oils can be used as fuels or in the preparation of new lubricating oils

**Keywords:** Motor burnt oils, FT-IR, heavy metals, recovered oils.

# **INTRODUCCIÓN**

Los aceites quemados de motor, constituyen una significativa amenaza para la salud del ser humano y los recursos naturales, debido a la gran variedad de contaminantes que portan, propios del aceite de cualquier origen (Franco y Ramírez,2013), además de los tóxicos formados en su uso, productos adicionados para mejorar la calidad y acción del lubricante. Entre ellos: hidrocarburos de distinta naturaleza, policíclicos aromáticos, detergentes, compuestos organoclorados, metales pesados, todos de una alta carga contaminante. La Agencia Norteamericana de Protección del Medio Ambiente (United States Environmental Protection Agency) (USEPA) declara estos residuos como "residuos peligrosos" (Zimmermanns y Jepsen 2018). Es por ello que su confinamiento y usos son de estricto control en la mayoría de los países.

Sin embargo, no todos tienen resuelto el problema de su empleo ambientalmente benigno y un confinamiento adecuado.

Es España, uno de los países que posee una tecnología para la recuperación de aceites quemados de motor, amigable con el medio ambiente, liderada por el grupo SENER (Oficina Española de Patentes y Marcas. 2006,2007, Angulo 2002.)

En nuestro trabajo, se realiza un estudio por Espectroscopia Infrarroja con Transformada de Fourier (FT-IR), habitualmente empleada en estos estudios (Quintero; 2014, Rodríguez ,2013) para los recobrados de aceites quemado de motor, obtenidos por destilación fraccionada al vacío, donde se demuestra la similitud que poseen las fracciones recuperadas, al compararlas con combustibles del petróleo (n- hexano, diésel) y aceites de motor comerciales, todo lo cual abre la posibilidad de orientar el uso de estos aceites como combustibles, o mezclas de ellos y para la reelaboración de nuevos aceites lubricantes (Morales Yedra 2015). Se demuestra que los contenidos de metales pesados en los recobrados, no sobrepasan los niveles autorizados por las instancias ambientales, para su uso como combustibles.

#### **MATERIALES Y MÉTODOS**

El aceite quemado de motor, objeto de la investigación, fue obtenido de los recolectores oficiales de este producto, después de ser recogidos en camiones cisternas, en los talleres de recambio de aceites automotor, por la empresa OXIVIDA que opera en Atuntaqui, Provincia de Imbabura.

El aceite quemado de motor, convenientemente tratado (Angulo, 2002) fue sometido a un proceso de filtración al vacío, con la finalidad de reducir el contenido de partículas groseras en suspensión, eliminar objetos precipitados y disminuir el posible contenido de metales pesados en sedimentos y adheridos a partículas suspendidas. Este residuo, puede ser empleado como material para los procesos de asfaltado en carreteras.

El aceite quemado de motor previamente filtrado, fue sometido antes de la destilación fraccionada a un proceso de destilación simulada (Mora-Aties, 2010; Torres y Castro 2002) en el equipo SIMDIS HT 750, Método ASTM D7169A-7890 con detector cromatográfico (Cromatografía Gaseosa) con la finalidad de conocer las posibles fracciones del destilado y el rendimiento del proceso. La muestra de aceite quemado inyectada con este fin, fue de 0,2283g.

Posteriormente, se sometió el aceite quemado a destilación fraccionada en un equipo PILODIS PETRODIST 200, Método ASTM D-5236 Semi Automatic Operation, empleado habitualmente para la destilación fraccionada de petróleo crudo en condiciones semi-piloto y en este caso concreto, usado para la destilación del aceite quemado de motor, previamente tratado. (González, 2008).

Las fracciones obtenidas en la destilación fraccionada (PILODIST PETRODIST 200), fueron agrupadas por sus temperaturas de ebullición, igual que en los destilados de crudos, como habitualmente se hace, en 5 partes: M1, M2, M3, M4 y M5; muestras que fueron sometidas a los análisis por FT-IR y para la determinación de metales pesados (Tabla 2).

Posteriormente, las muestras obtenidas fueron sometidas al análisis por espectroscopia infrarroja (FT-IR) en un espectrómetro IR Jasco FT/IR- 6200 dotado de varios paquetes de control (Spectra Manager), calibrado con el espectro de la lámina de poliestireno del propio equipo. Los espectros obtenidos fueron comparados con los espectros de n-hexano(p/cromatografía) y diésel comercial para las propiedades como combustibles y con aceites comerciales para la comparación como lubricantes. Las determinaciones de metales pesados (Pb, Cr, Cu), se realizaron en el Espectrofotómetro de Absorción Atómica, SensAA GBC Scientific Equipment en las siguientes longitudes de onda: Pb (217,00 nm), Cu (324,70 nm), Cr (357,9 nm), todos a la llama (aireacetileno).

# **RESULTADOS Y DISCUSIÓN**

Los resultados obtenidos en la destilación simulada (con el aceite quemado de motor) fueron los siguientes:

*Tabla 1.* Temperaturas de ebullición y porcentaje de las fracciones posibles recobradas

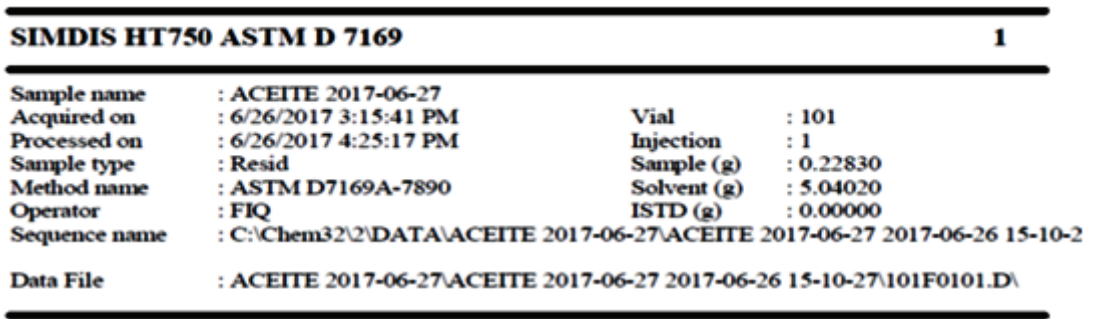

#### **BP Distribution table - Percent**

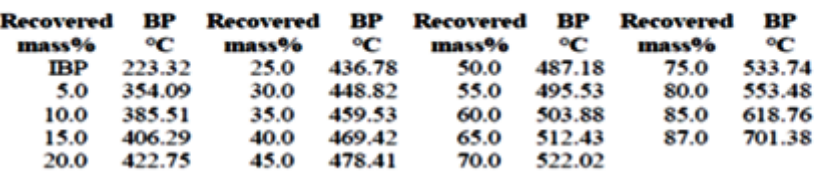

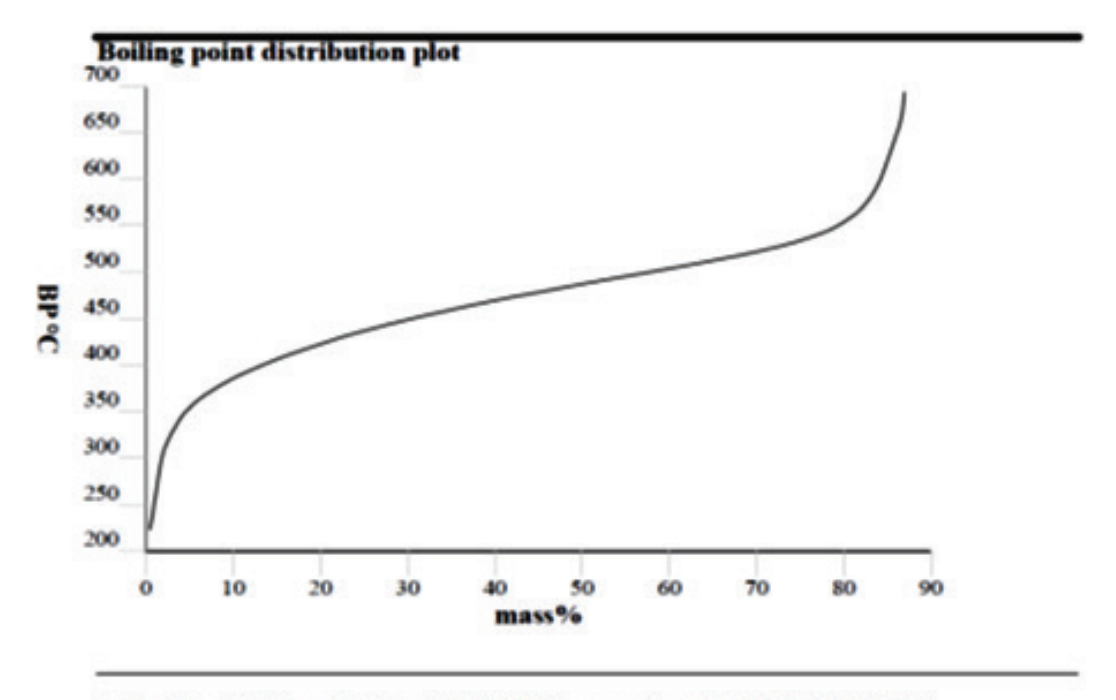

Calculated Flash point for ASTM D56 according to ASTM D 7215-08

Flashpoint = 189.4  $°C$ 

*Figura 1.* Distribución de los puntos de ebullición del aceite quemado con respecto al porcentaje en masa de la fracción inyectada en el equipo de destilación simulada

Como se ve en el gráfico, este análisis permitió tener una idea acabada de las fracciones a obtener y su rendimiento, siendo el rango de temperaturas donde se podía recobrar el aceite quemado de motor, entre 350 y 550 °C.

La curva simulada y la real obtenida, prácticamente coinciden, como se puede observar en la curva roja y negra.

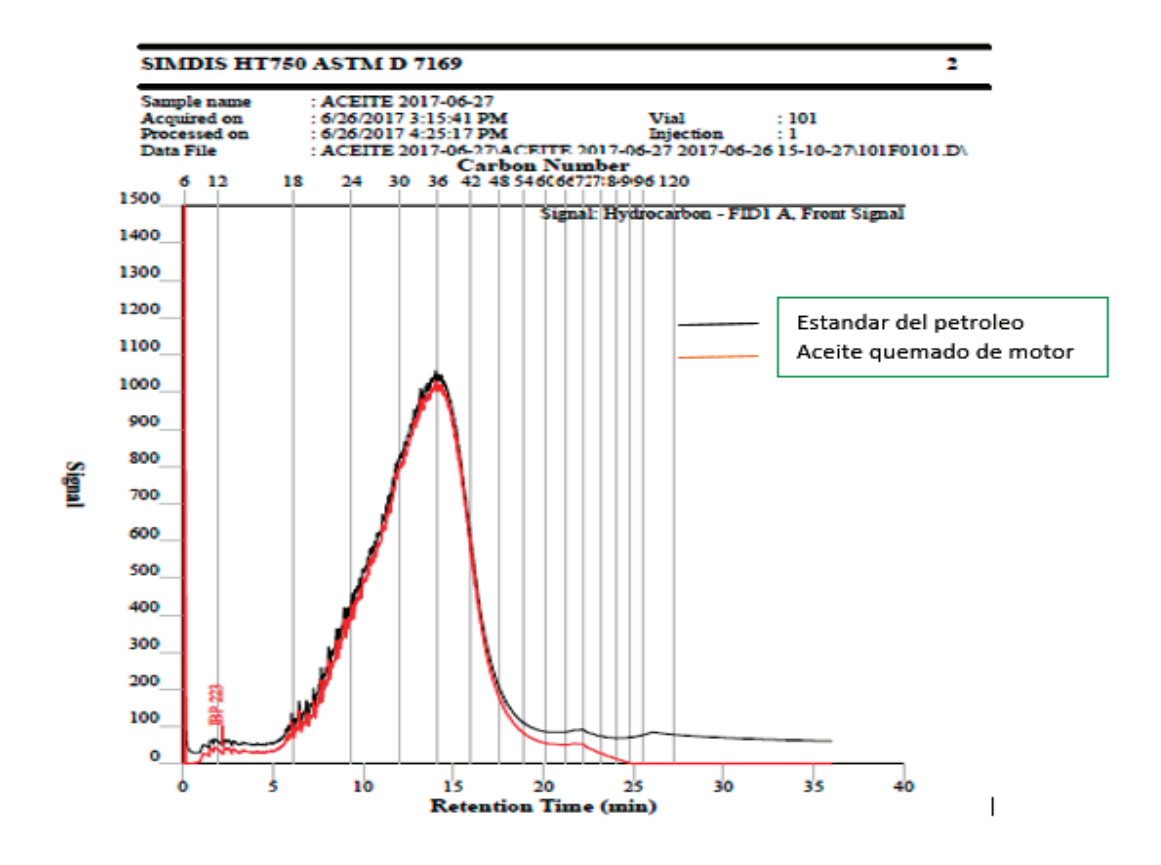

**Figura 2.** Tiempos de retención del aceite quemado con respecto al modelo.

Los resultados obtenidos en la destilación fraccionada, se reflejan y clasifican en la Tabla 2.

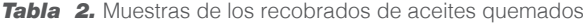

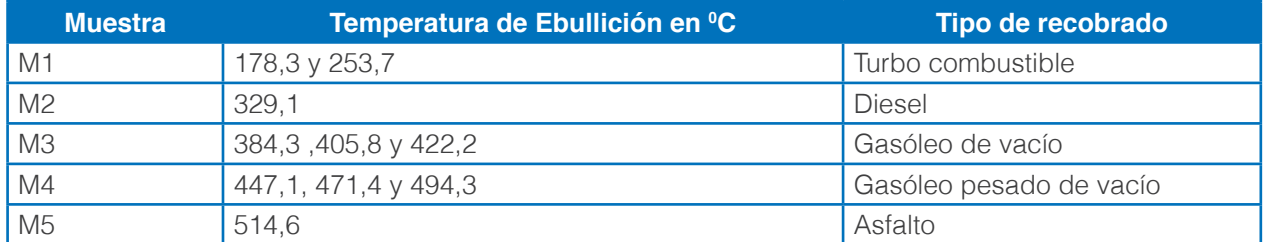

Al proceso de destilación fraccionada, fueron sometidos 8 L del aceite quemado, obteniéndose como resultado los siguientes para cada muestra considerada:

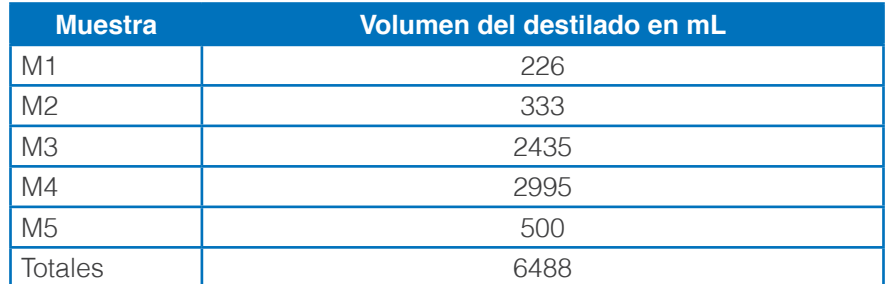

Los resultados de recuperación de aceites quemados observados en la destilación simulada fueron de 87%, mientras que la destilación fraccionada real fue de 81.1% (6,488 L recuperados del total 8 L, Tabla 3) con un error de predicción del 6,78%. Ello quiere decir que el porcentaje de residuos del proceso fue de un 18,9%. Y este residuo puede ser empleado como aditivo para el asfaltado de carreteras o con otros fines (Vásquez y Palacios 2014).

Al estudiar los componentes en los recobrados, comparados con combustibles como n-hexano y diésel comercial se observa lo siguiente:

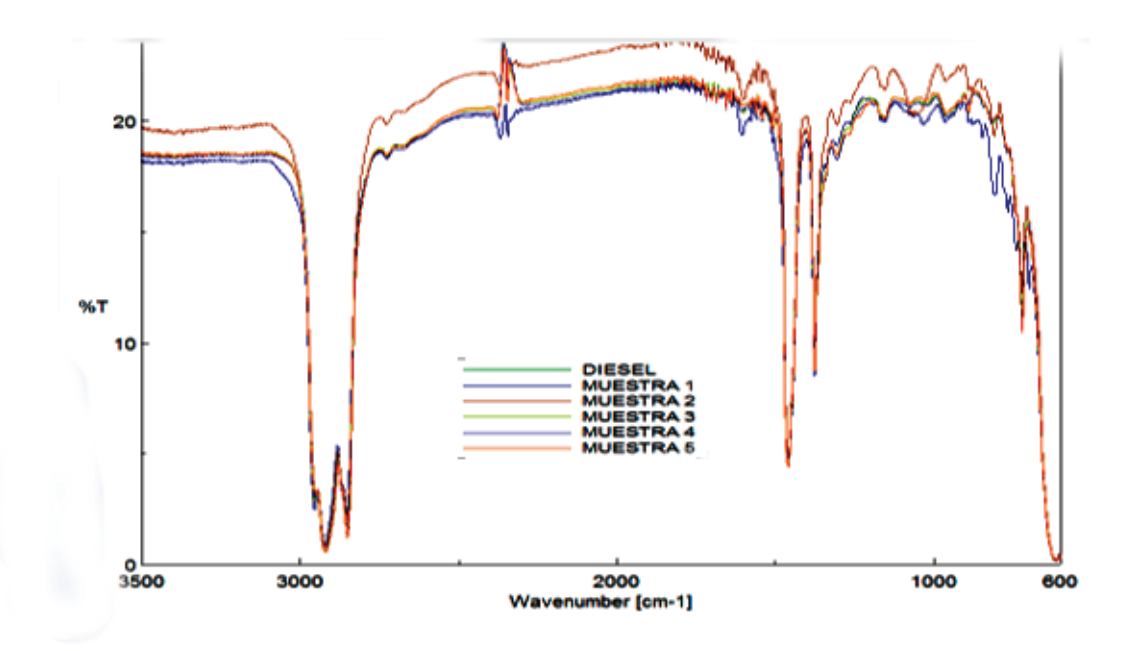

*Figura 3.* Comparación de los recobrados con combustible diésel.

De la Fig. 3. se observa que presenta las siguientes características de similitud con el combustible diésel: En la zona de absorción 4000- 2500 cm-1 presenta tres picos intensos que se corresponden con los siguientes grupos, 2953,45 pertenecen a -CH<sub>3</sub> mientras que los correspondientes a 2921,63 y 2853,17 cm-1 a bandas de estiramiento de =CH<sub>2</sub> de hidrocarburos saturados. En las bandas de absorción comprendidas entre 2500-2000 cm-1 que es la región correspondiente a los dobles y triples enlaces, se observan picos entre 2365 y 2335 cm-1 que pueden ser debidos a la presencia de CO<sub>2</sub> en el aire, pues no hay otras señales visibles en

otras regiones del espectro que se correspondan con grupos carbonilos, como se reflejan en los siguientes trabajos (Yong-Cheng, 2011; Castanedo, 2012; Stuart, 2004).

En la zona de bandas de absorción correspondientes a 2000- 1500 cm-1 aparece un pico de absorción en 1606,41 cm-1 que se confirma con un pico en 965,20 cm-1 correspondiente a enlaces de alquenos o de grupos fenólicos, que pueden ser debido a presencia de residuos aromáticos, que siempre están presentes en los combustibles diésel, al igual que en los recobrados de aceites de motor.

Entre 1500 cm-1 y 1300 cm-1 aparecen bandas en 1457,92 cm-1 y 1376,9 cm-1 que confirman la presencia de grupos metilos sustituidos; esto es, en un mismo carbono ramificado, propias de este tipo de combustible.

Entre 1300 cm-1 y 910 cm-1 aparecen bandas en 1156,12 cm-1 y 1031,73 cm-1 que pueden deberse a impurezas de compuestos aromáticos, que pueden ser del tipo fenólicas o estructuras condensadas.

Un cuadro similar se observa al hacer la comparación de las fracciones obtenidas con n-hexano, Figura 4 y la Figura 5. correspondiente al aceite comercial de motor

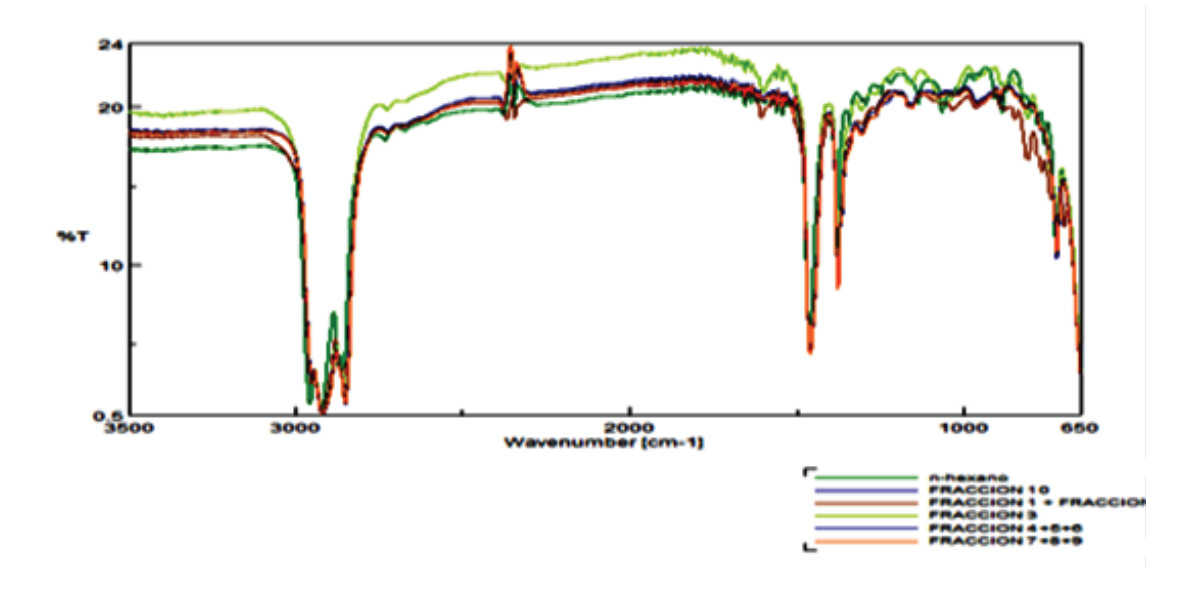

*Figura 4.* Comparación del n-hexano con todas las fracciones del recobrado de aceite quemado de motor.

Como se ve, existe una significativa concordancia entre los recobrados de aceite de motor y los combustibles analizados, lo cual sugiere la idea de poder emplear estos recobrados para esta función. Las diferencias observadas en la región de huella dactilar del espectro, pueden estar dadas por la presencia de algunos aditivos arrastrados en el proceso de destilación y algunos componentes aromáticos propios del combustible o formados en el uso del aceite en el motor, como pueden ser los hidrocarburos aromáticos polinucleares, los que requieren de un estudio e identificación más preciso (García 2005; Gavilanes, 2013)

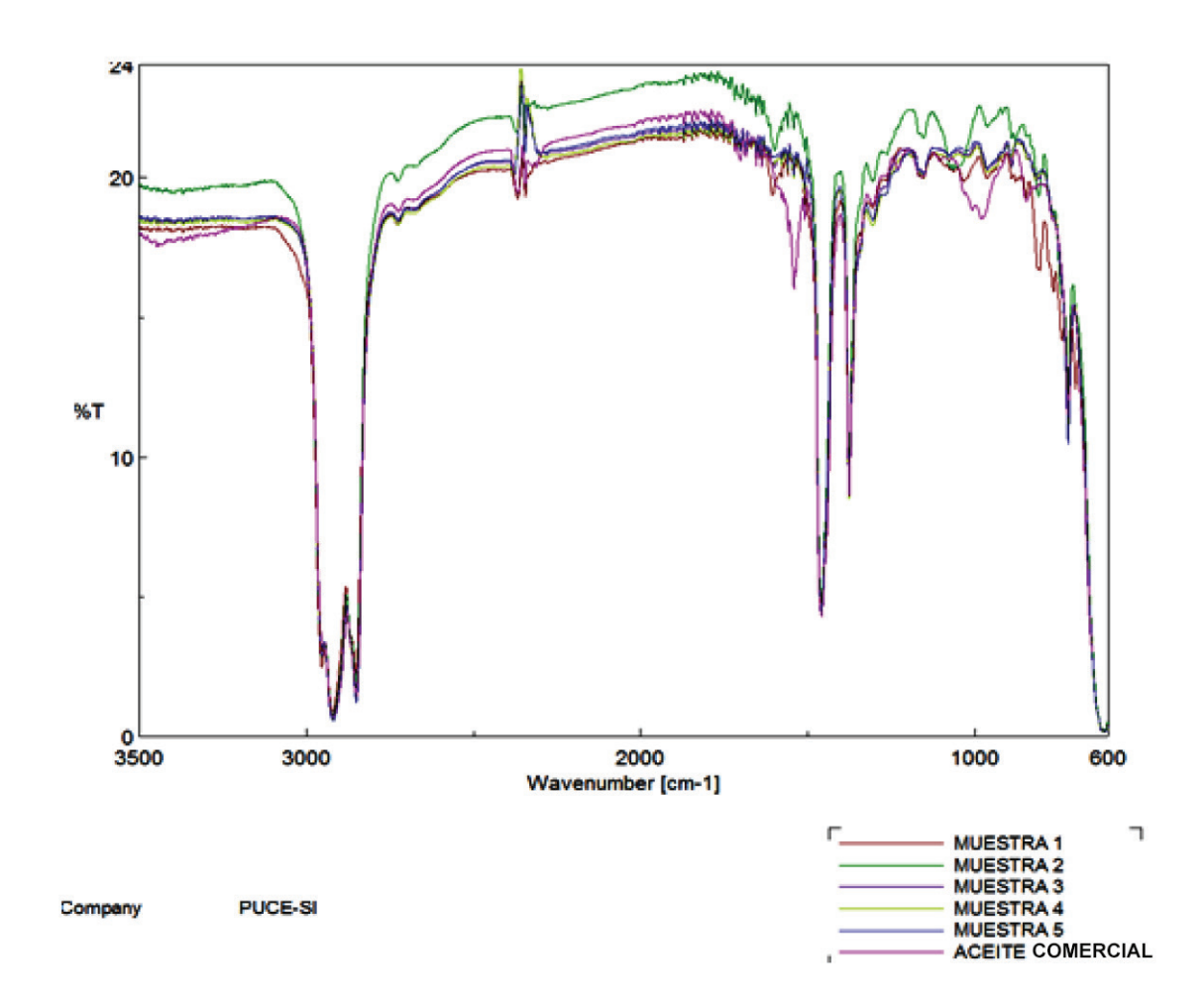

*Figura 5.* Comparación del espectro IR de las muestras recuperadas con el aceite de motor comercial

En la Tabla 4. se observan las similitudes y diferencias entre los recobrados del aceite quemado de motor y los combustibles (diésel y n-hexano) y el aceite lubricante comercial de motor.

**Tabla 4.** Zona de absorción espectro IR (en cm-1) de los recobrados de aceites quemados.

| <b>Zona IR</b>     |                |            |                        |                  |                  |                 |
|--------------------|----------------|------------|------------------------|------------------|------------------|-----------------|
| Tipo de<br>muestra | 4000-2500      | 2500-2000  | 2000-1500              | 1500-1300        | 1300-910         | < 910           |
| n-hexano           | 2957,2921,2860 | 2345,2280  | 1655, 1560, 1542, 1508 | 1459, 1379, 1341 | 1293, 1136, 1066 | 884,781,758,724 |
| <b>Diésel</b>      | 2953,2921,2853 | 2367,2345  | 1606                   | 1458,1377        | 1156,1031,965    | 806.767.722.698 |
| Lubricante         | 2953,2921,2852 | 2373,2345  | 1706.1508              | 1459,1377        | 1230.1160.954    | 721             |
| M1                 | 2953,2921,2853 | 2369,2345  | 1655.1606              | 1458, 1377       | 1156,1032,964    | 806.766.722     |
|                    |                |            |                        |                  |                  | 698             |
| M <sub>2</sub>     | 2953,2920,2852 | 2369,2345  | 1655,1560              | 1458, 1377       | 1154,1086        | 809,722         |
| M <sub>3</sub>     | 2953,2920,2852 | 2365, 2335 | 1655, 1560, 1509       | 1459.1377        | 1155,963,722     | 809.722         |
| M4                 | 2953,2921,2852 | 2346,2281, | 1655, 1560, 1543, 1509 | 1459, 1377       | 1155.964         | 721             |
| M <sub>5</sub>     | 2953,2921,2852 | 2346,2302  | 1655, 1560, 1542, 1508 | 1459, 1377       | 1155.964         | 890.721         |

**Issandrich:** 2019. Número 19, pp 39-47. | 45<br>**ISSN:** 1390-6267- **E-ISSN:** 2550-6684 AXIOMA - Revista Científica de Investigación, Docencia y Proyección Social. Julio-Dic

En la tabla 4, se muestra el resumen de los espectros IR de los recobrados de aceites recuperados (Figs. 3, 4, 5), donde se obtienen resultados espectrales prácticamente iguales para la presencia de hidrocarburos saturados: grupos -CH<sub>3</sub> y bandas de estiramiento >CH<sub>2</sub>; esto es, en la región de frecuencias comprendidas entre 4000-2500 cm-1 región de frecuencia de estiramiento X-H (X= C, O, N, S) según (Yong-Cheng, 2011). En la zona de absorción IR comprendida entre 2365-2335 cm-1 se presentan dos picos que puede ser debido a la presencia de CO<sub>2</sub> del aire y no de grupos carbonilos, pues no existen otros indicios confirmativos de la existencia de este grupo en todo el espectro IR de los aceites recuperados.

Hay indicios de grupos –C=C-, por la absorción repetitiva en la banda 1600-1670 cm-1 con media o baja intensidad. También se observan vibraciones esqueléticas del anillo bencénico en alguna de las siguientes bandas: 1450, 1500, 1580, 1600 cm-1. Se confirma la presencia de grupos –CH<sub>3</sub> y >CH<sub>2</sub> por los picos observados en la región 1380- 1460 cm-1 que representan ramificaciones de 2-3 grupos metilos unidos al mismo carbono, hay varios >CH<sub>2</sub> conectados entre sí, como una cadena de hidrocarburos (alcanos o cicloalcanos), al observarse una banda de baja intensidad alrededor de los 720 cm-1 .

De manera general, se presentan en los espectros infrarrojos, zonas que pueden ser formadas debido a impurezas de los aceites y combustibles o a la presencia de aditivos que, por las características de la banda, pueden ser, bandas correspondientes a carboxilatos, anillos bencénicos sustituidos, hidrocarburos aromáticos polinucleares (PAH), que pueden ser eliminados en los procesos de combustión de los aceites recuperados o formar parte de los lubricantes. (Yong-Cheng, 2011)

Es de notar que el combustible diésel comercial posee grandes variedades de PAH. Las bandas de absorción de los espectros que se presentan en la Tabla 5 es una muestra de las semejanzas y diferencias entre combustibles, lubricantes y aceites recuperados, lo cual hace posible que estos recobrados sean empleados con estos fines originales.

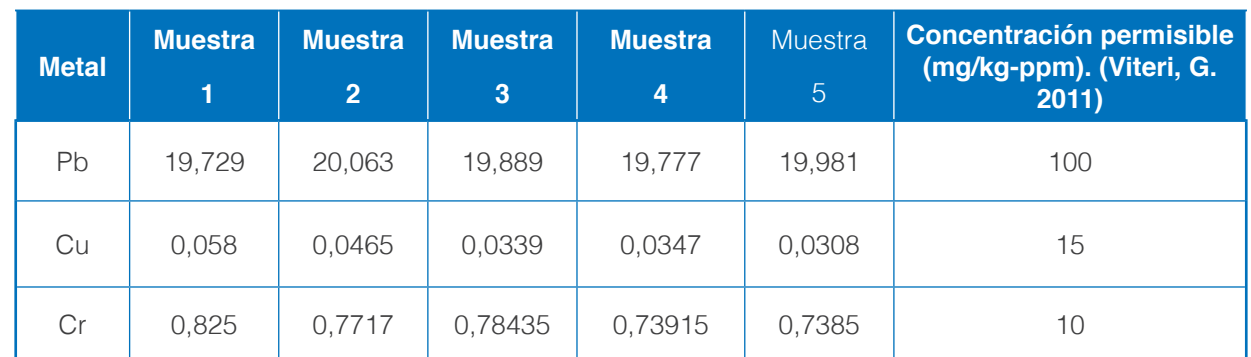

*Tabla 5.* Resultados de los análisis de los tratamientos del aceite recuperado

La presencia de metales pesados en los recobrados (Tabla 5), su concentración, está significativamente por debajo de los parámetros establecidos para la quema de combustibles recuperados. (Universidad Politécnica de Valencia, 2002).

#### **CONCLUSIONES**

En el trabajo se observa, una estrecha similitud del espectro IR, entre los recobrados de aceites quemados de motor y los patrones de comparación empleados: n-hexano y diésel como combustibles, y aceite de motor comercial, todo lo cual hace sugerir el empleo de estos destilados con ambos propósitos combustibles y aceites lubricantes.

Las concentraciones de los metales estudiados (Cu, Cd, Cr) en los recobrados de aceites quemados de motor, son inferiores a los contenidos mínimos requeridos para la quema o combustión de los destilados a obtener.

La aplicación de la Destilación Simulada Normalizada (SIMDIS) a los aceites quemados de motor, es una técnica muy propicia y valiosa para conocer los rendimientos posibles de los destilados a obtener y el volumen de residuos a emplear como asfalto.

Se recomienda investigar con un mayor nivel de precisión (HPLC) la presencia de otros compuestos: aditivos, compuestos formados por el continuado uso del aceite lubricante y otros, para poder aclarar las diferencias entre algunas bandas del espectro IR.

# **REFERENCIAS BIBLIOGRÁFICAS**

- Aramburu. J. A. (2002). Regeneración de aceites usados por extracción con propano. Principales características de la planta de Fuenlabrada. Director del Área de Energía y Medio Ambiente SENER Grupo de Ingeniería, S.A. Revista de Ingeniería Química.
- Castañedo, N, (2012). Utilización de las Técnicas Espectroscópicas en la dilucidación de estructuras de compuestos orgánicos. Editorial Feijoo, Universidad Central "Marta Abreu" de las Villas, Cuba
- Franco Tobón Y N, Ramírez Botero C M.(2013) El benzo(a) pireno en los alimentos y su relación con el cáncer. Revista Perspectiva en Nutrición Humana, 15, págs. 99-112. ISSN 0124-4108, Colombia.
- García Martínez M, J (2005). Hidrocarburos policíclicos aromáticos asociados a combustibles fósiles. Caracterización, análisis y remediación. Tesis Doctoral. Universidad Politécnica de Madrid.
- Gavilanes Vaca R.A. (2013). Determinación de Hidrocarburos Aromáticos Policíclicos en suelos contaminados por la industria petrolera. Tesis. Universidad Central de Ecuador. Quito.
- González Triana Y.K (2008). Caracterización de las corrientes del reactor del proceso de hidrotratamiento de gasóleo para su aplicación a un nuevo modelo cinético predictivo. Tesis Doctoral. Universidad Nacional Experimental Politécnica Antonio José de Sucre, Venezuela
- Mora-Atiés D y Marbot-Ramada. R (2010). Determinación de las fracciones del petróleo crudo con el empleo de la destilación simulada por cromatografía gaseosa como método alternativo. Revista CENIC Ciencias Biológicas, Vol. 41, No. 2, 105-112, Cuba
- Morales Yedra F. J. (2015). Obtención de diésel a partir de aceite usado de buques. Tesis de fin de carrera. Universidad de Vigo. España.
- Oficina Española de Patentes y Marcas. C10M 175/00. (2007) Procedimiento de recuperación de aceites usados.
- Oficina Española de Patentes y Marcas (2006). Patente # 2 199 697(C10M 175/02),
- Quintero K, López, L de Lima L, (2014). Espectroscopía Infrarroja con Transformadas de Fourier Reflectancia Total Atenuada (IRTF/RTA) Aplicada a la Caracterización de Crudos y su Relación con la Gravedad API. Revista de la Facultad de Ingeniería U.C.V., Vol. 29, N° 2, pp. 93-102,
- Rodríguez Montoro, O (2013). Estudio Espectroscópico de la Formación de Análogos de Resinas Fósiles. Tesis Doctoral Universidad Complutense de Madrid.
- Stuart B. (2004) Infrared Spectroscopy: Fundamentals and Applications
- John Wiley y Sons, Ltd ISBNs: 0-470-85427-8 (HB); 0-470-85428-6 (PB)
- Torres Robles. Castro Arellano J, (2002) Análisis y Simulación de Procesos de Refinación del Petróleo. Instituto Politécnico Nacional Dirección de Publicaciones Tresguerras 27, 06040, México, DF
- Till Zimmermann Dirk Jepsen (2018). A framework for calculating waste oil flows in the EU and beyond − the cases of Germany and Belgium Obtenido de: www.sciencedirect.com/science/journal/09213449
- Universidad Politécnica de Valencia (2002). Diagnóstico de Equipos Lubricados a Partir del Análisis del Aceite Usado. Tesis Doctoral.
- Vásquez Rodríguez, M. Palacios G. (2014). Propuesta de Biorremediación microbiológica de vertimientos peligrosos, aceites de automóviles, mediada por PTAR compacta. Lat. Am. J. Sci. Educ. 1, 22022
- Viteri, G. (2011). Análisis de la degradación de aceites lubricantes y propuesta de planes de mejora para el mantenimiento del equipo pesado del ilustre municipio del cantón Archidona. Tesis de pregrado: Escuela Superior Politécnica de Chimborazo, Riobamba-Ecuador.
- Yong-Cheng Ning (2011). Interpretation of Organic Spectra. Edit. John Wiley and Sons(Asia)

# ANÁLISIS DE LA CONTAMINACIÓN POR FALLAS EN UN MOTOR DIESEL UTILIZANDO TERMOGRAFÍA

Cristian García<sup>1\*</sup>, José Molina<sup>2</sup>, José Segnini<sup>4</sup>, Mary Vergara<sup>2,3,</sup> Néstor Rivera<sup>1</sup>

1 Universidad Politécnica Salesiana, Ingeniería Automotriz, Grupo en Ingeniería de Transporte

2 Universidad de Los Andes, Facultad de Ingeniería, Grupo de Diseño y Modelado de Máquinas. DIMMA

3 Universidad de Nacional de Loja, Facultad De La Energía, las Industrias y los Recursos Naturales No Renovables. Carrera de Ingeniería en Mecánica Automotriz.

4 Pontificia Universidad Católica de Ecuador. Sede Ibarra. Escuela de Diseño. Grupo de Investigación en Diseño Sustentable. GIDISUS

\*Autor para correspondencia: e-mail: cgarciag@ups.edu.ec

Recibido: 2018/10/24 Aprobado: 2018/12/12

DOI: https://doi.org/10.26621/XV19.2018.12.A05.PUCESI.2550.6684

#### **RESUMEN**

La legislación sobre emisiones de vehículos es cada vez más estricta en un esfuerzo por minimizar el impacto de motores de combustión interna sobre el medio ambiente. Dichas emisiones cambian drásticamente cuando existen fallas, por lo que esta investigación se centra en definir las relaciones que existen entre los datos que representan las condiciones de falla en un motor diésel, turboalimentado a través de análisis termográfico, considerando la cantidad de partículas y opacidad. Se han realizado 45 tipos de fallas asociadas a la apertura de la válvula de recirculación de gases de escape (EGR) y restricción en el escape con diferentes velocidades del motor. A estos datos, se les han analizado: la media con su desviación típica, la raíz de la media cuadrática (RMS), la significancia y la correlación, para determinar cuáles variables son representativas del comportamiento del motor y sus emisiones. Los resultados obtenidos muestran que, los parámetros estadísticos más relevantes que caracterizan las fallas inducidas son: los valores máximos y mínimos de temperatura, la media y el RMS. También se observa que, si se aumenta la apertura de la EGR y las revoluciones por minuto o disminuye el área de restricción en el escape, aumenta la contaminación por la emisión de gases.

**Palabras clave:** Motor de combustión interna, fallas, contaminación, termografía.

### **ABSTRACT**

Vehicle emissions legislation is becoming stricter as it aims to minimize the impact of internal combustion engines on the environment. These emissions change drastically when there are faults. This research focuses on defining the relationships between data that represent the failure conditions in a turbocharged diesel engine through thermographic analysis, considering the quantity of particles and opacity. There have been 45 types of failures associated with the opening of the exhaust gas recirculation valve (EGR) and restriction in the exhaust with different engine speeds. To these data, we have analyzed the mean with its standard deviation, the root mean square (RMS), statistical significance and correlation to

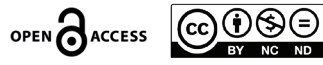

Investigación

nvestigación

determine which variables are strongly correlated. The results obtained show that the most relevant statistical parameters that characterize the induced faults are: the maximum and minimum values of temperature, the mean and the RMS. It is also observed that, if the opening of the EGR and increased the revolutions per minute or the restriction area in the exhaust decreases, the pollution increases.

**Keywords:** Internal combustion engine, faults, pollution, thermography.

# **INTRODUCCIÓN**

El rápido aumento en el número de vehículos, el agotamiento de los recursos naturales, la contaminación del medio ambiente, el efecto invernadero y todos los efectos adversos sobre la salud humana, requiere tanto la reducción de combustibles fósiles como las emisiones contaminantes, generadas por los motores de combustión interna, como se detalla en Arkadiusz y Jasiulewicz (2014); por esto, las actitudes en el siglo XXI han cambiado radicalmente pues se deben considerar la seguridad energética y la calidad del aire en las ciudades. Para el caso de los motores diésel, el problema de las emisiones necesita de procedimientos posteriores en sus sistemas: como el postratamiento de gases de escape, nuevos sistemas de combustión y mejoras en el control de todas las variables que afectan el funcionamiento de este sistema complejo, como los descritos en Rodríguez, (2014).

En esta dirección, las fallas en motores influyen de manera contundente en estas emisiones; por esto, es de vital importancia detectar los posibles fallos con la finalidad de controlar dicha emisión a través de una excelente condición del motor. Así, las investigaciones y desarrollos tecnológicos se centran, en parte, a definir fallas en motores con estudio de técnicas de mantenimiento basado en condición. Algunas de las técnicas más comúnmente utilizadas son el análisis de las vibraciones que considera el Análisis de Frecuencia, Orden, Tiempo-Frecuencia, Espectro, Ondas y el análisis basado en Modelos, como se presenta en (Van Tung y Bo-Suk, 2012; Liu, Feng y Si, 2012; The IMS Center, 2014; National Instruments, 2016). Otra técnica de interés es la termografía que, con un análisis detallado, permite la identificación de desgaste de elementos, los cuales disminuyen la eficiencia, debido a una emisión característica de calor, producida por los sistemas cuando están defectuosos, como se desprende de Mantilla y Tapia (2015), Monieta, (2018), presenta una visión general del uso de la termografía infrarroja para el diagnóstico, principalmente de pistones de motores de combustión en interno. En esta investigación, se han desarrollado 45 experimentos de fallas simuladas, para las cuales se han tomado como variables de salida firmas termográficas, donde los resultados muestran que el análisis de dichas variables es similar cuando se estudia la raíz de la media cuadrática (RMS), valores medios, máximos y mínimos, de acuerdo al cambio de las RPM, restricción del múltiple y apertura de la válvula EGR; mientras que la contaminación aumenta si se aumenta la apertura de la EGR y las revoluciones por minuto (RPM) o disminuye el área de restricción en el escape.

# **MATERIALES Y MÉTODOS**

La presente investigación definió el área de estudio tomando en el colector de escape en la zona de unión con el turbocompresor, como se observa en la figura 1. Esta región opera bajo condiciones elevadas de temperatura, las cuales son mayores a la de los elementos cercanos.

Lo anterior permite prevenir errores de radiación reflejada por componentes o elementos próximos a la región de estudio. Se puede establecer que las variaciones de temperatura observadas brindan una respuesta significativa para el análisis de las condiciones óptimas de operación y emisión, como se presenta en (Mantilla y Tapia, 2015).

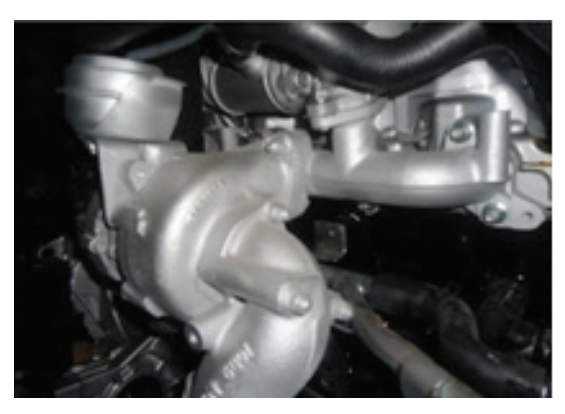

*Figura 1.* Región del múltiple seleccionado como objeto de medición. Fuente: (Mantilla y Tapia, 2015, p.35).

Para realizar el experimento, se plantea realizar cambios en la apertura de la válvula de recirculación de gases de escape (EGR) y en la restricción del escape, tomando mediciones para termografía, partículas (P) y opacidad (K), con diferentes condiciones de funcionamiento en un motor de encendido por compresión, ubicado en una cámara semianecoica. Los experimentos se realizan en un banco de prueba de un motor de combustión interna, con un sistema de inyección directa (CRDi) de cuatro tiempos, con cuatro cilindros en línea, tipo Hyundai Santa Fé 2.0, cuyas características se describen en la tabla 1.

*Tabla 1.* Especificaciones del motor

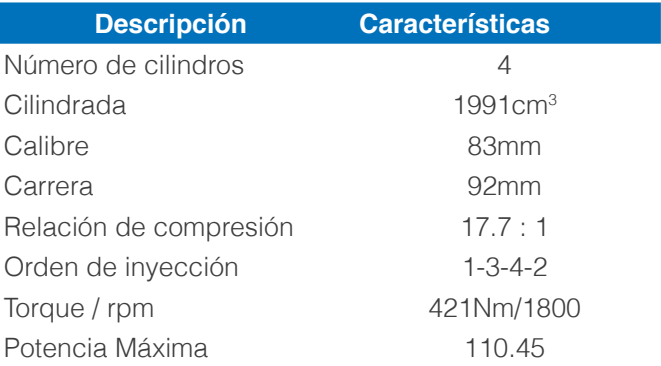

El ambiente para el muestreo se caracterizó por presentar una temperatura del refrigerante de 87 a 93 ºC, Temperatura Ambiente de 19 a 25 ºC, humedad relativa de 60 a 90 %, presión Atmosférica de103 a 104 KPa. Se plantea un diseño experimental con superficie de respuesta Box-Behnken, en el cual se toman tres réplicas de las muestras con una corrida base de 15 y un total de 45 tratamientos. En la tabla 2 se detallan los factores y los niveles que afectan a las firmas termográficas P y K.

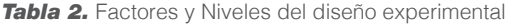

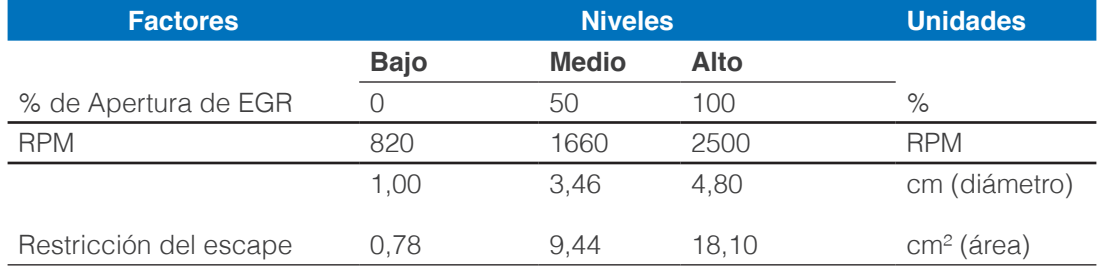

El nivel de concentración de partículas y de opacidad en los gases de escape se midió utilizando el equipo de la serie MAHA®; mientras que para la recolección de las firmas térmicas se empleó la cámara Testo 882, cuya descripción se muestra en la tabla 3.

*Tabla 3.* Características de la Cámara Testo 882.

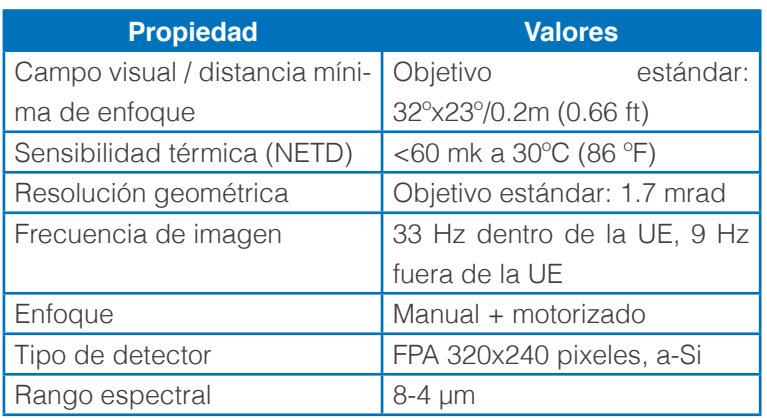

Fuente: (Testo SE y Co. KGaA)

Con la realización de todos los ensayos referentes al diseño experimental seleccionado, se obtuvieron las muestras del diseño experimental correspondientes a opacidad, material particulado y muestras termográficas. Dicha obtención fue posible a través de la clasificación y selección de las muestras térmicas representativas del diseño establecido, las cuales se encontraban almacenadas en bancos de información. Un proceso similar fue realizado para las firmas térmicas, propias de las condiciones de operación, sin ningún nivel de intervención sobre la recirculación de gases de escape o en el área de escape, para las diferentes RPM del motor.

#### **Procedimiento de análisis de las firmas térmicas**

A fin de estimar las variables térmicas y estadísticas, se diseñó un procedimiento de análisis de las firmas térmicas, basado en un modelo que estima características energéticas a partir de los principios de transferencia de calor.

La primera etapa consiste en la selección y almacenamiento del grupo muestral, que fue procesado. De esta forma, en cada una de las imágenes termografías, se deben seleccionar dos poblaciones; lo cual se realiza a través del software Testo. Las primeras dos muestras corresponden a todos los puntos de temperatura ubicados a lo largo de dos rectas que unen los puntos definidos sobre el múltiple de escape, identificados con los nombres M1, M2 y M3, tal como se muestra en la figura 2. La selección de dichos puntos como base de dichos segmentos responde a la homogeneidad térmica definida por (Mantilla y Tapia, 2015) en los alrededores de las zonas que los contienen; homogeneidad la cual transforma a dichas zonas en zonas de referencia.

El segundo grupo está integrado por todos los valores de temperatura del múltiple de escape observados en la imagen; siendo estos datos seleccionados por el usuario, a través del software TESTO IRSoft. Cabe destacar que la dirección y sentido de las rectas debe ser tal, que garantice que el rango de temperaturas registrado en las mismas, sea el mismo que el contenido en la superficie seleccionada. De esta forma, las rectas son muestras representativas de las temperaturas de la superficie y permiten estudiar fenómenos de transferencia de energía asociados a la superficie de la múltiple escogida.

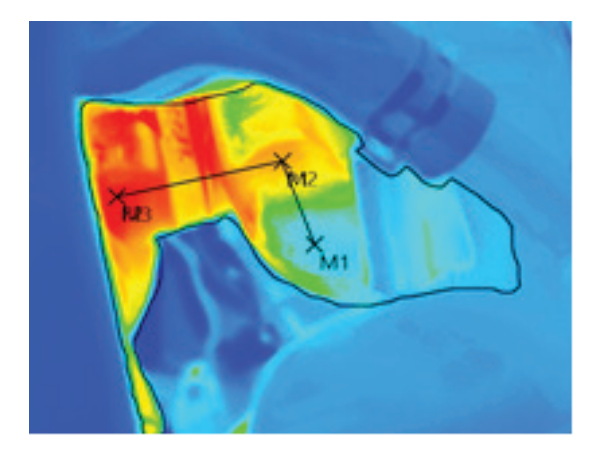

#### *Figura 2.* Firma termográfica en el múltiple

Una vez definidas las dos poblaciones muestrales, se procedió a almacenar estos datos en una matriz, para generar una interfaz adecuada para su análisis en programas estadísticos desde el programa de la cámara termográfica. Ambos grupos de datos son exportados en forma de matrices de datos a hojas de cálculo, identificadas de acuerdo al ensayo al que representan.

# **RESULTADOS Y DISCUSIÓN**

#### **Determinación del grupo muestral**

Para obtener un resultado global por separado, primero se realizó un análisis de los resultados de termografía, donde se divide en tres intervalos correspondientes a diferentes zonas para análisis: una principal, que corresponde a toda la superficie del múltiple y otras secundarias, que corresponden a rectas tomadas del mapa termográfico: M2-M1, M2-M3 y M3-M1 para las 45 fallas, como se observa, a modo de ejemplo, en la figura 1 y con una cantidad de datos mostradas en la tabla 4.

La idea, con el estudio de las zonas fue conocer la región del múltiple de escape en la que el diseño experimental definido, describirá con el mayor nivel de ajuste y significancia posible, al fenómeno de estudio y, por lo tanto, determinará la conveniencia o no de ciertas zonas del múltiple; con el fin de realizar análisis cuantitativos y cualitativos de los resultados obtenidos, del proceso de análisis de firmas termográficas y del análisis de los resultados obtenidos a partir del mismo. Dicho proceso de selección, utilizó los valores de los coeficientes de determinación o de ajuste de los modelos de regresión matemáticos, obtenidos para cada variable de salida de un grupo muestral definido. A tal fin, se seleccionó al grupo muestral que presentó la mayor cantidad de variables de salida a los máximos niveles de coeficiente de determinación, de entre varios grupos muestrales definidos y estudiados sobre el múltiple.

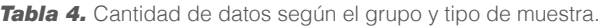

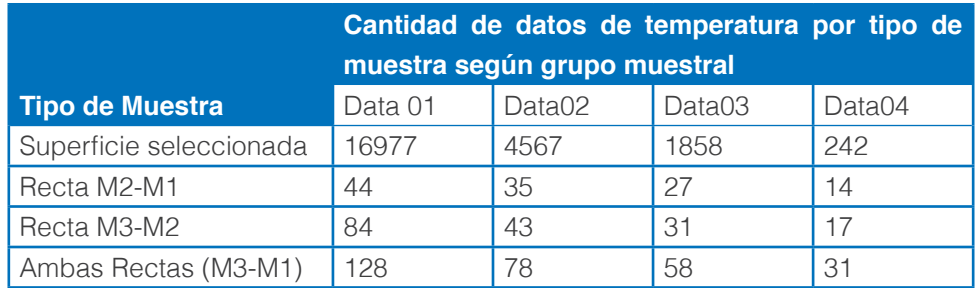

La naturaleza de este proceso fue completamente exploratoria pues inicialmente no se contaba con investigaciones previas o conocimientos que permitieran seleccionar la sección o región mencionada. Para satisfacer este requerimiento, la investigación inició con el análisis de un primer grupo muestral, denominado Data01, el cual estaba conformado por un área contentiva de toda la región, del múltiple de escape observada en la firma y de dos rectas cualquieras ubicadas dentro de dicha área, continuas entre sí y cuyos rangos de temperatura fueran aproximados al rango de temperatura existente en el área que las contenía; tal como se muestra en la figura 3.

Con la aplicación del procedimiento de análisis de firmas y de resultados emanados del mismo, se obtuvieron los niveles de ajuste descritos en la tabla 5 para la Data01. A partir del cual se observó que los mayores niveles de ajustes, de la mayoría de las variables de salida, se obtienen al estudiar toda la superficie seleccionada con ciertas excepciones de algunas variables térmicas, las cuales mejoran sus niveles de ajuste en las regiones circundantes de las rectas definidas en dicho grupo muestral. Los máximos niveles de los coeficientes de ajuste obtenidos en este primer grupo muestral, condujeron a la búsqueda de otras regiones que permitieran la obtención de modelos matemáticos de regresión, con mayores niveles de ajustes; a fin de que los análisis y estudios posteriores fueran los más significativos posibles, según el diseño experimental planteado. Debido a ello, un nuevo filtrado fue necesario para lo cual, se seleccionó un nuevo grupo muestral denominado Data02, que representa una sección específica del grupo muestral anterior, ubicado según se muestra en la figura 3.

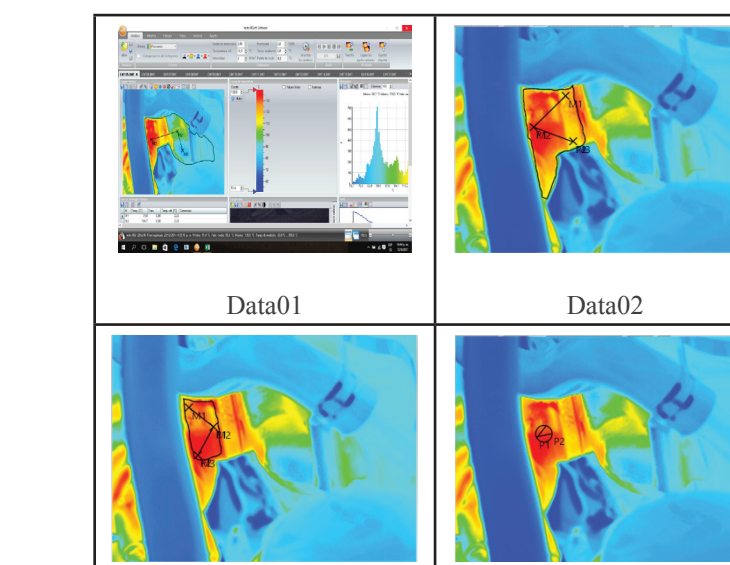

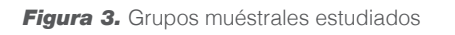

La selección de esta ubicación buscó disminuir posibles efectos de ruido, debido al amplio rango de los valores muestrales de las temperaturas observadas en el primer grupo muestral y al mismo tiempo mantener la mayor cantidad de puntos muestrales posibles; razón por la cual su ubicación corresponde con la indicada en la figura 2. Los resultados para este grupo muestral se pueden observar en la tabla 5, en donde se ve un incremento general en los niveles de ajuste de todas las variables de salida. Por tal razón, se concluye que, a menores rangos de temperaturas del grupo muestral seleccionado, se observaron incrementos en los valores de los coeficientes de determinación de los modelos de regresión, obtenidos para todas las variables térmicas formuladas, sin importar el tamaño de los datos. Estas conclusiones fueron respaldadas por los resultados de dos nuevos grupos denominados Data03 y Data04, los cuales fueron estudiados en el mismo orden de su numeración; en donde los resultados del primero establecieron las características del siguiente.

Data03 Data04

La selección del grupo muestral Data03 tomó como punto de partida los resultados obtenidos del grupo Data02, de los cuales se establecieron los siguientes criterios:

- El grupo muestral debe estar definido por un área y dos rectas contiguas, del mayor tamaño posible, ubicadas en una zona que presente la menor variación de temperatura entre sus puntos muestrales y cuyas rectas presenten un rango de temperaturas similar al rango de la muestra del área definida.

- Si se obtiene un incremento apreciable en los coeficientes de significancia, respecto al grupo precedente y/o la cantidad de variables con mayores niveles de significancia aumenta, se debe formular un nuevo grupo muestral con un área de menor tamaño, ubicada dentro de la sección del grupo muestral precedente.

En caso de que las nuevas regiones de estudio, no concuerden con la geometría del múltiple de escape, se utiliza un círculo para delimitar el área de estudio.

La aplicación experimental de estos criterios condujo a definir las características del grupo Data04, el cual obtuvo los mayores niveles de ajuste entre todos los grupos estudiados, tal como se observa en la tabla 5. Sin embargo, no se formuló un nuevo grupo muestral, pues el rango de temperatura para esa misma región, no presenta mayores cambios que los ya presenciados.

#### **Parámetros estadísticos y su correlación**

Para analizar los datos de temperatura en la superficie del múltiple, primero se han determinado los parámetros estadísticos de los mapas termográficos, según: media, varianza, desviación estándar, mediana, RMS, factor de curtosis, factor de cresta, potencia intervalo de frecuencia y se ha medido el particulado, la opacidad y la temperatura.

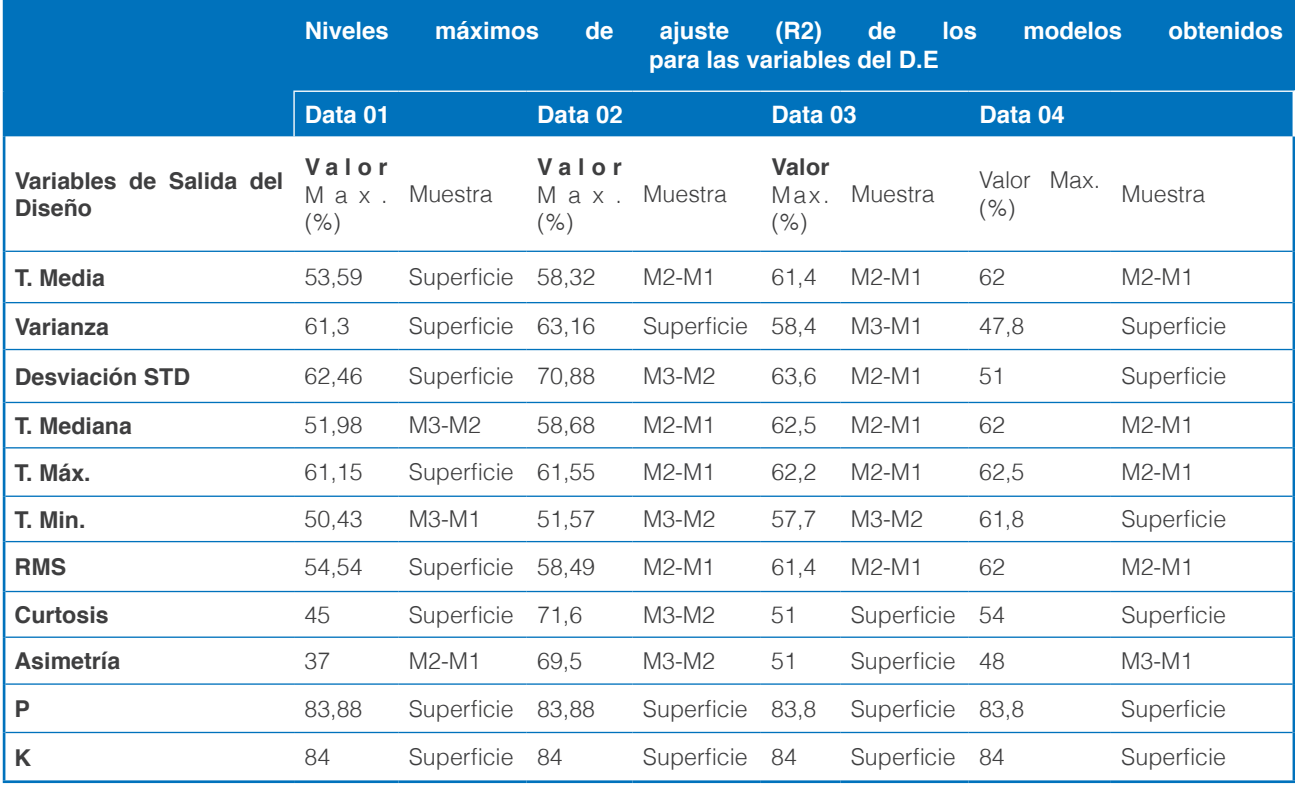

*Tabla 5.* Coeficientes de determinación máximos y su ubicación en la muestra para los grupos muestrales

Un ejemplo de estos datos, para 15 fallas de las 45 (tratamientos) se presentan en la tabla 6. De forma análoga, se han calculado los parámetros estadísticos para las rectas M2-M1 y M2-M3. Los subconjuntos de datos para termografía, dados por las rectas, busca verificar si analizando menor cantidad de datos, la respuesta sigue siendo análoga y la desviación por cambios de temperatura es lo más pequeña posible.

#### **Tabla 6.** Datos para 15 fallas

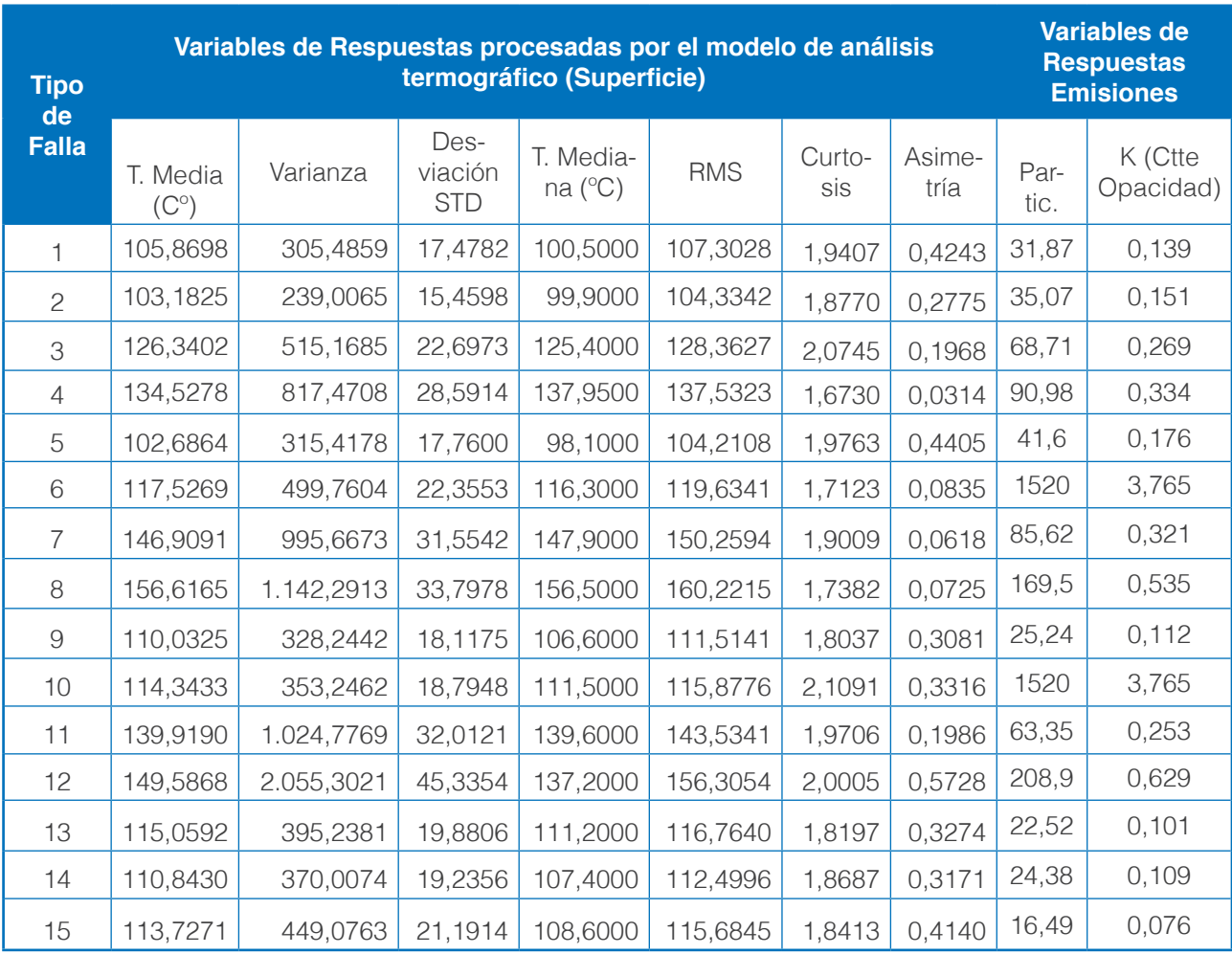

Se aplica la correlación de Pearson y los resultados obtenidos, que llevan al siguiente análisis:

Los datos tomados de la recta que corresponden a una población menor, presentan resultados de correlación con variables similares.

La opacidad tiene una correlación de .005, lo que significa que al abrir la EGR la opacidad aumenta. El área de restricción está directamente relacionada con la media de la amplitud de temperatura e inversamente con el particulado y la opacidad.

El particulado y opacidad están relacionadas con un nivel de 0.001 positivamente. La opacidad está relacionada con cinco de los parámetros mientras que el particulado está relacionado con tres.

# **AXIOMA**

### *Tabla 7.* Resultados de Correlación

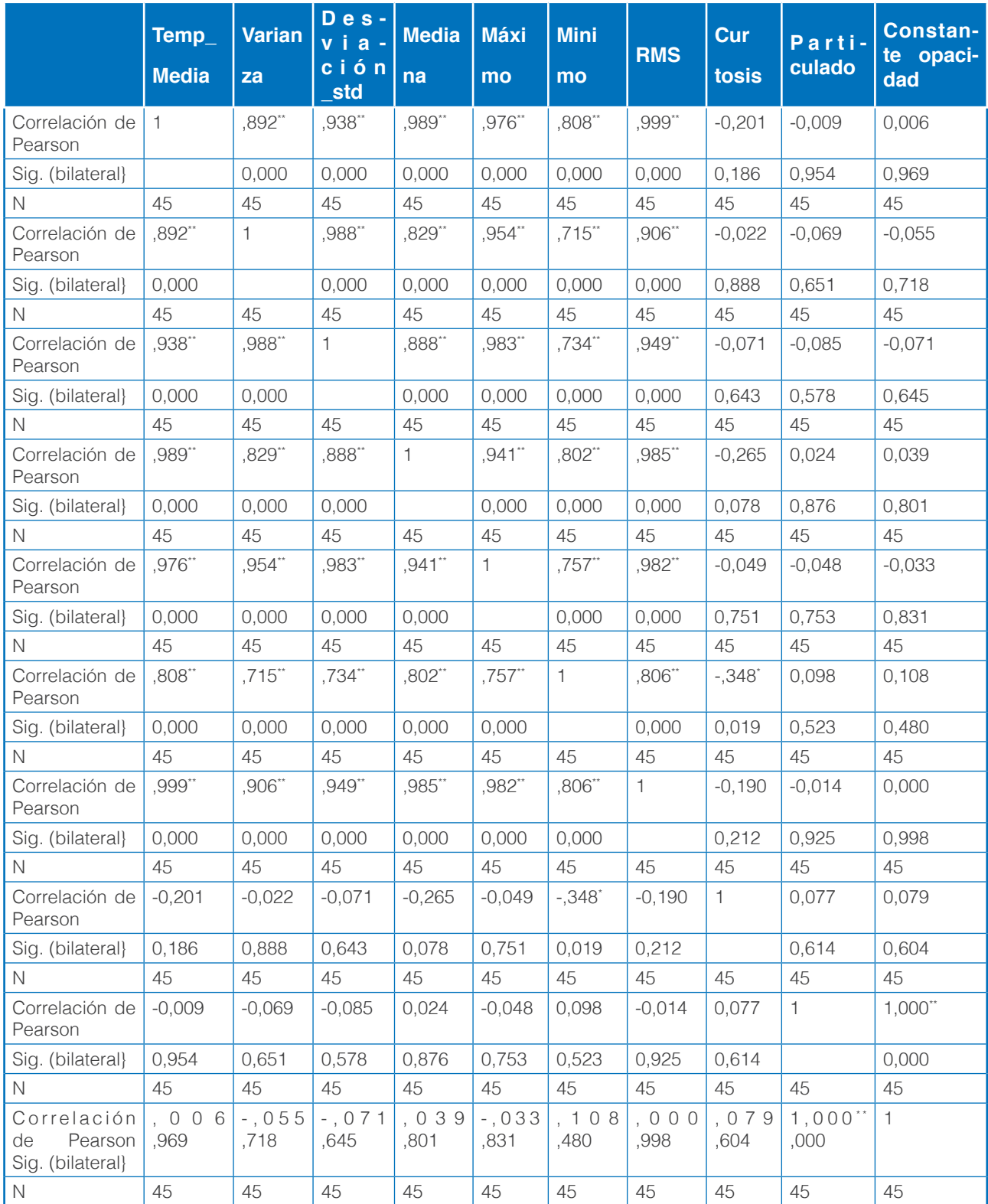

\*\* Representan las correlaciones más significativas

La media de la temperatura medida para la termografía presenta una correlación directa del nivel 0.001 con las RMS.

La media de la temperatura presenta una correlación directa del nivel 0.005 con RPM; mientras que con el área de restricción es directa con un nivel de 0.001.

Los valores máximos de las temperaturas medidas para la termografía presenta una correlación directa del nivel 0.001 con RMS; además los valores mínimos de temperatura presentan una correlación idéntica y la correlación entre ellas es de 99%.

#### **CONCLUSIONES**

El análisis de los resultados experimentales de este trabajo de investigación permite llegar a las siguientes conclusiones, relacionadas con los efectos de las fallas, simuladas a través de cambios en la EGR, RPM y restricción en el múltiple, donde se midió el cambio de temperatura:

La contaminación producida por el motor es mayor cuando aumentan las RPM ya que el particulado y la opacidad aumentan de igual manera, ocurre con el flujo másico y la presión del múltiple, de acuerdo con las firmas de temperatura.

La contaminación también aumenta si se abre la EGR, ya que la opacidad aumenta; mientras que disminuye si aumenta el área de restricción en el múltiple

Si se aumenta área de restricción, la temperatura media aumenta y la contaminación disminuye

Las mayores magnitudes K y P se pueden definir de acuerdo con la dispersión de datos establecida por la varianza, ya que, con la menor dispersión de éstos, se establecen mayores cantidades de contaminación y viceversa.

Los parámetros estadísticos obtenidos para el análisis termográfico presentan correlaciones similares, por lo tanto, no es necesario utilizar una gran cantidad de ellos.

# **Agradecimiento**

La presente investigación agradece a la Universidad Politécnica Salesiana con sede Cuenca y a su grupo de investigación GIIT, por permitirnos utilizar sus datos para el desarrollo de la misma.

# **REFERENCIAS BIBLIOGRÁFICAS**

Arkadiusz R., y Malgorzata J. (2014). Diagnostics Systems as a Tool to Reduce and Monitor Gas Emissions from Combustion Engines, In: Golinska, P. (ed.) Environmental Issues in Automotive Industry, 95–128.

Liu, X., Feng, F. y Si, A. (2012). Condition Based Monitoring, Diagnosis and Maintenance On Operating Equipments of a Hydraulic Generator Unit. IOP Publishing, 24th IAHR Symposium on Hydraulic Machinery and Systems. 15(4), 1755-1315.

- Mantilla L., Christian A., Tapia J., Carlos R. (2015). Estudio de los efectos de la apertura de la válvula EGR en la combustión de un motor de encendido por comprensión CRDI, mediante el uso de termografía infrarroja. (Tesis de Grado). Universidad Politecnica Salesiana, Quito, Ecuador.
- Monieta, J. (2018). The use of thermography in the diagnosis of ship piston internal combustion engines. In MATEC Web of Conferences, 182, p. 01027. EDP Sciences.
- Rodriguez, B. (2014). Modelling and Observation of Exhaust Gas Concentrations for Diesel Engine Control. (Springer Theses). Universitat Politècnica de València, Spain. Switzerland
- The IMS Center University of Cincinnati. (2014). Development of Smart Prognostics Agents (WATCHDOG AGENT®). National Science Foundation (NSF) Industry y University Cooperative Research Center for Intelligent Maintenance Systems. Recuperado de http://www.imscenter.net/frontpage /Resources/ WD.pdf National Instruments (2016).
- Vibration Analysis and Signal Processing in LabVIEW. National Instruments. Recuperado de http://www. ni.com/white-paper/9230/en/
- Van Tran, T. y Bo-Suk, Y. (2012). An Intelligent Condition-Based Maintenance Platform for Rotating Machinery. Expert Systems with Applications. Elsevier, 39(3). 2977-2988.

# GESTIÓN DEL RIESGO DE SESGO EN ENSAYOS DE MATERIALES DE PROTOTIPOS BIOMECÁNICOS.

Gustavo Marcelo León<sup>1\*</sup>

1 Universidad Técnica del Norte, Mecatrónica, Ibarra, Ecuador

\*Autor para correspondencia: e-mail: gmleon@utn.edu.ec

Recibido: 2018/06/11 Aprobado: 2018/11/27

DOI: https://doi.org/10.26621/XV19.2018.12.A06.PUCESI.2550.6684

# **RESUMEN**

El presente trabajo permitirá administrar el «riesgo de sesgo» de las pruebas de prototipos biomecánicos o de cualquier otra índole, que será de gran ayuda en el momento de diseñar y rediseñar prototipos biomecánicos. De seguir las recomendaciones del presente estudio, permitirá un ahorro de tiempo y dinero al momento de diseñar y construir prótesis. El objetivo es obtener un protocolo documentado que guíe al realizar ensayos biomecánicos y disminuir el «riesgo de sesgo». Entre los referentes teóricos destacan I. M. Sobol (1983), J. M. Dorador Gonzáles (2004) K. Norton (2007) y Palisade Corporation (2015). La metodología es cualitativa y cuantitativa enmarcada en la teoría del método de Monte Carlo y las técnicas de la gestión de riegos. Las técnicas empleadas fueron el ensayo, el análisis numérico y la simulación que se realizó utilizando el software @RISK y Excel. El resultado es el protocolo de pruebas, donde se involucra el análisis a los ensayos, para minimizar el «riesgo de sesgo»; que podría constituirse en el estándar para realizar las diferentes pruebas. Esto permitirá ahorrar costos en los materiales y en el tiempo de fabricación; además fomentará el diseño personalizado de prótesis biomecánicas, que cada día son más exigentes y existe mayor demanda.

**Palabras clave:** prótesis, biomecánica, ensayo, riesgo, Monte Carlo, @RISK.

# **ABSTRACT**

This work will allow to manage the "risk of bias" of biomechanical prototypes tests or of any other nature, which will help when it comes to designing and redesigning biomechanical prototypes, since following the recommendations of this study will lead to a saving of time and money when designing prostheses. The objective is to obtain a documented protocol that guides the moment of carrying out biomechanical tests and to reduce the risk of bias. Among the theoretical references are I. M. Sobol (1983), J. M. Dorador Gonzales (2004), K. Norton (2007) and Palisade Corporation (2015). The methodology used is qualitative and quantitative, framed in the theory of the Monte Carlo method and the techniques of risk management. The techniques used were the test, the numerical analysis, the simulation that was performed using the software @RISK and Excel. The result is the test protocol where the analysis is involved in the trials to minimize the "risk of bias", which could become the standard for performing the different tests. It will save costs in materials and manufacturing time, in addition, it will promote the customized design of biomechanical prostheses that are becoming more demanding.

**Keywords:** prosthesis, biomechanics, test, risk, Monte Carlo, @RISK.

58 I **AXIOMA** - Revista Científica de Investigación, Docencia y Proyección Social. Julio-Diciembre 2018. Número 19. **ISSN:** 1390-6267- E-**ISSN:** 2550-6684

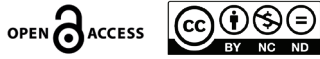

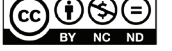

# **INTRODUCCIÓN**

En la actualidad se ha convertido en una práctica cotidiana tomar datos de diferentes fuentes de ensayo, sin considerar que se puede sesgar la medida ya sea por error humano, o por error de los equipos de medida. Existen algunos estudios al respecto, en disciplinas mucho más sensibles, como la medicina. En este contexto, se ha desarrollado la presente investigación, para tener un protocolo que permita definir el riesgo de sesgo; con el objetivo de poder minimizarlo y economizar tiempo y dinero tomando en cuenta las recomendaciones de los siguientes estudios: (Calvache, 2012; Karlberg, 2010; Higgins, 2011).

En estos momentos, la actividad de gestión del riesgo de sesgo, en ensayos de materiales de prototipos biomecánicos ha llegado a ser sumamente importante, mediante una creciente especialización y complejidad de factores sociales y técnicos. En un tiempo, muchos de los inventos y avances científicos, lograron los más importantes productos; como por ejemplo, los resultados de prótesis personalizadas; no obstante, actualmente la mayoría de estos trabajos en áreas afines a la biomecánica, realizan sus investigaciones en laboratorios y en organizaciones sociales o empresariales. Por lo expuesto anteriormente, es muy importante en los actuales momentos, entender mejor y más de cerca la actividad de Gestión del riesgo de sesgo, en ensayos de materiales de prototipos biomecánicos y como tales funcionan. El presente trabajo fue motivado por la carrera de Mecatrónica de la Universidad Técnica del Norte, debido a la necesidad de contar con un protocolo, para realizar ensayos de los materiales de prototipos de prótesis biomecánicas, utilizando la máquina universal de ensayos (UTM) de sus laboratorios. En estos espacios se pretende que el riesgo de sesgo sea mínimo, por lo que, los principales interesados son todos los investigadores que realicen diseño de prótesis biomecánicas, estudiantes de la carrera de Mecatrónica, todas las universidades que tengan afinidad en el desarrollo de prótesis biomecánicas y la comunidad en general; ya que existe un número muy representativo de conciudadanos que requieren prótesis personalizadas. Esta investigación ayudará a lograr un diseño más eficiente y económico, logrando que los «fabricantes de prótesis» también sean beneficiados; pues al aprovechar estas técnicas, ayudarán a lograr un mejor diseño, tanto en costes, como en calidad.

El presente trabajo es pionero en su género, debido a que no existen tareas similares previas que utilicen la técnica recomendada en este estudio, pero si han existido empeños en áreas afines a la medicina, donde se han realizado esfuerzos notables por disminuir el riesgo de sesgo. (Calvache, 2012; Higgins, 2011). El objetivo fundamental de la presente investigación es obtener un protocolo documentado que guíe al momento de realizar ensayos biomecánicos, permita disminuir el riesgo de sesgo de las medidas y obtenga un valor con la máxima confiabilidad utilizando software como es el Excel y el @RISK.

@RISK (se pronuncia "at risk") realiza análisis de riesgo, utilizando la simulación para mostrar múltiples resultados posibles en un modelo de hoja de cálculo; indicando también qué probabilidad existe de que se produzcan. Adicionalmente, computa y controla matemática y objetivamente gran número de escenarios futuros posibles y luego le indica las probabilidades y riesgos asociados con cada uno. Esto quiere decir que se podrá decidir qué riesgos desea tomar y cuáles prefiere evitar, tomando la mejor decisión en situaciones de incertidumbre.

# **MATERIALES Y MÉTODOS**

El tipo de investigación es aplicada, debido a que no se usaron materiales ni equipos de medida. Se trabajó con los datos disponibles, obtenidos de una investigación realizada por la Escuela Técnica Superior de Ingeniería, que es un centro docente de la Universidad de Sevilla. El documento al cual nos referimos es el 7.pdf; además el resto de documentos de la referencia son sustento de la presente investigación (Escacena, 2009). Este estudio consiste en aplicar el análisis de Montecarlo utilizando el software Excel y @RISK, y en calidad de investigador se recomienda el uso de la función RiskNormal(media; desviación estándar; RiskTruncate(mínimo; máximo)). Como consecuencia de este análisis, se obtiene el valor más confiable de la medida, el cual minimizará el riego de sesgo; se utiliza esta función porque involucra 5 variables o datos producto del ensayo tradicional indicado en la referencia bibliográfica (Escacena, 2009).

La población o universo motivo de estudio es mínimo tres medidas, que ya fue realizado por la Universidad de Sevilla, pero para aplicar la técnica de la simulación de Montecarlo no se tiene un límite de medidas; no obstante, debido a que los valores se obtienen de una máquina universal de ensayos (UTM) es prudente el uso de 3 medidas, porque los valores no difieren mucho si se hace para 4, 5 o hasta 10, ya que los resultados son convergentes. Esta prueba se realizó usando 10 datos aleatorios con ± 10% del referencial de la Tabla 1.

La realización de un análisis en @RISK consta de tres simples pasos (Sobol, 1983; Corporation, 2015):

**Preparación del modelo.-** Comience por reemplazar los valores inciertos de la hoja de cálculo con funciones de distribución de probabilidad de @RISK, como la RiskNormal (), la RiskUniform(), la RiskTriang() o decenas de otras. En la presente investigación se eligió la función RiskNormal(media; desviación estándar; RiskTruncate(mínimo; máximo)). Esta elección se realizó luego de un análisis comparativo con 10 casos aleatorios y la función elegida, a más de sustentar la corrección del sesgo, es la que menos error de medida reflejó. @RISK incorpora una galería gráfica de distribuciones que permite visualizar y comparar varias distribuciones antes de seleccionarlas tal como se ejemplifica en las Figuras Nº 2, 3, 4, 5 y 6.

**Ejecución de la simulación.-** Haga clic en el botón Simular y observe. @RISK recalculará el modelo de su hoja de cálculo cientos o miles de veces. En cada simulación, @RISK toma muestras de valores aleatorios de las funciones de @RISK que usted ha introducido; los pone en el modelo y registra los resultados obtenidos.

**Conozca los riesgos.-** El resultado de una simulación es una visión de una completa gama de posibles resultados, incluyendo la probabilidad de que se produzcan. Añada gráficos a sus resultados con histogramas, diagramas de dispersión, curvas acumulativas, diagramas de cuadro y más. Incluso puede guardar resultados y gráficos dentro del propio libro de trabajo de Excel. La facilidad de uso de Excel, @RISK es un auténtico programa auxiliar de Microsoft Excel, que se integra completamente con la hoja de cálculo. Busque, defina y analice, sin salir nunca de Excel. Todas las funciones de @RISK son auténticas funciones de Excel, y se comportan exactamente como las funciones propias de Excel. Las ventanas de @RISK están vinculadas directamente con las celdas de su hoja de cálculo; por lo tanto, cualquier cambio que haga en un lugar se realizará en el otro.

El método Monte Carlo consiste en poder realizar valoraciones con respecto a determinados proyectos de inversión, teniendo en cuenta que, las variables que se utilizan para el estudio no son ciertas, sino que, en ocasiones pueden referirse a varios valores. Su principal valor, que ha hecho de esta técnica un aspecto clave para la gestión de proyectos en las empresas, es que permite incorporar el concepto de riesgo a la hora de entrar a valorar una inversión. Como se ha referido con anterioridad, la prevención es un punto crucial a la hora de tomar decisiones en el seno de las empresas, ya que permite estar preparados para contratiempos o riesgos inesperados.

Se trata de un método de análisis preventivo, especialmente práctico para aquellos aspectos en los que es difícil encontrar información o en los que la experimentación es dificultosa. Al poner sobre el tablero una gran cantidad de escenarios aleatorios, los análisis se adaptan con una mayor exactitud a la variabilidad del mundo real.

#### **El ensayo de tracción**

Consiste en someter a una probeta normalizada, a un esfuerzo axial de tracción creciente, hasta que se produce la rotura de la misma. Este ensayo mide la resistencia de un material a una fuerza estática o aplicada lentamente. Las velocidades de deformación en un ensayo de tensión suelen ser muy pequeñas ( $\varepsilon = 10^{-4}$  a  $10^{-2}$  s<sup>-1</sup>).

En un ensayo de tracción pueden determinarse diversas características de los materiales elásticos:

Módulo de elasticidad o Módulo de Young: que cuantifica la proporcionalidad anterior. Es el resultado de dividir la tensión por la deformación unitaria, dentro de la región elástica de un diagrama esfuerzo-deformación.

60 I **AXIOMA** - Revista Científica de Investigación, Docencia y Proyección Social. Julio-Diciembre 2018. Número 19, pp 58-68. **ISSN:** 1390-6267- E-**ISSN:** 2550-6684

Investigación

Investigación

- Coeficiente de Poisson: que cuantifica la razón entre el alargamiento longitudinal y el acortamiento de las longitudes transversales a la dirección de la fuerza.
- Límite de proporcionalidad: valor de la tensión por debajo de la cual el alargamiento es proporcional a la carga aplicada.
- Límite de fluencia o límite elástico aparente: valor de la tensión que soporta la probeta en el momento de producirse el fenómeno de la cedencia o fluencia. Este fenómeno tiene lugar en la zona de transición, entre las deformaciones elásticas y plásticas. Se caracteriza por un rápido incremento de la deformación, sin aumento apreciable de la carga aplicada.
- Límite elástico (límite elástico convencional o práctico): valor de la tensión a la que se produce un alargamiento prefijado de antemano (0,2%, 0,1%, etc.) en función del extensómetro empleado. Es la máxima tensión aplicable sin que se produzcan deformaciones permanentes en el material.
- Carga de rotura o resistencia a tracción: carga máxima resistida por la probeta dividida por la sección inicial de la probeta.
- Alargamiento de rotura: incremento de longitud que ha sufrido la probeta. Se mide entre dos puntos cuya posición está normalizada y se expresa en tanto por ciento.
- Longitud calibrada: es la longitud inicial de la parte de una probeta sobre la que se determina la deformación unitaria o el cambio de longitud y el alargamiento (este último se mide con un extensómetro).
- Reducción de área y estricción: La reducción de área de la sección transversal es la diferencia entre el valor del área transversal inicial de una probeta de tensión y el área de su sección transversal mínima después de la prueba. En el rango elástico de tensiones y deformaciones en área se reduce en una proporción dada por el módulo de Poisson. Para un sólido lineal e isótropo, en un ensayo de tracción convencional, dicha reducción viene dada por:

Donde:  $A = A_0 (1 - \theta \sigma / E)^2$ 

 $A_{0}$ , es el área inicial.

ϑ,E, son el coeficiente de Poisson y el módulo de Young.

σ, es la tensión en dirección longitudinal de la pieza.

# **Curva tensión-deformación**

En el ensayo se mide la deformación (alargamiento) de la probeta entre dos puntos fijos de la misma a medida que se incrementa la carga aplicada, y se representa gráficamente en función de la tensión (carga aplicada dividida por la sección de la probeta). En general, la curva tensión-deformación así obtenida presenta cuatro zonas diferenciadas:

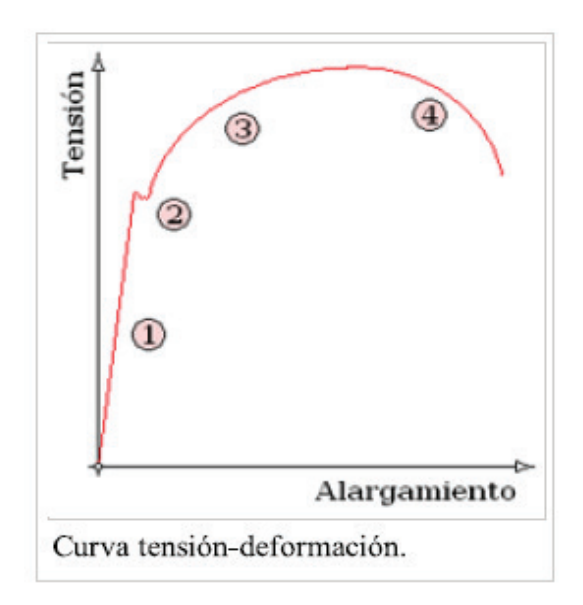

*Figura 1.* Curva tensión - deformación

#### **Deformaciones elásticas**

Las deformaciones se reparten a lo largo de la probeta, son de pequeña magnitud y, si se retirara la carga aplicada, la probeta recuperaría su forma inicial. El coeficiente de proporcionalidad entre la tensión y la deformación se denomina módulo de elasticidad o de Young y es característico del material. Así, todos los aceros tienen el mismo módulo de elasticidad, aunque sus resistencias puedan ser muy diferentes. La tensión más elevada que se alcanza en esta región se denomina límite de fluencia y es el que marca la aparición de este fenómeno. Pueden existir dos zonas de deformación elástica, la primera recta y la segunda curva, siendo el límite de proporcionalidad el valor de la tensión que marca la transición entre ambas. Generalmente, este último valor carece de interés práctico y se define entonces un límite elástico (convencional o práctico) como aquel para el que se produce un alargamiento prefijado de antemano (0,2%, 0,1%, etc.). Se obtiene trazando una recta paralela al tramo proporcional (recto) con una deformación inicial igual a la convencional.

# **RESULTADOS Y DISCUSIÓN**

Los datos del ensayo de tracción se toman de la Tabla 6.1-1. Resultados de los ensayos de tracción, documento 7.pdf, estos son datos que no usan el método de Monte Carlo y se transcriben a la Tabla 1. Estos son datos obtenidos de 3 ensayos similares, usando una probeta de aluminio. Estos datos se obtuvieron de la Escuela Técnica Superior de Ingeniería, que es un centro docente de la Universidad de Sevilla (Escacena, 2009).

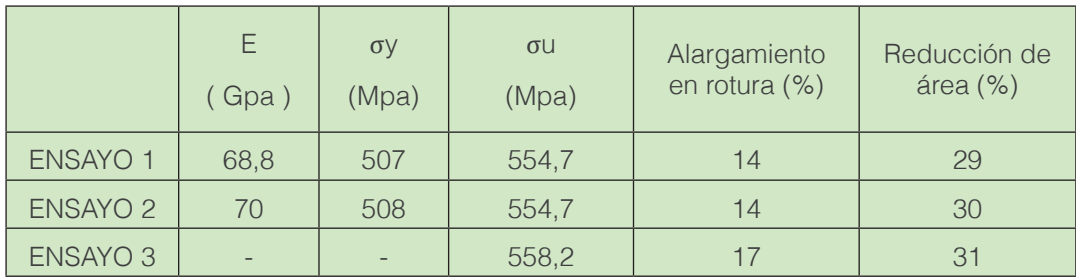

*Tabla 1.* Datos de ensayos realizados en el E. T. S. I. (Universidad de Sevilla)

*Fuente:* Centro docente de la Escuela Técnica Superior de Ingeniería, Universidad de Sevilla.

E (Gpa): módulo de elasticidad.

σy (Mpa): límite elástico

σu (Mpa): tensión de rotura

De los datos de la Tabla 1 se realizaron cálculos usando el Excel y se obtienen los resultados que se representan en la Tabla 2.

*Tabla 2.* Cálculos realizados utilizando Excel

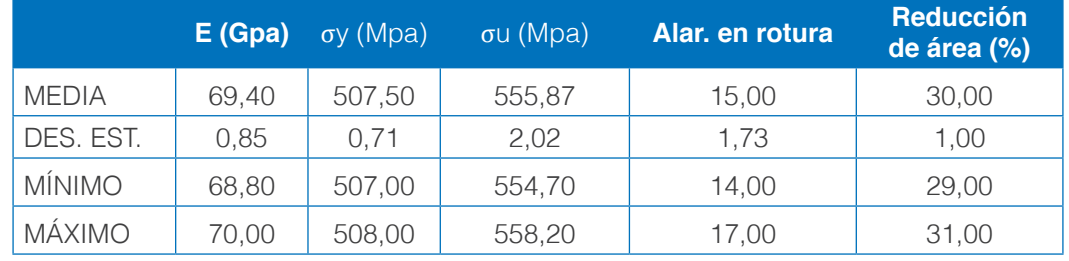

Los datos obtenidos en los ensayos se deben someter a un arreglo estadístico; como se indica en la Tabla 2. A éstos, a la vez, se deberá realizarles la simulación en @RISK; obteniendo los resultados posteriormente de la simulación en la Tabla 3. Estos resultados han minimizado el riesgo de sesgo y se debe aplicar la fórmula de @RISK «RiskNormal(media; desviación estándar; RiskTruncate(mínimo; máximo))»**.** Más adelante, los resultados se presentan en la Tabla 3, Como consecuencia de esta simulación se obtiene un gráfico (Figuras 2, 3, 4, 5, y 6) de distribución de cada variable, evidenciando que el valor obtenido es el más confiable.

*Tabla 3:* Cálculos realizados utilizando @RISK

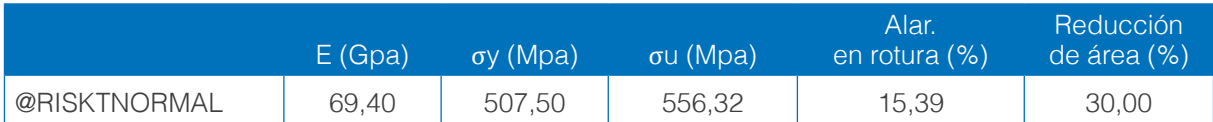

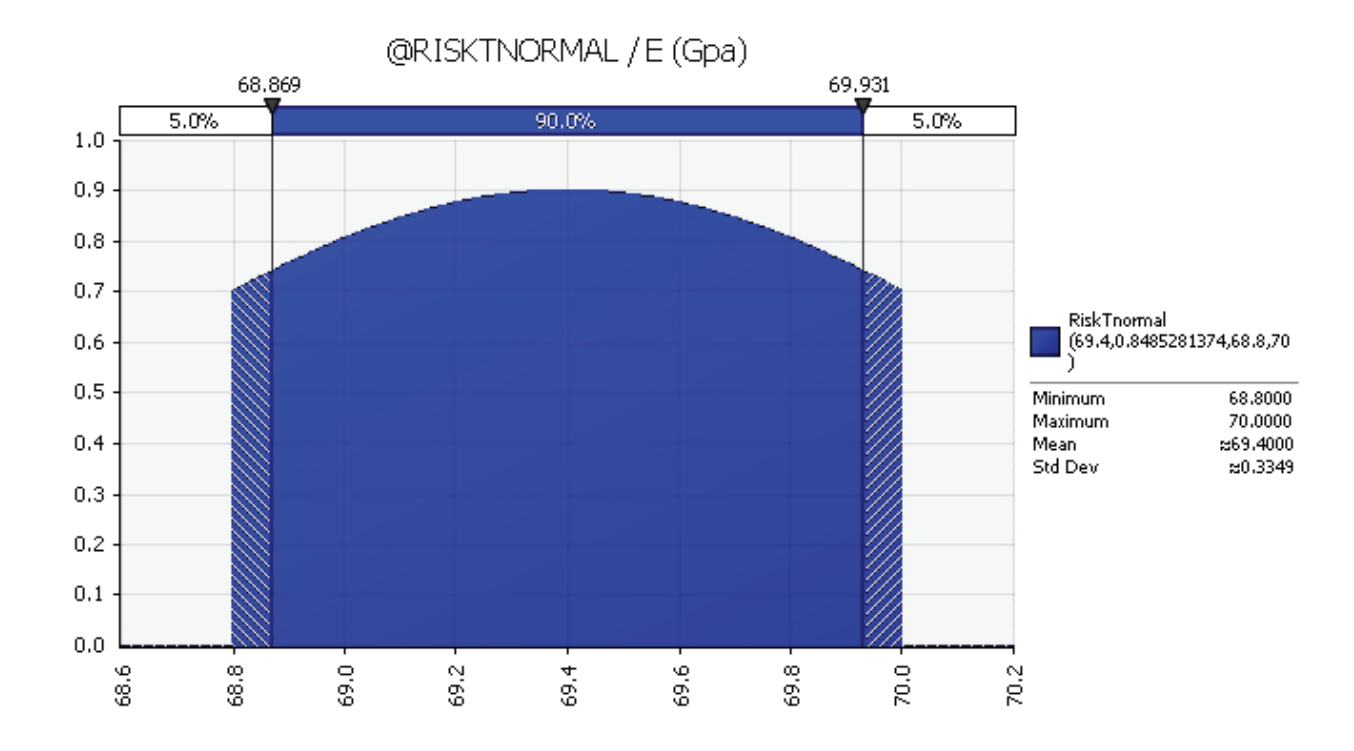

*Figura 2.* resultado de la simulación

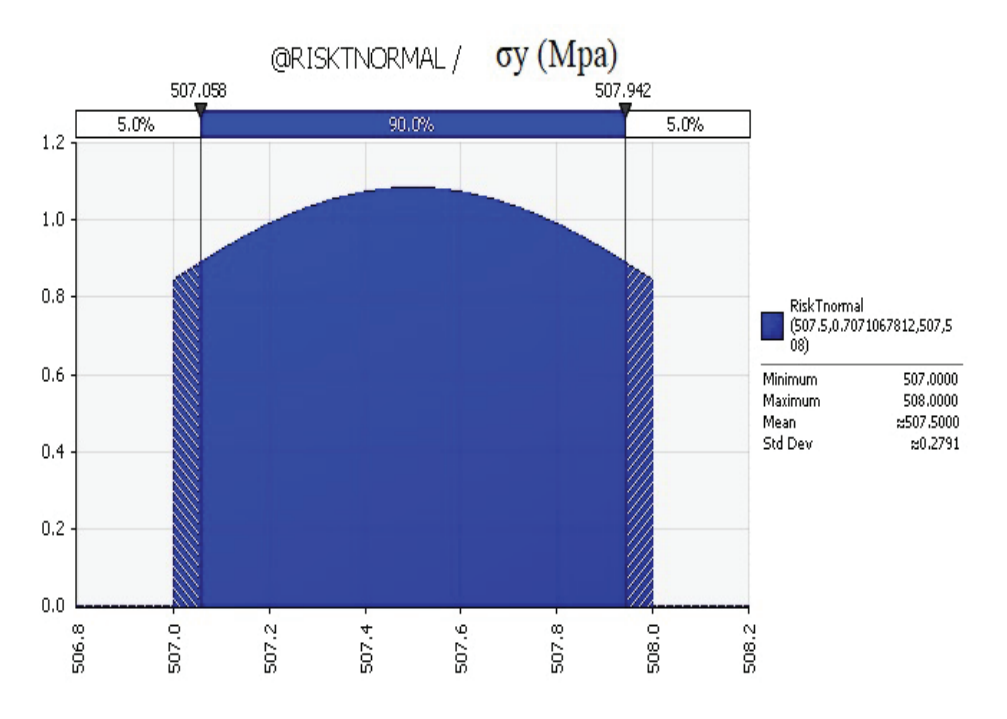

*Figura 3.* resultado de la simulación

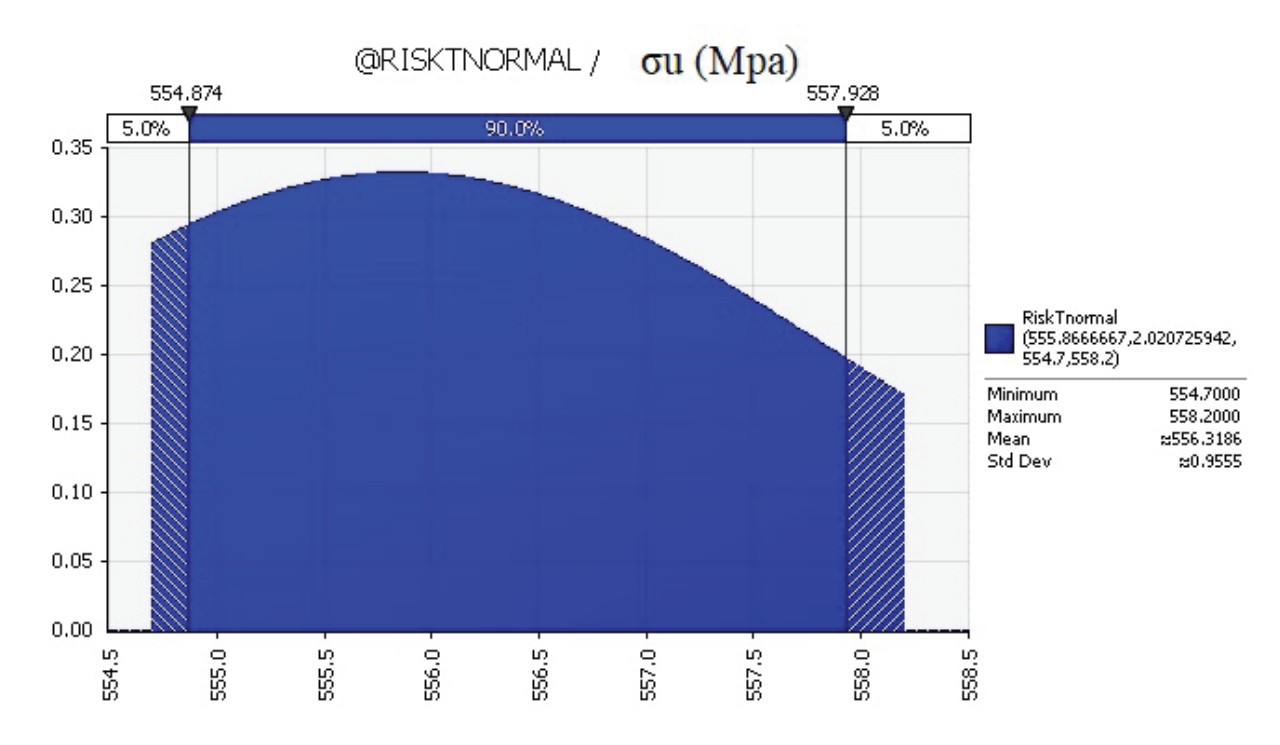

*Figura 4.* Resultado de la simulación

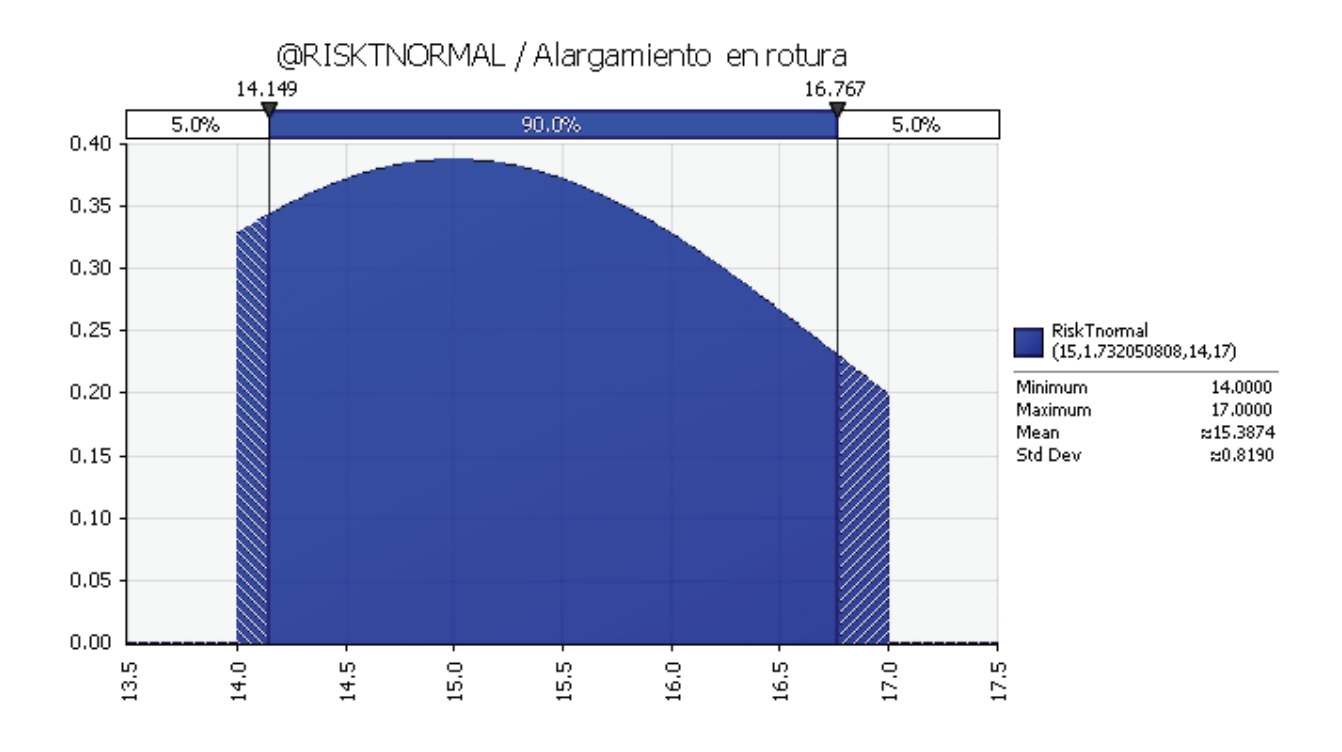

*Figura 5.* Resultado de la simulación

#### **AXIOMA**

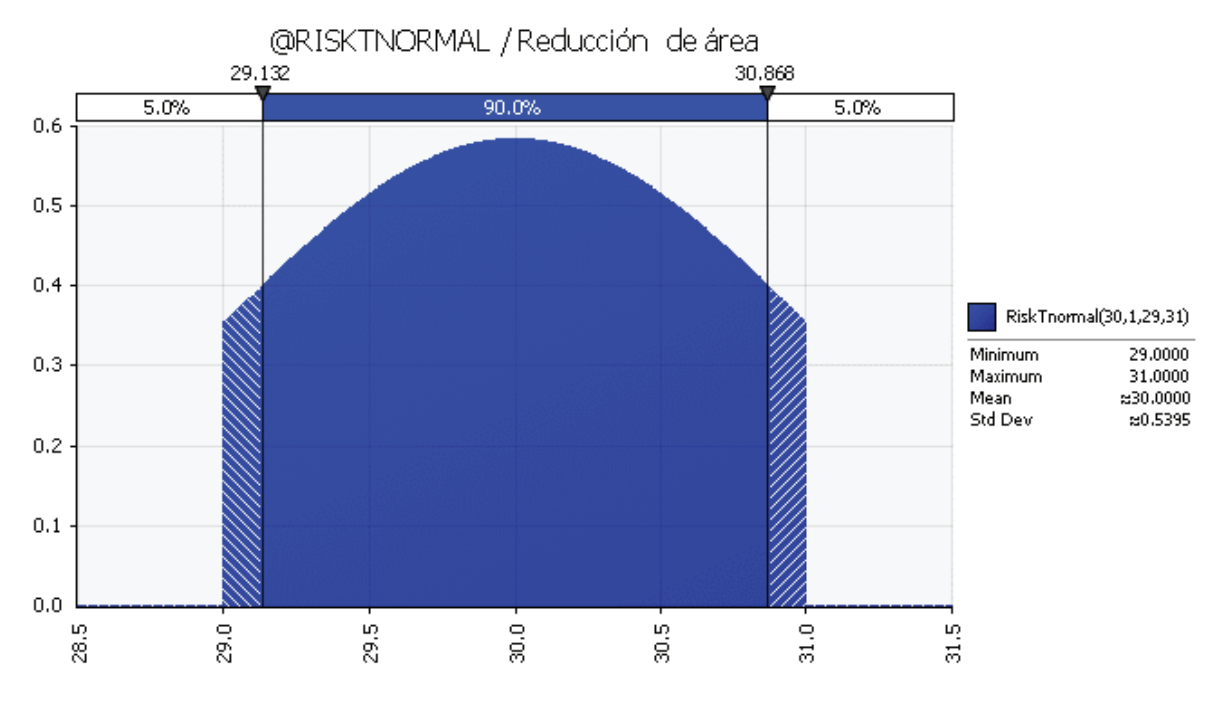

*Figura 6.* Resultado de la simulación

# **CONCLUSIONES**

El presente trabajo de investigación se realizó utilizando herramientas de programas muy poco difundidas, como es el software @RISK, que sirve para la administración del riesgo de cualquier naturaleza. Este estudio se enfocó en los ensayos del material para la elaboración de prótesis biomecánicas; conociendo previamente que con esta técnica se logra minimizar el riesgo de sesgo que está presente en cualquier tipo de ensayo.

Se eligió la función «RiskNormal(media; desviación estándar; RiskTruncate(mínimo; máximo))» para aprovechar la potencialidad de Excel en lo que respecta al cálculo de la media y de la desviación estándar. De preferencia, se requieren mínimo tres valores o tres medidas sobre el mismo evento, adicionalmente a estos dos valores, es necesario identificar el máximo y el mínimo entre los tres valores; estos 4 valores son: los argumentos de la función de @RISK que nos permite estimar el valor más real o con un riesgo mínimo de sesgo.

Los resultados de los ensayos de tracción, documento 7.pdf, son datos que no usan el método de Monte Carlo, y se transcriben a la Tabla 1, son datos obtenidos de 3 ensayos similares usando una probeta de aluminio; estos datos se obtuvieron del centro docente de la La Escuela Técnica Superior de Ingeniería Universidad de Sevilla (Escacena, 2009)

Con los datos de la Tabla 1 se realizan los cálculos utilizando el programa Excel, y se obtienen los resultados representados en la Tabla 2.

Los datos obtenidos en los ensayos, deben ser sometidos a un orden estadístico. Además, se debe realizar la simulación en @RISK, para obtener los resultados, luego de la simulación en la Tabla 3. Estos resultados han minimizado el riesgo de sesgo, aplicando la fórmula de @RISK: «Risk Normal (media; desviación estándar; Risk Truncate [mínimo; máximo]». Como resultado de esta simulación se obtiene un gráfico (Figura 2, 3, 4, 5, y 6) de distribución de cada variable, evidenciando que el valor obtenido es el más confiable.

Lo indicado en esta investigación es susceptible de mejoras, para garantizar la calidad en temas más personalizados. El modelo, el método y el software están al alcance de cualquier otro investigador que necesite realizar este tratamiento, minimizando el riesgo de sesgo al momento de tomar datos de diferentes ensayos de orden técnico, relacionados con materiales que se utilizan en prótesis biomecánicas o cualquier otro tipo de material.

En cualquier tipo de ensayo siempre existe la posibilidad de tener riesgo de sesgo, este riesgo se administra realizando un cálculo de distribución normal truncada a los límites máximos y mínimo. Se aplicó el método de Monte Carlo. Para la presente investigación se utilizó el software @RISK que es un add on en el Excel; por consiguiente, se recomienda la utilización en todos los escenarios donde existan ensayos.

Esta técnica de administrar el riesgo es abierta, no solo se puede trabajar utilizando la distribución normal truncada, sino que puede fácilmente adaptarse al modelo que se desee, dependiendo de cuanta cantidad de ensayos sean necesarios para realizar el diseño correcto.

El método de Monte Carlo es abierto y flexible. Existe un amplio abanico de programas y lenguajes destinados a simular, cuando el modelo matemático es demasiado complicado la simulación permite obtener una aproximación. La simulación nos permite formular condiciones extremas con riesgos nulos, la simulación no interfiere con el mundo real, la simulación permite estudiar la interacción entre las diferentes variables del problema, mediante la simulación podemos «influir en el tiempo» de los procesos, la simulación permite resolver problemas que no tienen solución analítica.

Los ensayos poseen un valor de tipo medio, además de ser variables, en función de unas estadísticas capaces de relacionar un coste a un porcentaje que mide la representatividad. Por su parte, el riesgo presenta dos probabilidades: la de ocurrencia y el impacto que puede tener. La idea es que durante este análisis de riesgo se repita este cálculo un número considerable de veces, para asegurarse de la mayor forma posible cuál es el riesgo teórico, al que una determinada medición se enfrenta.

Es oportuno recomendar en calidad de investigador el uso de la función @RiskNormal (media; desviación estándar; @RiskTruncate (mínimo; máximo)) como consecuencia de este análisis se obtiene el valor más confiable de la medida, el cual minimizará el riego de sesgo. Se utiliza esta función porque involucra 4 variables o datos producto del ensayo tradicional; las 4 variables que se someten a la simulación son: la media, la desviación estándar, el valor mínimo y el valor máximo.

De un grupo mínimo de medidas se recomienda que sean 3; esto nos garantizará, evitar cualquier sesgo y tener la medida más confiable como producto de la simulación. La realización de un análisis en @RISK consta de tres simples pasos: preparación del modelo, ejecución de la simulación y conocer los riesgos.

### **REFERENCIAS BIBLIOGRÁFICAS**

Berrocal, L. (1990). Resistencia de materiales. Madrid: Mcgraw Hill.

Brito, J., Quinde , M., Cusco , D., y Calle, J. (2013). Estudio del estado del arte de las prótesis de mano. Ingenius(9), 57-64.

Calvache, J. (2012). Evaluación del riesgo de sesgo de los ensayos clínicos. Revista colombiana de anestesiología, 40(3), 183-191.

Carrozza, M., Darío, P., Guglielmelli, E., Laschi, C., Menciassi, A., Micera, S., y Vecchi, F. (2005). Robotics as a Future and Emerging Technology. IEEE, 1070(9932), 29-45.

CEREM. (s.f.). Cerem international business school. (¿Cuánto vale el riesgo? El método Monte Carlo) Recuperado de https://goo.gl/fdxB98

Colcha, J. G., y Villa, M. E. (2010). Diseño e implementación de un sistema electrónico informático. Riobamba: Escuela Superior Politécnica de Chimborazo.

Corporation, P. (2015). Guía para el uso de @RISK Programa de complemento para el análisis y simulación de. NY: Palisade Corporation.

Dorador, J. M., Murillo, P., Luna, I., y Mendoza, A. (2004). Robótica y prótesis inteligentes. Revista Digital Universitaria UNAM, 6(1), 15.

Escacena, J. (01 de 10 de 2009). e-REdING, trabajos y proyectos fin de estudios de la E. T. S. I. (CARACTERIZACIÓN DE LAS PROPIEDADES MECÁNICAS DEL ALUMINIO 7075-T651) Recuperado de https://goo.gl/E19ZCh

Higgins, J. (2011). Manual Cochrane de revisiones sistemáticas de intervenciones. Madrid: Centro Cochrane Iberoamericano.

IMOCOM. (s.f.). IMOCOM S. A. (Equipos relacionados con ensayos mecanicos) Recuperado el 15 de 07 de 2017, de https://goo.gl/m7hajK

Karlberg, J. (2010). Revisión de ensayos clínicos: una guía para el Comité de ética. Hong Kong : Centro de ensayos clínicos Universidad de Hong Kong.

Lendlein, A., y Kelch, S. (2002). Shape-Memory Polymers. REVIEWS, 1433(7851), 2034-2057.

Medina, E. (s.f.). Ensayo de Tensión o tracción. Recuperado de https://bit.ly/2JWzJPu

Norton, K. (2007). Un breve recorrido por la historia de la protésica. InMotion, 17(7), 5.

Palisade. (s.f.). Palisade del software líder a nivel mundial. (@risk) Recuperado de http://www.palisade-lta. com/risk/

Rodríguez, L. J. (s.f.). Simulación, Método de Montecarlo. Recuperado de https://bit.ly/2LhVnSr

Sobol, I. M. (1983). Método de Montecarlo. Moscu: Mir.

# CARACTERIZACIÓN DE IMÁGENES DE BAJA RESOLUCIÓN EN MATRICES LED RGB. UN MODELADO ELECTRÓNICO BAJO HERRAMIENTAS LIBRES

Luis David Narváez <sup>1\*</sup>, Stalin Marcelo Arciniegas <sup>1</sup>, Cristian Javier Cuaspa <sup>1</sup>

1 Pontificia Universidad Católica del Ecuador Sede Ibarra, Escuela de Ingeniería, Ibarra-Ecuador

\*Autor para correspondencia: e-mail: ldnarvaez@pucesi.edu.ec

Recibido: 2018/03/31 Aprobado: 2018/11/05

DOI: https://doi.org/10.26621/XV19.2018.12.A07.PUCESI.2550.6684

### **RESUMEN**

El procesamiento de imágenes bidimensionales cromáticas de baja resolución se basa en principios de representación matemática de coordenadas en un plano cartesiano, donde se usan funciones con variables de posición (x e y) para modelar la intensidad de iluminación de cada pixel en base a la combinación de cada color primario: rojo, verde y azul (RGB, por sus siglas en inglés). Cabe mencionar que la resolución depende de manera directa de la cantidad de pixeles procesados, motivo por el cual para la ejecución de la presente investigación se han usado imágenes de prueba de baja resolución, con la finalidad de ser representadas en un tamaño de 64 x 64 pixeles.

En este sentido, el presente trabajo abarca en un principio, los procesos de conceptualización del modelo electrónico basado en un análisis bibliográfico de las plataformas de hardware libre, principalmente del sistema embebido Arduino y sus diferentes escudos o elementos complementarios, luego se establece el proceso de representación matemática de cada uno de los pixeles de las imágenes seleccionadas mediante las escalas de intensidad para cada color primario (rojo, verde y azul), mismas que luego son incorporadas en la codificación del sistema electrónico bajo Lenguaje C; finalmente se reproducen las imágenes en matrices Led RGB, donde cada pixel es un Led (64x64).

**Palabras clave:** Led RGB, Arduino, Lenguaje C, Código Abierto

### **ABSTRACT**

The processing of two-dimensional chromatic images of low resolution is based on principles of mathematical representation of coordinates in a Cartesian plane, where functions with position variables (x and y) are used to model the illumination intensity of each pixel, based on the combination of each primary color: red, green and blue (RGB). It should be mentioned that the resolution depends directly on the number of pixels processed, which is why, for the execution of the present investigation, low resolution test images have been used in order to be represented in a size of 64 x 64 pixels.

In this sense, the present work covers initially the processes of conceptualization of the electronic model based on a bibliographic analysis of the free hardware platforms, mainly of the Arduino embedded system and its different shields or complementary elements, then the process of mathematical representation of each of the pixels of the images selected by the intensity scales for each primary color (Red, Green and Blue), which are then incorporated into the coding of the electronic system under Language C; Finally,

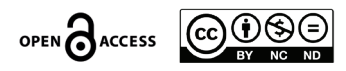

the images are reproduced in RGB Led arrays, where each pixel is a Led (64x64).

**Keywords:** RGB Led, Arduino, C Language, Open Source

# **INTRODUCCIÓN**

El desarrollo de los sistemas embebidos de visualización de imágenes ha evolucionado en formas muy diversas, principalmente en el área de publicidad y propaganda con paneles electrónicos de grandes dimensiones, cuyo componente fundamental son Leds RGB y controladores programables de código fuente no libre o comúnmente llamados hardware y software privativo.

El limitante del acceso al código fuente de los controladores privativos ha motivado la presente investigación aplicada, con el afán de crear un sistema de visualización 2D con base a modelos matemáticos de procesamiento de imágenes bidimensionales, bajo el paradigma de libertad del código y el hardware, que por lo general es conocido como open source (Gibb, 2014).

En un inicio se establecieron los fundamentos teórico-científicos del procesamiento de imágenes bidimensional es con el uso de técnicas de investigación documental, para entender la actualidad de los sistemas de visualización, herramientas de desarrollo open source, programación de sistemas microelectrónicos y manejo de elementos de representación LED en formato RGB. Esta parte del proceso investigativo permitió determinar que en el mercado existen diferentes propuestas, marcas y tamaños; pero con un alto costo económico y de nulidad en cuanto al acceso al algoritmo y código fuente (Beltrán, 2011).

A continuación, se estableció un algoritmo con el afán de procesar las imágenes de baja resolución, condensado en un flujograma de procesos para luego ser codificado en Lenguaje C (Muñoz, 2012) bajo el IDE propio de Arduino (Pan y Zhu, 2018). En base al algoritmo se diseñó un diagrama de componentes del controlador electrónico. Como punto final se construyó el circuito electrónico que incluye solamente el aspecto de visualización de las imágenes en los paneles Led RGB (Yamanoor y Yamanoor, 2015), que es el objetivo principal de la investigación

# **FUNDAMENTACIÓN TÉCNICA**

#### **Visión humana y visión artificial**

La visión del ser humano dispone de una extraordinaria capacidad sensorial que puede ser simulada por elementos electrónicos y computacionales actuales, pero no puede ser igualada por los equipos de visión artificial (Kremers, Baraas, y Marshall, 2016). La principal diferencia radica en la toma y procesamiento de las imágenes ya que el ser humano lo realiza de forma análoga y el mundo computacional en cambio es en forma digital. Esto repercute indudablemente en la calidad (resolución en pixeles) de las imágenes. (Tian, et. al. 2017)

Una imagen cromática por lo general puede ser representada por tres funciones esenciales de dos variables, fr(x,y), fg(x,y), fb(x,y), que expresarían la intensidad de iluminación de un punto coordenado (pixel). Estas funciones representarían los colores cromáticos primarios rojo (R), verde (G) y azul (B) (Ozcelik, et. al. 2017,). El tamaño de una imagen digital ronda por los 5 megapíxeles en promedio, que representa una cantidad importante de información a ser procesada. En la actualidad existen potentes equipos y sistemas para el procesamiento matemático de estas funciones, pero requieren un alto componente computacional lo que indudablemente representa un elevado costo económico, además de ser soluciones privativas cerradas que dificultan el desarrollo de la investigación en este campo.

Desde un punto de vista fisiológico, el ojo del ser humano es un sistema que recrea la realidad mediante el procesamiento de la información que recibe del entorno, en forma de haces de luz que se reflejan en todos los objetos de la naturaleza. La luz al atravesar el cristalino del ojo se proyecta en la retina, formando una imagen invertida del objeto, luego esta es enviada al cerebro por medio del nervio óptico, donde es girada y presentada de forma correcta. Este proceso de recreación de la imagen de un objeto se aprecia en la figura 1. (Mesa y Rivero, 2015)

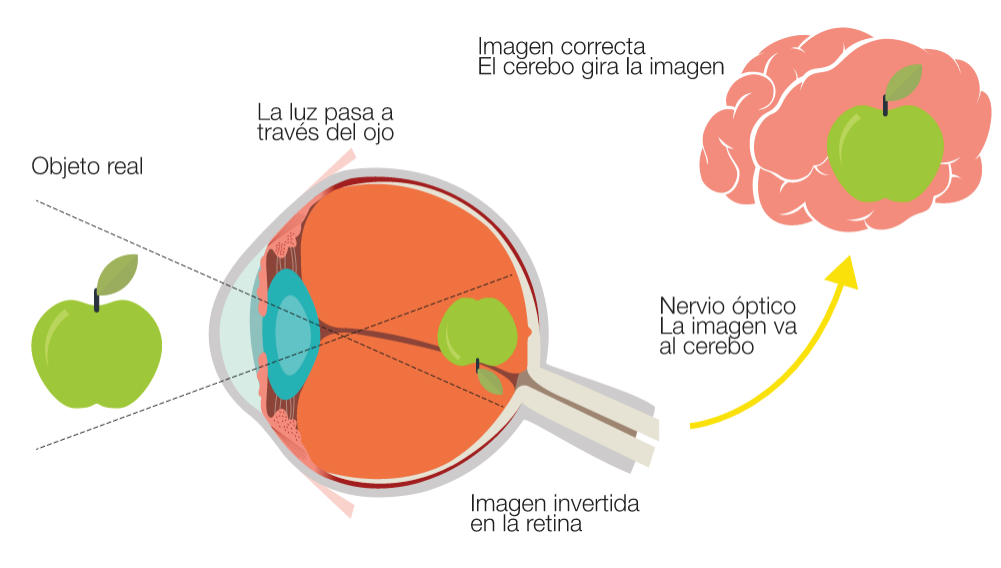

*Figura 1.* Funcionamiento del ojo humano **Fuente: Aurich, (2015).** 

Un controlador electrónico de procesamiento digital de señales, emula el comportamiento fisiológico de un sentido del ser humano; para este caso en específico, la recreación de las imágenes del entorno, son a través del manejo de señales transmitidas en forma de luz. En este sentido, un sistema de procesamiento permite capturar las señales de un sensor análogo que transforma la intensidad o color en niveles de voltaje para luego ser enviados al conversor análogo digital (CAD, por sus siglas en inglés); con los datos digitales la unidad central de proceso intenta recrear la imagen en base a su capacidad y la cantidad de información, luego del tratamiento son enviadas las señales de respuesta al conversor digital análogo (DAC, por sus siglas en inglés) y finalmente a los actuadores que en este caso es un sistema de visualización Led. El proceso artificial de procesamiento digital de la imagen de un objeto se aprecia en la figura 2. (Marković y Brodersen, 2012)

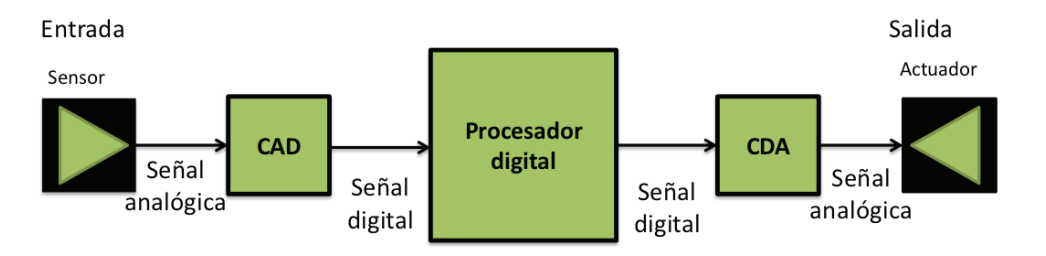

En el procesamiento digital de señales hay 3 etapas: la conversión a señal analógica digital (CAD), el procesamiento de la señal digital y la conversión de la señal procesada a una forma analógica (CDA).

*Figura 2.* Funcionamiento de un procesador digital de señales **Fuente:** Urbina, (2012).

#### **AXIOMA**

#### **Sistema embebido Arduino**

El sistema microelectrónico Arduino es un conjunto de hardware y software libre, basado principalmente en microcontroladores ATMEL, diseñado con el objetivo de facilitar la construcción de prototipos a nivel académico y profesional, ya que su presentación física es una placa que requiere poco cableado para comunicarse con entradas (sensores) y salidas (actuadores). Dicha facilidad ha permitido que miles de proyectos e iniciativas alrededor del mundo se desarrollen, en campos de la educación, la ciencia, la publicidad, la robótica, entre muchas más (Russell, 2010).

Arduino como plataforma electrónica de desarrollo es de muy bajo costo en comparación con otros controladores programables como Parallax Basic Stamp, Phidgets, Raspberry pi, Microchip. Además vale destacar la diversidad de modelos con múltiples capacidades y funcionalidades, por su puesto todo bajo un misma placa. Su entorno de programación se basa en bibliotecas y librerías de lenguaje C y C++, denominado entorno integrado desarrollo Arduino (IDE, por sus siglas en inglés) (Purdum, 2012).

El licenciamiento de las guías de manejo del sistema Arduino es del tipo abierta, en específico posee la licencia Creative Commons Attribution ShareAlike 3.0 license (CC-BY-SA), la cual establece la libertad de compartir la información en cualquier medio o formato, además de la libertad de adaptación del material para cualquier propósito inclusive de tipo comercial, características que son idóneas para el desarrollo de la presente investigación.

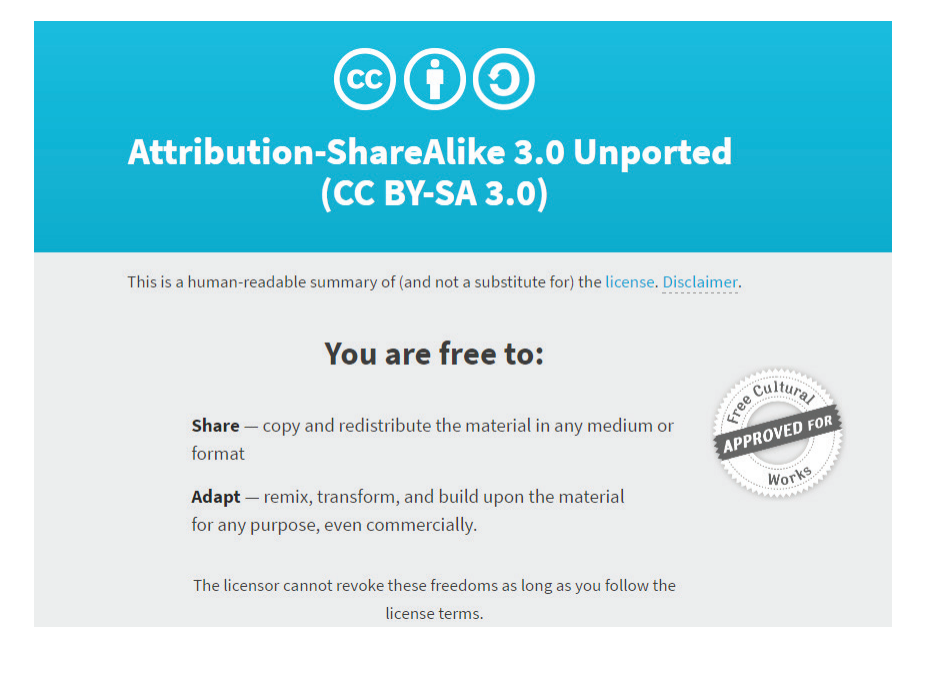

**Figura 3.** Creative Commons Attribution ShareAlike 3.0 license **Fuente:** Creative Commons, (2014).

El desarrollo de la gran variedad de placas Arduino ha sido exponencial en los últimos años, cada versión es creada con el objetivo de dotar funciones más potentes a los procesos en que se integren hardware programable. En la categoría de las placas Arduino USB, la versión Arduino UNO es la más actualizada en relación a sus anteriores entregas, tales como: Arduino Duemilanove, Arduino Diecimila, entre otras. Dicho Arduino UNO es de tamaño pequeño (12.5 cm x 5.3 cm), pero de gran potencial, capaz de usar sus pines como entrada o salida de señales, 14 pines para la entrada y salida de señales digitales, entre los cuales 6 pueden ser utilizados como salida PWM y 2 pines para el envío y transmisión de datos en serie, 6 pines para la entrada de señal analógica, de manera que es fácil conectar una gran variedad de sensores y actuadores a sus pines para conectarse con el exterior. («Arduino - Home», 2018)
Acorde a lo descrito en la página oficial de Arduino, se presenta un resumen de las características de la placa Arduino UNO:

### **Tabla 1.** Características Arduino Uno

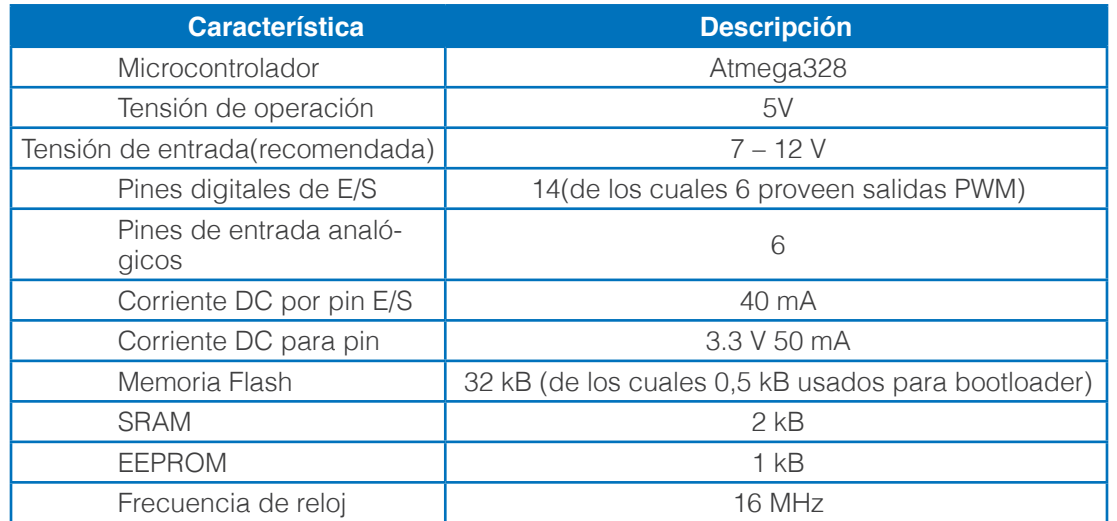

*Fuente:* («Arduino - Home», 2018)

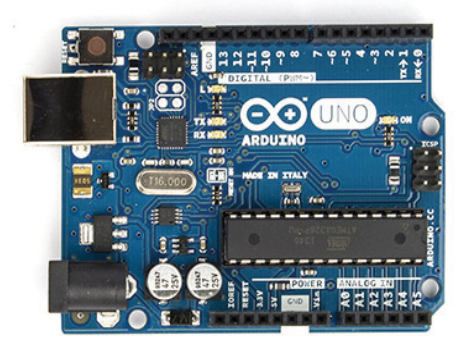

*Figura 4.* Placa Arduino UNO **Fuente:** Banzi y Shiloh, (2014).

En igual sentido se analizó para el desarrollo de la investigación el modelo Arduino 101, esta placa contiene las prestaciones necesarias para ejecutar tareas que requieren un nivel alto de procesamiento con mayor rapidez.

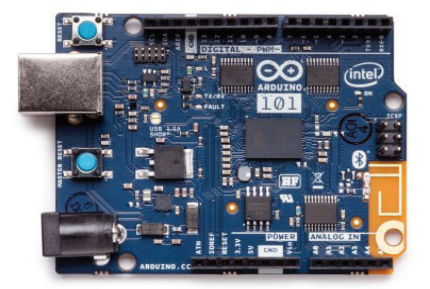

*Figura 5.* Placa Arduino UNO **Fuente:** Arduino - Home, (2018)

Esta versión de Arduino, mantiene el modelo del Arduino uno como se puede apreciar en la Figura 1, pero con mejores características de hardware las cuales se detallan en la Tabla 2.

*Tabla 2.* Especificaciones técnicas de Arduino 101

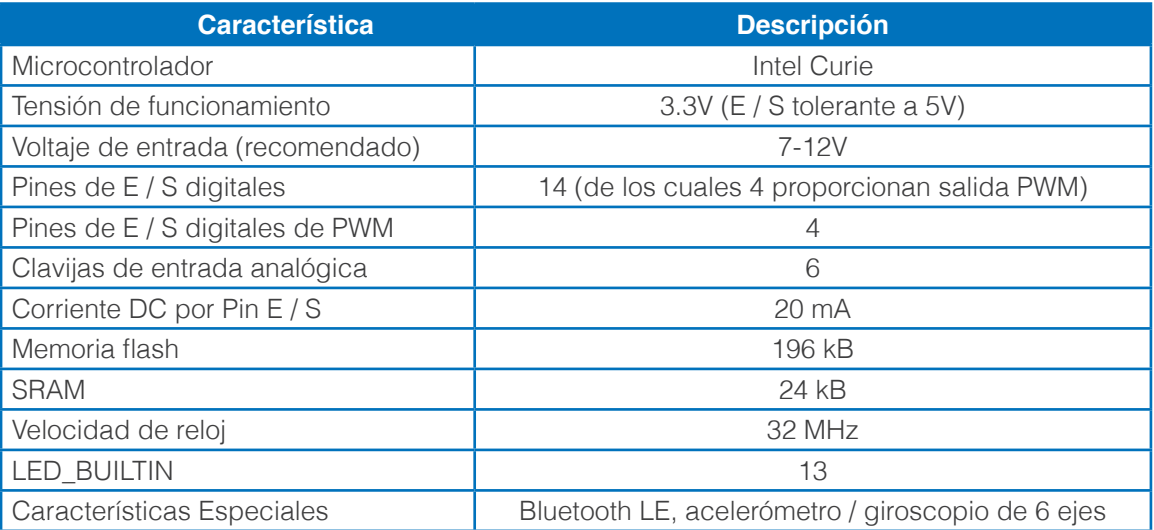

**Fuente:** Arduino - Home, (2018)

Un modelo que igual se empleó en la investigación es el Arduino Mega, que es una placa que tiene todo lo necesario para soportar la programación capaz de realizar muchas tareas por su cantidad de periféricos de entrada y salida, basado en microcontrolador Atmega1280, el cual se puede apreciar en la Figura 6.

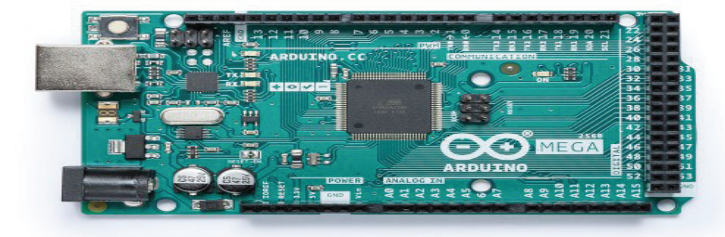

**Figura 6. Placa Arduino MEGA** *Fuente:* («Arduino - Home», 2018)

Las especificaciones técnicas que posee Arduino Mega 2560 lo convierten en un dispositivo estable y robusto que soporta un uso prolongado en la ejecución de tareas que requieren un nivel moderado de procesamiento, dichas especificaciones se detallan en la Tabla 3.

#### *Tabla 3:* Especificaciones técnicas de Arduino Mega

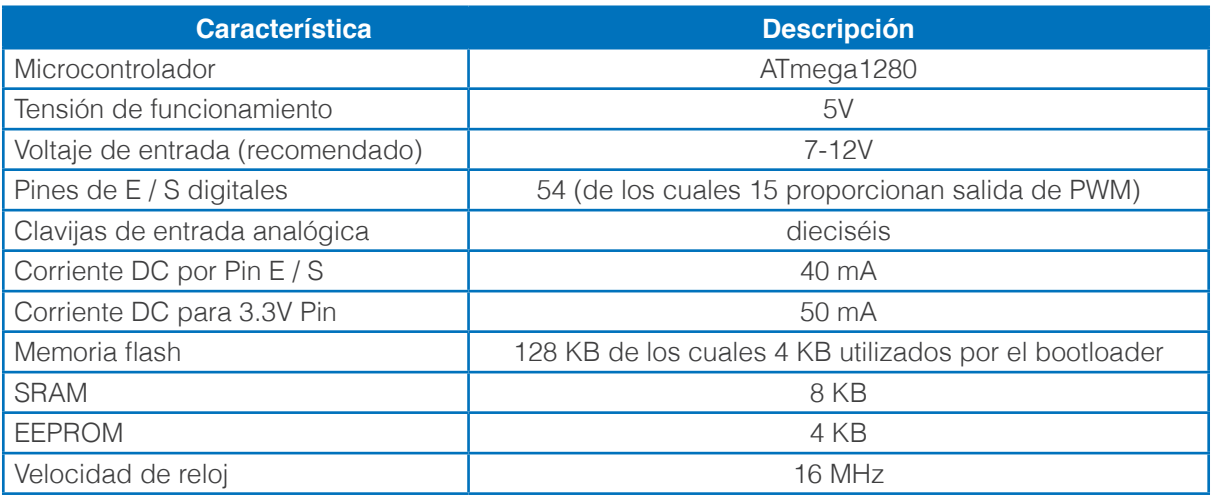

*Fuente:*Arduino - Home, (2018)

# **¿Qué es un Led RGB?**

Un Led es un diodo que emite luz cuando es electrificado por una corriente pequeña, por lo general compuesto por una serie de capas de materiales semiconductores. La eficiencia del Led se mide por la cantidad de electricidad que es convertida directamente en partículas de luz (fotones), que, en comparación con otras fuentes de luz, la mayor parte de la electricidad se convierte en calor y un porcentaje relativamente bajo en luz, ejemplo de ello son las lámparas incandescentes (Lasance y Poppe, 2013).

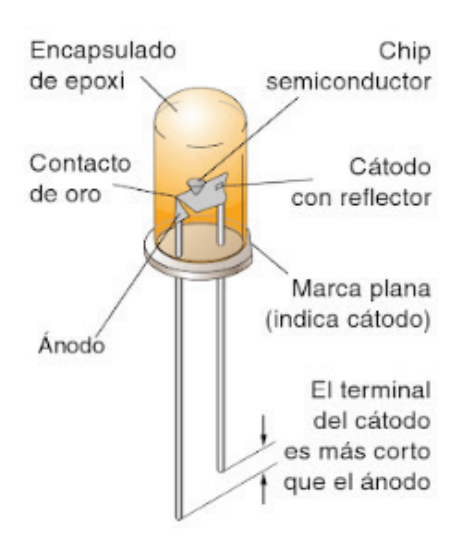

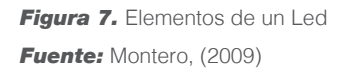

Un Led RGB es la combinación de 3 diodos leds normales de colores rojo, verde y azul, comprimidos en un solo. La mezcla de estos tres colores primarios permite obtener cualquier color dentro del espectro electromagnético visible. Existen dos tipos, el ánodo común y cátodo común, donde la única diferencia es la forma de conexión de alimentación (Voltaje positivo) y tierra (Voltaje cero), por supuesto existe variedad de encapsulados, intensidad y tamaño.

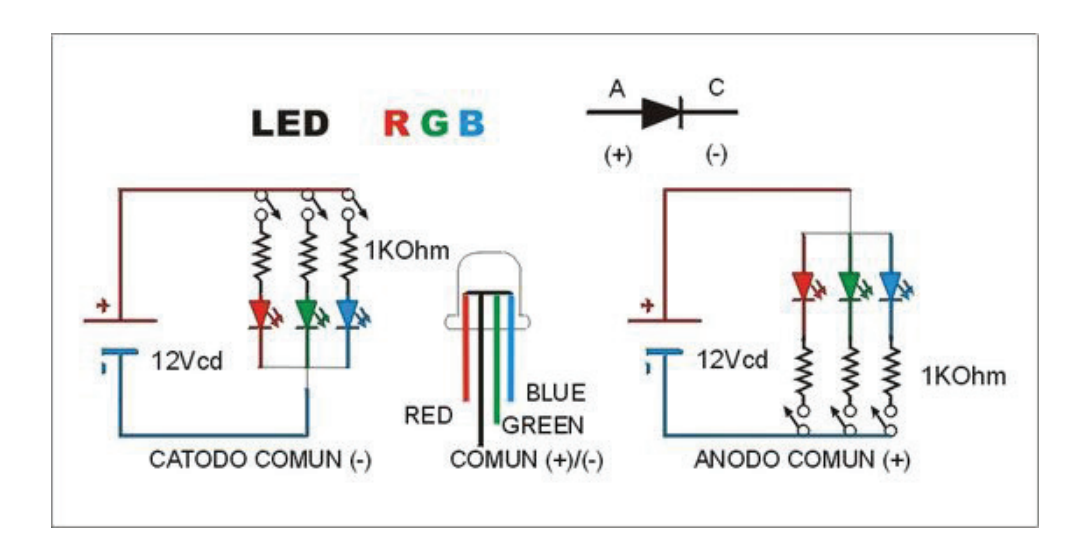

*Figura 8.* Conexión y esquema de un Led RGB *Fuente:* Calderón M., (2017)

76 I **AXIOMA** - Revista Científica de Investigación, Docencia y Proyección Social. Julio-Diciembre 2018. Número 19, pp 69-85. **ISSN:** 1390-6267- E-**ISSN:** 2550-6684

# **Matriz de Leds RGB**

Una matriz de Leds RGB es un conjunto de Leds RGB dispuestos en filas y columnas a modo de puntos en un plano cartesiano, esta disposición es con el objetivo de minimizar el número de puntos de conexión y control, por lo que general estos paneles son manejados por técnicas de multiplexación en el tiempo con el uso de elementos electrónicos llamados registros de desplazamiento.

Es importante resaltar que a mayor número de Leds mayor es la resolución de las imágenes que se pueden representar. El modelo empleado para la presente investigación es el modelo 32x32 RGB LED MATRIX PANEL de 4 milímetros por pixel (1 Led equivale a 1 pixel), de la industria Adafruit. (Adafruit Industries, 2018)

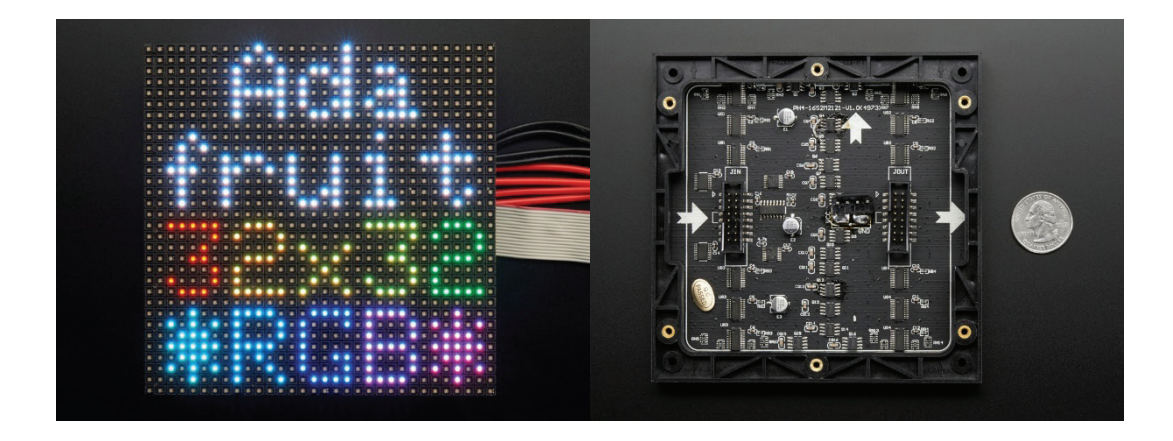

*Figura 9.* Matriz Led RGB 32x32 **Fuente:** Adafruit Industries, (2018)

Esta matriz ofrece una librería libre que hace posible su interconexión con el sistema Arduino, tiene un total de 1024 Leds RGB que significa un igual número de pixeles a ser representados. Un tamaño de soporte físico de 5 pulgadas que requiere de 13 pines digitales (6 bits para los datos y 7 bits para el control) y un suministro de energía eléctrica de 5 voltios y hasta 4 amperios de corriente continua. El espacio de memoria necesario que se debe disponer es de 1600 bytes de RAM para almacenar una imagen en color de 12 bits de resolución.

# **DISEÑO DEL CONTROLADOR ELECTRÓNICO**

El objetivo principal de la presente investigación es la representación de imágenes de baja resolución en un panel Led RGB (Matriz de 32x32 pixeles), por lo que se ha diseñado un controlador que permite cumplir esta función, junto a otras funcionalidades para futuras aplicaciones e investigaciones. Los elementos que se han considerado son los siguientes:

- Almacenamiento y acceso a archivos: El controlador permite almacenar los archivos de imagen en un módulo memoria externa, SD por ejemplo, y provee los métodos para el acceso y lectura de la información de las imágenes.
- Administración del controlador: Esta parte del controlador es la comunicación con el usuario, ya que permite utilizar todas las funciones que da el controlador, es decir, la administración de archivos, procesar imágenes, y dar paso a la visualización.

Visualización de imágenes: El controlador permite la transmisión de la información de las imágenes procesadas desde la unidad central hacia los periféricos de salida, que para este caso es la matriz Led RGB.

Estas características son consideradas como requerimientos funcionales del modelo electrónico programable, mismos que constituyen los componentes del sistema de visualización en matrices Led RGB, el detalle se muestra en la siguiente figura:

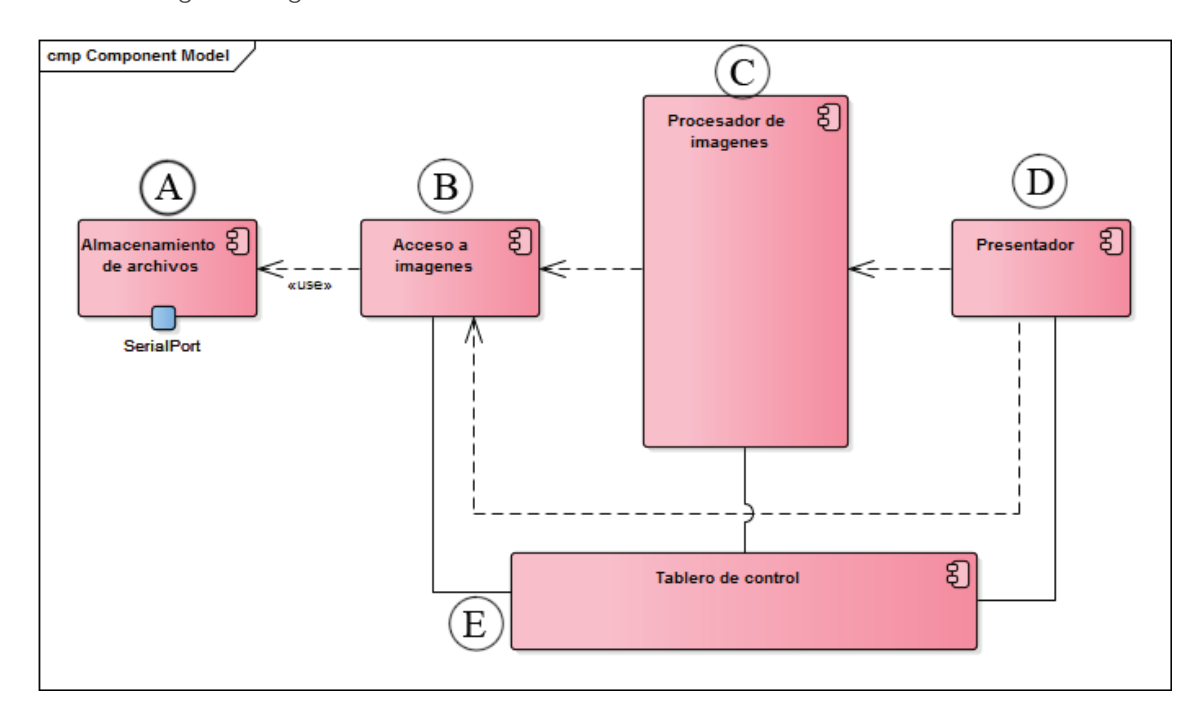

*Figura 10.* Diagrama de componentes *Fuente:* Elaboración propia

El diseño propuesto contiene los siguientes componentes:

**A. Almacenamiento de archivos:** componente destinado a contener las imágenes de baja resolución que a posterior serán procesados por el controlador programable (sistema Arduino).

**B. Acceso a imágenes:** elemento que posibilita los mecanismos de comunicación con el sistema de archivos del componente de almacenamiento de archivos, para su posterior manipulación por el resto de componentes.

**C. Procesador de imágenes:** es el componente principal del controlador electrónico, su función principal es el procesamiento de cada uno de los pixeles de las imágenes almacenadas, para luego la información resultante ser enviada a los elementos de visualización (matriz 32x32), en un formato que permita la interpretación de un Led RGB por pixel, con la combinación precisa de cada nivel de intensidad de cada color primario.

**D. Presentador:** compuesto principalmente por la matriz de Led RGB y los diferentes componentes electrónicos que permiten la multiplexación en el tiempo (registros de desplazamiento) de las señales de control y datos provenientes del procesador central.

**E. Tablero de control:** componente que permite la administración de los demás elementos, principalmente en actividades de selección y apertura de los archivos de imágenes.

El modelo de despliegue del sistema de visualización Led RGB se basa principalmente en elementos de hardware y software con características open source, en este caso específico la plataforma Arduino, con el objetivo de brindar una alternativa a las opciones privativas existentes en el mercado.

En la siguiente figura se observa el modelo de despliegue propuesto:

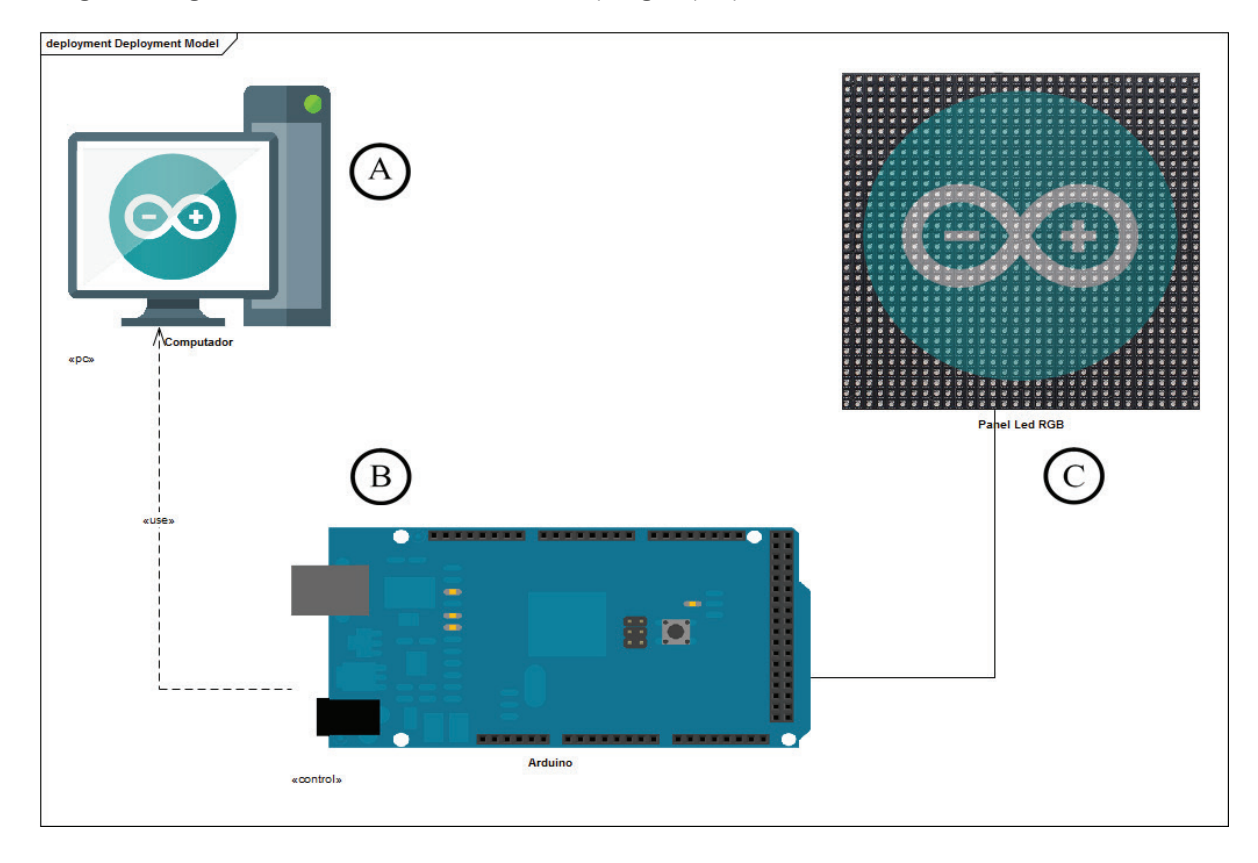

**Figura 11.** Modelo de desplieque

El detalle de los elementos del modelo de despliegue se los define de la siguiente forma:

A. Computador: permite la carga de imágenes al componente de almacenamiento y las actividades de administración del sistema.

**B. Sistema Arduino:** es el cerebro artificial de todo el modelo electrónico, donde se alojan las subrutinas de programación preconcebidas para la ejecución de tareas de procesamiento, apertura de imágenes y manejo de la comunicación con las matrices de visualización RGB.

**C. Panel Led RGB:** es elemento de salida de la representación de las imágenes de baja resolución procesadas, para este caso en específico es una matriz Led RGB con una densidad 32 x 32 pixeles.

# **ALGORITMO DEL PROCESO DE VISUALIZACIÓN**

El algoritmo inicia con la carga de imágenes a través de la creación de una instancia que contenga toda la información sobe la imagen, para este caso en específico esto significa reservar un espacio en memoria

**AXIOMA** 

temporal para almacenar esta información. A paso seguido se procede a obtener la combinación RGB de cada pixel de la imagen, en otras palabras la intensidad de cada color primario (rojo, verde y azul).

El proceso en la plataforma Java NetBeans se muestra en la figura siguiente:

```
File archivo = new File("C:\\Users\\Alvaro\\Desktop\\ejemplo.png");
BufferedImage imagen = ImageIO.read(archivo);
int rgb = imagen.getRGB(0, 1); //always returns TYPE INT ARGB
int red = (rgb \gg 16) & 0xFF;int green = (rgb \gg 8) & 0xFF;int blue = (rgb) & 0xFF;String salida = "R" + red + "G" + green + "B" + blue;
System.out.println(salida);
```
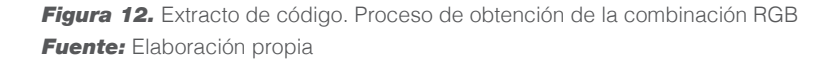

El resultado del proceso contiene los valores de cada color en un formato de 8 bits en representación decimal. Para enviar esta información al controlador electrónico se debe escalar a la resolución límite de las funciones codificadas en el sistema Arduino, que por lo general son a 7, 4 y 3 bits de profundidad.

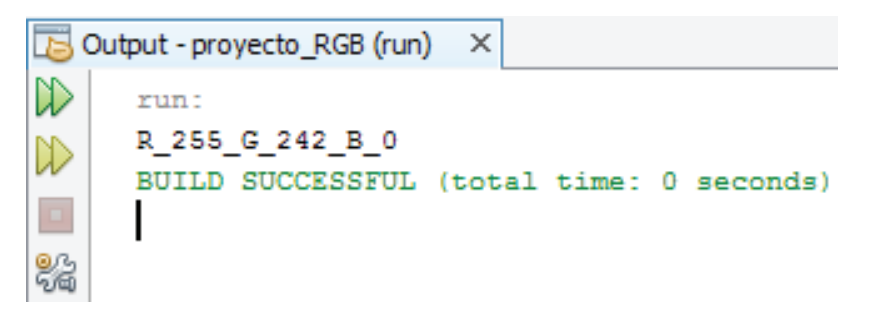

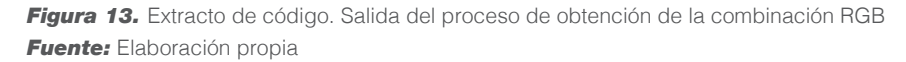

Finalmente, el proceso de visualización de una imagen de baja resolución en el panel RGB de 32 x 32 pixeles, se basa en el principio de multiplexación en el tiempo, donde se enciende línea por línea de pixeles (32 a la vez).

El formato de emisión de datos que se ha propuesto es de la siguiente forma: "1R2G3B4X5Y", en la cual 1 representa el valor de intensidad para el color rojo seguido del separador "R", 2 representa el valor de intensidad para el color verde seguido del separador "G", el 3 representa el valor de intensidad para el color azul seguido del separador "B", el 4 representa la coordenada horizontal seguido del separador "X", el 5 representa la coordenada vertical seguido del separador "Y.

Este proceso se muestra en el siguiente diagrama de flujo:

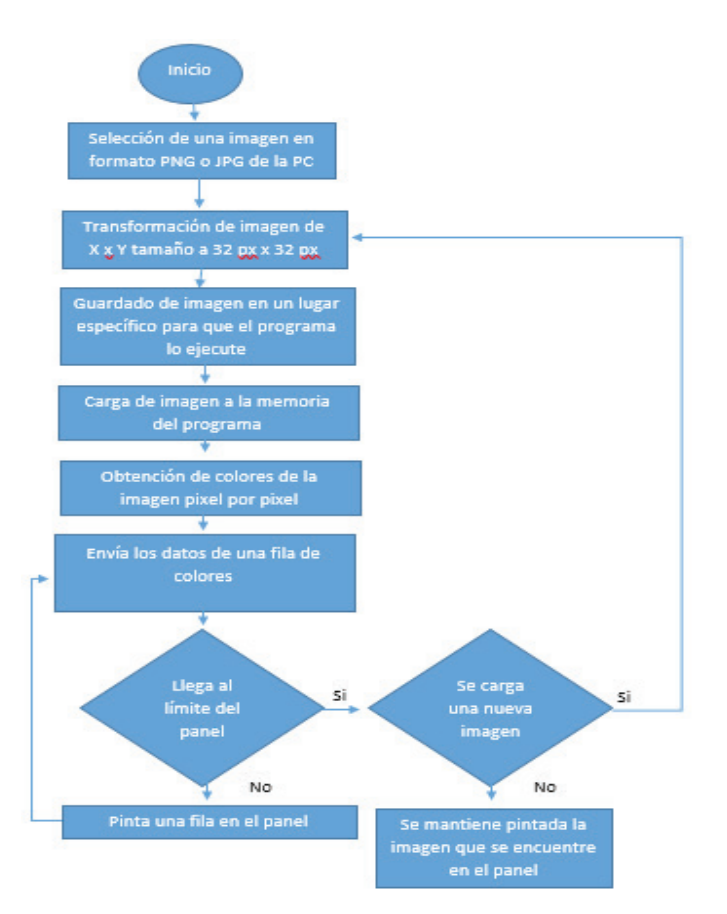

*Figura 14.* Flujograma del proceso de visualización

# **INTERFAZ DE CONTROL**

Para la operatividad de los controles se creó una aplicación desarrollada en Python, con base a la secuencia de la función NewImage() que trabaja netamente con comunicación serial RS232, dicha interfaz se muestra en la figura 15.

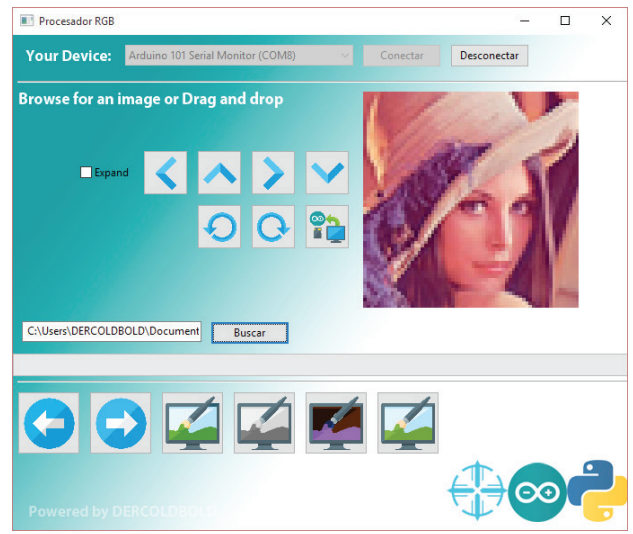

*Figura 15.* Flujograma del proceso de visualización

# **RESULTADOS**

Los resultados de la presente investigación se engloban en la obtención del modelo y proceso para la representación de una imagen en baja resolución, tomando en cuenta que se manejó imágenes de 1024 pixeles (32 x 32), si esto se compara con una fotografía actual cuya resolución está en el orden los megapíxeles (millones de pixeles).

El principio de obtención de la intensidad de cada color primario por pixel se logró satisfactoriamente con una profundidad 8 bits, esto significa una escala de 0 a 255 por cada color, por supuesto esto es aún muy bajo si se compara con la profundidad con la que el ojo humano trabaja (1 millón de tonalidades) (Hadhazy A. 2015), pero es un inicio alentador para representar una gran gama de colores derivados.

En este sentido se diseñó un modelo electrónico funcional, que permite el control del procesamiento de imágenes en base la construcción una matriz bidimensional de pixeles; donde cada pixel contiene la información de la intensidad de cada color primario (rojo, verde y azul) además de la posición horizontal y vertical, la interacción alcanzada ente hardware y software se observa en la Figura 16.

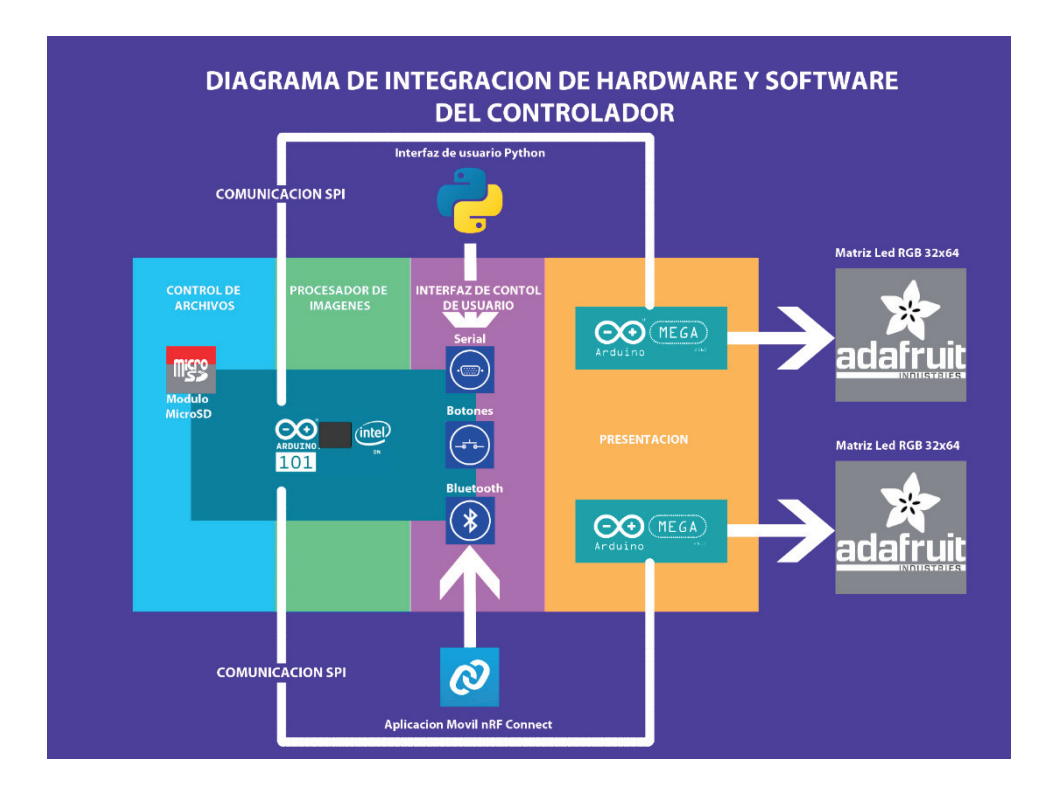

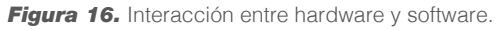

El principio para la optimización de las conexiones físicas electrónicas fue la multiplexación en el tiempo para el barrido de encendido y apagado de los Leds, fila por fila de pixeles de la imagen a una frecuencia que el ojo del ser humano no detecte dicho encendido y apagado.

En las siguientes figuras se puede observar los resultados de la representación de imágenes de baja resolución tomadas como ejemplo.

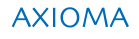

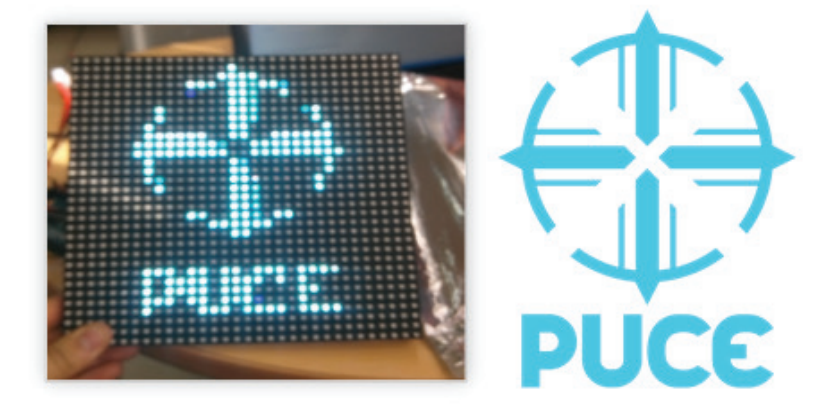

*Figura 17.* Representación del logo PUCE

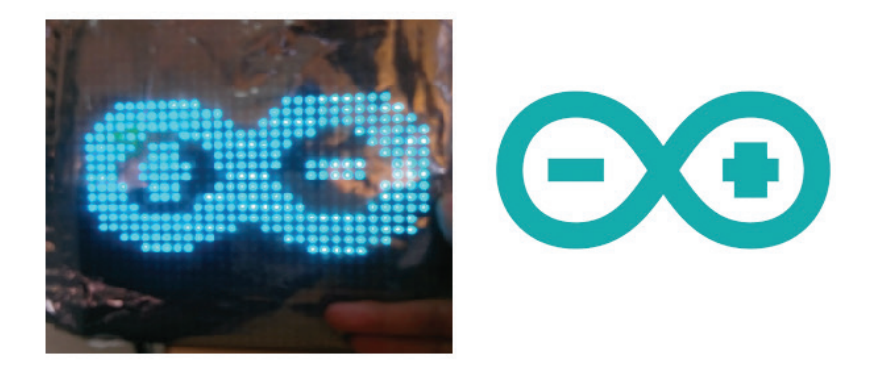

*Figura 18.* Representación del logo Arduino

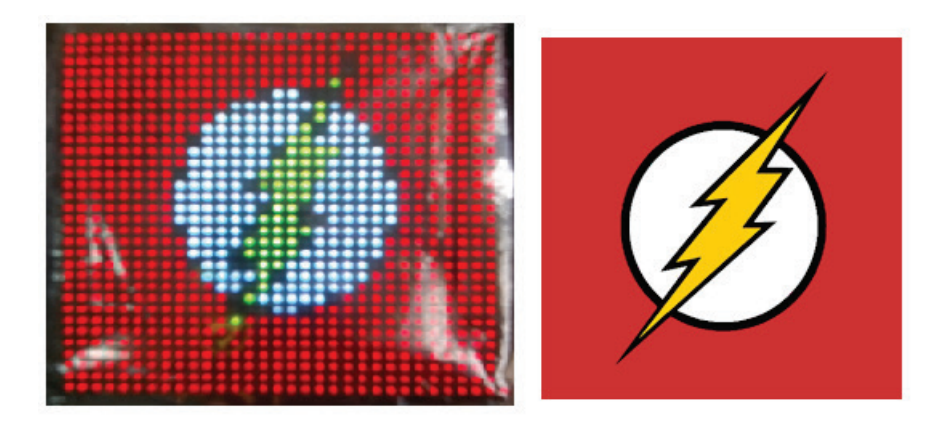

*Figura 19.* Representación del logo Flash

# **CONCLUSIONES**

Una vez que se ha finalizado las etapas del modelado electrónico bajo herramientas libres del proceso de visualización de imágenes se pueden enunciar las siguientes conclusiones:

Las industrias y empresas invierten grandes cantidades de dinero o recursos para crear algoritmos, hardware y código fuente, que son insumos para crear aplicaciones de visualización a gran escala, estos desarrollos son protegidos con patentes y licencias de uso privativas. Esto motivó el desarrollo de la presente investigación, cuyo objetivo principal es dar el punto de partida para la construcción de una solución de visualización RGB bajo los paradigmas open source tanto en hardware como en software; alcanzando dentro de esto la construcción del código fuente bajo Lenguaje C y como plataforma de hardware Arduino, con la funcionalidad de ser un código reciclable.

La obtención de la intensidad de los colores primarios se logró a un nivel de profundidad de 8 bits, pero al momento de ser procesados en el sistema embebido Arduino lo máximo que se logró fue 7 bits, por lo que se pierde un rango importante de matices. En futuros desarrollos sería importante al menos llegar a una profundidad de 16 bits por color con la mejora de la codificación en lenguajes C o el uso de más atributos de las librerías que conforman la biblioteca OpenCV. (Chung B., 2017)

La elección de conjugar los dispositivos que intervienen en el controlador con comunicación SPI (de sus siglas en inglés, Serial Peripheral Interface) es debido a la eficiencia que brinda al comunicar con varios módulos de forma simultánea, sin impedir la transferencia de información al módulo de almacenamiento (Micro SD), como también para comunicarse con los sistemas Arduino maestros y esclavo.

Las imágenes de baja resolución ocupan menor poder computacional, debido a la menor cantidad de información que se debe procesar, para este caso en específico son 1024 pixeles con una profundidad de 8 bits por cada color primario (rojo, verde y azul), esto es por cada imagen que se desee representar en el panel de Leds. Esta conclusión significa que si en un futuro se desea recrear imágenes de mayo tamaño y profundidad de color se debe usar un procesador microelectrónico más avanzado (otra variante de Arduino), o en su defecto distribuir el procesamiento en redes de controladores.

# **REFERENCIAS BIBLIOGRÁFICAS**

Adafruit Industries. (2018). 32x32 RGB LED Matrix Panel - 4mm Pitch. Recuperado 28 de marzo de 2018, a partir de https://www.adafruit.com/product/607

Arduino - Home. (2018). Recuperado 1 de abril de 2018, a partir de https://www.arduino.cc/

Aurich, pixelsmart A. fuer neue M. (2015, septiembre 6). • Ojos y visión | gafasyvision.com. Recuperado 30 de marzo de 2018, a partir de https://www.gafasyvision.com/ojos-y-vision/

Banzi, M., y Shiloh, M. (2014). Getting Started with Arduino: The Open Source Electronics Prototyping Platform. Maker Media, Inc.

Beltrán, F. F. (2011). El copyright en cuestión: Diálogos sobre la propiedad intelectual. Universidad de Deusto.

Bimbo, A. (Ed.). (1997). Image Analysis and Processing: 9th International Conference, ICIAP'97, Florence, Italy, September 17-19, 1997, Proceedings, Volume II. Berlin Heidelberg: Springer-Verlag. Recuperado a partir de //www.springer.com/us/book/9783540695868

Calderón M. (2017). Pinterest. Recuperado 15 de marzo de 2018, a partir de https://www.pinterest.com.mx/ pin/540924605227198239/

Chung B. (2017). Pro Processing for Images and Computer Vision with OpenCV - Solutions for Media Artists

84 I **AXIOMA** - Revista Científica de Investigación, Docencia y Proyección Social. Julio-Diciembre 2018. Número 19, pp 69-85. **ISSN:** 1390-6267- E-**ISSN:** 2550-6684

and Creative Coders | Bryan WC Chung | Springer. Recuperado 1 de abril de 2018, a partir de https://www. springer.com/us/book/9781484227749

Creative Commons — Attribution-ShareAlike 3.0 Unported — CC BY-SA 3.0. (s. f.). Recuperado 5 de marzo de 2018, a partir de https://creativecommons.org/licenses/by-sa/3.0/

Gibb, A. (2014). Building Open Source Hardware: DIY Manufacturing for Hackers and Makers. Addison-Wesley Professional.

Hadhazy, Adam. (2015). ¿Cuáles son los límites de la visión humana? Recuperado 31 de marzo de 2018, a partir de http://www.bbc.com/mundo/noticias/2015/08/150810\_vert\_fut\_vision\_limites\_lp

Kremers, J., Baraas, R. C., y Marshall, N. J. (Eds.). (2016). Human Color Vision. Springer International Publishing. Recuperado a partir de //www.springer.com/la/book/9783319449760

Lasance, C. J. M., y Poppe, A. (2013). Thermal Management for LED Applications. Springer Science y Business Media.

Marković, D., y Brodersen, R. W. (2012). DSP Architecture Design Essentials. Springer US. Recuperado a partir de //www.springer.com/us/book/9781441996596

Mesa, R. R., y Rivero, P. T. (2015). Óptica para el cirujano faco-refractivo: Monografías SECOIR. Elsevier España.

Montero, A. C. (2009). Electrónica. Editex.

Muñoz, V. J. E. (2012). Aprendiendo a programar paso a paso con C. Vicente Javier Eslava Muñoz.

Ozcelik, Z., Tastimur, C., Karakose, M., y Akin, E. (2017). A vision based traffic light detection and recognition approach for intelligent vehicles. En 2017 International Conference on Computer Science and Engineering (UBMK) (pp. 424-429). https://doi.org/10.1109/UBMK.2017.8093430

Paco (2016). Coparoman: Led RGB. Recuperado a partir de http://coparoman.blogspot.com/2016/07/ledrgb.html

Pan, T., y Zhu, Y. (2018). Designing Embedded Systems with Arduino: A Fundamental Technology for Makers. Springer Singapore. Recuperado a partir de //www.springer.com/la/book/9789811044175

Purdum, J. (2012). Beginning C for Arduino: Learn C Programming for the Arduino. Apress. Recuperado a partir de //www.springer.com/us/book/9781430247760

Russell, D. (2010). Introduction to Embedded Systems: Using ANSI C and the Arduino Development Environment. Morgan y Claypool. Recuperado a partir de http://ieeexplore.ieee.org/xpl/articleDetails. jsp?arnumber=6813318

Tian, L., Li, M., Zhang, G., Zhao, J., y Chen, Y. Q. (2017). Robust human detection with super-pixel segmentation and random ferns classification using RGB-D camera. En 2017 IEEE International Conference on Multimedia and Expo (ICME) (pp. 1542-1547). https://doi.org/10.1109/ICME.2017.8019303

Urbina, C. (2012). Cecilia Urbina: Procesadores Digitales de Señales. Recuperado a partir de http://ceciliaurbina.blogspot.com/2012/02/controladores-digitales-de-senales.html

Yamanoor, S., y Yamanoor, S. (2015). Raspberry Pi Mechatronics Projects HOTSHOT. Packt Publishing Ltd.

# COMPARATIVA TÉCNICA DE HERRAMIENTAS PARA REALIDAD AUMENTADA: WIKITUDE, VUFORIA Y ARTOOLKIT

Fausto Alberto Salazar Fierro<sup>1\*</sup>, Carpio Agapito Pineda Manosalvas<sup>1</sup>, Silvia Rosario Arciniega Hidrobo<sup>1</sup>, Nancy Nohemy Cervantes Rodríguez<sup>1</sup>

1 Universidad Técnica del Norte, Carrera de Ingeniería en Sistemas Computacionales, Ibarra, Ecuador

\*Autor para correspondencia: e-mail: fasalazar@utn.edu.ec

Recibido: 2018/09/17 Aprobado: 2018/11/17

DOI: https://doi.org/10.26621/XV19.2018.12.A08.PUCESI.2550.6684

### **RESUMEN**

Las aplicaciones multimedia con objetos de realidad aumentada constituyen actualmente una interesante alternativa para enriquecer contenidos e incrementar el interés de los usuarios, quienes ven en esta tecnología una opción para visualizar objetos o lugares que no se encuentran físicamente, pero que son traídos a la realidad a través de programas de software que permiten mostrarlos virtualmente. La creación de estas aplicaciones requiere de herramientas especializadas y el mercado ofrece una amplia diversidad de ellas, por lo que los limitados estudios sobre sus características dificultan la elección idónea de una herramienta de diseño, constituyéndose en un reto para el creador. El objetivo principal de la investigación fue identificar cuál de las herramientas estudiadas constituye la mejor opción para la creación de aplicaciones de realidad aumentada para sitios turísticos. La investigación se realizó de acuerdo al paradigma cuantitativo, aplicando la técnica descriptiva para comparar las herramientas Wikitude, Vuforia y ARToolKit en términos de su funcionalidad, disponibilidad, facilidad de uso, soporte documental y solidez. Para comparar las herramientas se recurrió a la experimentación, a través de la cual se valoró un conjunto de características y subcaracterísticas. Al finalizar la comparativa se determinó que la herramienta Wikitude alcanzó una valoración de 14.40 respecto al 12.45 y 11.15 obtenidos por Vuforia y ARToolKit, lo que permite concluir que Wikitude constituye la mejor alternativa para el desarrollo de aplicaciones de realidad aumentada por ofrecer mejores prestaciones.

**Palabras clave:** Realidad Aumentada, Comparativa de herramientas, Wikitude, Vuforia, ARToolKit.

### **ABSTRACT**

Multimedia applications with augmented reality objects are nowadays one of the most interesting alternatives to provide components of the digital world with more content and increase the interest of users who see this technology as an option to visualize objects or places that are not physically present at that moment. They are virtually taken through this software which allows them to interact in this environment. The creation of these applications require specialized tools which exist in the market in great variety, but the limited studies make it difficult to the suitable selection of design tools which is challenging for the producer. The main objective of this research was to identify which one of the studied tools is the best option for the development of these augmented reality applications to observe touristic places. The research was performed according to a quantitative paradigm, applying a descriptive technique to compare Wikitude, Vuforia and ARToolKit, in terms of their functionality, availability, usage, documental support and solidity. In order to compare such tools, a special experiment was accomplished through a

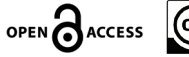

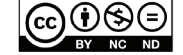

nvestigación Investigación

set of characteristics and sub characteristics. At the end of the test, it was determined that the Wikitude tool reached a grade of 14.40 as opposed to 12.45 and 11.15 obtained from Vuforia and ARToolKit. Therefore, this test concludes Wikitude as the best alternative for the development of augmented reality since it offers the most exceptional benefits.

**Keywords:** Augmented Reality, design tools, Wikitude, Vuforia, ARToolKit

# **INTRODUCCIÓN**

La realidad aumentada(RA) ha sido reconocida como una de las diez primeras tecnologías importantes y una innovadora manera de crear escenarios diferentes, combinando elementos reales y virtuales, lo que genera en el usuario un cambio en la forma de hacer las cosas y en su comportamiento (Zapata, 2015); permitiendo además diversas posibilidades de interacción que pueden ser explotadas en diferentes ámbitos de aplicación. (Arciniega, et al, 2017) En la revisión de literatura especializada y citada por Moreno y Onieva las aplicaciones basadas en RA ofrecen un tipo de información más atractivo y la posibilidad de visitar sitios turísticos a través de un entorno aumentado (Moreno y Onieva, 2017). Este avance tecnológico que se deriva de la realidad virtual y que utiliza la masificación del uso de dispositivos móviles, como una estrategia que favorece el acceso a aplicaciones RA, ha promovido también la creación de una amplia variedad de herramientas que permiten el diseño de éstas.

En un estudio previo realizado por los autores (aceptado para publicación en el V Congreso Internacional de Ingenierías 2018, realizado en la ciudad de Pasto-Colombia), se seleccionaron 20 herramientas con las que se puede crear aplicaciones RA, algunas de las cuales agregan nuevas funcionalidades y cualidades para facilitar el cumplimiento de las expectativas, tanto de usuarios de las aplicaciones como de sus diseñadores. En el estudio se valoró la presencia de un conjunto de características que aparecieron de forma repetida en investigaciones similares y que fueron consideradas por los autores como necesarias para este tipo de aplicaciones, permitiendo seleccionar las tres que alcanzaron una mejor puntuación: Wikitude, Vuforia y Metaio; sin embargo, esta última tras haber salido del mercado fue descartada, por lo que el actual estudio consideró como herramienta adicional de comparación a ARToolKit.

Estudios similares realizados por páginas especializadas en la comparación de productos como (Siftery, 2018), (SocialCompare, 2018) y otros autores en sendas investigaciones (Herpich, Martins, y Rockenbach, 2017), (Álvaro, Robayo Jácome, y Medina Chicaiza, 2016), (Lacueva, Gracia, Sanagustín, González, y Romero, 2015), (Sánchez y Morillas, 2015), permiten observar la dificultad de elegir una herramienta idónea que ofrezca al creador las prestaciones necesarias para cumplir con las especificaciones establecidas en los diseños previos, lo cual representa uno de los aspectos críticos a la hora de crear una aplicación de realidad aumentada.

El objetivo principal de la investigación fue identificar cuál de las herramientas estudiadas constituye la mejor opción para la creación de aplicaciones de realidad aumentada, por lo que, al considerar que la mayoría de las herramientas RA tienen funcionalidades semejantes como: uso de cámara del dispositivo, reconocimiento de imágenes, ubicación por localización (GPS), ubicación por marcadores, licenciamiento abierto como Open GL o propietario, entre otros (De la Hoz Manotas, Sepulveda Ojeda, y Sarmiento Polo, 2015); y que las investigaciones anteriormente citadas realizan comparaciones, basándose mayoritariamente en la presencia o no de éstas; fue propósito de la presente investigación, ofrecer una referencia para la elección de la herramienta que se fundamente no solo en la existencia de una característica, sino de un conjunto de subcaracterísticas que permitan valorar mejor la calidad de la funcionalidad y, sobre todo, la importancia que ésta representa en la creación del producto final.

**AXIOMA** 

# **MATERIALES Y MÉTODOS**

El presente trabajo investigativo corresponde al tipo cuantitativo, debido a que se asignó una valoración a cinco de las características técnicas más comunes en aplicaciones RA. Se realizó un competitive benchmarking que es el proceso continuo de medición de productos, servicios y prácticas contra los competidores más duros o aquellas compañías reconocidas como líderes de la industria (Bakar, Ku-Mahamud, y Mohamed, 2015), para lo cual se utilizaron las técnicas de descripción de características y la observación del funcionamiento de las herramientas en estudio: Wikitude, Vuforia y ARToolKit.

Wikitude es un kit de desarrollo de software (SDK) con el cual es posible la georreferenciación, reconocimiento de imágenes, tracking y modelado 3D, siendo galardonada en el 2010, 2011 y 2012 como mejor herramienta RA, con más de 1500 aplicaciones (Simbaña, 2015). Esta herramienta se alude más al aspecto turístico por el uso de la cámara del Smartphone, con la cual el usuario puede observar su entorno y hallar sitios importantes con información sobre los lugares, de gran ayuda para turistas que desean conocer lugares atractivos y turísticos.(Aguilera, 2015).

Vuforia es también un SDK que permite crear aplicaciones basadas en RA, utilizando la pantalla del móvil como un lente mágico, en el cual se mezclan elementos del mundo real con elementos virtuales como letras, imágenes (Mera, 2017). Este software es compatible con el motor de desarrollo de videojuegos Unity3D y se encuentra disponible para iOS y Android; además, suministra la funcionalidad de botones virtuales y tiene la ventaja de no bloquear la visualización en la pantalla del dispositivo móvil (Aguilera, 2015).

ARToolKit es una colección de librerías para el desarrollo de aplicaciones de realidad aumentada, la que proporciona una serie de funciones para la captura de imágenes y vídeos, brinda además la posibilidad de búsqueda de ciertos patrones, mediante técnicas de visión por computador. Una de las desventajas de este software es la escasa disponibilidad de fuentes bibliográficas actuales para el desarrollo de aplicaciones (Ibañez, n.d.).

La comparativa se basó en el proyecto denominado: Estudio de herramientas de realidad aumentada sobre la plataforma Android (Ferrada, 2014) y por experimentación propia se consideraron cinco características relevantes de las herramientas RA, las cuales recibieron un porcentaje en función de su importancia para la creación de aplicaciones, como se muestra en la Tabla 1.

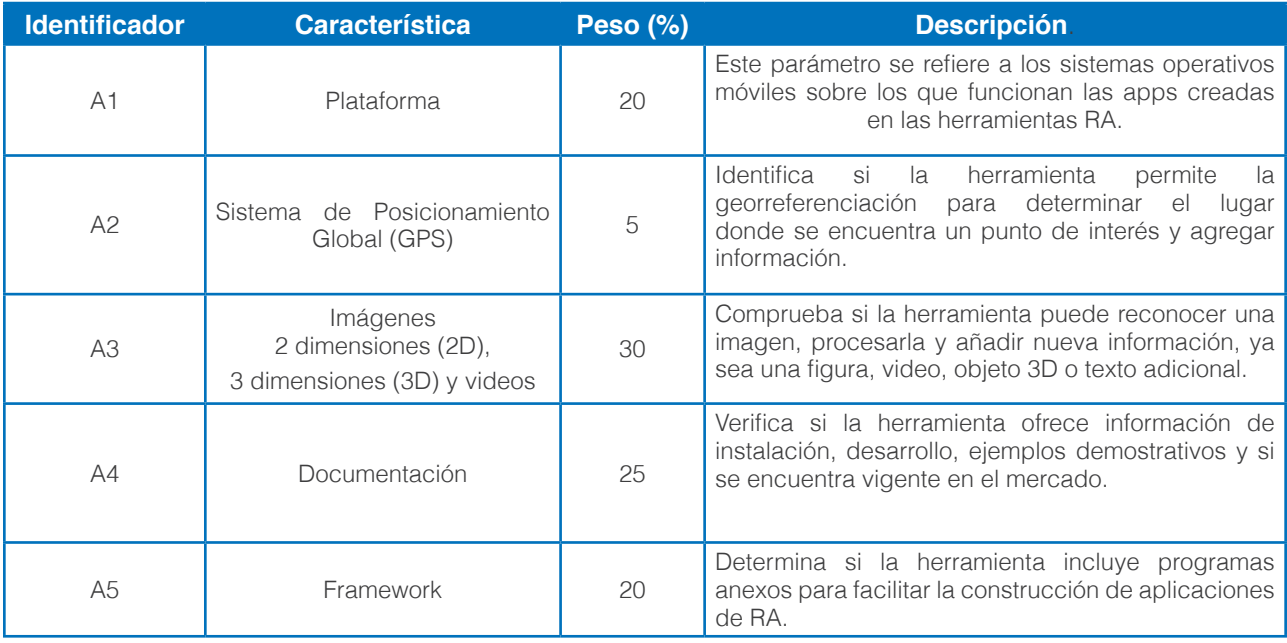

*Tabla 1.* Características generales de estudio evaluados a las herramientas de RA

Como en cualquier otro sistema informático, el análisis de las características de las herramientas RA se realizó a través de la evaluación de sus parámetros o subcaracterísticas, las cuales se describen a continuación:

Para la característica Plataforma se consideraron los siguientes parámetros: Android, iOS, BlackBerry, Windows Phone, estos sistemas operativos móviles actualmente soportan aplicaciones de RA.

De igual forma, en la característica Sistema de Posicionamiento Global, los parámetros fueron: utilización de tecnología GPS, etiquetas, actualización de puntos geográficos y recuperación de datos, puesto que algunas herramientas soportan georreferenciación.

La característica Imágenes 2D, 3D y videos, tiene 5 parámetros que verifican la posibilidad de reproducir un video y generar una o varias imágenes en dos y tres dimensiones, los cuales representan requerimientos mínimos en una herramienta RA.

Para la característica Documentación, los parámetros considerados fueron la existencia de información oficial que guíe la instalación y el desarrollo de aplicaciones; así como también la posibilidad de recuperarla a través de internet desde la página de la respectiva herramienta; elementos indispensables para favorecer los procesos investigativos, tanto con sus respectivos acerbos bibliográficos como con la posibilidad de compartir o solicitar información de sus creadores y/o administradores.

Finalmente, en la quinta característica Framework, se evaluaron parámetros como la disponibilidad de un programa propio para generar imágenes, modelos 3D y videos, facilidad de utilización y compatibilidad con otras utilidades de modelado.

Para la valoración de las subcaracterísticas se utilizó la escala de Likert de nivel ordinal que se caracteriza por ubicar una serie de criterios seleccionados en grados que van de pésimo (0) a excelente (4).

En la Tabla 2 se presenta la escala utilizada para evaluar el cumplimiento de cada parámetro en las herramientas que forman parte de este estudio.

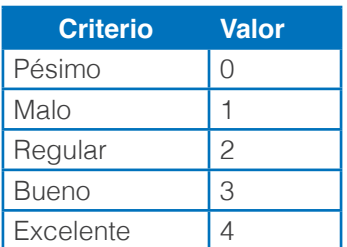

*Tabla 2.* Escala de evaluación de herramientas de RA

Para la asignación de valores se utilizó la técnica experimental, por lo que se crearon aplicaciones en las tres herramientas que forman parte del estudio. Una vez asignado el valor a cada subcaracterística, se obtuvo un total parcial que al ser multiplicado por el peso asignado (Ver Tabla 1) generó una valoración por característica. Para concluir se sumaron los totales parciales y se obtuvo un puntaje por herramienta, con lo cual se pudo alcanzar el objetivo del presente trabajo.

# **RESULTADOS**

Una vez realizado el proceso comparativo se obtuvieron los resultados por característica que se exponen a continuación:

La Tabla 3 presenta los resultados obtenidos en referencia a los sistemas operativos de dispositivos móviles que soportan las aplicaciones RA creadas en las herramientas, objeto del presente estudio.

#### *Tabla 3.* Comparativa Plataforma

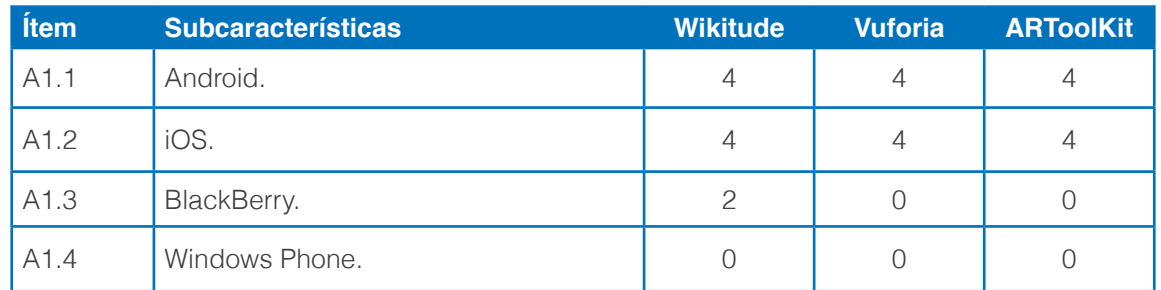

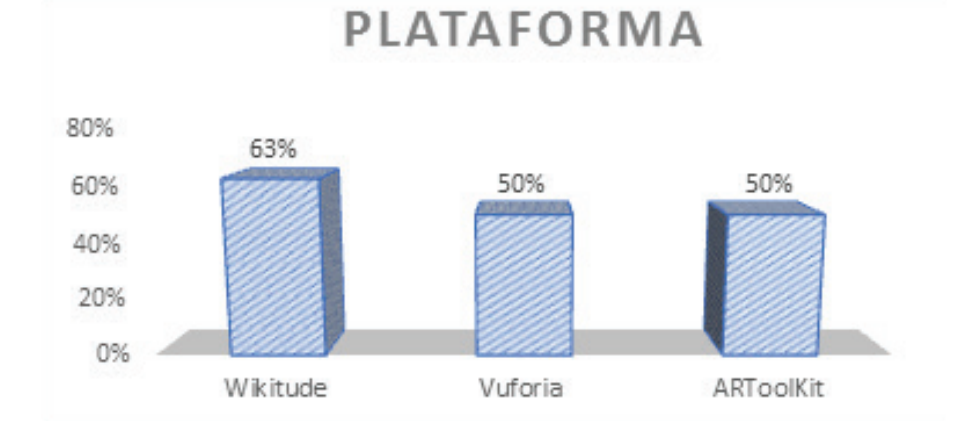

#### **Figura 1.** Resultados de indicador Plataforma.

En la Figura 1 se puede observar que ninguna de las herramientas en estudio permite crear aplicaciones RA en los cuatro sistemas operativos considerados. Wikitude alcanza un mayor porcentaje (63%) debido a que se ejecuta en tres SO en los que fue probada la aplicación; sin embargo, es importante indicar que únicamente es soportada en la versión 10 de BlackBerry. Vuforia y ARToolKit, únicamente permiten crear aplicaciones que funcionan sobre iOS y Android.

En la valoración de las cuatro subcaracterísticas relacionadas con el sistema de posicionamiento global, se obtuvieron los resultados que se muestran en la Tabla 4.

### *Tabla 4.* Comparativa GPS

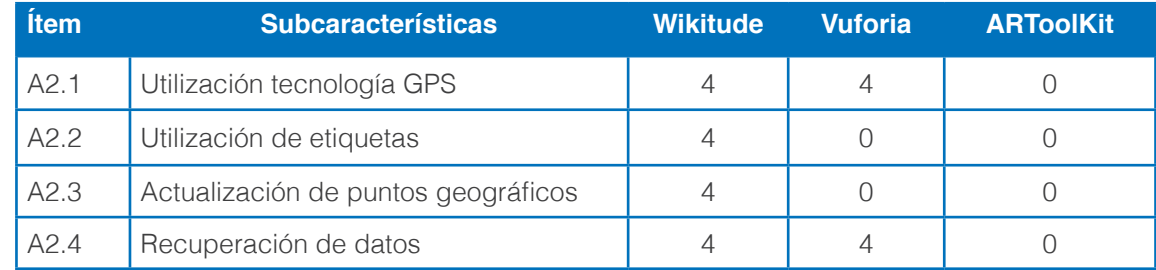

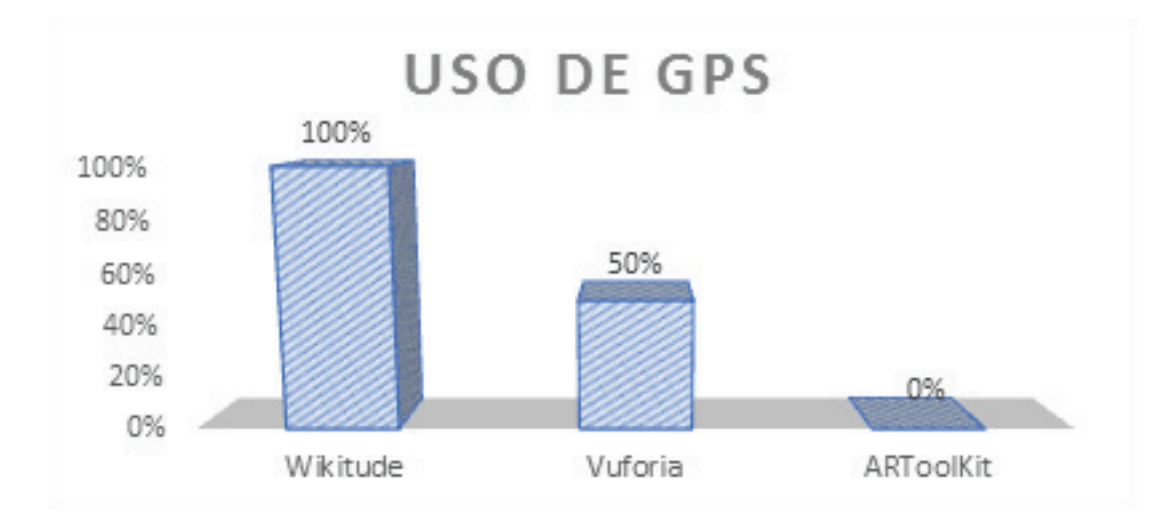

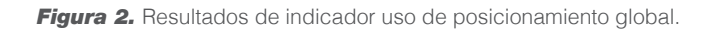

Nuevamente la herramienta Wikitude alcanza la puntuación más alta, cumpliendo todas las expectativas de georreferenciación, con una valoración de 16 puntos que equivale al 100%. Vuforia, sin embargo, cumple solo con el 50% de las subcaracterísticas como se puede observar en la Figura 2, aunque actualmente ha empezado la implementación de más funcionalidades referentes al sistema de posicionamiento global, mientras que ARToolKit no posee esta característica.

Respecto a la característica Imágenes 2D, 3D y videos se obtuvo un 100% de funcionalidad en las tres herramientas, por lo que no representa al momento de la investigación un factor que permita la decisión, respecto a la elección entre las tres herramientas. Se señala, sin embargo, que las opciones de varias imágenes 2D y 3D dependen del tipo de licencia. A criterio de los investigadores, este parámetro es el más importante en una herramienta RA, puesto que el reconocimiento y generación de imágenes, así como la reproducción de videos, es indispensable para unir el mundo real con el virtual.

La Tabla 5 contiene los resultados de la valoración realizada a la documentación existente de instalación, manuales de uso, API y ejemplos, así como también la vigencia de la página oficial de cada herramienta RA.

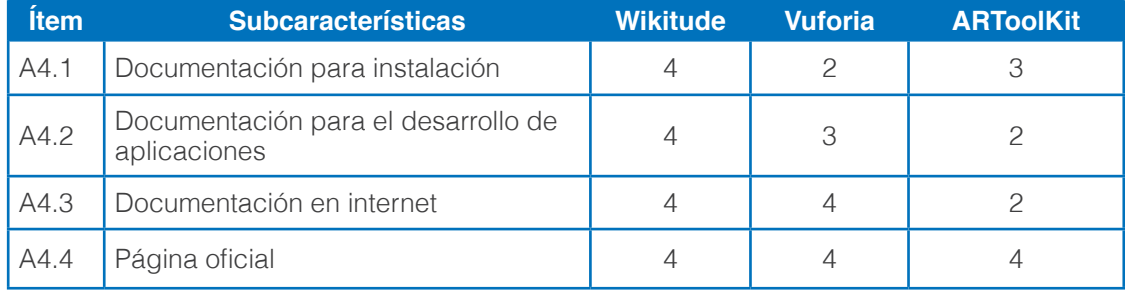

*Tabla 5.* Comparativa Documentación

Las herramientas con mayor documentación son Wikitude y Vuforia, puesto que existe una gran cantidad de información en distintas fuentes bibliográficas, aunque Vuforia tiene una limitada documentación para el proceso de instalación y creación de aplicaciones. Con relación a ARToolKit, existe muy poca bibliografía en lo referente al desarrollo de aplicaciones móviles, al igual que en otras fuentes se encontró una escasa información para su instalación y uso (Figura 3).

**AXIOMA** 

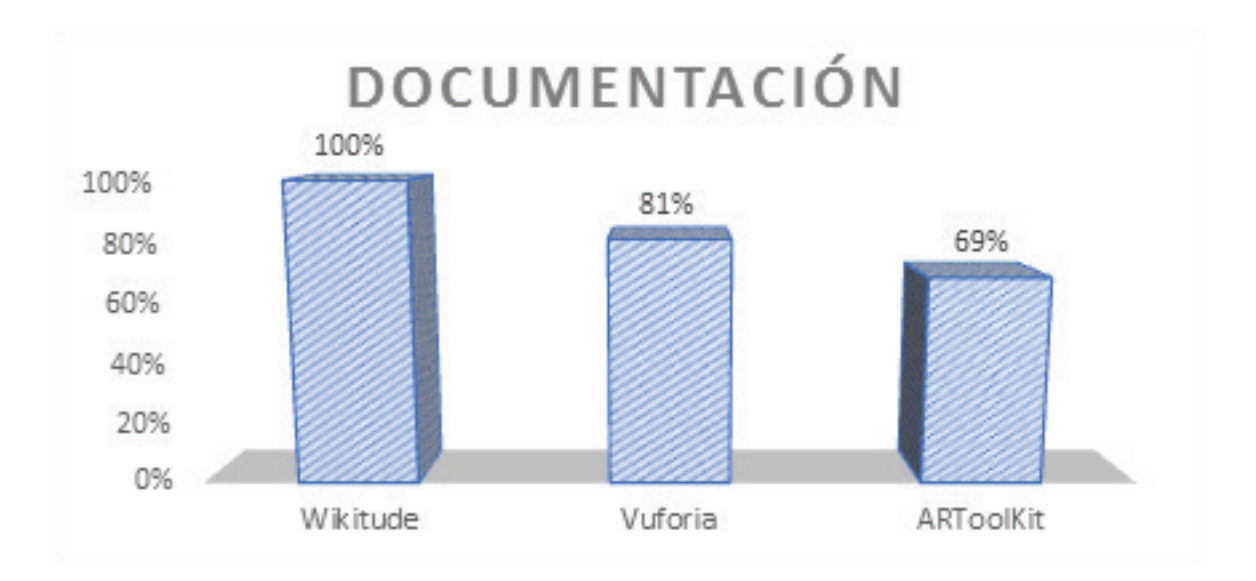

*Figura 3.* Resultados de indicador Documentación.

Finalmente, en la Tabla 6 se hace mención de la valoración del Framework, respecto a cuatro subcaracterísticas.

**Tabla 6.** Comparativa Framework

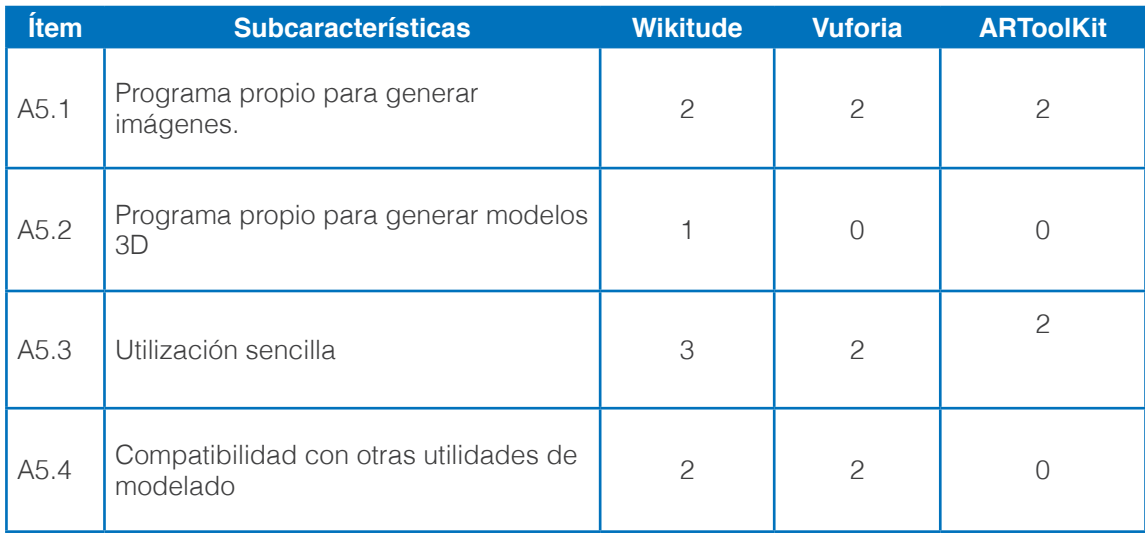

En la Figura 4 se muestra que la herramienta con mejor framework es Wikitude, debido a que posee una utilización sencilla, mientras que los dos restantes no tienen una unidad de modelado en 3D. Cabe recalcar que ARToolKit no tiene la capacidad de compatibilidad con modelos desarrollados en otras herramientas.

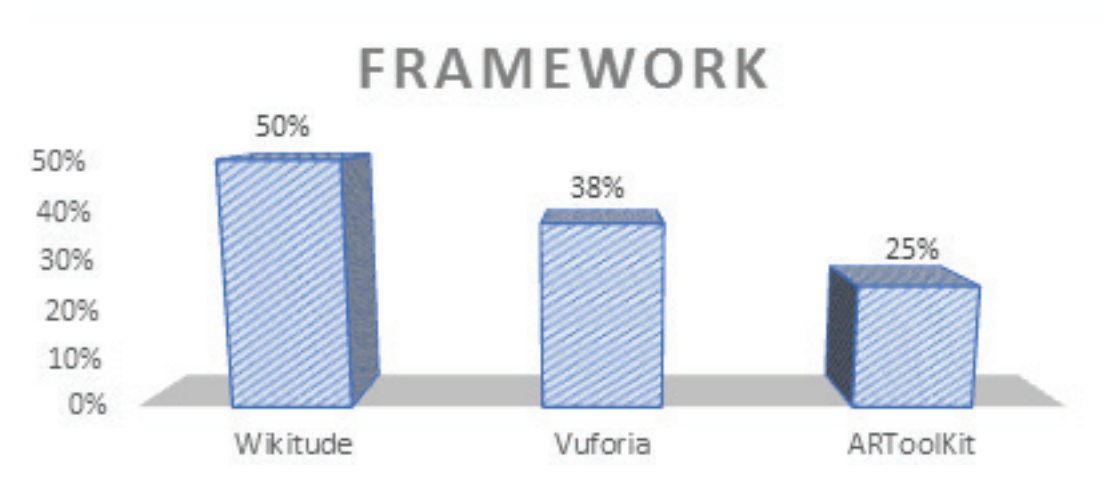

*Figura 4.* Resultados característica Framework

La tabla 7 muestra los valores de todos los parámetros con los resultados de las ponderaciones acumuladas de cada una de sus subcaracterísticas.

*Tabla 7.* Resultados de parámetros

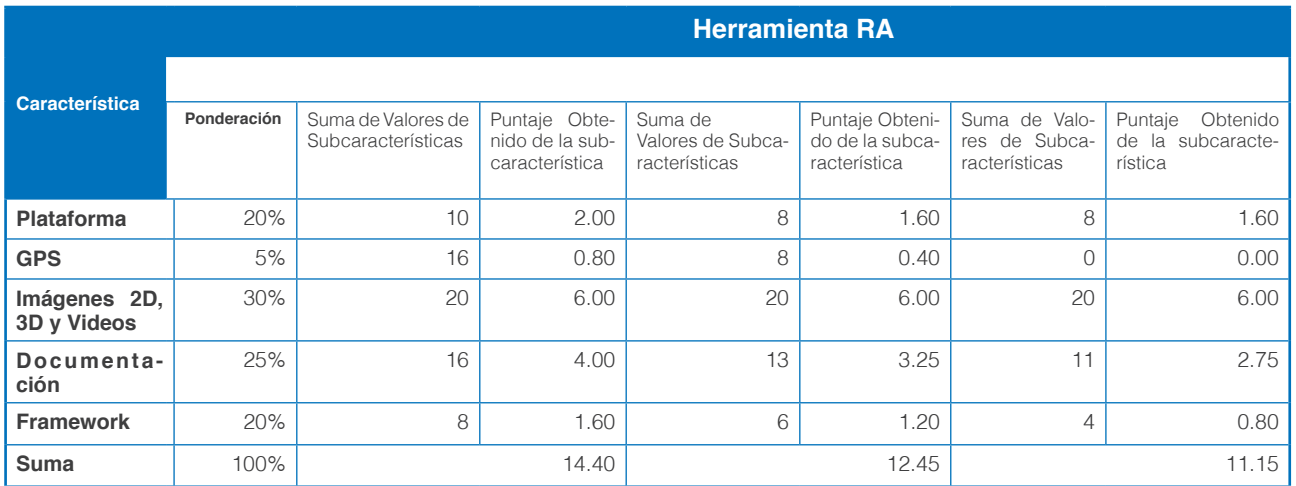

Luego de realizar las comparaciones entre las herramientas en estudio, se pudo observar que existe una pequeña diferencia entre la mejor y peor evaluada, dicha discrepancia es de 3.25 puntos, lo cual se debe a que la herramienta ARToolKit no posee el uso de GPS, perdiendo terreno con respecto a las otras dos aplicaciones, pero sí se observa que en los demás parámetros se encuentran a la par de sus oponentes. Entre el primero (Wikitude) y el segundo (Vuforia) la brecha se acorta más aún con 1.95, demostrando que estas herramientas tienen más similitudes que diferencias y que, independientemente de la elección, el desarrollador podrá crear una aplicación RA.

Una vez terminado el estudio, la herramienta que destaca es Wikitude, siendo la primera opción para recomendar en el momento de construir una aplicación con RA. Con una licencia trial se pueden crear aplicaciones, tanto con utilización de GPS y/o con reproducción de videos e imágenes, de simple instalación y documentación abundante.

En segundo lugar, pero no menos valorada, se encuentra Vuforia la cual comparte muchas similitudes con la herramienta anterior, siendo también recomendable para construcción de aplicaciones RA, debido a que presenta una licencia libre con muchas características de la versión de paga. Al igual que Wikitude, realiza la reproducción de videos e imágenes, pero Vuforia recién empieza a trabajar con GPS.

En tercer lugar, se encuentra ARToolKit, su principal desventaja es que la aplicación no posee el uso de GPS en el desarrollo de sus utilidades, característica importante en el desarrollo de aplicaciones con fines turísticos.

### **DISCUSIÓN**

Los resultados de la investigación colocan a la herramienta Wikitude como aquella que, considerando las características: plataforma, sistema de posicionamiento global, imágenes 2D, 3D y videos, documentación y framework, se posiciona como la más completa entre las opciones disponibles hasta la fecha en que se realiza el presente trabajo.

Estos resultados coinciden y difieren frente a otras investigaciones que comparan herramientas para la creación de aplicaciones RA; así, en la página Siftery, dedicada a la comparación de productos de software, se señala que Vuforia es la herramienta que tiene más clientes alrededor del mundo; sin embargo, se resalta también que es Wikitude la que crece a mayor velocidad, además de ser la más recomendada (Siftery, 2018), afirmación que es coincidente con la actual investigación.

Sánchez, a su vez, en su trabajo de grado, realiza también una comparación entre: Wikitude y Vuforia, expresando que es Vuforia la herramienta que mejor experiencia le produjo, basando su conclusión en la facilidad que representa el hecho de que este software tenga integrado a Unity, a diferencia de Wikitude que dispone de un software diferente (PhoneGap) con un rendimiento menor al de Unity (Sánchez y Morillas, 2015). Al respecto se debe destacar que, en el momento de la presente investigación, Wikitude dispone ya de un plugin que permite enlazarlo fácilmente con Unity, por lo que no representó un elemento representativo que genere diferencia entre las dos herramientas.

En un estudio comparativo sobre herramientas de realidad aumentada para la educación (Herpich et al., 2017), que incluyen a Wikitude, Vuforia y ARToolKit entre otras herramientas, se observan resultados que coinciden con el orden obtenido en la evaluación realizada en el presente trabajo, aunque se señala que la razón por la que ARToolKit tiene una calificación menor, es debido al hecho de que su utilización requiere de experiencia en el desarrollo de software y no necesariamente a las prestaciones que ésta ofrece; sin embargo, en función de la evaluación de las características realizada durante la presente investigación, el no disponer de georreferenciación (Figura 2), la limitada documentación (Figura 3), la incompatibilidad con otras utilidades de modelado y la ausencia de un programa propio para la generación de imágenes 3D (Figura 4), son las causas de haber quedado relegada al último lugar. Respecto a Wikitude y Vuforia, Herpich señala que Wikitude califica mejor por ofrecer una plataforma basada en la web para crear y editar elementos RA, mientras Vuforia se limita al reconocimiento de textos, resultado similar al obtenido en la presente investigación, en la que además se agrega el aún limitado desarrollo de la georreferenciación.

Cabe destacar que la presente investigación se diferencia de los otros trabajos aquí citados, por establecer subcaracterísticas que permitan evidenciar las diferentes funcionalidades y prestaciones de cada característica, además de haber asignado un peso de acuerdo a la importancia de esta última para el desarrollo de aplicaciones RA y no solo en función de la presencia o no de las subcaracterísticas.

Finalmente se resalta que, la evaluación de las herramientas RA de este trabajo tuvo como punto referencial y experimental la creación de aplicaciones RA, enfocadas a la difusión de sitios turísticos, mientras que los otros estudios de la bibliografía especializada lo hacen de forma general, por lo que de no requerir la georreferenciación tanto Wikitude como Vuforia, estarían en igualdad de condiciones para diseñar aplicaciones con especificaciones de alto nivel.

<sup>94</sup> I **AXIOMA** - Revista Científica de Investigación, Docencia y Proyección Social. Julio-Diciembre 2018. Número 19, pp 86-96. **ISSN:** 1390-6267- E-**ISSN:** 2550-6684

# **CONCLUSIONES**

Se concluye que las dos herramientas RA que tienen mayor influencia en el desarrollo de aplicaciones para este tipo de tecnologías emergentes son Wikitude y Vuforia y que la elección de una u otra depende del tipo de aplicación a desarrollar.

La asignación de un peso, respecto a la importancia de la presencia de las características: plataforma, uso de GPS, documentación, framework e imágenes 2D, 3D y videos seleccionados en la presente investigación y que constituyen parámetros comunes al analizar una herramienta RA, agrega un valor que permite calificar mejor una herramienta considerando las necesidades del producto final.

El análisis de las subcaracterísticas, permitió valorar de forma más profunda y organizada cada uno de los parámetros, identificando fortalezas y debilidades de las herramientas estudiadas.

Un factor adicional no considerado en el presente trabajo y que debe tomarse en cuenta al seleccionar la herramienta, debe ser el tipo de licencia, puesto que las licencias educativas impiden la publicación de los proyectos, siendo una alternativa usar la versión trial, que agrega publicidad en las aplicaciones.

Los autores, en función del estudio realizado, sugieren Wikitude como primera opción para el desarrollo de aplicaciones RA enfocadas al turismo.

Dado el avance y aparición de nuevas herramientas RA, es recomendable realizar estudios permanentes sobre las características técnicas de estas aplicaciones, tomando en cuenta el tipo de licencia, puesto que cuando es libre presenta algunas limitaciones en comparación a las privativas, con respecto al reconocimiento de imágenes.

Es conveniente analizar el framework para desarrollo de aplicaciones RA, debido a que se necesita de herramientas adicionales para su funcionamiento.

Se recomienda realizar una comparativa de las dos herramientas con mayor puntaje, aplicando un estándar como es ISO/EC/25000 sobre la calidad de uso.

# **REFERENCIAS BIBLIOGRÁFICAS**

Aguilera, M. (2015). Aplicación móvil como apoyo para el fomento de la lectura infantil utilizando realidad aumentada. (*tesis de posgrado*). Universidad Autónoma de Ciudad de Juarez, México.

Álvaro, C. I., Robayo Jácome, D., y Medina Chicaiza, R. P. (2016). Facade recognition by augmented reality as an advertising way. *3C Tecnología*, 5, 54–64.

Arciniega, S., Imbaquingo, D., Jácome, J., Pusdá, M., y Salazar, F. (2016). Realidad aumentada usos educativos y herramientas para el proceso de enseñanza - aprendizaje, Research Gate, 1-19.

Arciniega, S., Imbaquingo, D., Pusdá, M., Salazar, F., y Jácome, J. (2017). Realidad aumetada usos educativos y herramientas para el proceso de enseñanza-aprendizaje.

Bakar, E. M. N. E. A., Ku-Mahamud, K. R., y Mohamed, M. (2015). Competitive Benchmarking Of Hotels ' Service Quality Using Analytic Hierarchy Process. Business Management International Conference 2015, (November).

De la Hoz Manotas, A. K., Sepulveda Ojeda, J. A., y Sarmiento Polo, R. D. (2015). Prototipo móvil de realidad aumentada para sistema de transporte masivo en la ciudad de Barranquilla. *Prospectiva, 13 (2)*, 96. https:// doi.org/10.15665/rp.v13i2.492

Ferrada, H. (2014). Estudio de herramientas de RA sobre la plataforma Android (tesis de pregrado) Universidad de Bio-Bio, Chillan, Chile.

Herpich, F., Martins, R. L., y Rockenbach, L. M. (2017). A Comparative Analysis of Augmented Reality Frameworks Aimed at the Development of Educational Applications. *Creative Education*, 8, 1433–1451. https://doi.org/10.4236/ce.2017.89101

Ibañez, M. (n.d.). Realidad Aumentada: ARToolKit para animación de personajes. Universidad Politécnica de Valencia, Departamento de Informática de Sistemas y Compudores, Valencia. Obtenido de Realidad Aumentada: ARToolKit para animación de personajes.

Lacueva, F., Gracia, M., Sanagustín, L., González, C., y Romero, D. (2015). Análisis: Realidad Aumentada aplicada a entornos industriales. Aragón. Retrieved from www.aragon.es

Mera, L. (2017). Aplicación móvil con realidad aumentada como herramienta para la obtención interactiva de información de los objetos expuestos en el museo universitario pacocha de la ciudad de Manta (tesis de pregrado) Universidad Laica Eloy Alfaro de Manabi, Ecuador.

Moreno, N., y Onieva, J. (2017). Herramientas y propuestas de innovación basadas en la tecnología de realidad aumentada aplicadas a la literatura infantil y juvenil. Tejuelo, 25, 217–244. Retrieved from http:// dehesa.unex.es/bitstream/handle/10662/5415/1988-8430\_25\_217.pdf?sequence=1yisAllowed=y

Sánchez, S., y Morillas, R. (2015). MusGuide. Catalunya. Retrieved from https://upcommons.upc.edu/ bitstream/handle/2117/82916/Memòria.pdf

Siftery. (2018). Vuforia SDK vs Wikitude SDK. Retrieved from https://siftery.com/product-comparison/vuforiasdk-vs-wikitude-sdk

Simbaña, B. (2015). Diseño e implementación de una aplicación basada en realidad aumentada para los edificios patrimoniales del centro histórico de quito (tesis de pregrado) Universidad de las Fuerzas Armadas, Quito, Ecuador.

SocialCompare. (2018). AR frameworks. Retrieved from http://socialcompare.com/es/comparison/arframeworks-388frkga

Zapata, E. (2015). Eficacia perceptiva con asistencia de guía turístico y realidad aumentada en el museo de la Alianza de la ciudad de Tacna-2013 (tesis de pregrado) Universidad Nacional Jorge Basadre Grohmann, Tacna, Perú.

# PROCESO METODOLÓGICO PARA LA VALORACIÓN DE LA CALIDAD VISUAL DEL PAISAJE URBANO DEL CENTRO HISTÓRICO DE IBARRA, ECUADOR

Morella Briceño Avila<sup>1\*</sup>, Hellen Izquierdo<sup>1</sup>, José Raúl Tamayo<sup>1</sup>, Anabela Sánchez<sup>1</sup>, Ernesto Antonio Ponsot Balaguer<sup>2</sup>, Luis Alberto Camacho<sup>1</sup>, Rosalba Ulloa<sup>1</sup>, Franklin Patiño<sup>1</sup>

1 Pontificia Universidad Católica del Ecuador, Sede Ibarra. Carrera de Arquitectura, Ibarra, Ecuador

2 Yachay Tech, Urcuquí, Ecuador

\*Autor para correspondencia: e-mail: mobricenio@pucesi.edu.ec

Recibido: 2018/03/31 Aprobado: 2018/11/16

DOI: https://doi.org/10.26621/XV19.2018.12.A09.PUCESI.2550.6684

### **RESUMEN**

Recuperar el espacio público como lugar de encuentro común, seguridad, convivencia pacífica y solidaria, constituye un objetivo básico para la ciudad de Ibarra, Ecuador. El artículo presentado, explica el proceso de evaluación de los atributos, indicadores y variables que determinan la calidad visual del centro histórico de la ciudad y sustentan la toma de decisiones sobre acciones de diseño arquitectónico y paisajístico. El sector de estudio concentra gran parte del patrimonio tangible e intangible, sin embargo, su espacio público no contribuye a la valoración de los elementos, de igual manera ello puede incidir positiva o negativamente en el agrado, tranquilidad, seguridad, bienestar, placer de pobladores y visitantes. Se requiere un enfoque holístico orientado a la praxis de la planificación, diseño y gestión urbana, con una visión temporal que incluye la ciudad presente, pasada y futura. El método de evaluación comprueba la necesaria construcción multidimensional del paisaje urbano de la ciudad de Ibarra, orientada sobre la conservación y restauración de su patrimonio urbano, arquitectónico y paisajístico.

**Palabras clave:** Paisaje urbano, calidad visual, valoración, atributos eco-estéticos, sostenibilidad.

# **ABSTRACT**

Recovering the public space as a common meeting place, security, peaceful and solidary coexistence, constitutes a basic objective for the city of Ibarra, Ecuador. This article explains the process of evaluation of the attributes, indicators and variables that determine the visual quality of the historic center of the city and support the decision making on architectural and landscape design actions. The study sector concentrates a large part of the tangible and intangible heritage, however, its public space does not contribute to the valuation of the elements, which affects the pleasure, tranquility, safety, welfare, pleasure of residents and visitors. A holistic approach oriented to the praxis of planning, design and urban management is required, with a temporal vision that includes the present, past and future city. The evaluation method, verifies the necessary multidimensional construction of the urban landscape of the city of Ibarra, oriented on the conservation and restoration of its urban, architectural and landscape patrimony.

**Keywords:** Urban landscape, visual quality, assessing, eco-aesthetic attributes, sustainability.

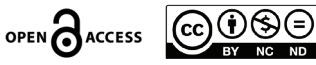

# **INTRODUCCIÓN**

La idea de paisaje se extiende a lo urbano, a través de aquellos elementos que se pueden abarcar con la mirada. Es el primer acercamiento que desde el análisis se realiza sobre el contexto urbano-natural, iniciando con el proceso que pone en contacto al hombre con su mundo exterior, la percepción. En tal sentido, la información se presenta organizada en virtud de un juicio estético que, en conjunto con la noción ecológica del paisaje, se simplifican en ocho atributos que representan su expresión visual y funcional.

La ciudad de Ibarra, República del Ecuador, conforma desde su fundación una encrucijada entre el norte y sur del país; su vocación comercial, de equipamientos y servicios tiene especial presencia en su centro histórico. Al contar con atractivos naturales y poblados rurales cercanos a la ciudad, cada vez adquieren importancia las actividades turísticas, agrícolas y artesanales.

El centro de la ciudad evidencia en su paisaje una importante muestra del patrimonio tangible e intangible, que representa la expresión del paisaje histórico-cultural (Figura 1). Sin embargo, los elementos y lugares significativos se encuentran aislados, su espacio público no contribuye a su valoración y no ofrece confort, agrado, seguridad, bienestar o placer tanto, a los pobladores como a los visitantes; afectando negativamente el sentido de pertenencia y arraigo, además de la imagen de la ciudad.

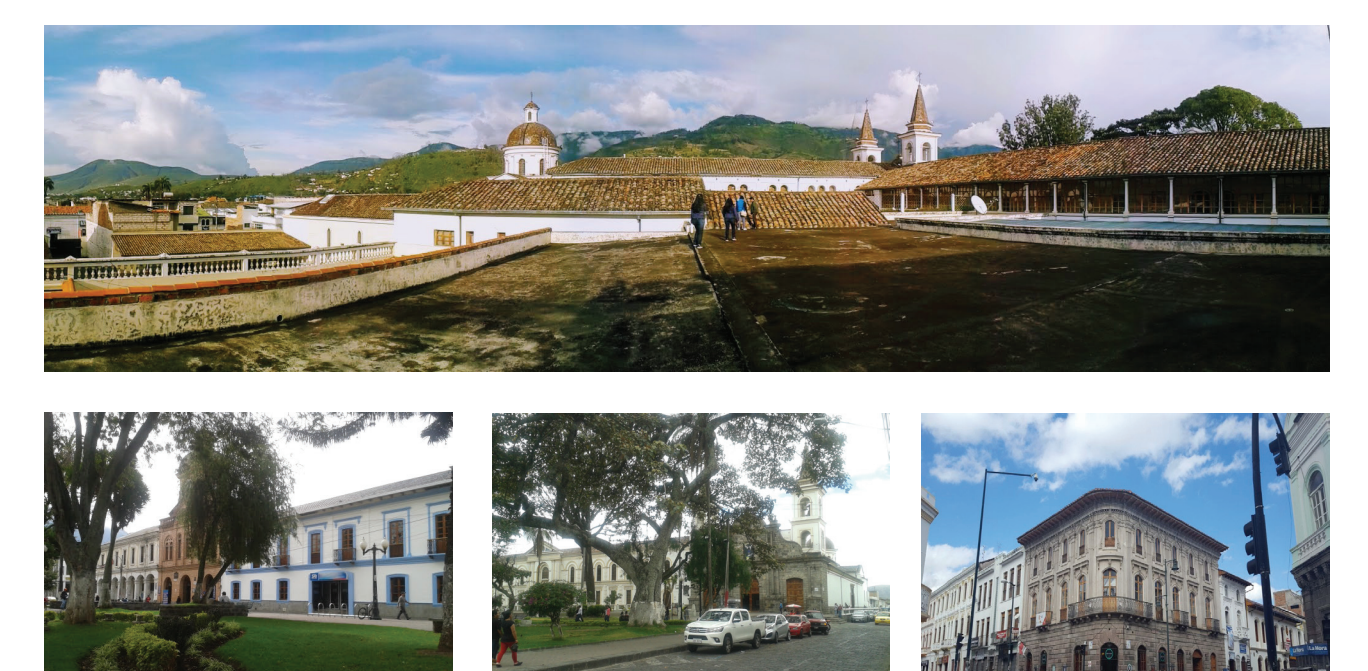

*Figura 1* Perfil de techumbres del centro histórico desde la catedral de Ibarra y fotografías del entorno del Parque Pedro Moncayo, plaza principal de la ciudad.

*Fuente:* Morella Briceño A (2017)

El Plan de Desarrollo y Ordenamiento Territorial (PDyOT) realizado por el Gobierno Provincial de Imbabura, para el periodo administrativo 2014-2019 (Gobierno Provincial de Imbabura, 2013), reconoce la importancia del espacio público como lugar de encuentro común, además de proponer garantizar los límites del crecimiento urbano y preservar las reservas naturales, así como evitar la especulación con el suelo y promover su uso sustentable, el cual se articula con la propuesta de PDyOT elaborado por el Gobierno Autónomo Descentralizado (GAD) Municipal de San Miguel de Ibarra para el periodo 2012-2031 (GAD, 2012). Efectivamente, el espacio público es el lugar donde todos los ciudadanos son iguales sin importar su condición.

Si la prioridad es la mejora del espacio público y la búsqueda de la sostenibilidad urbana, entonces se requiere estudiar la ciudad desde un enfoque alineado con estos objetivos. En este sentido, el urbanismo actual otorga un valor especial a la práctica del humanismo (Pesci, 2007), para alcanzar una visión integradora del urbanismo ecológico y sostenible, con la convergencia de enfoques disciplinarios y la participación ciudadana en las distintas fases del proyecto.

El urbanismo actual procura mejorar la relación de equilibrio con el medio natural - urbano, como soporte de semejantes creaciones humanas y garantizar que tales relaciones se reconozcan, mantengan y refuercen en el tiempo, en relación con las dimensiones que abarcan las necesidades de la vida humana desde su condición biológica, individual y gregaria, cultural, social, política, económica y ambiental (Haines-Young, 2000; Rueda, 2000; Gallopín et al., 2001; Jackson, 2003; Ahern, 2005; Rodríguez, 2005; Verdaguer, 2005; Antrop, 2005; Gabaldón, 2006; Matzuoka y Kaplan, 2008; Holden et al., 2008; Fry et al., 2009).

Pasado, presente y futuro, reúnen condiciones y retos que implican la integridad de este centro histórico, para lograr que las personas lo aprecien como parte de un legado que, además de adaptarse a sus exigencias de hoy, deja lugar para lo que está por venir.

El proyecto de investigación intitulado "Estructuración físico-espacial del paisaje urbano del centro histórico de Ibarra: definición de microinterfases urbanas" (iniciado en 2017), pasa por considerar que el tipo de transformación, dado el carácter histórico del lugar, puede consolidarlo como atractor o activador urbano de la ciudad, siempre y cuando se procure una lógica interrelación, a partir de la identificación de secuencias en el espacio público, que incidan positivamente en la calidad visual del paisaje urbano. La hipótesis planteada sostiene que la *construcción multidimensional del paisaje urbano sostenible de Ibarra, a partir de la valoración*  de los atributos de configuración física, las actividades, la diversidad y la integridad física, revitalizan los *elementos y espacios construidos y naturales, integrados en una secuencia temporal, estructuran el centro*  histórico, fomentan el intercambio con la naturaleza, la cultura, equidad, bienestar de la población en un nivel *físico y mental, y aumentan la calidad visual del paisaje urbano.*

De ahí, que el objetivo general de este proyecto, consiste en evaluar la calidad visual de la ciudad de Ibarra, a partir del modelo para la construcción multidimensional del paisaje urbano sostenible propuesto por Briceño et al., (2012), determinando los conceptos, acciones o criterios de intervención que orienten la propuesta sobre los atributos, tipologías, estructura, patrones y unidades del paisaje.

El artículo que se presenta muestra resultados parciales, correspondientes al primer año del proyecto.

Seguidamente, se explican el método de la planificación ecológica, las características generales de la microinterfase de análisis, como base para exponer los resultados obtenidos; se concluye con la discusión sobre los resultados parciales obtenidos, así como los aspectos que contribuyen con la colectividad en el ámbito académico y social.

# **ENFOQUE METODOLÓGICO EN LA INVESTIGACIÓN DEL PAISAJE URBANO**

El paisaje urbano es el resultado de la acción combinada de factores humanos y naturales, cuya interacción en el tiempo deja huellas visibles. Los factores humanos guardan relación con las preferencias y satisfacción de los requerimientos físicos y psicológicos, individuales y colectivos (McHarg, 2000; Steiner, 2008; Briceño et al., 2012).

La clave del enfoque incluye las dimensiones física, biológica y cultural a través de múltiples escalas espaciales y temporales interrelacionadas, desde lo urbano a lo natural. Su propósito abarca la búsqueda de la equidad social y equilibrio ecológico, propiciando mejoras sobre la calidad ambiental y de vida, como objetivos de la sostenibilidad urbana.

El análisis incluye tres escalas en las interfases (Pesci, 2007) entre lo natural y urbano, regional, local y sectorial, con énfasis en los dos últimos. El uso de diferentes escalas es consistente con el planteamiento

de los ecologistas, ya que permite identificar niveles de organización con características específicas, según sea el caso. Cada escala contiene la recolección de información de datos físicos, biológicos y sociales observados e interpretados en sus distintas interfaces, en una escala general y micro-interfases en una escala sectorial.

La valoración de la calidad visual de paisaje urbano exige un enfoque metodológico mixto (cualitativo y cuantitativo) y deductivo, con una visión holística, sustentado en la planificación ecológica (Steiner, 2008:11) en el caso que se presenta. Es cualitativo, porque busca conocer los hechos urbanos, procesos, estructuras y personas que en su totalidad se acercan a la fenomenología, a través de la formulación de aproximaciones y escenarios; es cuantitativo porque requiere utilizar la precisión de los procedimientos de medición para aportar y seleccionar indicadores de ciertos atributos, que guíen acciones puntuales sobre secuencias, patrones y unidades del paisaje urbano.

La valoración del paisaje urbano refiere, básicamente, a dos vertientes metodológicas:

**Independiente de los usuarios:** tal es el caso del método ecológico, vinculado con la planificación. Corresponde a la valoración que hace el técnico.

**Dependiente de los usuarios:** como el método de la estética formal, dentro del cual se encuentran el modelo fenomenológico, psicológico y de preferencias. Los tres asociados con la estética urbana, orientada a los usuarios.

Tal valoración considera tres niveles: descriptivo, sobre el objeto de estudio (natural y construido); afectivo, desde las condicionantes inherentes al sujeto y finalmente, valorativo, referido a la satisfacción de las necesidades que sienten las personas que recorren el espacio urbano.

La Figura 2 explica y desarrolla el proceso metodológico en el cual se inserta el proyecto planteado, a partir de la agrupación en tres fases (Briceño et al., 2012a: 332). La primera, propone los problemas e identifica oportunidades de manera preliminar para definir problemas, oportunidades, objetivos y estrategias de acción.

La segunda fase, inicia el proceso de análisis con las características de la ciudad, su perfil general y el perfil del sector, además del estudio detallado sobre la microinterfase a través del sistema de atributos, indicadores y variables propuesto por Briceño et al. (2012). La tercera fase, corresponde a la formulación de conceptos y correctivos de diseño; por supuesto, tomando en consideración los resultados obtenidos del análisis de atributos.

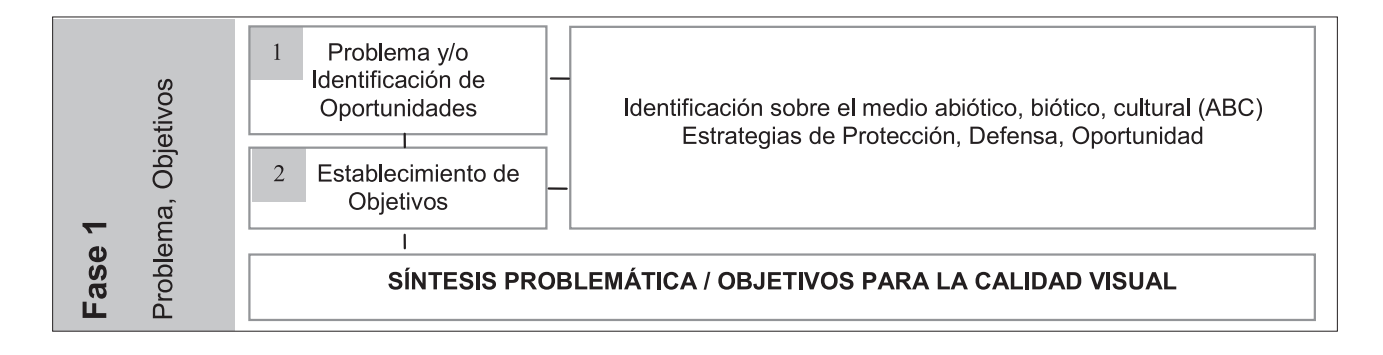

Morella Briceño Avila, Hellen Izquierdo, José Raúl Tamayo, Anabela Sánchez, Ernesto Antonio Ponsot Balaguer, Luis Alberto Camacho, Rosalba Ulloa, Franklin PROCESO METODOLÓGICO PARA LA VALORACIÓN DE LA CALIDAD VISUAL DEL PAISAJE URBANO DEL CENTRO HISTÓRICO DE IBARRA, ECUADOR

 $\overline{3}$ Nivel Local: Información Características demográficas Características, Perfil de la ciudad y de la documental, General/Sector Institucional, INE, etc. microinterfase. (microinterfase de análisis) Referentes morfológicos. Análisis de Atributos: Expresión estética  $\overline{4}$ Configuración física Estudios Detallados Observación directa, Integridad física Análisis Local, Sector (Fichas Atributos) percepción experta Actividades Análisis cuantitativo y (levantamiento fichas, Biodiversidad cualitativo. planos) e indirecta, Fragmentación Superposición = Unidades percepción habitantes Diversidad de Calidad Visual (encuesta, entrevista) Textura 2 Fase SÍNTESIS EVALUATIVA DE CALIDAD VISUAL DEL PAISAJE URBANO 5 Conceptos de Compacto, retícula, Diseño general Planificación microinterfase: interdigital, segregado, necesarios/ Principios nodal, red, disperso ecoestéticos Definición de la estructura según atributos. Definición de patrones según Jerarquía de  $\sqrt{6}$ atributos. Plan del Paisaje componentes, fronteras Unidades de paisaje según Estructura, Patrones, ecológicas, diversidad conceptos Tipologías, Unidades, social, organización y Unidades de paisaje según Cambios redes, armonía y cambios. proporción, equilibrio visual, ritmo recurrente, Diseño del Paisaje  $\,8\,$ **Patrones perceptuales:** contraste y variedad, Exploraciones Secuencias visuales sobre unidad integradora, base De Diseño sobre atributos e indicadores de la geométrica Atributos calidad visual. S **Fase** SÍNTESIS DE DISEÑO, ATRIBUTOS DE CALIDAD VISUAL DEL PAISAJE URBANO

*Figura 2.* Proceso metodológico para el desarrollo de la calidad visual del paisaje urbano desde la planificación ecológica *Fuente:* Briceño et al., 2012

# **Ámbito espacial de estudio, microinterfase urbana: Centro histórico de la ciudad de Ibarra, Ecuador**

Las características de la microinterfase urbana responden a dos criterios, dados por el enfoque del paisaje urbano en la escala espacial que se propone analizar, a saber: el radio de accesibilidad visual y el funcional. Estos lugares, de aproximadamente 1 Km2, revelan la interacción entre las sociedades, modelando el paisaje urbano de vida cotidiana en sectores de menor escala. Refiere a los elementos, espacios, fenómenos, que las personas pueden, efectivamente observar, al desplazarse caminando por la ciudad.

Esta escala espacial responde a dos modalidades perceptuales, la que impone el campo visual humano, a través del proceso de percepción visual y la percepción cinestésica, a través de la capacidad de desplazamiento de las personas cómodamente caminando.

Ambas modalidades integran al sujeto que observa, su campo de visión, sus valores, cultura y educación, además de la interacción que existe con las condiciones y características del medio a través del cual se desplaza. La microinterfase de estudio corresponde al centro histórico de la ciudad de Ibarra (Figura 3).

**AXIOMA** 

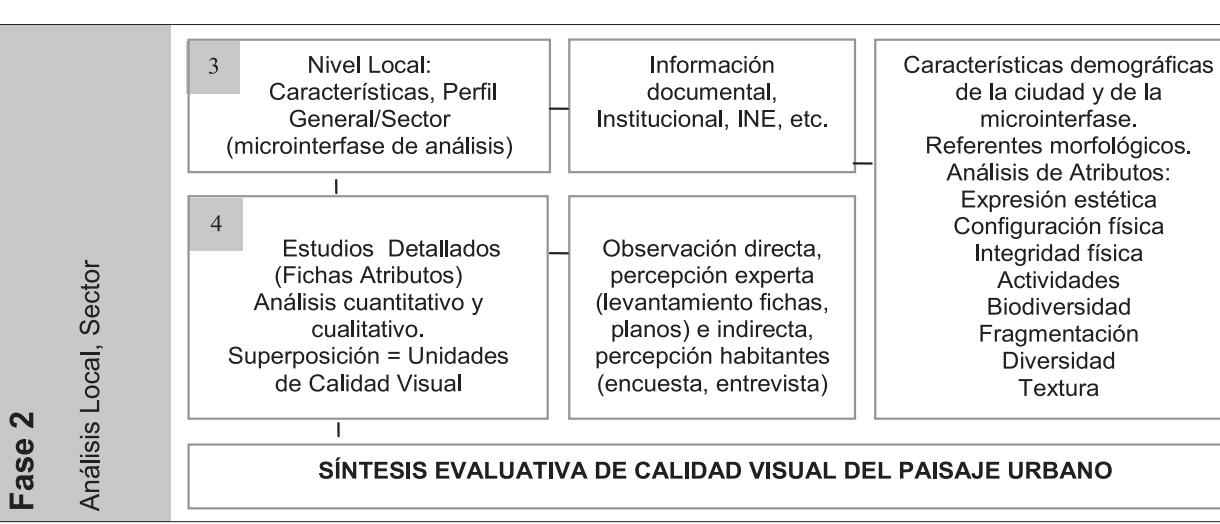

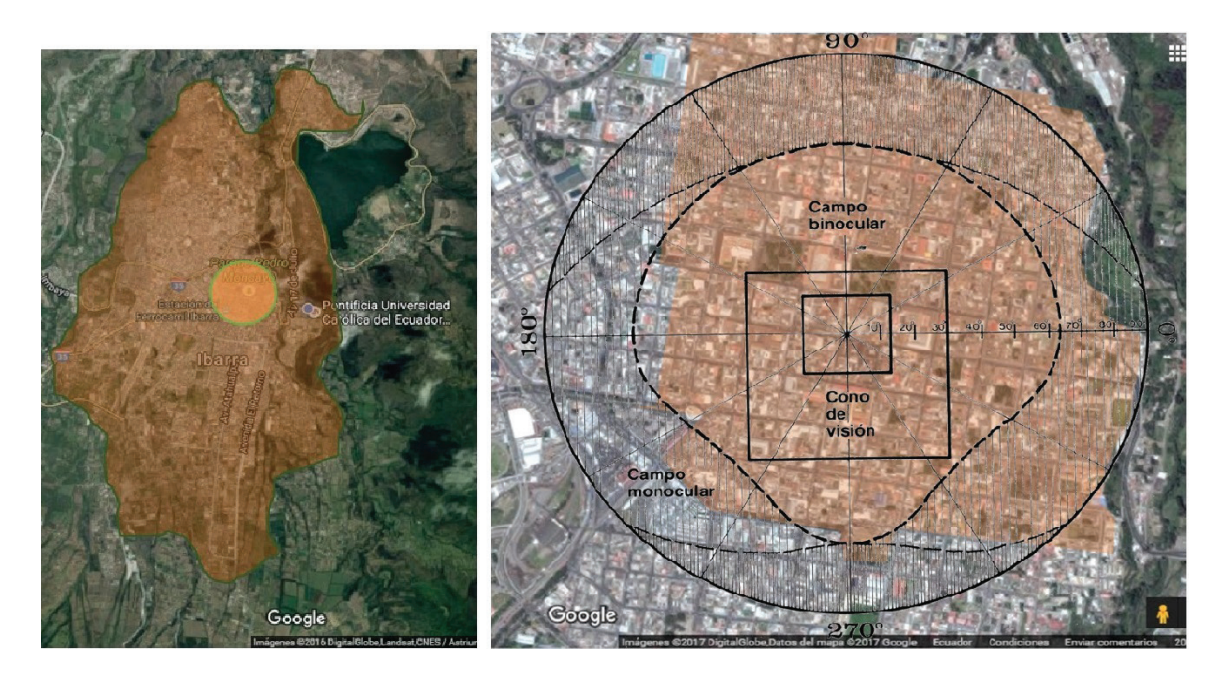

*Figura 3.* Ubicación del Centro Histórico de la ciudad de Ibarra, Ecuador

Las distintas escalas del análisis espacial, desde la territorial, regional, local y sectorial, suponen también adaptar las técnicas e instrumentos utilizados. Ello no sólo genera una comprensión integral de la totalidad del sistema, sino que conduce a acciones específicas como consecuencia lógica de la especificidad de técnicas e instrumentos, para identificar problemas y derivar soluciones relacionadas con la calidad visual del paisaje urbano en la escala de detalle que se pretende analizar.

### **RESULTADOS: LA CONSTRUCCIÓN DEL PAISAJE URBANO SOSTENIBLE, INTEGRACIÓN MULTIDIMENSIONAL**

Como parte de los resultados obtenidos, se actualizó el modelo de análisis, para recabar información en el sitio en relación con la búsqueda de información documental del Instituto Nacional de Estadística y Censos (INEC, 2010), Plan de Desarrollo y Ordenamiento Territorial (PDyOT) de Ibarra (GAD, 2012) y el Plan Estratégico Institucional 2014-2019 (Gobierno Provincial de Imbabura, 2013), entre otros; búsqueda de información en sitio y elaboración de planos (Figura 4); actualización de fichas técnicas por atributo (Figura 5) y elaboración de mapas mentales.

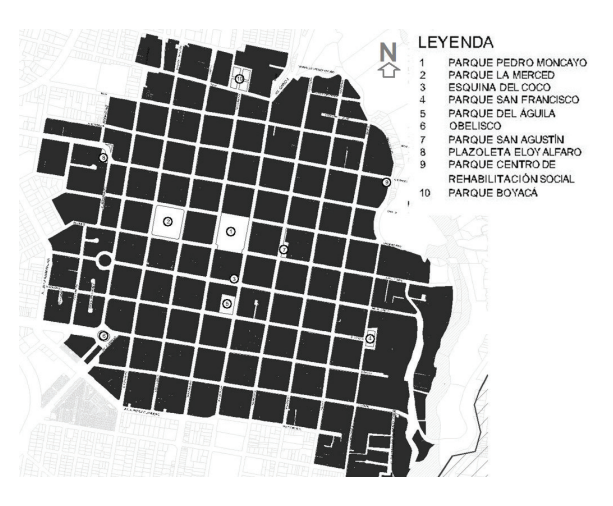

**Figura 4. Plano figura-fondo** 

Morella Briceño Avila, Hellen Izquierdo, José Raúl Tamayo, Anabela Sánchez, Ernesto Antonio Ponsot Balaguer, Luis Alberto Camacho, Rosalba Ulloa, Franklin PROCESO METODOLÓGICO PARA LA VALORACIÓN DE LA CALIDAD VISUAL DEL PAISAJE URBANO DEL CENTRO HISTÓRICO DE IBARRA, ECUADOR

**AXIOMA** 

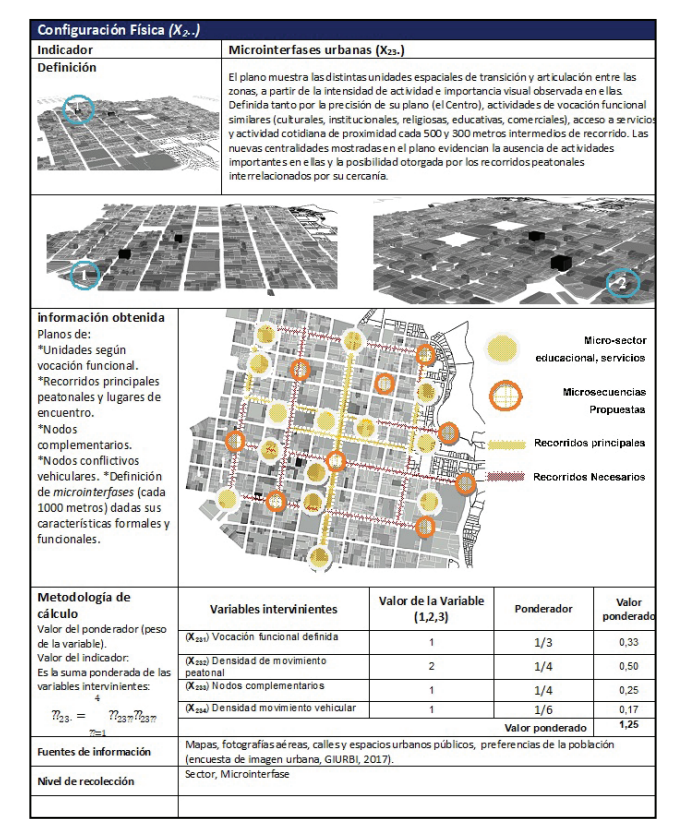

*Figura 5.* Modelo de ficha técnica con información del sector de estudio

Otra actividad del proyecto correspondió a la asesoría estadística para la valoración de la imagen urbana en el sector de estudio, con los siguientes resultados:

> 1. Se propuso la realización de una encuesta por muestreo estadístico, aplicando un instrumento de recolección de datos a los transeúntes en el Centro Histórico de Ibarra, con cobertura en todas las esquinas.

> 2. Previamente, se realizó un conteo por sectores, para tener una estimación del número de personas que transitan por el Centro Histórico, cantidad que fue estimada en 110.000 personas por semana (con posibles repeticiones).

> 3. Para todos los efectos prácticos, no se previeron problemas para localizar a los entrevistados, considerándose este número una población grande.

Adicionalmente, a un grupo escogido al azar de transeúntes (1850) se les hizo la pregunta clave del estudio: en cuánto a su belleza ¿qué le parece el sector dónde estamos? La intención fue precisar, de forma preliminar, la proporción de personas que opinan favorable y desfavorablemente sobre la estética del casco histórico e incorporar este dato al cálculo definitivo del tamaño de la muestra.

Considerando el éxito como una respuesta desfavorable (puesto que estamos interesados en determinar los problemas), p = 0,47. En consecuencia, la respuesta favorable tuvo una proporción de 0,53.

Con estos datos, fijando un error máximo de estimación admisible de 0,05, se calculó un tamaño muestral definitivo de 399 personas, utilizando la fórmula para el muestreo de proporciones en poblaciones finitas (Scheaffer et al., 2012, p. 90).

Finalmente, la encuesta aplicada en los puntos señalados (Figura 6), logró una muestra de 464 personas, con lo cual el error de estimación mencionado será inferior a lo previsto, al momento de su procesamiento.

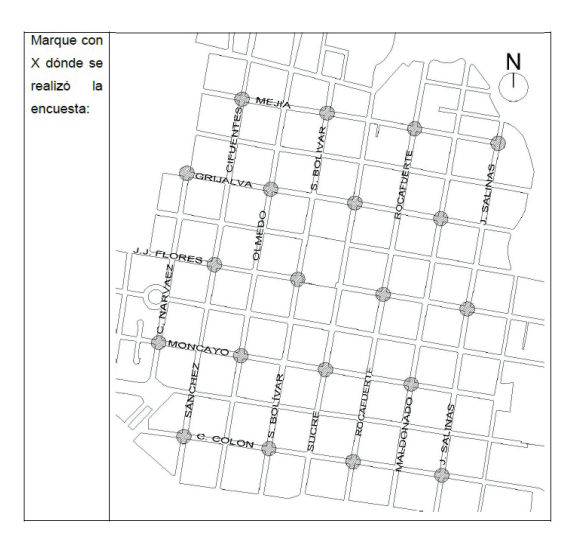

**Figura 6.** Puntos de realización de la encuesta en ell sector de estudio

Para la aplicación y uso del instrumento (Figura 7) se realizó una capacitación previa, que contó con la colaboración de 25 estudiantes de la Carrera de Arquitectura de la PUCE-SI.

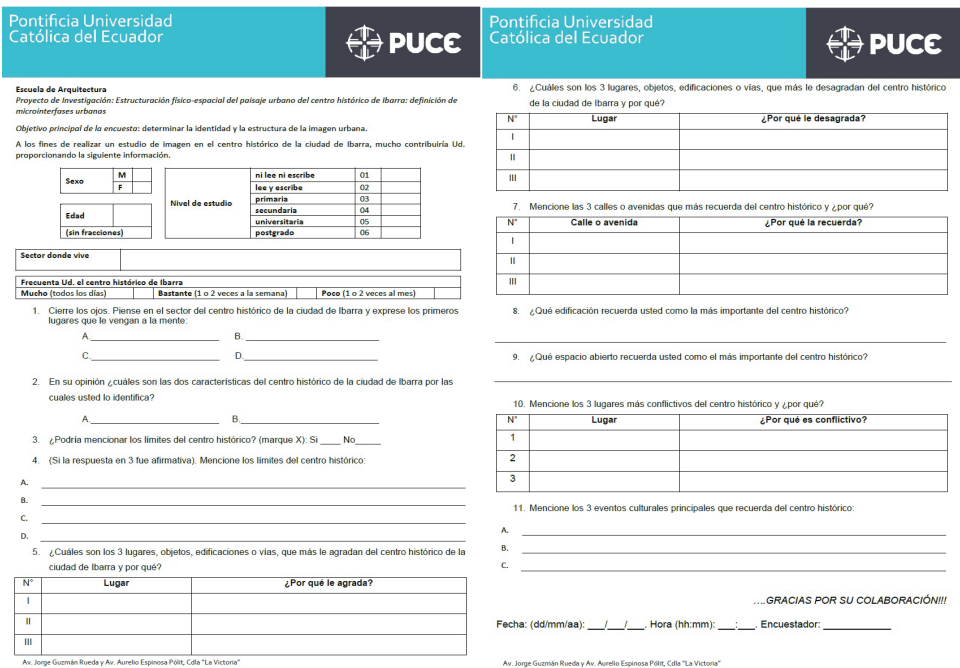

**Figura 7.** Modelo de encuesta para el análisis de la imagen urbana del sector.

En relación con otros resultados se pudieron recabar los problemas y oportunidades por parte de la comunidad, a fin de determinar objetivos para direccionar los problemas e identificar estrategias iniciales, se realizaron el plano base actualizado y el modelo 3D digital (Figura 8), ambos en AutoCAD; también se determinó la matriz preliminar de problemas técnicos.

<sup>104</sup> I **AXIOMA** - Revista Científica de Investigación, Docencia y Proyección Social. Julio-Diciembre 2018. Número 19, pp 97-110. **ISSN:** 1390-6267- E-**ISSN:** 2550-6684

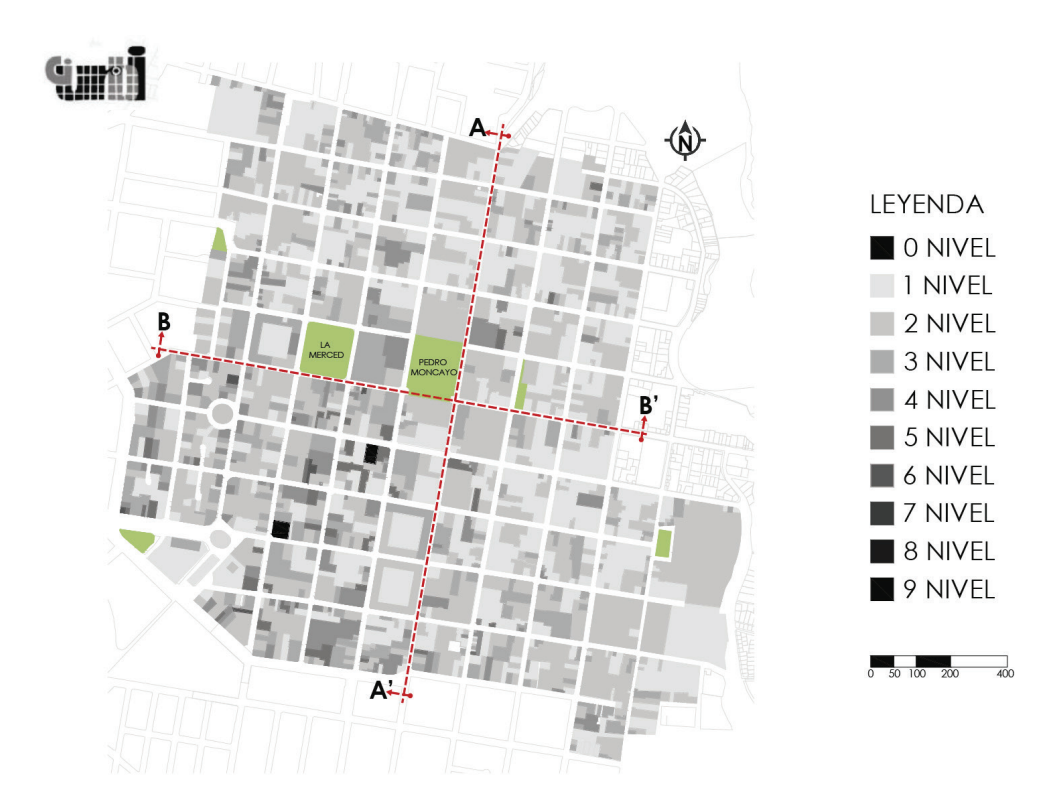

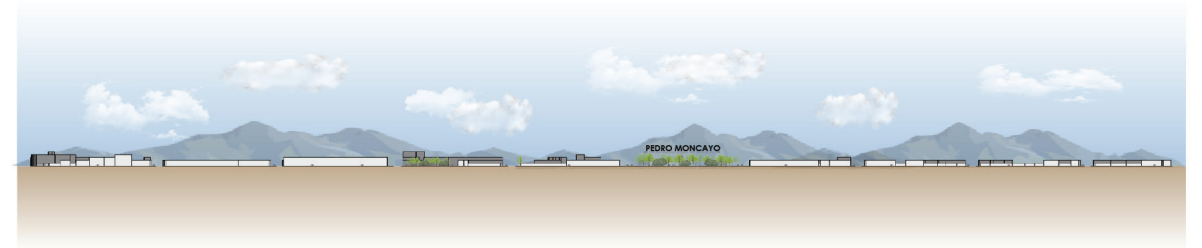

PERFIL URBANO A-A' - CALLE ANTONIO JOSÉ DE SUCRE

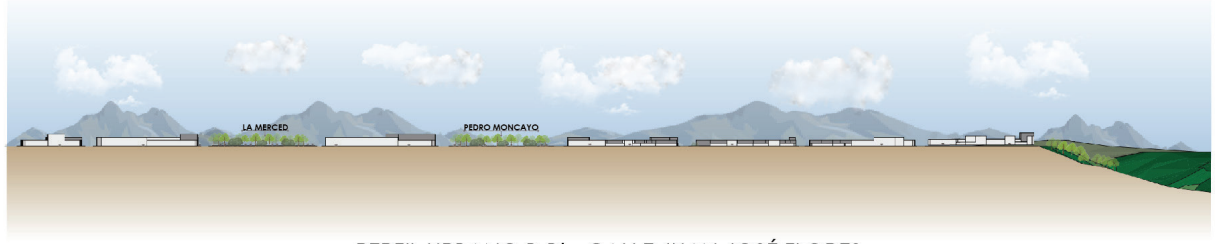

PERFIL URBANO B-B' - CALLE JUAN JOSÉ FLORES

*Figura 8.* Plano actualizado del sector con altura de edificaciones. Corte Calle Sucre Norte- Sur y Corte Calle Juan José Flores Este – Oeste.

*Fuente:* Plano Textura: Becarios de investigación Israel Ballesteros y Sara Cachimuel. Correcciones de plano y cortes: Becarios de investigación Patricio Díaz y Gabriela Vásquez/ Escuela de Arquitectura/ PUCE-SI.

Morella Briceño Avila, Hellen Izquierdo, José Raúl Tamayo, Anabela Sánchez, Ernesto Antonio Ponsot Balaguer, Luis Alberto Camacho, Rosalba Ulloa, Franklin PROCESO METODOLÓGICO PARA LA VALORACIÓN DE LA CALIDAD VISUAL DEL PAISAJE URBANO DEL CENTRO HISTÓRICO DE IBARRA, ECUADOR

Los problemas iniciales sobre el medio biótico, abiótico y cultural (antrópico) se formularon de manera resumida en la Tabla 1.

*Tabla 1.* Problemas sobre el Medio

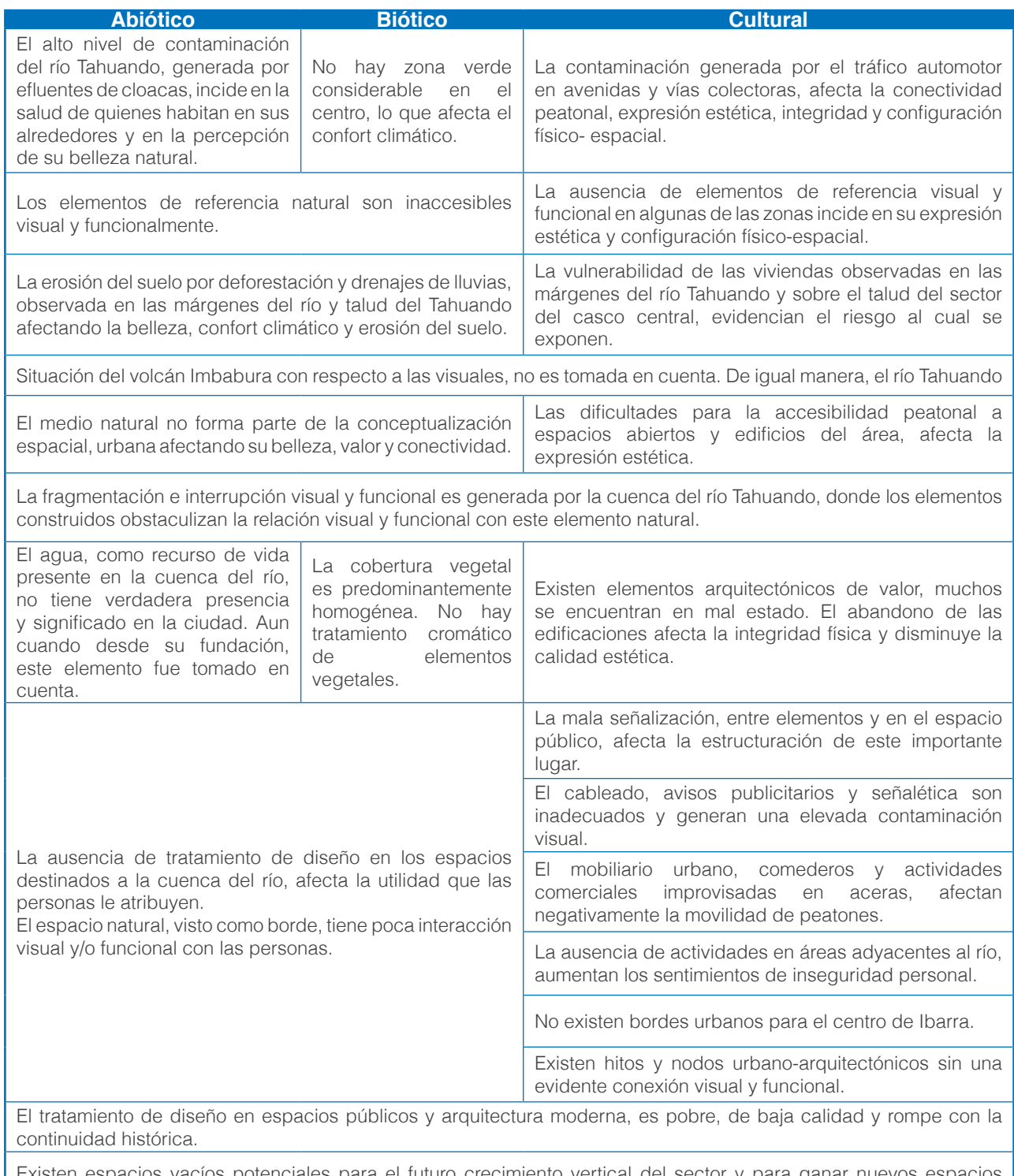

xisten espacios vacíos potenciales para el futuro crecimiento vertical del sector y para ganar nuevos espacios públicos, siempre y cuando se respeten el perfil urbano existente entre dos y tres pisos de altura, así como los derechos de propiedad individual.

Determinados problemas abarcan dos o tres de los medios. En conjunto, afectan la calidad visual del paisaje tanto en su estética como en sus aspectos ecológicos e inciden negativamente en la imagen y carácter de una ciudad que intenta reforzar el turismo. Algunos de los problemas identificados en esta primera aproximación, tienen posibles estrategias para mejorar su calidad visual, entre otras, se señalan en la tabla 2.

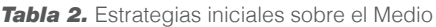

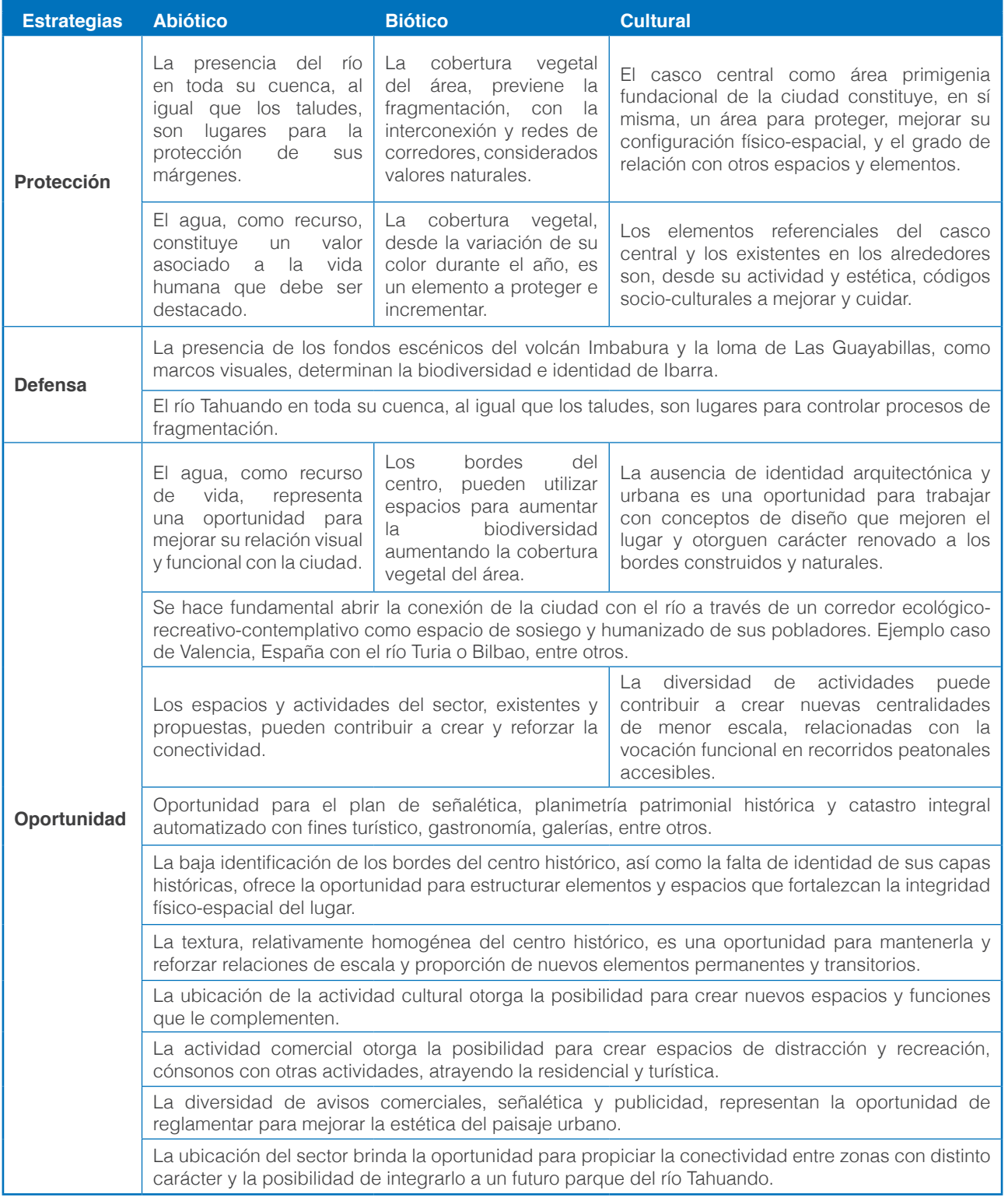

**AXIOMA** 

La aproximación a los problemas iniciales permite dirigir herramientas específicas de análisis, sobre algunos de ellos. Una vez formulados, es posible, obteniendo información proveniente del análisis de atributos, indicadores y variables, así como su contraste con la información proveniente de encuestas, volver a la fase 1, ajustar el marco problemático y establecer prioridades y estrategias específicas.

# **DISCUSIÓN Y CONCLUSIONES**

Sobre los resultados obtenidos, se puede indicar que no existe una clara lectura de las capas históricas de la ciudad, a partir de los elementos que configuran sus espacios urbanos, arquitectura y paisajísticos. Los bordes perceptuales no se presentan definidos y la identidad de la imagen urbana no es clara, con lo cual se comprueban fallas en la estructuración visual y funcional del paisaje urbano.

La identidad y los elementos de la imagen urbana, constituyen parte de la riqueza cultural de una ciudad, de aquí que se consideran importantes para construir el sentido de pertenencia en la ciudadanía.Los problemas y estrategias identificados apuntan a profundizar en propuestas de diseño en escala urbana y arquitectónica.

Con relación al conteo realizado sobre el centro histórico, éste permitió corregir el instrumento y verificar la fuerte concurrencia de peatones, las áreas y días donde ello ocurre, con lo cual, la aplicación de la encuesta se realizó en los 20 puntos de intersecciones de calles, obteniendo un resultado homogéneo en cuanto a las personas entrevistadas.

Una vez culminado el procesamiento de información proveniente de las encuestas, se espera obtener aquellos aspectos, lugares y elementos donde hay mayores problemas en contraste con la información derivada del análisis del sistema de atributos del paisaje urbano, de cara a la fase 3 de diseño prevista para el segundo año.

La contribución del proyecto a la colectividad, para este momento, se comienzan a vincular trabajos de titulación (10 en total) en áreas específicas del paisaje urbano, tales como, paisaje urbano nocturno, contaminación visual, movilidad peatonal, estética del paisaje urbano, espacio público, biodiversidad, entre otros. Adicionalmente, se han integrado algunos atributos del paisaje urbano al modelo de enseñanza – aprendizaje de Taller 7 de Arquitectura de la Escuela de Arquitectura, Pontificia Universidad Católica del Ecuador, sede Ibarra, a través del análisis y aplicación de criterios a los proyectos de diseño, a nivel de secuencias del paisaje en el centro histórico de Ibarra en una escala urbana y arquitectónica.

Se espera, una vez culminado el proceso de diagnóstico de la fase 2, vincularse de forma efectiva, con las instituciones y comunidad.

Por último, es importante destacar que, dado el carácter experimental de la metodología planteada, ha sido necesario ajustar los instrumentos y técnicas de evaluación para mejorar los resultados y consolidar datos provenientes de la observación directa e indirecta. Adicionalmente, se han ajustado los planos utilizando AutoCAD como herramienta fundamental para el vaciado de información por capas para los atributos analizados. Esto permite utilizar la técnica de "superposición de mapas" (en inglés overlay technique, McHarg, 2000) a fin de obtener resultados espaciales, una vez concluido el trabajo.

Se preparan otros artículos sobre los resultados más importantes de la encuesta y sobre aspectos de la evaluación de calidad visual.

### **AGRADECIMIENTOS**

Los autores agradecen, al Centro de Investigaciones de la Pontificia Universidad Católica del Ecuador, Sede Ibarra por el apoyo otorgado para la realización del proyecto de investigación, así como también, a los becarios de Investigación Patricio Díaz, Gabriela Vásquez, Israel Ballesteros y Sara Cachimuel, estudiantes de la Escuela de Arquitectura, por su dedicación, esfuerzo, compromiso y responsabilidad con el proyecto.
# **REFERENCIAS BIBLIOGRÁFICAS**

Ahern, J. (2005). Theories, methods and strategies for sustainable landscape planning. Tress, B., Tress, G., Fry, G., Opdam, P. (eds.) 2005. From landscape research to landscape planning: Aspects of integration, education and application. Springer.

Antrop, M. (2005). From holistic landscape synthesis to transdisciplinary landscape management. Tress, B., Tress, G., Fry, G., Opdam, P. (eds.) 2005. From landscape research to landscape planning: Aspects of integration, education and application. Springer.

Briceño A, M. (2009). El valor estético y ecológico del paisaje urbano y los asentamientos humanos sustentables. Revista Geográfica Venezolana, 50(2) 2009, 213-233.

Briceño A, M; Owen de Contreras, M; Contreras M, W. (2011). Propuesta de un sistema de indicadores para evaluar la calidad visual del paisaje urbano. Revista Ecodiseño y Sostenibilidad. Número 3, enero-diciembre. pp. 65-104.

Briceño A, M; Owen de Contreras, M; Contreras M, W. (2012a). Calidad visual del paisaje urbano: valoración ecológica y estética. Mérida, Venezuela: Akademia, Consejo de publicaciones, Universidad de Los Andes.

Briceño A, M; Owen de Contreras, M; Contreras M, W. (2012). Atributos eco-estéticos del paisaje urbano. Revista Luna Azul. No. 34, enero- junio 2012. pp. 26-49.

Fry, G.; Tveit, M.S.; Ode, A; Velarde, M.D. (2009). The ecology of visual landscapes: Exploring the conceptual common ground of visual and ecological landscape indicators. Journal of Ecological indicators 9(2009) 933  $-947.$ 

Gabaldón, A. (2006). Desarrollo Sustentable. La salida de América Latina. Caracas: Editorial Grijalbo. Venezuela. 489 p

Gallopín, G., Funtowicz, S, O'Connor, M, Ravetz, J. (2001). Science for the twenty-first century: from social contract to the science core. (Versión electrónica) International Journal of Social Science. 53 (2): 219–229.

Holden, M.; Roseland, M.; Ferguson, K y Perl, A. (2008). Seeking urban sustainability on the world stage. Habitat International 32 (3): 305- 317.

Gobierno Autónomo Descentralizado (GAD) Municipal De San Miguel De Ibarra. (2012). Plan de desarrollo y Ordenamiento territorial del Cantón Ibarra, 2012-2031.

Gobierno Provincial de Imbabura (2013). Plan Estratégico Institucional 2014-2019. Recuperado de: http:// www.imbabura.gob.ec/transparenciagpi/K/Plan-Estrategico-Institucional-2014-2019.pdf

Haines-Young, R. (2000). Sustainable development and sustainable landscapes: defining a new paradigm for landscape ecology. Fennia, International Journal of Geography 178 (1): 7-14.

INEC (2010). Resultados del Censo 2010 de población y vivienda. Fascículo provincial Imbabura. Recuperado de: http://www.ecuadorencifras.gob.ec/wp-content/descargas/Manu-lateral/Resultados-provinciales/ imbabura.pdf

Jackson, L. (2003). The relationship of urban design to human health and condition. Landscape and Urban Planning. 64: 191–200.

Matsuoka, R H. and Kaplan, R. (2008). People needs in the urban landscape: Analysis of Landscape and Urban Planning contributions. Landscape and Urban Planning. 84: 7–19.

McHarg, I L. (2000). Proyectar con la naturaleza. Barcelona, España: Editorial Gustavo Gili.

Pesci, R. (2007). Ambitectura. Hacia un trabajo de arquitectura, ciudad y ambiente. La Plata, Argentina: Ediciones Al Margen.

Rodríguez G, F. (2005). Medio ambiente, desarrollo y paisaje en las sociedades postindustriales. Usos, valores, alianzas y conflictos. Madrid: Universidad Complutense. España. 129 p.

Rueda, S P. (2000). Del Urbanismo de Cerdá a la Ecología Urbana. En Planificación y sostenibilidad. Barcelona, España: Colección Papeles Sert. Interlands.

Scheaffer, R L Mendenhall, W; Lyman O. y Gerow, K. (2012). Elementary Survey Sampling. Boston, USA: Brooks/Cole, Cengage Learning.

Steiner, F (2008). The living landscape. An ecological approach to landscape planning. 2° Edition. EEUU: Island Press.

Verdaguer, C. (2005). Periferias: hacia dentro, hacia fuera. Conclusiones I FORO URBANO DE PAISAJE VITORIA-GASTEIZ. 1-11. Miembros de gea21 (Comité Técnico). España (Julio 2005)

# ESTILOS DE LIDERAZGO Y RENDIMIENTO ACADÉMICO DE LOS ESTUDIANTES DE LA UNIVERSIDAD POLITÉCNICA ESTATAL DEL CARCHI. CASO DE ESTUDIO: CARRERA DE ADMINISTRACIÓN DE EMPRESAS

Gisselle Cárdenas<sup>1\*</sup>, Diana Guartasaca<sup>1</sup>, Jeaneth Bastidas<sup>1</sup> 1 Universidad Politécnica Estatal del Carchi (UPEC), Tulcán, Ecuador \*Autor para correspondencia: e-mail: gissellecardenas@gmail.com Recibido: 2018/10/01 Aprobado: 2018/11/27 DOI: https://doi.org/10.26621/XV19.2018.12.A010.PUCESI.2550.6684

### **RESUMEN**

La investigación es descriptiva, correlacional, con un enfoque cuantitativo, con el objetivo de determinar la relación entre el estilo de liderazgo y el rendimiento académico. El tamaño de la muestra fue de 29 estudiantes, determinada por el muestreo no probabilístico del juicio de valor. Los principales resultados del caso de estudio indican una baja relación entre las variables de estudio, pues alcanzan un coeficiente de correlación de 0,10, desde el punto de vista de Lewin. Estos datos sugieren que el liderazgo y el rendimiento académico son elementos dentro del complejo contexto estudiantil; es decir, existen más elementos a considerar para determinar una posible interrelación más significativa entre las variables de estudio.

A estos resultados se suman los siguientes datos: los estudiantes se auto identifican como líderes democráticos y el rendimiento académico es muy bueno (entre 7 y 8,99).

**Palabras clave:** Kurt Lewin, estilos de liderazgo, rendimiento académico, líder democrático, contexto estudiantil.

# **ABSTRACT**

This is a descriptive, correlational and quantitative approach, created with the objective of determining the relationship between the style of leadership and academic performance. The sample size was 29 students, determined by the non-probabilistic sampling of the value judgment. The main results of the case study indicate a low relation between the study variables, since they reach a correlation coefficient of 0.10, from Lewin's point of view. These data suggest that leadership and academic performance are elements within the complex student context; that is, there are more elements to consider in order to determine a possible more significant interrelation among the study variables.

The results are the following: students identify themselves as democratic leaders and the academic performance is competent (between 7 and 8.99).

**Keywords:** Kurt Lewin, leadership styles, academic performance, democratic leader, student context.

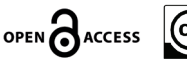

# **INTRODUCCIÓN**

En el contexto académico, los estudiantes conforman grupos de trabajo, estos equipos de trabajo tienen un interés en común, obtener buenos resultados académicos y "pasar de semestre o año". Al igual que las organizaciones empresariales, el estilo de liderazgo que ejercen los escogidos influye bastante en variables como el clima laboral y los rendimientos financieros; un buen liderazgo dentro de los equipos de trabajo de los estudiantes les facilita obtener "buenas calificaciones".

Identificar los estilos de liderazgo, desde la perspectiva de Lewin (1938), que ejercen los estudiantes dentro de los equipos de trabajo, permite a los docentes diseñar nuevos retos que complementen las horas clase y que, generalmente, los resultados repercutan en experiencias prácticas, más si pertenecen a las carreras administrativas.

Dentro de las investigaciones previas, relacionadas con el liderazgo y el rendimiento académico, es pertinente citar al trabajo desarrollado por Lewin (1938) en el comportamiento de un grupo de niños de 10 a 11 años, en ambientes donde prevalecen tres posturas, (democrático, autocrático y laissez-faire) o conductas de liderazgo (Alnassan y Sharma. 2016) dentro de una organización para su desarrollo. De ese estudio se obtuvieron nueve observaciones respecto de los ambientes democrático, autocrático y laissez-faire. Los más relevantes fueron:

> 1. Existe mayor estado de tensión en la atmósfera del grupo autocrático, (...) (e) 30 veces más hostilidad expresada entre los miembros que en el grupo democrático, (…) 5. El sentimiento de "nosotros" fue más evidente en el ambiente democrático, y el sentimiento de "yo" fue más evidente en el ambiente autocrático. (…) 8. El sentimiento de pertinencia del grupo y los objetivos grupales estaba mucho mejor desarrollado en el grupo democrático.

> 9. Al intercambiar a los niños del ambiente autocrático al democrático, el niño perdió ese comportamiento dominante y agresivo, exactamente lo mismo ocurrió con el niño del ambiente democrático transferido al autocrático, empezó a adquirir el comportamiento dominante y agresivo. (Lewin y Lippitt. 1938)

La investigación desarrollada (Ponce, 2008) establece que el estilo democrático genera un ambiente óptimo de trabajo, desde el punto de vista de los estudiantes, (Zambrano, 2017) selecciona a los padres, la pareja, los amigos y los docentes como factores de influencia en el rendimiento académico. Mientras Robinson, Lloyd y Rowe (2014) afirman que la mayoría de la investigación cuantitativa ha conceptualizado la relación entre liderazgo y resultados de los estudiantes como indirecta.

Este trabajo mantiene un antecedente desarrollado por los autores, pues constituye una continuación con un cambio de enfoque teórico, la población y muestra son las mismas, sin embargo, los instrumentos son totalmente diferentes, el procesamiento y resultados difieren del primer antecedente.

El objetivo de la investigación es determinar si existe alguna relación entre el estilo de liderazgo y el rendimiento académico, al mismo tiempo contestar ¿qué tipo de liderazgo muestra un mayor rendimiento?

#### **MATERIALES Y MÉTODOS**

Esta investigación es descriptiva, correlacional y corresponde a un estudio de caso, con un enfoque cuantitativo, en la que se aplicaron los métodos de investigación inductivo, deductivo, analítico y sintético. El universo de estudio estuvo compuesto por 437 estudiantes de la carrera de Administración de Empresas (CAE) de la Universidad Politécnica Estatal del Carchi. Para determinar el tamaño de la muestra, se recurrió al muestreo por juicio de valor o no probabilístico que "emplea el conocimiento y la opinión personal para identificar a los elementos de la población que deberían incluirse en la muestra" (Levin y Rubin, 2010, pág. 237); los criterios de selección de los participantes se desprenden del dominio académico y el perfil de egreso de la CAE, el liderazgo, en ese sentido la muestra fue de 29 estudiantes que cursaron el segundo semestre

en el periodo octubre 2017 y febrero 2018, se descartaron al resto de niveles, porque el fin del proyecto de investigación era obtener un diagnóstico de salida, que permitiese diseñar un plan de intervención para cumplir con dichas proposiciones en los semestre posteriores; de ahí, la necesidad de determinar en una primera etapa el nivel de liderazgo y su relación con el rendimiento académico.

Los instrumentos utilizados fueron dos, el primero fue el test de liderazgo de Lewin (1938) que busca determinar el tipo de conducta de liderazgo. El instrumento comprende 33 ítems dicotómicos que permiten identificar a los estilos autoritario, democrático y laissez-faire. El otro instrumento de recolección de información fue el reporte académico de los estudiantes, proporcionado por la secretaria general de la UPEC, el Consejo de Educación Superior (CES) en el "Reglamento del Sistema de Evaluación Estudiantil" expedido el 19 de julio del 2016 establece en el artículo 8

(…) literal c) Equivalencias. - Cada Institución de Educación Superior (IES) para dar cuenta del nivel de desempeño de sus estudiantes, deberá establecer escalas institucionales de valoración de los aprendizajes. Independientemente de la escala interna y de las formas de valoración utilizadas, a efectos de favorecer la movilidad nacional estudiantil, se considerarán las siguientes equivalencias:

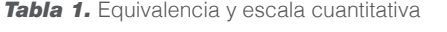

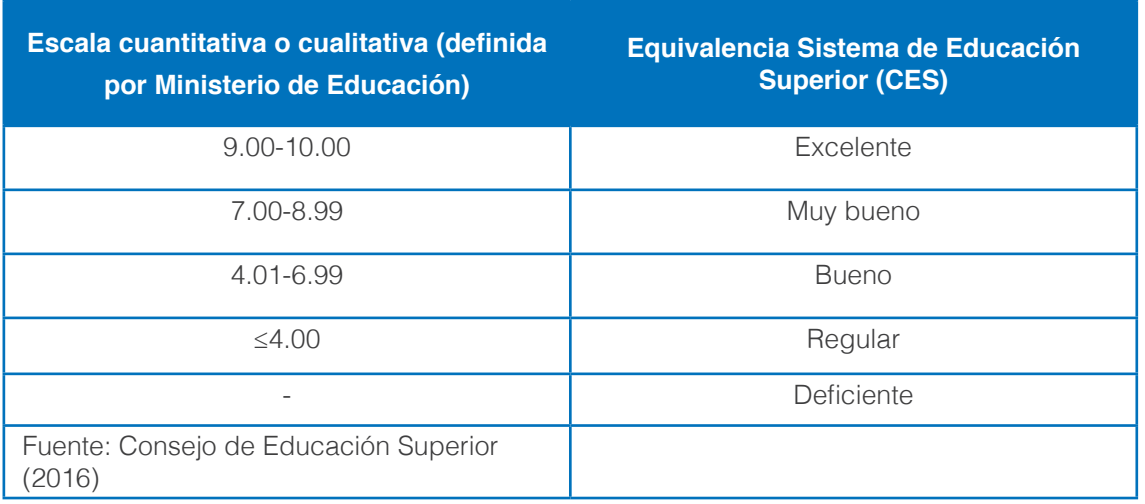

# **La recogida de datos y el procesamiento**

Durante el periodo de estudio, se les solicitó a los estudiantes que formaran grupos de cinco integrantes y uno de cuatro. El papel de líder lo desempeñaron cada uno de los integrantes de grupo, también contó con la participación de 7 docentes que tenían el rol generador del ambiente de trabajo.

Durante la primera parcial se presentó un ambiente relajado, sin mucha presión para los estudiantes; en la segunda parcial se propuso un ambiente muy estricto y riguroso de trabajo, y en la tercera parcial el ambiente fue conciliador, se aceptaban las observaciones y se discutía cómo resolverlas.

El procesamiento de los datos se hizo mediante la distribución de frecuencias y análisis de los respectivos casos, al final de semestre, para el caso del test de Lewin, se clasificaron las respuestas de acuerdo a la Figura 1.

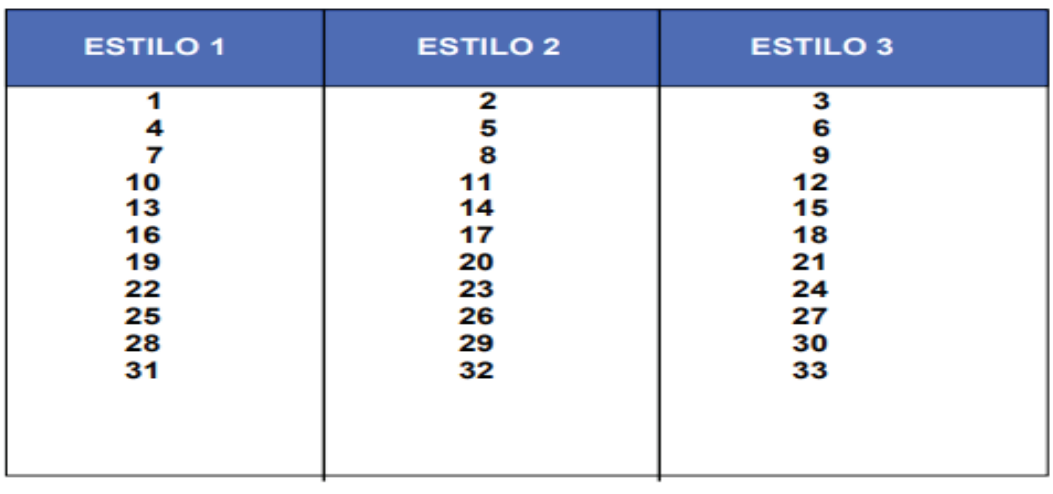

#### El estilo 1 es el "autoritario"; El 2, el "democrático"; El 3, el "laissez faire".

*Figura 1.* ¿Cuál es el estilo de liderazgo?

*Fuente:* Aposta – Escola de Cooperativisme

El estilo 1 es autoritario, el estilo 2 es democrático y el estilo 3 es laissez-faire, los números que se encuentran en cada columna, pertenecen a los 33 ítems del instrumento. Se solicitó a cada uno de los estudiantes que autovaloraran su actuación como líderes, durante los distintos ambientes de trabajo del semestre. A partir de este instrumento, se contabilizó el número de ítems que resultaron de cada uno de los estilos y se procedió a realizar una recodificación de variables, obteniendo los puntajes correspondientes a los tres estilos, finalmente se promediaron los puntajes que obtuvo cada participante.

Con respecto al reporte de notas, se obtuvieron los promedios de los participantes, luego se introdujeron el promedio alcanzado en el test y el promedio de rendimiento académico en SPSS, finalmente se obtuvieron variables cuantitativas continuas y se procedió al cálculo del coeficiente de correlación, mediante la siguiente expresión propuesta por Lind, Marchal y Wathen (2012):

$$
r = \frac{\sum (X - Xm)(Y - Ym)}{(n-1)S_{x}S_{y}}
$$

Donde X= es la observación de la variable eje de las abscisas, Xm= es la media de las observaciones de la variable. Y= es la observación de la variable eje ordenadas; Ym= es la media de las observaciones de la variable, (n) es el tamaño de la muestra y finalmente Sx y Sy son las respectivas desviaciones estándar.

También se pudo calcular el complemento de análisis para poder afirmar, en términos de porcentajes, el grado de explicación de una variable con respecto de la otra. Dicho coeficiente es el resultado de elevar (r) al cuadrado, a partir de los principios propuestos por (Levin y Rubin, 2010).

114 I **AXIOMA** - Revista Científica de Investigación, Docencia y Proyección Social. Julio-Diciembre 2018. Número 19, pp 111-120. **ISSN:** 1390-6267- E-**ISSN:** 2550-6684

**Tabla 2.** Sexo de los estudiantes

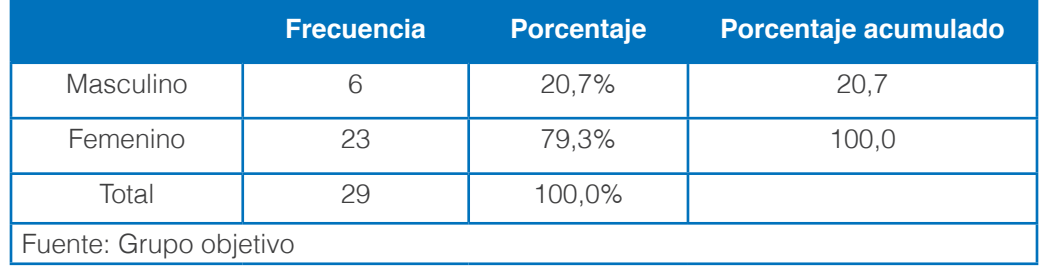

La carrera de Administración de Empresas mantiene una población femenina, esto puede contrastarse con el comportamiento demográfico a nivel nacional, las mujeres representan el 50,44% de la población total, en Carchi la población femenina alcanza el 50,67% de la población (Sistema Nacional de Información, s.f.). Esto significa que las predisposiciones de los líderes en formación tendrán una función multitarea y emocional de ahí, los resultados que se presentan a continuación.

# **Liderazgo como fenómeno de cambio organizacional: Lewin (1938)**

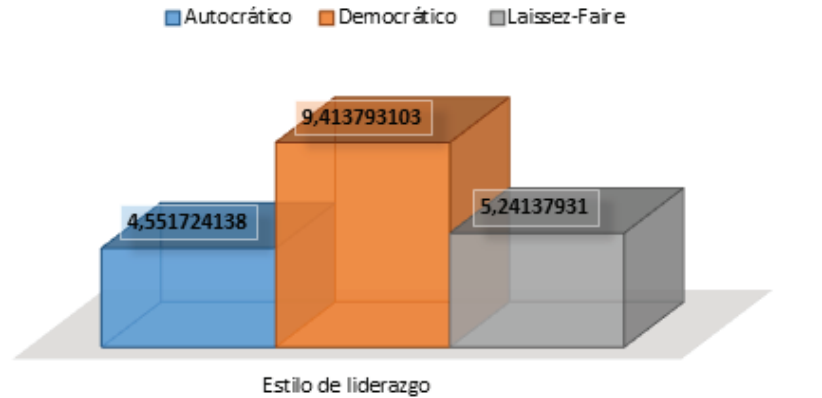

# Estilos de liderazgo

*Figura 2.* Estilos de liderazgo de acuerdo a Lewin *Fuente:* Grupo objetivo

Los resultados que arroja el test de Lewin, indica que los estudiantes de segundo nivel se autoidentifican como líderes democráticos con un puntaje de 9.413, esto significa que tienden a ser participativos e involucrar a todo el equipo, para determinar las mejores alternativas de trabajo.

Por otra parte, un reducido número de estudiantes se autoidentifican con el estilo laissez –faire (5,241) y el estilo autocrático (4,551) presenta una baja preferencia.

Al comparar estos resultados con los obtenidos por (Lewin y Lippitt, 1938), se observa un ambiente adecuado de trabajo, podría inferirse que los chicos participan y hacen sugerencias respecto de las temáticas observadas dentro de los grupos de trabajo, sin importar el ambiente. Aunque existen aquellos estudiantes que presentan posiciones dominantes y con base a lo descrito por Lewin, pierden control si no existe una figura de autoridad.

**AXIOMA** 

El comportamiento de los líderes desde los distintos estilos de liderazgo, se resume en la siguiente figura.

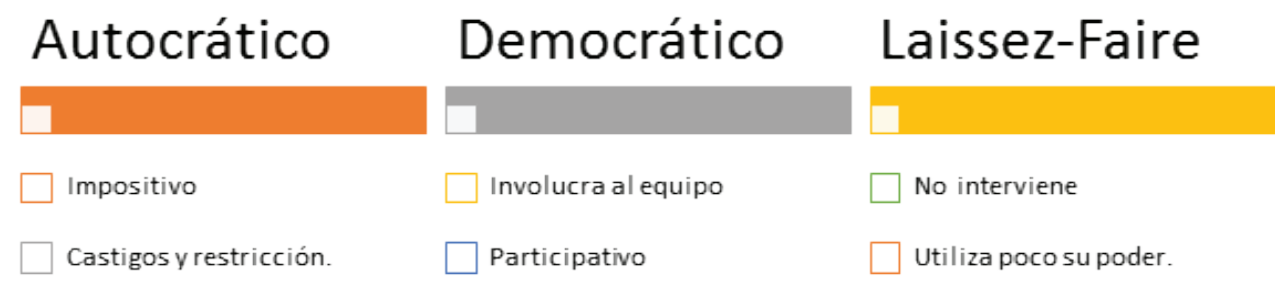

**Figura 3.** Conducta de liderazgo de Lewin *Fuente:* Aiteco, (s/f) y Sánchez, (2009)

A partir de ese primer resultado, Lewin propone tres aportes valiosos para el desarrollo organizacional, la investigación acción, la dinámica de grupo y el modelo para el cambio organizacional (Burnes, 2004); este último sugiere: a) descongelar las acciones actuales de la organización (lo malo); b) moverse implica adoptar nuevos hábitos y finalmente; c) congelar esa prácticas (las buenas).

Las acciones anteriores, están relacionadas con el ambiente generado por la postura democrática que se evidenció en la tercera parcial. Traducido al contexto académico, el estilo de liderazgo de los estudiantes puede facilitar el desarrollo de estrategias de enseñanza basada en retos y que generen experiencias parecidas al ámbito real desde el cuerpo docente.

# **El rendimiento académico**

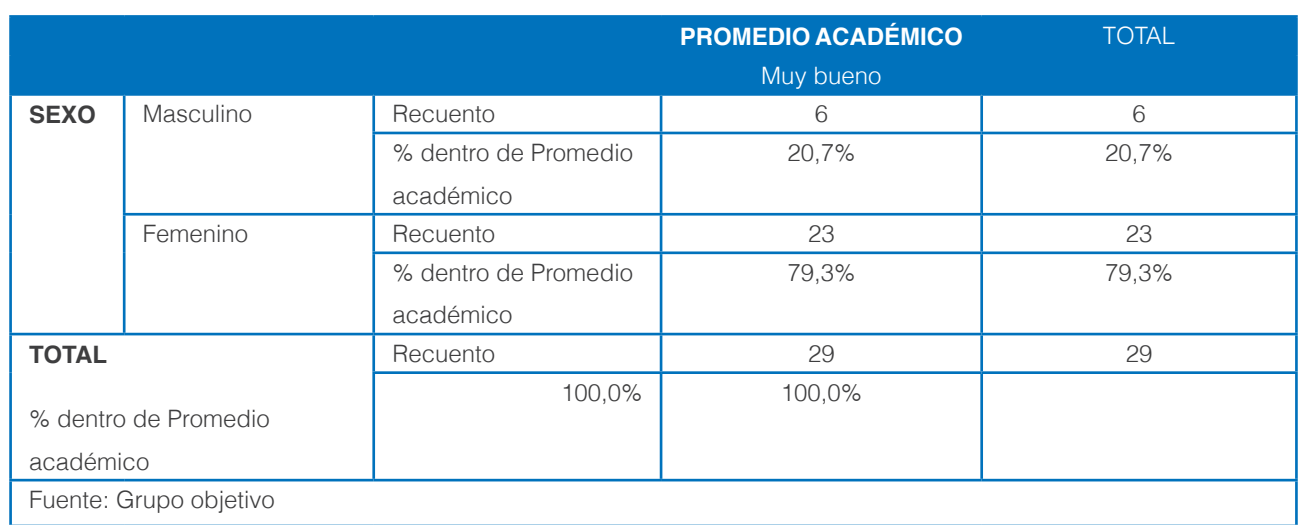

*Tabla 3.* Rendimiento académico

Respecto del rendimiento académico, el 100% de estudiantes mantienen un promedio 7,85, que equivale a muy bueno. Esto desde el punto de vista del rendimiento inmediato. Es preciso indicar que, los entes de control de la educación superior de Ecuador, evalúan a los profesionales (en una primera etapa se encuentran todas las carreras de la salud) que proporciona un panorama bastante amplio sobre el rendimiento mediato. Dicha iniciativa pretende involucrar a todas las carreras del sistema de Educación Superior; mientras tanto, se desconocen esas métricas respecto de las carreras administrativas.

## **El liderazgo y el rendimiento académico**

¿Qué tipo de líder mantiene un mejor promedio?

La Figura 4 muestra el resultado de los tipos de líder desde la perspectiva de Lewin (1938); al contrastar los resultados del caso de estudio con el experimento, que desarrolló Lewin y Lippit en 1938, en el cual aseveraba que el mejor desempeño se obtuvo de los niños que estaban en el ambiente democrático.

Los resultados académicos del caso de estudio validan esa afirmación, porque el 28% de estudiantes que presentan un promedio mayor o igual a 8 se autoidentifican como líderes democráticos.

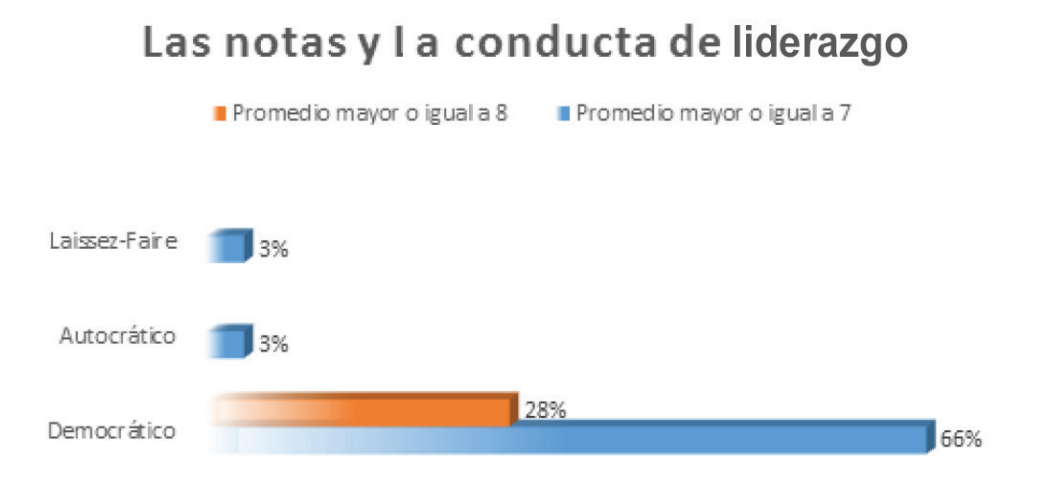

*Figura 4.* El promedio de los estilos de liderazgo **Fuente:** Grupo objetivo

Aunque la mayoría (66%) de los que adoptaron esta postura presentan resultados parecidos a los que se autoidentificaron como líderes autocráticos y laissez-faire, es decir, obtuvieron un promedio mayor o igual a 7, ponen en evidencia lo señalado por Tejedor y García-Valcárcel (2007) respecto a las demás dimensiones que afectan al rendimiento académico, ya que, la actitud y el comportamiento, solo corresponden a la dimensión social expuesta por Garbanzo (2007).

Aclarar que se realiza esta distinción dentro de los resultados académicos, porque el 100% tiene una equivalencia a promedio "muy bueno". Si se contrastan estos datos con los resultados de Lewin y Lippitt (1938) se valida la idea de los resultados mejor obtenidos con un estilo democrático; sin embargo, el trabajo de Ponce (2008) realizado en Chile concluye que,

"Los liderazgos ejercidos en la asignatura de Lengua Castellana y Comunicación en los tres establecimientos no coinciden y su nivel de incidencia en los resultados académicos es irrelevante, puesto que con liderazgo democrático y autocrático se obtienen altos resultados y con un bajísimo nivel de reprobación de sus alumnos, sólo con el laissez faire los rendimientos son bajos y con un alto porcentaje de alumnos con bajo rendimiento".

**AXIOMA** 

# **El test de liderazgo de Lewin y el rendimiento académico**

Este escenario se construyó a partir de calcular la media geométrica de los resultados obtenidos de los tres estilos de liderazgo y luego se obtuvo el coeficiente de correlación entre el liderazgo y el rendimiento académico.

*Tabla 4.* Rendimiento académico

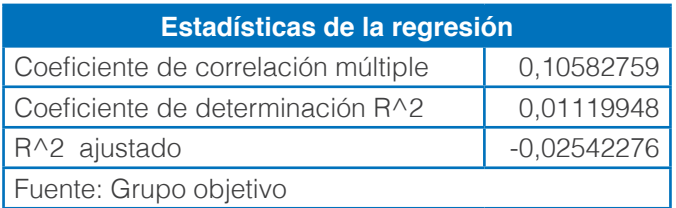

La relación entre ambas variables es baja, alcanza 0,105; en términos del coeficiente de determinación, el liderazgo alcanza a explicar el 1% del comportamiento del rendimiento académico. Contrastando con la postura inicial de Ponce (2008), el liderazgo es una variable indirecta. Al respecto Robinson, Lloyd, y Rowe, (2014) citan a Witziers et al., 2003; para afirmar que el liderazgo presenta un efecto medio (reportado como una puntuación z) de 0,02, una estimación que se interpreta generalmente como una indicación de no impacto o de impacto muy débil; sin embargo,

Hay tipos diferentes de tamaño del efecto estadístico, y la utilizada por Marzano, Waters y McNulty (2005) es un coeficiente de correlación. Su correlación de 0,25 entre el liderazgo y el logro del estudiante se convierte en una puntuación z de 0,38. (Robinson, Lloyd, y Rowe, 2014, pág. 15)

Pero coinciden en la baja influencia del liderazgo sobre el rendimiento académico. Estos resultados sugieren que el liderazgo y el rendimiento académico no presentan una relación significativa y el rendimiento académico depende de más elementos que conforman un contexto complejo (ver Figura 5). Al respecto, Sawasn y Ibrahim (2016), Garbanzo (2007), Tejedor y García-Valcárcel (2007) y Zambrano (2017) concuerdan en el amplio espectro de variables que pueden incidir en el rendimiento académico. Por ejemplo, Zambrano (2017) determinó que el 58,6% de los chicos creen que sus padres influyen en las notas, los docentes apenas el 12,90%, los amigos influyen en un 25,27% y la pareja influye en un 3,23%; esto solamente desde la dimensión social; (Sawasn y Ibrahim, 2016) presentan al liderazgo transformacional como un elemento (de entre muchos) para alcanzar la innovación.

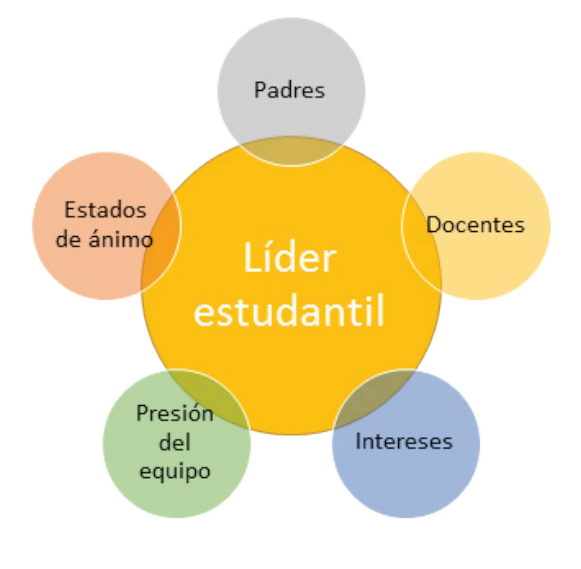

**Figura 5.** El contexto caótico del líder estudiantil

118 I **AXIOMA** - Revista Científica de Investigación, Docencia y Proyección Social. Julio-Diciembre 2018. Número 19, pp 111-120. **ISSN:** 1390-6267- E-**ISSN:** 2550-6684

# **CONCLUSIONES**

La relación entre ambas variables es baja pues alcanza 0,105; en términos del coeficiente de determinación, el liderazgo alcanza a explicar el 1% del comportamiento del rendimiento académico; esto considerando los conceptos de Lewin.

Los estudiantes de segundo nivel se identifican como líderes democráticos con un puntaje de 9.413, esto significa que tienden a ser participativos e involucrar a todo el equipo, para determinar las mejores alternativas de trabajo dentro de un grupo. Por otra parte, un reducido número de estudiantes se autoidentifican con la conducta laissez –faire (5,241) y la conducta autocrática (4,551) presenta una baja preferencia, esto desde los conceptos de Lewin (1938).

El rendimiento académico de los estudiantes mantiene un promedio 7,85 representado por el 100%, que equivale a muy bueno, al considerar los ambientes de trabajo generados por los docentes, que no produjeron diferencias significativas, esto desde el punto de vista del rendimiento inmediato o las notas.

La metodología utilizada en este caso de estudio, permitió identificar las falencias de los estudiantes, con respecto al trabajo en equipo; es decir, los resultados académicos son buenos, pero pueden mejorarse, el ambiente de clase generado por los docentes, en la tercera parcial, donde los estudiantes pueden hacer observaciones y sugerencias constituye un punto de partida, para estructurar la dinámica de la clase; además, la metodología no contempla los distintos elementos que conforman el contexto de los estudiantes (expuesto en la figura 5), estas limitaciones sugieren estudios futuros mediante modelos multivariantes o, en su defecto, ecuaciones estructurales que permitan complementar la metodología propuesta.

La recomendación principal que surge a partir de este trabajo, es considerar a más elementos del contexto para el análisis del liderazgo y el rendimiento académico. Entre éstos las dimensiones institucionales y sociales, con un énfasis especial al entorno familiar y aspectos cognoscitivos.

Las próximas evaluaciones deben contener criterios que permitan un análisis más objetivo respecto al líder dentro del equipo. En el ámbito educativo, es imperante considerar a los docentes y directores como elementos que influyen al estudiar el rendimiento y el liderazgo como elementos de un contexto específico.

Considere que acerca el contexto del estudiante, los conflictos son el punto crítico, normalmente los intereses dentro de un equipo de estudiantes varían; desde esa perspectiva adoptar una posición de líder implica conflictos de cualquier índole y en las diferentes áreas que se entienden como entorno: los padres, los docentes, sus intereses, el equipo y el propio estado de ánimo.

# **REFERENCIAS BIBLIOGRÁFICAS**

Aiteco. (S/f de S/f de S/f). Lewin (1938): Estilos de liderazgo. Obtenido de Aiteco consultores: https://www. aiteco.com/kurt-lewin-liderazgo/

Ambit, M. (2016). La rejilla gerencial de Blake y Mouton (o "¿qué le importan más las personas o la producción?"). Recuperado de https://www.esencialblog.es/es/la-rejilla-gerencial-de-blake-y-mouton-o-quele-importan-mas-las-personas-o-la-produccion/

Aposta – Escola de Cooperativisme . (s.f.). test de liderazgo (Lewin (1938)). Recuperado de https://degla. com.ar/test/test-de-liderazgo-de-lewin.pdf

Burnes, B. (2004). Lewin (1938) and the Planned Approach to Change: A Re-appraisal. *Journal of Management* Studies, 977-1002.

Consejo de Educación Superior. (19 de Julio de 2016). Transparencia. Recuperado de http://www.uleam.

edu.ec/wp-content/uploads/2016/10/reglamento-del-sistema-de-evaluacion-estudiantil.pdf

Fernández, J. M., y Puente, A. (2009). La noción de campo en Lewin (1938) y Pierre Bourdieu: un análisis comparativo. Reis. *Revista Española de Investigaciones Sociológicas,* 127, 33-53.

Garbanzo, G. (2007). Factores asociados al rendimiento académico en estudiantes universitarios, una reflexión desde la calidad de la educación superior pública. *Revista Educación*, 43-63.

Levin, R. I., y Rubin, D. S. (2010). Estadística para administración y economía. México: PEARSON EDUCACIÓN.

Lewin, K., y Lippitt, R. (1938). An experimental approach to the study of autocracy and democracy: a preliminary note. *SOCIOMETRY,* 292-300.

Lind, Marchal, y Wathen. (2012). Estadística aplicada a los negocios y la economía. México: McGRAW HILL Educación.

Lussier, R. N., y Achua, C. F. (2011). Liderazgo. Teoría, aplicación y desarrollo de habilidades. México: Cengage Learning.

Ponce, R. (2008). "El liderazgo y su relación con el rendimiento académico"(tesis de maestría). Universidad del BÍO BÍO, Chillán-Chile.

Robinson, V., Lloyd, C., y Rowe, K. (2014). El impacto del liderazgo en los resultados de los estudiantes: Un análisis de los efectos diferenciales de los tipos de liderazgo. REICE. *Revista Iberoamericana sobre Calidad, Eficacia y Cambio en Educación*, XII(4), 13-40. Recuperado de http://www.redalyc.org/articulo. oa?id=55131688002

Sánchez, I. (2009). Estilos de dirección y liderazgo en Estilos de dirección y liderazgo en las organizaciones: propuesta de un modelo para su caracterización y análisis. Cali, Colombia; Universidad del Valle. Programa Editorial.

Sawasn, A.-H. y Ibrahim, E. (2016). Transformational leadership and innovation: a comparison study between Iraq's public and private higher education. *Higher Education*, 159-181. doi:10.1080/03075079.2014.927848

Solano, L. (2015). Rendimiento académico de los estudiantes de secundaria obligatoria y su relación con las aptitudes mentales y las actitudes ante el estudio (Tesis doctoral). España: UNED.

Tejedor, F. y García-Valcárcel, A. (2007). Causas del bajo rendimiento del estudiante universitario (en opinión de los profesores y alumnos). propuestas de mejora en el marco del EEES. Revista de Educación, 443-473.

Zambrano, Y. (2017). La influencia del liderazgo en el rendimiento académico en los estudiantes del Bachillerato de la Unidad Educativa Particular Marista de laciudad de Quito, provincia de Pichincha durante el año lectivo 2016-2017. (tesis de maestría) Universidad Técnica Particular de Loja, Quito, Ecuador.

# EL ESCEPTICISMO PROFESIONAL DEL AUDITOR EN EL MARCO REGULATORIO INTERNACIONAL DE LA PROFESIÓN CONTABLE

Marta de Jesús Mármol Daza<sup>1\*</sup>

1 Universidad Cooperativa de Colombia, Jefe de Programa de Contaduría Púbica, Santa Marta, Colombia

\*Autor para correspondencia: e-mail: martamarmol10@gmail.com

Recibido: 2018/09/21 Aprobado: 2018/12/10

DOI: https://doi.org/10.26621/XV19.2018.12.A011.PUCESI.2550.6684

### **RESUMEN**

La regulación contable internacional y su requerimiento de aplicación de una mentalidad inquisitiva en la auditoría, despierta la necesidad de examinar el escepticismo profesional exigido por el marco regulatorio internacional de la profesión contable, para el desarrollo de la actividad de auditoría. Siendo así, esta investigación se proyectó observar los requerimientos de aplicación del escepticismo profesional establecidos en el marco regulatorio internacional, desde una perspectiva crítica y analítica de la doctrina contable, emanada de los órganos reguladores de la contaduría. La ruta metodológica se abordó desde un paradigma interpretativo y, dentro de éste, se adoptó la hermenéutica considerando que, la comprensión del escepticismo profesional como objeto de estudio, se realizó a partir de los marcos referenciales que actúan sobre el intérprete. Como consideración final, en el escepticismo profesional es fundamental reflexionar que éste debe centrarse en desarrollar una mentalidad cuestionante de la información que se presenta durante la actividad del contador, la cual debe fundamentarse en un perspectiva crítica e inquisitiva que deberá ser fortalecida en la actividad profesional del auditor y fomentada a partir de la formación profesional en los institutos universitarios, lo cual evidencia la necesidad de dirigir el enfoque de capacitación hacia la generación de una mentalidad independiente e imparcial en el profesional contable.

**Palabras clave:** Escepticismo profesional, auditor, marco regulatorio internacional, profesión contable.

# **ABSTRACT**

The international accounting regulation and its requirement of applying an inquisitive mentality in the audit awakens the need to examine the professional skepticism required by the international regulatory framework of the accounting profession, for the development of the audit activity. Thus, this research was designed to observe the application requirements of professional skepticism established in the international regulatory framework, from a critical and analytical perspective of the accounting doctrine emanated from the accounting regulators. The methodological route was approached from an interpretative paradigm, and within it, the hermeneutics was adopted considering that the understanding of professional skepticism as an object of study was made from the referential frames that act on the interpreter. As a final consideration, professional skepticism is fundamental to reflect that this should focus on developing a questioning mentality of the information presented during the activity of the accountant, which should be based on a critical and inquisitive perspective that should be strengthened in professional activity of the auditor, and encouraged from the professional training in the universities, which evidences the need to direct the training approach towards the generation of an independent and impartial mentality in the professional accountant.

**Key words:** Professional skepticism, auditor, international regulatory framework, accounting profession.

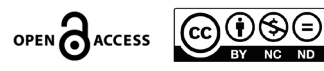

# **INTRODUCCIÓN**

En el marco de las normas de la personalidad del auditor, el contador en actividad profesional debe cumplir con tres requisitos principales. A éstas se refiere Viloria (2009) identificando: objetividad, confianza y credibilidad, las cuales son componentes subjetivos indispensables en el ejercicio que le permiten parecer ante la comunidad como un profesional íntegro y confiable.

La objetividad, requiere independencia mental, definida en la Norma Internacional de Auditoría (NIA) 200 (IAASB, 2016) como el estado mental que permite la expresión de una conclusión sin ser afectado por influencias que comprometan el juicio profesional, cediendo así al individuo la posibilidad de actuar con integridad, enmarcado en dar fe pública con su labor, para desempeñarse con una actitud de escepticismo profesional, a fin de planear y ejecutar una auditoría, reconociendo que pueden existir circunstancias que hagan que los estados financieros estén presentados erróneamente en una forma de materialidad.

Desde esta perspectiva, el contador ejerce profesionalmente diferentes actividades; dentro de las cuales, la auditoría fundamenta la esencia del ejercicio independiente del contable y, a través de ésta, se examinan los estados financieros con el objetivo de emitir una opinión o un juicio que permita manifestar si los mismos fueron preparados y presentados en todos sus aspectos sustanciales, de conformidad con el marco de información financiera aplicable y considerando las demás regulaciones aplicables en el contexto del objeto económico de la entidad.

En efecto, las Normas Internacionales de Auditoría (IAASB, 2016) establecen que, en el desarrollo de las actividades de aseguramiento de la información, el contador debe ser objetivo y escéptico y, por tanto, debe desvincularse de su cliente a través de una crítica de la información financiera que se examina, y el cuestionamiento de cada una de sus revelaciones, siguiendo así un conjunto de reglas conductistas, que fundamentan su labor y contribuyen en la ejecución de un ejercicio profesional libre de sesgos y errores.

Siendo así, la profesión contable y el entorno demandan del auditor la aplicación del escepticismo profesional, adicional al desarrollo de rasgos de personalidad como: confianza en sí mismo, auto determinación, independencia mental y la subjetividad propia del ser humano, a través de la confluencia de una relación dialógica entre cada uno de estos componentes.

En el ámbito de la auditoría, el escepticismo profesional representa una conceptualización desarrollada desde dos perspectivas básicas, una que ofrece una visión neutral u objetivista y otra que reconoce su impulso a través de la formación profesional. Hurtt y otros (2013) y Hurtt (2010) argumentan que el escepticismo se estimula a través de una visión neutral de la información que se examina, priorizando el cumplimiento objetivista de una determinada norma, su pensamiento diluye el auditor como persona y agente humano, quien puede estar influenciado por un conjunto de aspectos del entorno que, de una manera u otra, podrían representar influencia sobre el sujeto y, como consecuencia, sobre la calidad de la auditoría.

Por otra parte, Nelsón (2009), Viloria (2013), Valderrama y otros (2018) reconocen que el escepticismo profesional es un proceso de cuestionamiento de la información, desarrollado por el auditor como agente humano; por lo tanto, es un actividad profesional intrínseca al individuo que puede ser promovida durante su formación y fortalecida, a través de la experiencia y la actividad del auditor; es decir, la fundamentación ontológica del escepticismo profesional desde la perspectiva de los referenciados autores tiene sus bases en el sujeto quien, impregnado de relacionamientos con el entorno, ejerce su juicio escéptico de acuerdo a su experiencia, conocimiento y seguridad en sí mismo.

En este contexto, examinar el escepticismo profesional exigido por el marco regulatorio internacional de la profesión contable, para el desarrollo de la actividad de auditoría, se hace necesario considerando, que en el contexto global, la aplicación de criterios uniformes para la ejecución de la auditoría demanda la adopción de Normas Internacionales de Auditoría, las cuales de acuerdo a sus propios lineamientos, deben ser aplicadas en un conjunto completo integrado por el marco regulatorio internacional de la profesión contable.

<sup>122</sup> I **AXIOMA** - Revista Científica de Investigación, Docencia y Proyección Social. Julio-Diciembre 2018. Número 19, pp 121-129. **ISSN:** 1390-6267- E-**ISSN:** 2550-6684

Para alcanzar este propósito, la investigación adoptó un enfoque epistemológico, abordado a través de la realización de una interpretación del concepto de escepticismo profesional; la realización de una disertación del mismo a partir del análisis de su requerimiento en el marco regulatorio internacional y, finalmente, analizando los límites de la aptitud crítica, establecidos en la propia normativa sobre la profesión contable; todo ello a fin de incentivar en la auditoría la aplicación de un sólido juicio escéptico, que además de ajustarse al cumplimiento normativo pueda considerar al sujeto como agente humano, impregnado de condiciones del entorno que lo forman como profesional y le impone características particulares a su profesionalismo.

# **MATERIALES Y MÉTODOS**

El contador es un sujeto que ejerce la profesión y aplica el escepticismo profesional en la realización de su trabajo. Por lo que se espera de éste, el desarrollo de una confianza en sí mismo, auto determinación, independencia mental, lo cual envuelve la actividad de auditoría en una subjetividad propia del profesional que desarrolla el examen de la información financiera que presentan las entidades. En el actual estudio, se reconoce la necesidad de fundamentar la actividad de auditoría sobre el ejercicio pleno y razonable del escepticismo profesional, de tal modo, que éste permita fortalecer la aceptación del encargo y la planificación del trabajo; así como, la fundamentación de la evidencia de auditoría de una manera apropiada.

Sobre la base de estas consideraciones, el estudio se desarrolló en un ámbito descriptivo adoptando como marco referencial interpretativo la hermenéutica, la cual es definida por Álvarez y Jurgenson (2003), como la práctica de interpretación de textos. Su adopción se sustentó en la necesidad de comprender la conceptualización del escepticismo profesional expuesto en el marco regulatorio de la profesión contable, considerando éste como el fundamento epistemológico que permitió sustentar el examen de los postulados teóricos y sus requerimientos en la doctrina normativa.

Martínez (2006) expresa que, la metodología hermenéutica se basa en observar algo y darle significado; de este modo, los procedimientos interpretativos son aconsejables en los casos en los que los datos de investigación se presten a diversas interpretaciones. En consecuencia, en esta investigación se aplicó como método la hermenéutica, tomando en consideración que ésta permitió al investigador comprender las diferentes vertientes conceptuales establecidas sobre el escepticismo profesional en el marco regulatorio, así como, la fundamentación de su doctrina.

Para Mendoza (2003) aplicar la hermenéutica en la investigación, es ejercer la comprensión de una temática, que implica conocer las condiciones que se presentan en un fenómeno y hacia dónde se conduce su significación. De este modo, el uso de la hermenéutica como marco interpretativo en el examen aplicado en este estudio, buscó develar las condiciones ocultas que afectan el escepticismo profesional, a través de una visión compleja de la doctrina expuesta en la normativa internacional.

# **Escepticismo profesional y su vinculación con el marco regulatorio internacional**

El concepto de escepticismo profesional en el marco regulatorio establecido en las Normas Internacionales de Auditoría (IAASB, 2016) implica realizar una valoración neutral y no sesgada de la evidencia, de tal forma que la calidad de los juicios emitidos por el auditor, en su diligencia profesional, sean dependientes de la capacidad de éste para actuar de forma escéptica. Para Hurtt (2010) el escepticismo profesional exigido en la normativa profesional esboza una característica multidimensional individual que debe ser desarrollada por el auditor.

El escepticismo profesional del auditor es definido en la NIA 200 (IAASB, 2016) como una evaluación crítica, con una mentalidad cuestionante, de la validez de la evidencia de auditoría obtenida. Así mismo, promueve en el profesional estar alerta a evidencia de auditoría que contradiga o ponga en duda la confiabilidad de los documentos y respuestas a averiguaciones y otra información obtenida de la administración y de los encargados del gobierno corporativo.

Además, la referida normativa define el juicio profesional como "la aplicación de la formación práctica, el conocimiento y la experiencia relevante en el contexto de las normas de auditoría, contabilidad y ética, para la toma de decisiones informadas acerca del curso de acción adecuado en función de las circunstancias del encargo de auditoría " (p.6).

Estas conceptualizaciones normativas, ofrecidas por el marco regulatorio, denotan un concepto de escepticismo y juicio profesional, es presentado de manera difusa en las normas de aseguramiento, por cuanto se presumen conceptualizaciones comprendidas e impulsan al contador hacia la realización de actividades desvinculadas de la influencia del entorno, no considerando así al contador como sujeto, cuya propia individualidad asume patrones del entorno, que lo exponen a sesgos, errores o conductas desapegadas de la exigencia establecida en el cuerpo doctrinal normativo.

En este sentido, la Federación Internacional de Contadores (IFAC, 2018) propone una serie de cambios de sustancia a través del Manual del Código de Ética para profesionales de la Contabilidad (2018) con respecto al mismo texto normativo del 2016, éstos se enmarcan en demandar la aplicación de una mentalidad cuestionante desarrollada en el marco del proyecto de escepticismo profesional (a corto plazo), cuya aplicación requiere que los contadores profesionales en la práctica pública ejerzan el escepticismo profesional al planificar y realizar auditorías, revisiones y otros compromisos de aseguramiento.

El referido Manual del Código de Ética para profesionales de la Contabilidad (2018), hace referencia en las secciones 120, 400 y 900 respectivamente, al marco conceptual dentro del cual se encuentran algunas consideraciones para auditorías, revisiones y otros compromisos de aseguramientos; la aplicación de este marco a la independencia para las revisiones y otros compromisos de garantía, distintos de la auditoría y de revisiones, tienen en común los siguientes puntos: 1) la independencia de la mente permite que una persona actúe con integridad, objetividad y escepticismo profesional; y 2) la independencia aparente supone evitar los hechos y circunstancias en el escepticismo profesional de la firma o de un miembro del equipo de auditoría que comprometan el dictamen profesional del auditor.

En lo referente al escepticismo profesional, requerido por las Normas Internacionales de Auditoría, la NIA 600 (IAASB, 2016) hace referencia a la provisión de servicios no asegurados a un cliente de auditoría, en cuanto a los servicios de auditoría interna, esta NIA requiere la realización de procedimientos para evaluar la idoneidad de este trabajo; es decir, los resultados de la auditoría interna pueden ser utilizados en la auditoría externa. Sin embargo, esto crea una amenaza de autorevisión en ejercer el mismo nivel de escepticismo profesional cuando la auditoría interna la realicen personas que no son miembros de la empresa.

Por su parte, al referirse al mantenimiento del escepticismo durante toda la auditoría el cuerpo doctrinal de las NIA demanda la aplicación de éste en la NIA 200 (IAASB, 2016) la cual inicialmente lo define y, además, referencia la atención a la evidencia, y el mantenimiento de una mente inquisitiva en la planificación y ejecución durante toda la auditoría. De acuerdo a Hurtt (2010) el auditor, en actividad profesional, acata las disposiciones normativas establecidas sobre la profesión contable, pero éste nace con escepticismo profesional y lo aplica durante el examen de los estados financieros en el grado necesario para cumplir el propósito de la revisión.

Dentro del conjunto de las responsabilidades del auditor, la NIA 315 (IAASB, 2016) establece la necesidad de identificar y valorar los riesgos de incorrección material, desde una óptica cuestionante de la información evaluada. Para Nelson (2009) el auditor durante su labor conducirá el análisis de riesgos previendo la posibilidad de encontrar errores significativos provenientes de fraudes administrativos o de empleados, lo cual podrá alcanzarse aplicando criterios de independencia y apartándose de la subjetividad de la perspectiva profesional sobre la honestidad e integridad de la gerencia.

Por su parte, la NIA 330 (IAASB, 2016) instituye la obligatoriedad de diseñar y aplicar los procedimientos de auditoría posteriores para responder a los riesgos valorados y aunque en las otras normas no se repiten y traten aspectos específicos, como la NIA 540 (IAASB, 2016), se deben tener en cuenta los objetivos y requerimientos aplicables a otras NIA.

1 Traducción propia de: "The application of relevant training, knowledge and experience, within the context provided by auditing, accounting and ethical standards, in making<br>informed decisions about the courses of action t

124 I **AXIOMA** - Revista Científica de Investigación, Docencia y Proyección Social. Julio-Diciembre 2018. Número 19, pp 121-129. **ISSN:** 1390-6267- E-**ISSN:** 2550-6684

En lo concerniente al escepticismo aplicado para determinar el control de calidad la NIA 240 (IAASB, 2016) se establecen puntualidades para la función de los equipos del encargo, específicamente en lo que tiene que ver con documentación de los procedimientos de auditoría aplicados de la evidencia obtenida y en las responsabilidades del auditor en la auditoría de estados financieros, con respecto al fraude en el proceso de obtención de una seguridad razonable en cuanto a los requerimientos, en las indagaciones ante la dirección y ante otras personas de la entidad.

Adicionalmente, Valderrama y otros (2018) argumentan que, el auditor y su equipo de trabajo deberán diseñar procedimientos corroborativos de la información, suministrada por la entidad, considerando su percepción escéptica y la necesidad de obtener una seguridad razonable sobre los estados financieros que examina, lo cual le permitirá expresar una opinión sobre si los mismos han sido preparados de conformidad con la normativa profesional aplicable.

Por otra parte, sobre las responsabilidades del auditor en los factores significativos, actividades preliminares del encargo y conocimiento obtenido de otros encargos, al reunir y evaluar la evidencia de auditoría la NIA 250 (IAASB, 2016) hace referencia al modo en que el auditor resalta, ante los miembros del equipo del encargo, la necesidad de mantener una mentalidad inquisitiva y aplicar el escepticismo; también, hace énfasis en las respuestas del auditor a los riesgos de valorar los mismos de incorrección material en los estados financieros.

En este mismo orden, sobre la identificación y valoración de los riesgos de incorrección material, mediante el conocimiento de la entidad y su entorno la NIA 315 (IAASB, 2016) debe interpretarse conjuntamente con la NIA 200 (IAASB, 2016) en las características cualitativas de la entidad, fomentando la aplicación del escepticismo y juicio profesional para valorar las particularidades que permitan planificar lo referente al entendimiento de la entidad y su entorno, así como la evaluación de los riesgos de representación errónea de importancia relativa.

Igualmente, en la NIA 510 (IAASB, 2016) el escepticismo profesional es requerido para lo concerniente a los encargos iniciales de auditoría a los saldos de apertura, cuyos lineamientos deben interpretarse conjuntamente con la NIA 200 (IAASB, 2016) en lo referente a las características cuantitativas, evidencias, procedimientos analíticos de la auditoría, población, muestra y atributos. Sobre la auditoría de estimaciones contables, incluidas las de valor razonable y de la información relacionada a revelar, la NIA 540 (IAASB, 2016) menciona que la mentalidad escéptica del auditor determina la naturaleza, el momento de realización y la extensión de los procedimientos de auditorías posteriores en la susceptibilidad de las estimaciones contables, para evitar sesgos de la dirección.

Adicionalmente, la planificación y ejecución de la auditoría fundamentada en el escepticismo profesional, debe considerar las partes vinculadas no reveladas, de conformidad con la NIA 550 (IAASB, 2016) el requerimiento de facilitar al auditor la identificación y valoración de los riesgos de incorrección material asociados a las relaciones y las transacciones con partes vinculadas y el diseño de procedimientos de auditoría que den respuesta a los riesgos valorados.

En la misma normativa, específicamente en su Guía de Aplicación y otras anotaciones explicativas, se detallan las responsabilidades del auditor en los marcos de información financiera que establecen los requerimientos mínimos, respecto de las partes vinculadas en lo que se refiere al conocimiento de las relaciones y transacciones de las entidades con partes vinculadas. Así mismo, presenta como requerimiento que la discusión entre los miembros del equipo del encargo, debe hacer énfasis en destacar la importancia de mantener el escepticismo durante toda la auditoría, con respecto a las posibilidades de incorrección material asociadas a las relaciones y transacciones con partes vinculadas.

En la Norma Internacional de Trabajos de Atestiguamiento (NITA) 3000 (IAASB, 2016) se tipifica que, en las actividades profesionales tendientes a atestiguar sobre la información presentada, es necesario mantener una actitud de escepticismo profesional en la planeación y ejecución del trabajo; así como, en la obtención de la evidencia, de tal modo, que ésta permita hacer una valoración crítica que fundamente la expresión de una conclusión relevante de acuerdo a lo estudiado.

En cuanto al escepticismo profesional abordado en los estándares internacionales emitidos por el Consejo de Normas Internacionales de Educación Contable (IAESB, por sus siglas en ingles) (2015) puede decirse que éstos lo incluyen dentro de las áreas de competencia técnica en un nivel actitudinal intermedio; es decir, para los estándares de formación contable, la mentalidad inquisitiva y cuestionante es una actitud que debe ser impulsada desde la capacitación profesional, a fin de garantizar la aplicación de óptimos niveles de escepticismo profesional en el ámbito general de la actividad del contador.

De este modo, los estándares internacionales emitidos por el IAESB (2015), enmarcados en la formación contable, no se limitan a fundamentar la aplicación del escepticismo profesional en el contexto de los encargos de aseguramiento y servicios relacionados, como lo hacen las directrices establecidas por el IAASB (2016), sino que éstos deben interpretarse como el requerimiento de una mentalidad cuestionante en un contexto más amplio en la función de un profesional de la contaduría. En otras palabras, ubican el escepticismo profesional en las áreas de competencia dentro de los valores, ética y actitudes profesionales que demandan la interacción de los principios éticos con el escepticismo profesional desarrollado por el contable.

De acuerdo a la (IFAC, 2015), los Pronunciamientos Internacionales de Formación Contable, emitidos por el IAESB (2015), establecen que el logro de algunos resultados del aprendizaje, enmarcados en el escepticismo profesional y el juicio profesional, pueden extenderse a través de varios cursos diferentes, sin que éstos estén dedicados exclusivamente a esa área de competencia. Siendo así, el cuerpo normativo profesional emitido por el IAESB (2015) tipifica que la tabla de resultados del aprendizaje para la competencia profesional de un socio encargado debe incluir el escepticismo profesional, a fin de promover el compromiso con el interés público y la calidad de la auditoría, en todas las actividades desarrolladas por el contador.

#### **Límites del escepticismo profesional en el marco regulatorio internacional**

De acuerdo con el (IAASB, 2017), las observaciones del grupo de trabajo de escepticismo profesional conformado por este consejo, el IAESB y el IESBA, analizan cómo podrían contribuir las normas emitidas por estas juntas a la comprensión y aplicación del escepticismo profesional en la auditoría. De esta manera, presentan unas observaciones clave, enmarcadas en definir algunos aspectos que pueden influir en el ejercicio de una mentalidad cuestionante, dentro de ellas: 1) una mayor atención a la visión para los negocios; 2) los factores ambientales; 3) la conciencia de los rasgos personales y los prejuicios; 4) la inculcación de una mentalidad crítica desde el comienzo; 5) existencia de los factores adicionales no considerados por las tres juntas normativas a corto y largo plazo; 6) los conceptos subyacentes al escepticismo profesional pueden ser relevantes para todos los contadores; y 7) solamente el establecimiento de estándares no será suficiente.

Bajo estas consideraciones, el referido grupo manifiesta que el IAASB procura reforzar el escepticismo profesional a través de diferentes secciones de las Normas Internacionales de Auditoría y de diversas maneras, las áreas de enfoque del escepticismo en los proyectos incluyen: a) Control de calidad, desde los riesgos para la calidad, incluidos los sesgos del auditor, la cultura y los equipos de auditoría; b) Las evaluaciones de riesgo, desde los compromisos mejorados para desafiar a la gerencia y la conciencia de los incentivos y sesgos de la gerencia; c) Las estimaciones contables, desde una mejor evaluación del riesgo y volver a estimarlos, así como, la realización de auditorías grupales, para tener en cuenta los impedimentos al escepticismo profesional al ser ejercido por diferentes auditores.

En este contexto, el IESBA propuso una guía que aclara cómo el cumplimiento de los principios fundamentales incorporados en el código de ética, respaldan el ejercicio del escepticismo profesional en el contexto de auditorías, revisiones y otros compromisos de aseguramiento. Como resultado, el trabajo realizado por el grupo de los tres consejos sobre el escepticismo profesional tiene una fundamentación clave que es servir al interés público y satisfacer su obligación de abordar los principales problemas encontrados en el desarrollo del trabajo, los esfuerzos de las tres juntas deben llevarse a cabo de manera conjunta. De igual modo, el IAESB se comprometió a desarrollar sus Normas Internacionales de Educación y materiales de apoyo, para mejorar las habilidades y las competencias que necesitan todos los contadores profesionales al aplicar el escepticismo profesional. Tomando como punto de partida sus investigaciones han permitido ejemplificar las buenas prácticas, centradas en el apoyo de la educación y las capacitaciones necesarias para mejorar la aplicación del escepticismo profesional, que ayudará a conocer los avances en las Instituciones de Educación Superior y materiales de apoyo en áreas como el escepticismo, la competencia conductual y el desarrollo profesional continuo; además considera que, se necesitan proporcionar servicios de alta calidad a clientes, empleadores y otras partes interesadas, por lo que se requiere fortalecer la confianza pública en la profesión.

### **CONCLUSIONES**

El escepticismo profesional es la base sobre la cual se sustenta la formación del juicio del auditor; de tal modo, que es necesario considerar la importancia que tiene la aplicación de una mentalidad inquisitiva y cuestionante en el examen de la información financiera y no financiera que presentan las entidades, a fin de garantizar una actividad profesional de auditoría que, además de ser independiente, esté fortalecida sobre valores propios de integridad, honestidad y confiabilidad.

En efecto, el escepticismo profesional es una actitud crítica que debe ser desarrollada por el auditor a lo largo de su formación y capacitación, así como, a través del ejercicio de su actividad independiente, exigido en el marco regulatorio internacional, en diversos momentos de la profesión contable, como son: en la capacitación profesional, el desarrollo de actividades de aseguramiento y en la actividad de atestiguamiento de la información.

Sin embargo, el marco regulatorio internacional no considera a cabalidad que el escepticismo profesional es una actitud personal intrínseca al sujeto y que sobre éste confluyen una serie de condicionamientos y factores sociales que, de una manera u otra, arrojan subjetividad al proceso de auditoría de la información financiera. Por lo cual, el ente regulador de la profesión contable, representado en el ámbito internacional por la Federación Internacional de Contadores, ha evolucionado en el requerimiento de la aplicación del escepticismo en el contexto de la auditoría.

De tal modo, que la IFAC ha identificado dos aspectos fundamentales para el desarrollo de una mentalidad cuestionante, cuales son: 1) que el auditor escéptico debe ser un profesional con mentalidad independiente de su cliente y, sobre éste, debe prevalecer la aplicación de criterios que velen por la preservación de valores de integridad y objetividad; y 2) que el trabajo realizado debe fortalecerse en exteriorizar una independencia, suponiendo que los interesados en la labor del auditor, al evaluar los hechos y circunstancias que confluyen en el desarrollo de la actividad, puedan concluir que el auditor y su equipo han mantenido un actitud de compromiso con el interés público.

Así mismo, en el contexto de la actividad de auditoría, el marco normativo internacional demanda la aplicación de una mentalidad cuestionante para diversos aspectos; dentro de ellos la NIA 600 (IAASB, 2016) establece que, para la aceptación del trabajo de auditoría interna como evidencia razonable, el auditor debe considerar si se han evaluado los aspectos fundamentales que emergen del contexto sobre el cual se informa.

Sin embargo, desde la perspectiva del investigador, es fundamental que en el contexto de la evidencia suministrada por auditoría interna el desarrollo del cuestionamiento, debe fundamentarse en la experiencia que posea el auditor en el área que audita, así como, en las particularidades que involucra la entidad, lo cual permitirá fortalecer el escepticismo profesional, evitando el ejercicio de la autorevisión al aplicar el mismo nivel de inquisición utilizado por el auditor interno.

Por su parte, en el aspecto de la valoración de riesgos, las Normas Internacionales de Auditoría (IAASB, 2016) demandan la aplicación del escepticismo profesional en todos los aspectos sustanciales de la auditoría, lo cual parte de la valoración de riesgos iniciales en la planificación y sustenta la ejecución de la labor del examen de los estados financieros, de tal modo, que el auditor en el ejercicio de su actividad profesional debe aplicar los lineamientos emanados de las NIA en todo su cuerpo doctrinal, analizando sus requerimientos de manera integral e interpretando sus condicionamientos a través de la triangulación de la doctrina normativa.

Investigación

Investigación

En lo concerniente al control de calidad, las NIA (IAASB, 2016) establecen la obligatoriedad de aplicar escepticismo profesional a la hora de documentar el trabajo realizado, analizar la evidencia obtenida, aplicar procedimientos para la detección de fraudes en los estados financieros, así como, la determinación de las indagaciones realizadas ante la dirección de la entidad auditada y ante externos involucrados que puedan suministrar información confiable al proceso de revisión. Por tanto, en el control de calidad, el escepticismo profesional debe fundamentarse en el conocimiento previo del auditor, de tal modo, que éste le permitirá determinar la confiabilidad de la información obtenida, así como, el cumplimiento o incumplimiento de la legislación aplicable.

Otro aspecto considerado en el examen del escepticismo profesional requerido por el marco regulatorio internacional, es que éste demanda la aplicación de una mentalidad inquisitiva en aspectos involucrados con el ámbito cuantitativo y cualitativo de la información que se audita; de tal modo, que el cuestionamiento de la información se debe realizar tanto a datos numéricos de la información financiera y contable, como a los aspectos característicos, particulares y, por tanto subjetivos intervinientes en la preparación y presentación de los estados financieros, de conformidad con el marco de información financiera aplicable a la entidad auditada.

Finalmente, puede afirmarse que el escepticismo profesional, requerido en el marco regulatorio internacional, es visto por el ente regulador como una competencia técnica que impulsa una actitud profesional intermedia en la preparación y capacitación del contador. Su complejidad amerita el direccionamiento de las políticas de capacitación a la promoción de una mentalidad inquisitiva en el proceso formativo del profesional, así mismo, requiere el desarrollo de la actividad contable a través de la aplicación del conocimiento previo y la experiencia de manera global, lo que permitirá al profesional contable tener una visión general de la entidad, su entorno y sus implicaciones, que pueden tener incidencia en la información financiera sobre la que deberá emitirse una opinión en la auditoría de los estados financieros.

#### **REFERENCIAS BIBLIOGRÁFICAS**

Álvarez, J y Gayou, J (2003). Cómo hacer una investigación cualitativa. Fundamentos y metodología. Primera Edición. Editorial Paidós Mexicana, S.A. México, D.F.

Hurrt, K. (2010). Development of scale to measure professional skepticism. Auditn: A Journal of Practice y Theory. 29(1), 149-171.

Hurtt, K., Brown-Liburd, H., Eary, C., y Krishnamorthy, G. (2013). Research on Auditor Professional Skepticism: Literature Synthesis and Opportunities for Future Research. American Accounting Association. Auditing: A Journal of Practicey Theory. 32 (1), 45-97.

International Auditing and Assurance Standards Board (IAASB). (2017). Toward Enhanced proffesional Skepticism. International Federation of Accountants.

International Auditing and Assurance Standards Board (IAASB). (2016) Norma Internacional de Auditoría N° 200, Objetivo y Principios Generales que gobiernan una Auditoría de Estados Financieros. Londres, Inglaterra.

International Auditing and Assurance Standards Board (IAASB). (2016) Norma Internacional de Auditoría N° 315, Identificación y evaluación de los riesgos de error material mediante el entendimiento de la entidad y su entorno. Londres, Inglaterra.

International Auditing and Assurance Standards Board (IAASB). (2016) Norma Internacional de Auditoría N° 600, Consideraciones especiales – auditorías de estados financieros de grupos. Londres, Inglaterra.

International Auditing and Assurance Standards Board (IAASB). (2016) Norma Internacional de Auditoría N° 540, Auditoría de estimaciones contables, incluidas las de valor razonable y la información relacionada a revelar. Londres, Inglaterra.

128 I **AXIOMA** - Revista Científica de Investigación, Docencia y Proyección Social. Julio-Diciembre 2018. Número 19, pp 121-129. **ISSN:** 1390-6267- E-**ISSN:** 2550-6684

Investigación

Investigación

International Auditing and Assurance Standards Board (IAASB). (2016) Norma Internacional de Auditoría N° 240, Responsabilidad del auditor de considerar el fraude en una auditoría de Estados Financieros. Londres, Inglaterra.

International Auditing and Assurance Standards Board (IAASB). (2016) Norma Internacional de Auditoría N° 330, Respuestas del auditor a los riesgos valorados. Londres, Inglaterra.

International Auditing and Assurance Standards Board (IAASB). (2016) Norma Internacional de Auditoría N° 250, Consideraciones de las disposiciones legales y reglamentarias en la auditoría de estados financieros. Londres, Inglaterra.

International Auditing and Assurance Standards Board (IAASB). (2016) Norma Internacional de Auditoría N° 510, Encargos iniciales de auditoría – saldos de apertura. Londres, Inglaterra.

International Auditing and Assurance Standards Board (IAASB). (2016) Norma Internacional de Auditoría N° 550, Partes vinculadas. Londres, Inglaterra.

International Auditing and Assurance Standards Board (IAASB). (2016) Norma Internacional de Trabajos de Atestiguamiento N° 3000. Londres, Inglaterra.

International Auditing and Assurance Standards Board (IAASB). (2017). Toward Enhanced proffesional Skepticism. International Federation of Accountants.

International Federation of Accountants (2015). Handbook of International Education Pronuncements. Londres, Inglaterra.

International Federation of Accountants (2018). International code of Ethics for professional Accountants (including International Independence Standards). Londres, Inglaterra.

Martínez, M (2006). La Investigación Cualitativa (Síntesis conceptual). Revista de Investigación en Psicología, 9(1), 123-146

Mendoza, V (2003). Hermenéutica crítica. Revista Razón y Palabra. (34)

Nelson, Mark (2009). A model and literature review of professional skepticism in auditing. Auditing: A Juornal of Practice y Theory, 1-34.

Valderrama, Yosman; Trejo, Maryelin y Rangel Yoximar (2018) Estrategias profesionales que promueven el escepticismo en los estudiantes de contaduría pública de la ULA-NURR. TELOS. Revista de Estudios Interdisciplinarios en Ciencias Sociales, 20 (2), 248-276.

Viloria, Norka (2009). La postura de los contadores públicos sobre la independencia. Actualidad FACES 19 (enero - junio), 147-158.

Viloria, Norka (2013) El escepticismo profesional: Estrategias de aula para los estudiantes de contaduría pública. Actualidad Contable FACES (Julio –Diciembre), 102-119.

# Normativa para la preparación y presentación de trabajos por publicarse en la revista "AXIOMA"

La Pontificia Universidad Católica del Ecuador Sede Ibarra (PUCE-SI), con el afán de difundir la investigación, la docencia y la cultura en la revista institucional indexada "Axioma", considera necesario la siguiente normativa que hace referencia a la preparación y presentación de trabajos por publicarse en este medio informativo institucional.

# I PRESENTACIÓN

- 1.1. Los docentes de la PUCE-SI o de otras universidades del país o del exterior, así como los investigadores y personal cualificado vinculado a la investigación y cultura que no necesariamente sean docentes universitarios previa su aprobación, presentarán trabajos que sean: artículos originales inéditos, informes técnicos, ponencias en congresos, artículos de revisión, artículos breves, cartas al editor, estados de arte, etc.
- 1.2. Todos los trabajos antes descritos deberán ser inéditos y originales, por lo que el autor deberá hacer constar al final del artículo su firma con el siguiente texto: "El presente trabajo es inédito y original y no ha sido publicado en ningún otro medio escrito o electrónico; además, antes de conocer la decisión de la revista, tampoco será presentado a otro medio".
- 1.3. Los trabajos presentados a la revista son de exclusiva responsabilidad del autor y por ningún concepto puede entenderse que es la opinión de la PUCE-SI o de la editora de la revista.
- 1.4. Los trabajos escritos deberán presentarse en dos ejemplares impresos a la dirección: PUCE-SI, Ibarra, Av. Jorge Guzmán Rueda (Departamento de Investigaciones) acompañado de un CDROOM en formato WORD y etiquetado con todos los datos del autor; además se enviará un ejemplar en forma electrónica a los correos: prorect@pucesi.edu.ec; axioma@pucesi. edu ec
- 1.5. Los requerimientos formales de presentación de los trabajos son:
- Tipo de papel: INEN A4 (entregar dos ejemplares impresos)
- Tipo de letra: Times New Roman
- Tamaño de letra: N° 12
- Interlineado: 1,15
- Márgenes: 2,5 cm en todos los lados
- 1.6. Todo trabajo debe tener un título que no debe sobrepasar de veinte palabras; siendo opcional que se haga constar un subtítulo al trabajo escrito.
- 1.7. El límite máximo para redacción de todo el artículo original, informe técnico, ponencias, estado de arte y artículo de revisión será de cuatro mil (4000) palabras en el contador de palabras Word; el límite máximo dredacción para los artículos breves es de mil (1000) palabras, mientras que para las cartas al editor es de quinientas (500) palabras.

#### II ESTRUCTURA DE LOS TRABAJOS

2.1.Los artículos científicos deberán presentarse con la siguiente estructura:

# A. Datos informativos

- Título de la investigación: .......................................
- Autor (nombres y apellidos completos): ..................
- Dirección electrónica: ......…....…………………......
- Telf.: ………..............…. Fax: ….....….........….......…

\*En el caso de autores externos a la PUCE-SI, es necesario que se incluya el país de procedencia, la institución donde labora o a la que representa y el cargo que desempeña.

- País: ……...................................……………………
- Nombre completo de la Universidad: …….......……
- Carrera, facultad o departamento: ………........…..…
- Fecha de presentación (año, mes y día): ..................

### B. Resumen ejecutivo

Esta sección es redactada una vez concluido el informe final de investigación, el o los autores de la investigación deberán realizar una síntesis clara y concisa de los resultados y aspectos relevantes de la investigación. La redacción de este resumen ejecutivo será en un solo párrafo y máximo de trescientas (300) palabras.

Palabras claves. Se escribirán de tres a seis palabras que representen los principales descriptores del artículo.

#### C. Abstract

Constituye el mismo resumen ejecutivo pero traducido al inglés.

También habrá que traducir las palabras claves.

#### D. Introducción

En la introducción se informa al lector de la importancia y propósito que tiene la investigación. Por lo tanto, guíese en los siguientes puntos para su redacción:

- Indique qué le motivó a realizar esta investigación.

- Explique el interés que tiene este trabajo en el contexto

científico, en la sociedad y en la comunidad.

- Qué investigaciones previas y qué resultados se han
- obtenido de temas iguales o similares.
- Cuál es el objetivo fundamental de esta investigación.

- No se recomienda más de una página de introducción, aunque en ciertos casos y dependiendo de las características de la investigación, se podría sobrepasar este límite.

# E. Materiales y Métodos

Para la redacción de este punto guíese en los siguientes elementos:

- Explique qué tipo de investigación es (descriptiva, experimental, cuasi experimental, estudio de casos, básica, aplicada, tecnológica, etc.). Si fuere el caso, indique o describa el diseño del experimento. - Indique cuál es la población o universo motivo del estudio e indique la muestra, criterios de selección y la fórmula que utilizó para determinarla.

- Explique los métodos, técnicas e instrumentos de investigación que utilizó; además, señale dónde y cuándo se los aplicó.

- Si fuere necesario, se tendrá que indicar qué insumos, materiales, aparatos y tecnologías se utilizaron.

#### F. Resultados y Discusión

Es importante que se resuman los resultados encontrados en la investigación; por lo tanto, en este punto se deberán redactar solo aquellos resultados trascendentes. Puede guiarse en los capítulos para hacer la redacción.

Paralelamente o como un apartado diferente (con otro título), puede ir incorporándose la discusión de los mismos; para ello, escriba en tiempo presente, ya que estos hallazgos se convierten en evidencia científica. G. Conclusiones

Finalmente se redactarán las conclusiones más relevantes, aquellas que tienen relación directa con los resultados y su discusión. No es necesario que se transcriban todas las conclusiones del informe final de investigación.

También, si es apropiado, incluya las recomendaciones que sean oportunas.

#### H. Referencias bibliográficas

Utilizar las normas APA vigentes.

#### I. Título de figuras y tablas

Es necesario numerar las tablas y figuras (fotografías, mapas, dibujos lineales, etc.); para ello utilice los números arábigos secuencialmente como aparecen en el artículo.

Si las tablas o figuras no son de autoría de quien o quienes escriben al artículo, deberá en la parte inferior de estas indicarse el autor (res) y la fuente, para ello utilizar letra Times New Roman N°8.

- 2.2 No todos los artículos deberán ceñirse al esquema anterior; en el caso de los artículos breves, los informativos, los de opinión u otros, por sus caracteristicas podrán tener una estructura diferente y propia planteada por el autor.
- 2.3 En los trabajos se podrán incluir cuadros, gráficos, mapas y fotografías, los mismos que no afectan a la extensión de 4000 palabras. Estos elementos deberán estar presentados en blanco y negro o a color y con una resolución de 300 dpi.
- 2.4 El tamaño de los gráficos, cuadros, mapas, fotografías, etc., podrá ser modificado el momento de la diagramación de la revista sin que para esto se necesite autorización del autor.
- 2.5 Todos los gráficos, cuadros, mapas y fotografías tendrán en su parte inferior, escrito con letra número 9, la fuente y el autor.

# III. PROCESO DE APROBACIÓN DE LOS TRABAJOS

3.1. Una vez que el artículo sea entregado por el editor o director al Consejo Editorial Interno de la Revista, este lo revisará en sesión ordinaria o extraordinaria para emitir un informe de pertinencia o no del trabajo presentado. En caso de recibir un informe de "no pertinente", será devuelto al autor. En el caso de que el Consejo Editorial Interno haya calificado como "pertinente" el trabajo, este será inmediatamente entregado a uno de los miembros del Consejo Editorial Externo, a quien cuyo perfil sea más relacionado con el artículo, para que este emita el informe definitivo, el mismo que podrá tener cualesquiera de los tres siguientes resultados:

- a. Se aprueba sin observaciones. En este caso se hará conocer al autor, mediante un oficio, esta decisión.
- b. Se aprueba con observaciones. En este caso el artículo será devuelto al autor para que tome en cuenta las observaciones y lo entregue a la brevedad posible al director de la revista AXIOMA.
- c. No se aprueba el trabajo. En este caso el Consejo Editorial Interno devolverá al autor mediante unoficio en el que se le indique que su trabajo no ha calificado para ser publicado en la revista AXIOMA.
- 3.2. En el caso de los artículos breves, artículos informativos o cartas al editor, solo pasarán por el mecanismo de aprobación del Consejo Editorial Interno.
- 3.3. El Consejo Editorial Interno podrá hacer revisiones de estilo, sin autorización del autor, siempre y cuando estas no cambien la estructura y el contenido del artículo.

# IV. DISPOSICIONES FINALES

4.1. Las decisiones del Consejo Editorial Interno y Externo de la Revista AXIOMA son inapelables.

4.2. Lo no previsto en la presente normativa será resuelto por el o la Directora de la Revista.

# Guidelines for the Preparation and Presentation of Articles for Publication in the Journal "AXIOMA"

The Pontifical Catholic University of Ecuador in Ibarra (PUCESI), in an effort to disseminate research, teaching and culture in its institutional indexed journal "AXIOMA", asks that you take into account the following guidelines which refer to the preparation and submission of papers for publication in its informative institutional medium.

#### **PRESENTATION**

- 1.1. Teachers of PUCESI or other universities in Ecuador or abroad, as well as researchers and qualified personnel linked to research and culture who are not necessarily university teachers, prior to approval, may submit articles that are: unpublished original articles, technical reports, papers given at conferences, review articles, short articles, letters to the editor, art reviews, etc.
- 1.2. All work described above must be unpublished and original, so the author must certify at the end of the article with the following text: "This work is unpublished and original and has not been published in any other written or electronic medium; furthermore before knowing the decision of the magazine, it will not be submitted to any another medium."
- 1.3. Papers submitted to the journal are the sole responsibility of the author and under no circumstances should be understood as the opinion of the PUCESI or the magazine editor.
- 1.4. Two printed copies of the article must be submitted to: PUCE Ibarra, Ibarra, Av. Jorge Guzmán Rueda (Centro de Investigaciones) accompanied by a CDROM with the file in a WORD document and labeled with all the author's information. In addition, an electronic copy must be to the following (three) emails: prorec@pucesi. edu.ec; mposso@pucsi.edu.ec; axioma@pucesi.edu.ec
- 1.5. The formal filing requirements of the work are:
	- Type of paper: A4 INEN (submit two copies)
	- Font: Times New Roman
	- Font size: No. 12
	- Spacing between lines: 1.15
	- Margins: 2.5 cm on all sides
- 1.6. All work(s) must have a title that should not surpass twenty words; however, it is optional when it contains a subtitle to the written work.
- 1.7. The maximum limit for writing on all original articles, technical reports, conference papers, art reviews, and review articles is four thousand (4000) words in the word count for Word, the maximum limit for writing in short articles is one thousand (1000) words, while letters to the editor the limit is five hundred (500) words.

# II. THE STRUCTURE OF THE ARTICLES

2.1. Scientific papers should be submitted with the following structure:

#### A. Informative data

- Title of Research:
- Author (complete names):
- E-mail: ............................... Tel: ................... Fax: ............
- \* In the case of authors outside the PUCESI, it is necessary to include the country of origin, the institution where he/ she works or represents, and the position he/she holds at that institution.
- Country: ................................

-Full name of the university: .....................

- major, faculty or department: ......................................

- Date of birth (year, month and day): ………………………………………………

#### B. Abstract

This section is drafted once the final report is finished; the authors of the research must make a clear and concise summary of the results and relevant aspects of the investigation. The form of the abstract will be a single paragraph and a maximum of three hundred (300) words.

Keywords - write three to six words that represent the main descriptors of the article.

#### C. Introduction

The introduction informs the reader of the importance and purpose of the research. Therefore the following points act as a guide to its structure:

- Indicate the motivation to conduct the research.

- Explain the interest of this work in the contexts of science, society and community.
- What previous research and results have been carried out on the same or similar issues.
- What is the main objective of this research.

- It is not recommended that the introduction exceed one page, although in some cases and depending on the characteristics of the research, it could exceed this limit.

#### D. Materials and Methods:

For the wording of this part use the following elements as a guide:

- Explain what type of research (descriptive, experimental, quasi-experimental, case studies, basic, applied, technological, etc.). If that is the case, specify or describe the experimental design.

- If applicable, indicate what is the population or overall motive of the study and indicate the sample, the selection criteria, and the formula used to determine it.

- Indicate which methods, techniques and research tools were used. Also, indicate where and when they are applied.

- If applicable, note the supplies, materials, equipment and technologies that were used.

#### E. Results and Discussion

It is important to summarize the findings in the investigation, this is to say the author should write only pertinent results. Chapters can be used to guide the writing.

In the same or in a different section (with another title), the author may incorporate the discussion of the investigation however it is to be written in the present tense as these findings become scientific evidence.

#### G. Conclusions

In this section of the paper, the most important conclusions are drawn. This is to say, those that are directly related to the results and discussion. It is not necessary to transcribe all the conclusions of the final investigative report. Also, when appropriate, include recommendations.

#### H. References

Use the current APA rules

### I. Titles of figures and tables

It is necessary to number the tables and figures (photographs, maps, line drawings, etc.). For numbering purposes use, Arabic numerals sequentially as they appear in the article. If tables or figures are not authored by the person or persons writing the article, at the bottom of these indicate the author(s) and source, for that use Times New Roman font, font size No. 8.

- 1.2 Not all the items must adhere to the above scheme, in the case of short articles, news reports, opinion articles or other types, by their nature can have a different unique structure utilized by the author.
- 1.3 The papers may include charts, graphs, maps and photographs. These items do not affect the length of 4000 words. These elements must be presented in black and white or color with a resolution of 300 dpi.
- 1.4 The size of graphics, tables, maps, photographs, etc., may be adjusted at the time of the layout of the magazine without prior authorization from the author.
- 1.5 All graphics, pictures, maps, photographs will have at the bottom, written in font size 9, the source and author.

### III. APPROVAL PROCESS FOR ARTICLES

- 1.1 Once the article is delivered to the chief editor or the editorial board at the Internal Editorial Council of the Journal, the editor and council will review it at a regular or special meeting to issue a relevance report to determine if the work will be published. If it receives a decision of "not relevant" it will be returned to the author. In the event the Internal Editorial Board has designated "relevant" to work, the article will be immediately delivered to a member of the External Editorial Board, whose background is more related to the article, in order to issue the final report, which may have any of the following results:
	- a.It is approved without comment. In this case it shall be made known to the author, through the office of this decision.
	- b.It was approved with comments. In this case the item will be returned to the author to take into account the comments and submit the revisions as soon as possible to the editor of the journal AXIOMA.
- 1.1 The article was not approved. In this case the Internal Editorial Board will return the article to the author through the office in which he/she will be informed that their work was not chosen to be published in AXIOMA.
- 1.2 In the case of short articles, news articles or letters to the editor, they will only go through the approval stage of the Internal Editorial Board.
- 1.3 The Internal Editorial Board may make revisions concerning style without author's permission, provided this does not change the structure and content of the article.

#### IV. FINAL PROVISIONS

- 1.1 The decisions of the Internal and External Editorial Boards of the Journal AXIOMA are final.
- 1.2 Matters not covered by these regulations shall be decided by the Director of the Journal.

#### **Sobre la portada:**

La búsqueda del conocimiento del ser humano es muy extensa y la ciencia día a día presenta información para encontrar un equilibrio en su inquietante exploración. La naturaleza es una caja de pandora y vasta dar un pequeño vistazo para extasiarnos de los múltiples conocimientos que nos presenta. El hombre con la sapiencia teje redes para encontrar respuestas a toda la investigación, esta mezcla de impacto es lo que convertimos en ciencia, esperando poder descubrir más respuestas a tanta interrogante.

Oswaldo Portilla

aproximadamente 70 investigadores especialmente internacionales. La revista científica AXIOMA es editada por la Pontificia Universidad Católica del Ecuador Sede Ibarra. Se encuentra indexada desde el año 2012 en el directorio y catálogo en el Sistema Regional de Información en Línea para revistas Científicas de América Latina, el Caribe, España y Portugal - LATINDEX, con la finalidad de difundir los trabajos de investigación de los docentes que forman parte de la PUCE-SI y los investigadores externos. El proceso de publicación requiere de personal especializado que, en un ejercicio de revisión continua de los artículos estimulan el desarrollo de las competencias de los autores de universidades nacionales e internacionales y cuenta con una base de revisores de

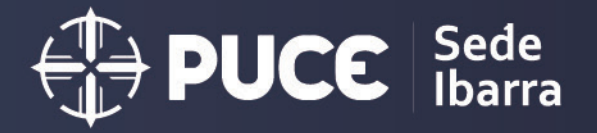

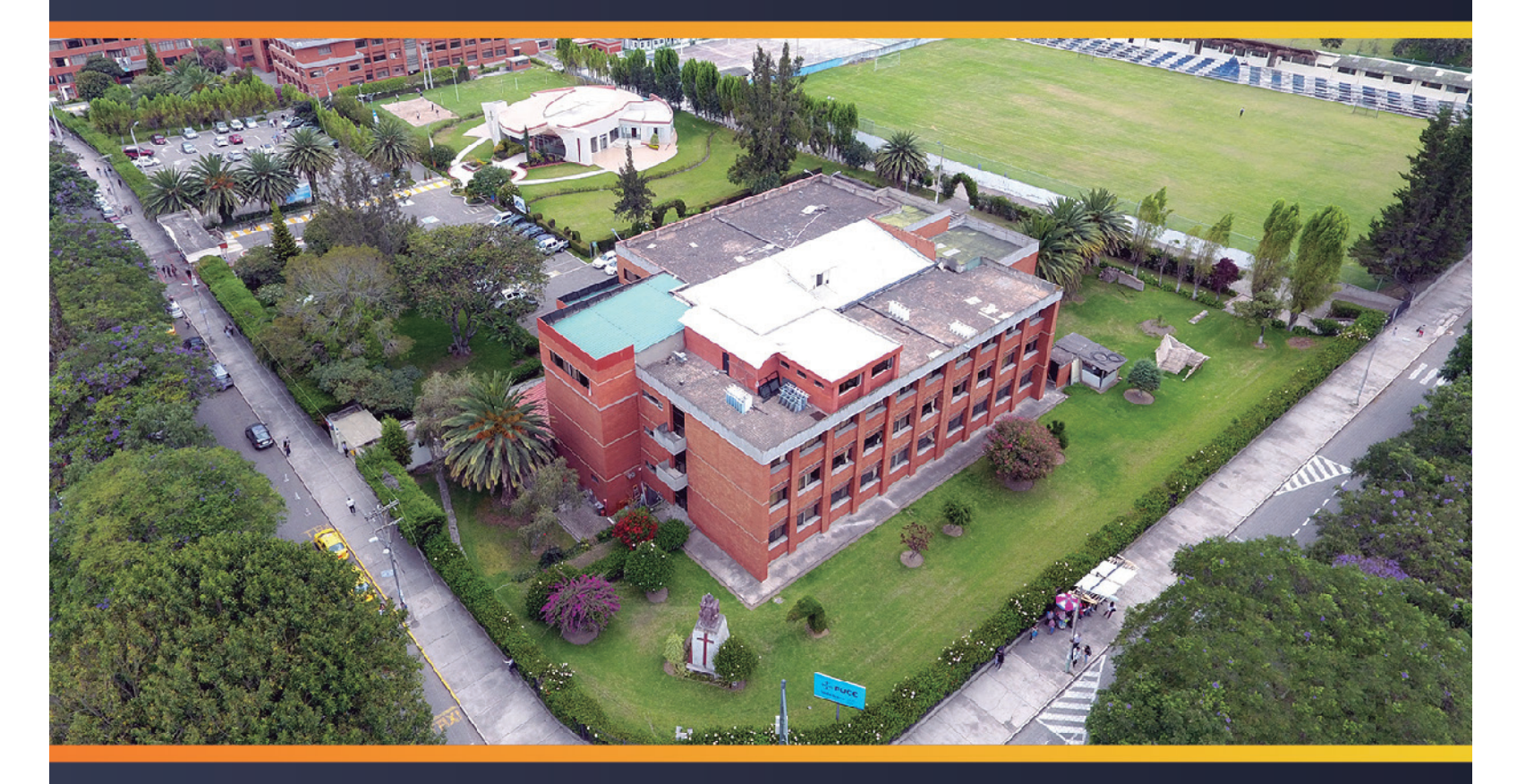

Dirección: Av. Jorge Guzmán Rueda y Av. Aurelio Espinosa Pólit.<br>Ciudadela La Victoria, Ibarra-Provincia de Imbabura - Ecuador Teléfonos: (593-06) 2615-631<br>Fax: (593-06) 2616-446 Código Postal: 100112 - Ibarra Ecuador<br>E-mail: prorect@pucesi.edu.ec, uci@pucesi.edu.ec http://www.pucesi.edu.ec